## omputer Use In Social Services Netw Vol. 6 No. 2 Summer 1986

**.** 

## Networking: The Linking of People, Resources and Ideas TABLE OF CONTENTS

| Services Available                                                           |       |
|------------------------------------------------------------------------------|-------|
| Notes From The Editor                                                        |       |
| Articles, Reviews and Reports                                                |       |
| What is CUSSnet and FIDONET? by Dick Schoech                                 | 4     |
| A Description of CUSSnet nodes.                                              |       |
| Answers to some questions about CUSSnet and FIDONET                          | 6-8   |
| FIDO'S Users Manual by Tom Jennings                                          | 8-10  |
| FIDO Brings Out the Crazies                                                  |       |
| Selected Items from FIDONET News                                             | 13-14 |
| History of FIDOnet                                                           | 14-15 |
| "Virtual Offices" For Management Of The Mental Retardation Program and Their | 15 10 |
| Essential Functions by Gordon C. Krantz                                      |       |
| FIDONET Nodelist as of 11 July 86                                            |       |

Communicating at: CUSSnet: dipping from and aiding in Human Services. 300-2400 baud 8 data bits \* \* 1 stop bit no parity Building on FIDONET The World's First 1:00 **BBS** Network (\*) CUSSnet II FIDO [Support provided by] (jm) Apple Computers 130/5 U.S. Robotics (gmb) &

U.S. Department of Health and Human Services OHDS, OPD

## **About the Network**

**Computer Use in Social Services (CUSS)** Network is a nonprofit association of professionals interested in exchanging information and experiences on using computers in the human services. Members participate in the Network by:

- Sending materials for the CUSSN Newsletter, such as: member needs, interests, hardware/software use, activities, resources, ideas, experiences, computer applications, and events.
- Participating in the electronic network, skills bank, software clearinghouse and subgroups.
- Distributing Newletters at workshops and conferences. (I will send newsletters to distribute or place on a resource table.)
- Referring vendors to advertise their services and products through the CUSSN.
- Holding local CUSSN meetings. Local meetings in Dallas/Ft. Worth, Chicago, Baltimore and Australia have been successful.

**Network Dues:** \$10 individuals, \$15 institutions (payable in U.S. Funds). Contact Dick Schoech, Associate Professor, School of Social Work, The University of Texas at Arlington, Box 19129, Arlington, TX 76019.

The Newsletter is published approximately 4 times a year and is sent free to all network members. Back issues \$5 each.

The Electronic Network (CUSSnet) establishes local bulletin boards, national and local mail and file transfer, downloading of public domain software, and access to numerous repositories of electronically available information on human service computing. CUSSnet builds on FIDONET, approximately 900 microcomputer-based local bulletin boards across the U.S. and in 9 continents. Contact Dick Schoech for your local node, or call 817-273-3966 and type the file in the HELP file area called FIDOLIST.80. Communications are at 300-2400 baud, 8 data bits, 1 stop bit and no parity. Almost any computer or terminal and modem will work.

The Skills Bank allows members to locate or share specific knowledge, skills and experiences for providing information about yourself. Contact Gunther R. Geiss, Adelphi U., School of Social Work, Garden City, NY 11530.

The Software Clearinghouse offers a computerized inventory of commercial and public domain available human service software, a software review file, and a software exchange. Contact Walter LaMendola, Professor, School of Social Work, U. of Denver, Denver, CO 80208.

**Special Interest Group (SIGs)** are subgroups where significant networking is occuring on a special topic.

Educators SIG, write Wallace Gingerich, School of Social Welfare, U of Wisconsin-Milwaukee, Milwaukee, WI 53201.

Hospital Social Services SIG, write Mike King, Director of Social Work and Discharge Planning, Saint Francis Hospital, 100 Port Washington Blvd, Roslyn, NY 11576.

#### Area Groups:

Baltimore, MD, contact Bob Elkin Professor, U of Maryland, School of Social Work and Community Planning, 525 W. Redwood Street, Baltimore, MD 21201

*California,* James M. Gardner, Department of Developmental Services, Fairview State Hospital, 2501 Harbor Boulevard, Costa Mesa, CA 92626

Australia, Floyd Bolitho, La Trobe U., School of Social Work, Bundoora Victoria, Australia, 3083.

## CUSSN ADVISORY BOARD MEMBERS

Floyd H. Bolitho, Assistant Professor, La Trobe U., School of Social Work, Bundoora Victoria, Australia, 3083
Robert Elkin Professor, U of Maryland, School of Social Work and Community Planning, 525 W. Redwood
Street, Baltimore, MD 21201

Marilyn Flynn, Professor, U of Illinois-Urbana Champaign, 1207 W. Oregon St., Urbana, IL 61801

James M. Gardner, Department of Developmental Services, Fairview State Hospital, 2501 Harbor Boulevard, Costa Mesa, CA 92626

Gunther R. Geiss, Associate Professor, Adelphi U. School of Social Work, Garden City, NY, 11530

Wallace Gingerich, U. of Wisconsin-Milwaukee School of Social Welfare, Milwaukee, WI 53201.

Michael Gorodezky, Poolman, Shih & Platton, Inc., Information System Consultants, 1810 Grand Ave, Santa Barbara, CA 93103

Mike King, Director, Social Work/Discharge Planning, St Francis Hospital, Port Washington Blvd, Roslyn, NY 11576

Ursula Koch, Fachhochschule Ostfriesland, Constantiaplztz 4 D-2970 Emden, Germany, Europe

Camille Lambert, Professor, Faculty of Social Work, U. of Toronto, 246 Bloor St. W., Toronto, Ontario M5S 1A1, Fidonet 111/381

Walter LaMendola, PhD, Professor, School of Social Work, U. of Denver, Denver, CO 80208

F Dean Luse, President, Outpst Inc., 119 Wilson, Park Forest, IL 60466, Fidonet 115/396

Alain MAZET, 10 Boulevard Gambetta, 87000 LIMOGES, France

Menachem Monnickendam, Deputy Director, Dept. of Development of Local Social Services, Ministry of Labor and Social Affairs, POB 1260, Jerusalem, Israel 9100.

Laurence Moseley, Computer Science Dept., University College, Singleton Park, Swansea, United Kingdom SA2 8pp

Thomas Neudecker, Assistant Vice President for Academic Affairs, Carnesie Mellon U. 5000 Forbes Ave., Pittsburgh, PA 15213, Fidonet 129/384

Lynn Harold Vogel, Assistant Professor, U. of Chicago, School of Social Service Administration, 969 E. 60th St., Chicago, IL 60637, Fidonet 129/384

## Services Available

î

| Vendor/Consultant                                                                                                    | Contact Person                                           | Services                                                                                                    |
|----------------------------------------------------------------------------------------------------|----------------------------------------------------------|----------------------------------------------------------------------------------------------------|
| Illinois                                                                                                    |                                                          |                                                                                                    |
| OUTP ST, Inc.<br>Drawer CNC6<br>119 Wilson St.,<br>Park Forest, IL 60466                                                      | F. Dean Luse, Ph.D.,<br>CSW, President<br>(312) 748-3854 | Consultation on feasibility and information system planning. Provides<br>help with accountability, forms & report design, decision support<br>systems, database development, software selection & evaluation,<br>training your staff to use computer systems Extensive micro and<br>mainframe computer experience.                                                                    |
| Synergistic Office<br>Systems (SOS)<br>438 Peterson Road<br>Libertyville, IL 60048                                            | Joseph Zefran, MSW<br>(312) 680-8383<br>(312) 275-3747   | The SOS team of human service/computer professionals help you with ready-to-use SOFTWARE exclusively for nonprofits - Fund Accounting, Donor/Fun Raising, Client Service/Receivables - and a ful range of SERVICES - feasibility studies, programming, training, and support.                                                                                                    |
| Florida                                                                                                    |                                                          |                                                                                                    |
| Community Service Council<br>of Broward County, Inc.<br>1300 S. Andrews Avenue<br>P.O. Box 22877<br>Fort Lauderdale, FL 33335 | Susan K. Buza, Executive<br>Director<br>(305) 524-8371   | Full range of consulting and technical support in the automation of<br>Social and Human Services. Systems include Agency Invento-<br>ry/Directory Production, Information & Referral, Client Case Manage-<br>ment, Mental Health Client Tracking, Statewide Networking, Trans-<br>portation Scheduling, Carpool Matching.                                                             |
| Maryland                                                                                                    |                                                          |                                                                                                    |
| KBL Group, Inc.<br>'Knowledge Based Living'<br>808 Pershing Drive #100<br>Silver Springs, MD 20910                            | Karen Levitan, Ph.D.,<br>President,<br>(301) 588-4633    | Services to help you use information, technology, and systems as<br>professional resources. We work for you; we work with you; we help<br>you do it yourself.                                                                                                    |
| New York                                                                                                    |                                                          |                                                                                                    |
| King Associates, LTD.<br>215 Shoreward Drive<br>Great Neck, N.Y. 11021                                                        | Michael A. King, D.S.W.<br>(516) 497-5995                | Microcomputer software for social work and for discharge planning departments. Customization also available.                                                                                                    |
| Now York/Now Jorsov                                                                                                    |                                                          |                                                                                                    |
| New York/New Jersey<br>RFM/Associates, Inc.<br>One Bridge Plaza,<br>Suite 400<br>Ft. Lee, NJ 07024                            | Rod Monger, PhD,<br>(201) 592-5895                       | A consulting and training firm whose associates are academics and<br>experienced professionals. Services include programming, manage-<br>ment development and training, systems design techinical writing<br>planning, security audits, and personnel searches. Write for brochure<br>with full description of services. No charge for initial consultation.<br>Micro specialization. |
| Rhode Island                                                                                                    |                                                          |                                                                                                    |
| Applied Innovations, Inc.<br>South Kingstown Office Park<br>Wakefield, R.I. 02879                                             | 800-272-2250<br>401-789-5081                             | A developer and manufacturer of over 20 software programs<br>designed to operate on popular microcomputers. The programs are<br>fully supported, documented and operational in hundreds of loca-<br>tions. Programs assist with Psychological testing (eg MMPI) office<br>management (eg billing/insurance forms) or Assessment (eg psy-<br>chosocial histories).                     |
| Texas                                                                                                    |                                                          |                                                                                                    |
| Dick Schoech, Ph.D.<br>1311 W. Lavender Ln.<br>Arlington, TX 76013                                                            | (817) 273-3964                                           | Consultation and training on information systems feasibility, design implementation and evaluation. Access to varied technical expertise of University setting.                                                                                                    |
| Australia                                                                                                    |                                                          |                                                                                                    |
| Human Services<br>Information Systems<br>6 Chapman Blvd<br>Glen Waverly<br>Victoria 3150                                      | Floyd Bolitho, Ph.D.,<br>(03) 687-6790,<br>(03) 459-1806 | Consultation for Human Services, feasibility studies, training, sys<br>tems design and implementation. Software Development and hard<br>ware vendor.                                                                                                    |

The above paid advertisements represent no endorsement or favorable review by CUSS. When choosing a consultant, remember the standard advice: (1) talk to more than one consultant, (2) obtain several comparable bids, and (3) ask for several recent clients and talk to them about their satifaction.

| Service Listing Announce                                             | ments: Interested vendors/co      | insultants should send payment along  | with their description. Rates are as follows. |
|----------------------------------------------------------------------|-----------------------------------|---------------------------------------|-----------------------------------------------|
| Description length                                                   | Rate per issue                    | Rate per year (4 issues)              |                                               |
| under 15 words<br>under 30 words<br>under 45 words<br>under 60 words | \$ 5<br>\$ 8<br>\$10<br>\$12      | \$18<br>\$28<br>\$34<br>\$40          |                                               |
| Space Advertisements:                                                | Advertising space is available in | the CLISS Newsletter at the following | rates:                                        |

one eighth page in one issue = \$15 one fourth page in one issue = \$25

one half page in one issue = \$45 three fourths page in one issue = \$60

one full page in one issue = \$75 two full pages in one issue = \$120

Advertisers must furnish a copy ready ad. If the ad will be run for four issues, a 25% reduction in cost is granted.

Mailing Labels: Mailing labels are available at the cost of 5 cents per label.

## Notes From The Editor

I have wanted to publish this issue announcing CUSSnet for about a year. However, when working with computers and people, things go much slower than anticipated. We may not be quite ready to announce CUSSnet even now. Building a system takes time and effort as well as trial and error. When you logon to CUSSnet, remember that it took hours for everyone to get the right equipment, the software installed and running correctly, the correct telephone codes in the system to allow it to send mail almost anywhere in the world, (a weekly chore) etc. Couple that problem to the local ones of getting approval to use a computer to operate a bulletin board, bad intercom systems, weekend energy saving steps such as not cooling buildings (allowing your computer to overheat), lightning storms which play havoc with computer systems, etc. For example, one potential node simply gave up after months of trying to get university approval. UTA's telephone manager was curious about who was sitting up at 4:00 AM calling all over the country. Hopefully, we have CUSSed enough and the results will be worthwhile and fun.

A special thanks to all those who helped get CUSSnet started. I am grateful to all those who provided detailed information on last year's survey about networking. Time prevented me from responding to each one of you personally. A special thanks to Steve Ice for his continuing technical support and willingness to run the weekly poll.

Dick Schoech Cuss Network Coordinator 15 July 86 Sysop Net 130 Node 5

## Articles, Reviews and Reports

What is CUSSnet by Dick Schoech, CUSS Coordinator, UTAGSSW, POB 19129, Arlington, TX 76019-0129

From the beginning of the CUSS network, members have been talking about communicating electronically. Getting information out in this newsletter is just too slow. When people call to request information about a problem or product, I must tell them to send me the request in writing and wait until the next newsletter is published and hopefully, someone will respond to their request. This process can take 3 to 6 months which is unacceptable. An electronic network could shorten that request to several days or at least several weeks.

Based on our experiences, several years ago I submitted a grant to the U.S. Dept. of Health and Human Services, OHDS to start an electronic network. They were sympathetic, but only provided enough money to do the initial feasibility study and begin a network. As with most projects, continuation money was not available. Apple Computer Corp. provided a computer and hard disk and some networking software to help us get started.

I soon found out that the initial sponsorship was a blessing in disguise. I now was obligated to get something started on very little money. The feasibility study survey (see Vol 5 #2) indicated that people wanted to network, but costs were prohibitive. The average electronic network costs \$20-40 per month for each user. Most previous human service electronic networks survived with outside support, but failed when users were required to pay the costs for running the network.

One network was different. It was founded on the concept of using people time and effort rather than expensive telecommunications. The phone system was used efficiently in the off hours. The software to operate the network was in the public domain and you could set up a node for free and try it out. That network is FIDOnet, started by Tom Jennings (see the story on FIDO's history). I used a big chunk of the OHDS funds to buy a PCAT computer to begin using FIDONET.

FIDONET was a solution to many of our problems. It was inexpensive, available in about 1000 locations worldwide, and was a true network, that is, it was operated by many individuals working cooperatively. Using FIDONET, CUSS would not be required to invest 10,000 + the first year to see if an electronic network is what we wanted/needed. It distributed the effort and therefore, CUSS would not have hire staff (we don't have the money to hire anyone).

FIDONET had its limitations. It is not that easy to set up a node and keep it going. FIDO communications are complex and a small error can take days to detect and hours to correct. FIDONET is growing so rapidly, the documentation is often outdated or not very good. And since each node operates independently, it is more difficult for users across the U.S. to share information on one specific topic. However, these limitations can be overcome with time, effort, and money for extra communications. So CUSSnet became one of the many subnetworks using FIDONET. The CUSSnet nodes listed in this newsletter are a modest beginning.

If you want to help, there are several ways. If you want to start a CUSSnet node, you need a MS-DOS PC, 256K, dual drives (a hard drive is recommended), a 1200 baud autoanswer modem, and some time and effort. Many nodes use multitasking software like multilink or desqview to allow them to use their computer at the same time someone is using CUS-Snet. Call Steve Ice to get any technical assistance you need to set up a board.

You can help in small ways. For example, if you have a CUS-Snet node within local calling distance, offer to help the sysop (system operator) by managing a message area or two on a subject in which you have interest. There are many other small ways, just leave a message offering to help.

CUSSnet is a true network in that each node operates independently. Local sysops are in complete control of how their board operates and the content of their board. Treat the sysop kindly, because they put many hours into getting their system running and they will continue to spend time and effort to keep their node going if treated kindly. Sysop burnout is a problem. While CUSSnet may not be impressive now, give us a few years to get the files we need and the communications flowing. The potential is great.

## A Description of CUSSnet Nodes

Net/Node: 11/301 Board #: (502) 762-3140 Board Name & Details: FIDORACER, 24 hrs/day, 300/1200 baud. Operator: Bill Allbritten, Murray State U. 2004 University Sta., Murray KY 40271 Work Phone No: (502) 762-6861

A user can obtain up to date information on issues on the use of computers by the handicapped, some public domain software to aid the handicapped use computers, and information on other boards carrying handicapped information. Also, up to date information on AIDS is posted as is general health information on a variety of topics. The board is part of MEDNET echomail which allows users to discuss current health issues with users of other boards.

#### A Description of CUSSnet nodes, cont.

**Operator:** Michael L. Bowen, Microcomputer Support Group

3535 S. Wilmington St., Office 205, Raleigh, NC 27603 Work Phone No: (919) 772 7513

For too long, the handicapped have found themselves isolated from much of life by a lack of access to the movement and communications the rest of us take for granted. With the development of the microcomputer, however, the way was opened for the disabled to enter the mainstream of life.

Unfortunately, both the handicapped and those who work with them have fallen victim to the same problem — a lack of knowledge of computer technology. In a dynamic, constantly changing industry, it was impossible to keep up with the latest develoments.

But no more. Now a single telephone call can allow one to sift through hundreds and hundreds of references, locating th emost up-to-the-minute information on adaptive hardware and software, groups serving specific handicapped populations, literature on specific disabilities and listings of local meetings, events and services.

EQUAL BBS — and its companion organization, EQUAL SIG (Special Interest Group on Computers and the Handicapped) — are designed to give the disabled a place to come together to share experiences, advice and expertise.

EQUAL BBS is a public service of Microcomptuer Support Group, Inc., of Raleigh, NC, a consulting firm specializing in microcomputer system selection, setup and training for the handicapped.

#### Net/Node: 100/999

Board #: (314) 889-4696 Board Name & Details: WUFN BBS Operator: Bill Butterfield, Professor, School of Social Work, Washington University, St. Louis, MO 63130 Work Phone No: (314) 889-4508

The Washington University Fido Node (WUFN) is sponsored by the George Warren Brown School of Social Work.

The Node provides a bulletin board service to social service agencies in the St. Louis area and is a part of the nationwide Fidonet electronic mail network.

The specialty of the node is bibliographic information on computers in the social services. The number of bibliographic entries is now quite small but is being expanded weekly.

Individuals or agencies having bibliographic files are invited to contribute them to the bulletin board. They can tell the bulletin board and leave the files by calling 314-889-4696 or by sending a floppy disk formatted for an IBM PC to:

Bill Butterfield

Box 1196 Washington University

St. Louis, Missouri 63130

Bibliographic Files on the board are maintained as ASCII files or as DBASE files.

The board uses an epson Equity II computer with two 20 megabyte hard disks.

## Net/Node: 139/450 Board #: (414) 963-4515

Board Name & Details:

**Operator:** Wallace Gingerich, Associate Professor, School of Social Welfare,

U of Wisconsin-Milwaukee, Milwaukee, WI 53201 Work Phone No: (414)963-4440/(414)963-4851

Call the board for a description.

#### Net/Node: 107/37 Board #: (212) 532-2278 Board Name & Details:

**Operator:** Gerald Hoffman, Executive Director Human technology Association, Box 1003 Cooper Station, New York, NY 10003

## Work Phone No: (212) 532-5658

HumanTech CUSSNET is an electronic bulletin board for nonprofit organizations in the New York City Area. The board was designed to have public domain training software on-line. However, for a variety of reasons we have not yet collected a sufficient amount of such software to consider it to be a specialty of the board.

Nevertheless, this BBS is serving as a forum for individuals in not-for-profit organizations to reach out to each other for information and assistance. The New York City area has quite a number of free access bulletin boards, both in the Fido Network and outside it. Cumulatively these boards have a vast amount of public domain software available. HumanTech CUS-SNET is the only board dedicated to non-profits, and therefore has attracted this audience who interact among themselves and are often referred to other boards for specific files.

The board has served to announce the activities of the New York Personal Computer Club's non-profit sig which runs monthly clinics and workshops for non-profit organizations. It has also announced other seminars, workshops and conferences on automation which are of interest to or specially targeted to non-profits. Among those active on the board have been the Community Service Society which is very active in promoting the use of computers among non-profits.

Assistance has been sought in the acquisition of hardware, and several lively discussions on the board have revolved around public domain and/or low cost statistical and accounting packages. These discussions have benefited from the presence of interested individuals who are not from the nonprofit world, but who found their way on to this non-restricted board, and stayed around to lend a hand.

The board has also served as a training ground for individuals just learning telecommunication techniques. Individuals have come on to teach themselves, and we even had a workshop leader from the Southern Regional Conference on Runaway Youth log on as a live demonstration. The New York State Division of Housing has also used the Board for training funded agencies in file transfer and other telecommunication activities.

This BBS has served a useful function primarily for the new computer user because it has no time related fees, has generous online time limits and is relatively easy to use. Additional funding would make it possible for the sysop to provide better maintenance of the board, as well as to interact more frequently with the users.

#### Net/node: 138/35

Board #: (206) 442-8127

Board Name & Details: US HDS HUMAN SERVICES BBS

**Operator:** Steve Ice, Dept of HHS, Region X, MS 411, 2901 Third Ave. Seattle, WA 98121

CUSSNet Poll Coordinator and Technical Advisor Work Phone No: (206) 442-8099

Located within the Northwest Regional Office of Human Development Services, an operating division of the U.S. Dept of Health and Human Services, the US HDS HUMAN SERVICES BBS specializes in hosting communications related to federal programs and administrations on: Aging, Headstart — early childhood education for the disadvantaged, Native Americans, Foster Care, Child Abuse and Neglect, Special Needs Adoption, Domestic Violence, Runaway Youth, Developmental Dis-

#### A Description of CUSSnet nodes, cont.

abilities, and WIN - work incentive for families receiving aid for dependent children. Additionally, the U.S. Public Health Service will respond to inquiries of a health nature. This BBS is open to any and all with professional affiliation or interest in human services; and the message areas are intended to provide for discussion of issues, and interests horizontally between users. Users now include states, cities, counties, United Ways, non-profit service agencies, universities, judicial and congressional offices, hospitals and clinics. The BBS is a member of CUSSnet and will support free mail to any or all CUSSnet nodes from any registered user. As part of CUSSnet, the board will contain public domain human services software from the U. of Denver Information Technology Center and the human services publication archives developed by the School of Social Work U. of TX at Arlington. Finally, the BBS will serve as a gateway for distribution of announcements and products resulting from federal human services research and development programs.

#### Net/Node: 104/614 Board #: (303) 871 2912 Board Name & Details:

**Operator:** Walter LaMendola, Professor, School of Social Work, U. of Denver, Denver, CO 80208 **Work Phone No:** (303) 871-2915

The Mile Hi CUSS Board specializes in human service software. Information will be provided on the Board about what software is available for use in the human services. Any demonstration or public domain software that is provided to us will be shared with every other board in CUSSNET. Such software can then be downloaded by any validated user from any of the CUSS Boards. Users will be able to place a request for software searches of the Software Clearinghouse from any of the CUSS Boards; however, the routine for placing such requests is only now under development. Until the procedure is in place we ask that all Software Clearinghouse requests be made directly to us by telephoning or writing to Jo Drenker, Software Clearinghouse, Information Technology Center, Graduate School of Social Work, University of Denver, Denver, CO 80208-0274, Telephone: AC (303) 871-2886.

We hope to use our message areas to post 1) software reviews, 2) conversatons about human service software, 3) notices from people looking for software, 4) user critiques of software in use, 5) user software questions and problems, 6) human service software vendor notices, 7) human service software developer conversations or questions. We are in the process of deleting all other directories from our board, including the games, utilities, and so on.

Our Board requires that you are a validated user before you can receive normal user privileges. We have experienced a lot of vandalism and have become more rigorous about validation. This means that the first time you use our Board you will not have all the ability to do things until you are validated. We expect to have everything going full steam in three to six months. A doctoral student, Chuck Mastrini, has taken over responsibility for the maintenance and development of the Board. He is a talented computer user who has turned his life over to CUSSNET. You may send your condolences to him at any time. Please address any problems you experience with our system to him at the same address and phone number as given above.

#### Net/Node: 130/5

## Board #: (817) 273 3966

Board Name & Details: CUSSnet UTA, 24 hrs a day, 300-2400 baud

**Operator:** Dick J. Schoech, Associate Professor, U. of Texas at Arlington, Graduate School of Social Work P. O. Box 19129, Arlington, TX, 76019-0129 **Work Phone No:** (817) 273-3964 CUSSnet UTA is located in the Graduate School of Social Work at the University of Texas at Arlington. It provides two specialty services (1) a listing of conferences/workshops related to human service computing and (2) the table of contents of recent publications received by the CUSS Network. It will also carry the information that will appear in future CUSS newsletters. There are no user fees, however, those wishing to send national or international mail must first make a deposit. The UTA Node is also the node which coordinates the CUSS network, does the network accounting, and contains the membership roster.

#### Net/Node: 107/240 Board #: (516) 228-7938 Board Name & Details:

**Operator:** Gunther R. Geiss, Professor, Adelphi U., School of Social Work, Garden City, NY 11530 **Work Phone No:** (516) 228-7915/228 7900)

This node will feature the Skills Bank data—information on colleagues: interests, abilities and experience levels as per the questionnaire run periodically in the CUSSNET Newsletter. Its purpose is to help us find one another by skills, equipment or software experience, by job, by interests, etc. in order to facilitate technology transfer—by expertise, by concept or by lock, stock and barrel. Our objective is to eventually permit searching of the data base directly and updating of the data by automated questionnaire presented bia FIDO. For the time being we will simply try to be more responsive to inquiries received via FIDONET/CUSSNET as we work at opening the access to our data.

Locally, we will be providing agencies in the human services with access to specialized information resources developed by the various activities that the school sponsors. Our Social Services Center has information and referral materials for preand post-mastectomy patients, for victims of crime, especially rape victims, and for other special problems. The Social Policy Center publishes Social Policy Notes—a newsletter devoted to policy issues which we expect to carry on-line. It is also working with the Physicians For Social Responsibility in developing a Peace Center and we will support that activity. Our Senior Connections Project provides opportunities for senior citizen volunteers to work in libraries with social work and library science students in providing information and referral services to their senior colleagues. As appropriate we will be disseminating the experience gained from that activity.

#### Net/Node: [to be designated] Board #: (817) 649-2857

Board Name & Details: DD Tech Library 24 hrs/day, 300-2400 baud

**Operator:** Carrie Brown, Bioengineering Program, ARC/US, 2501 Avenue J., Arlington, TX 76011 **Work Phone No:** (817) 640-0204

This CUSSnet Node, operational in October 1986. will be located in the Bioengineering Department of the U.S. Headquarters of the Association for Retarded Citizens in Arlington, TX. It will carry information related to computing for persons with developmental disabilities. Through the outside (O) feature of FIDO, users will be able to search a database of developmental disability computing resources. The database contains files on experts, vendors, publications, and local technology users. Its development was sponsored by grants from the Texas Planning Council for Developmental Disabilities.

## Answers to some questions about CUSSnet and FIDONET by Dick Schoech

Do I need CUSSnet?

#### Answers to some questions about CUSSnet and FIDONET, cont.

If you or your agency presently work with a computer and want to stay in touch with others in the human services who use computers in their work, then CUSSnet makes sense. It also makes sense if you plan on purchasing a computer or developing a computerized information system. CUSSnet offers information and support. CUSSnet is inexpensive, but it may take some time and effort to get the connections and information you are looking for. CUSSnet is a network which is as rich as its members make it. If everyone expects to get good information off without contributing good information to the system, everyone will be disappointed.

#### How much will it cost me to use CUSSnet?

The answer is similar to that for the question "How much will it cost me to use the U.S. mail system." If you are in a city with a friendly CUSSnet node, you may get all the benefits of CUS-Snet for nothing. Some bulletin boards charge a nominal fee for their services. Typical amounts that FIDONETs charge are \$10—\$15 for 6 months logon, 25—50 cents per 45 line message for non local mail. File transfers depend on the length of the file. Many Bulletin Board users have found that paying the sysop is a wise practice because it helps prevent burnout and improves the quality of the uploads and downloads.

#### What hardware software do I need?

Most communications software will work with FIDO. Ask the dealer where you bought your computer for their recommendation. If you do not have any, it is not necessary to go out and buy a package. Most bulletin boards contain several excellent "shareware" MS-DOS communication packages such as PC Talk, Qmodem, and Procomm. With shareware, you are encouraged to get a copy of the software and try it out. If you like it, then you send \$15 or \$30 to the developer to help cover enhancements, etc.

If you have a dumb terminal, set it fro 1200 baud, 8 data bits, 1 stop bit and no parity. If you have a computer, a communication software package is necessary.

### What is the CUSSnet Poll?

FIDO software has the capacity for any node to call another node and pick up specially designated mail. If a poll has been set up among a group of FIDOnet nodes, mail can be sent to one computer and automatically picked up (polled) each week by many computers. Thus, one can conveniently distribute mail each week to many people by one phone call. The poll allows maximum distribution of mail with minimum charges to the sender and receiver.

All CUSSnet nodes participate in a poll. If you have no CUS-Snet node near you, you may be able to convince a local FIDO sysop to each week poll Steve Ice's Node in Seattle. Send Steve a message at 138/35 for details. You can also send Steve a message that will go out to all nodes polling his system. Sysops and others pay the phone bill for picking up the poll, so I suggest you not use it for advertisements and meaningless messages. Steve will discard messages which are not suitable. Bill Allbritten runs a poll for those interested in higher education news.

#### How do I find the Net Node of other CUSS members?

At present the only way to find this listing is by calling one of the CUSSnet nodes. Each should maintain a listing of the net/nodes of CUSS members. Here is the list as we begin. Other CUSS network members may have net/node numbers, however, I do not have them.

#### Net/Nodes of members of the CUSS Network

| Mike King     | 107/37  |
|---------------|---------|
| Dale McDonald | 111/381 |
| Kim Lambert   | 111/381 |
| Dean Luse     | 115/396 |
| Tom Neudecker | 129/384 |
|               |         |

Do not send private mail until you know that you have the person's name precisely as they are listed on the board. Fido checks for mail by doing a precise match on first and last name. Messages where the name does not match the intended receiver just sit in limbo if they are sent as private mail.

# I have logged on to a CUSSnet node and seen a "DEMO" interviewing program I want to try out. How do I download it?

If a files is a text file and not compressed using arc or another program, you can type the file and set your printer or computer to capture what appears on the screen. If the file is an executable computer program, then the sending and receiving computer must have software that use the same protocols (agreed upon transmitting methods). FIDO supports most protocols used in the microcomputer world. You must read the manual of your communications software to see what you need to do to download files.

#### I notices that many utilities and games I need for my work end in the extension .arc, .lqc or .lbr. When download, they do not seem to work on my computer. What am I doing wrong?

Most BBS files have extensions such as: arc, cqm, eqe, lbr, lqr, or tqt. The meaning of these extensions follows. The following description of these extensions applies only to computers running MS-DOS or compatible operating systems. I am not familiar with similar programs for those running CP/M TRS-DOS, APPLE DOS. If you know of any similar non MS-DOS programs, please send them.

A "q" in the extension means the file has been squeezed by a software utility to reduce its size. You must download this utility (NUSQ.COM) and its accompanying documentation (NUSQ.DOC) to unsqueeze the software before you can use it. Then, type NUSQ followed by the name of the file you want to unsqueeze.

Lbr or just "I" in the extension means the file is a library of many smaller files. The file was constructed using one

of the library utilities and you must unlibrary the file before you can use it. Try a program such as LU8640.exe and LU8640.doc to unlibrary a file. A file can be both squeezed and libraried, it may have lgr in the extension.

ARC or A in the file extension means has been archived. This is a process which both squeezes and libraries files in one operation. You must use an archive utility to unarchive the file before you can use it. Try downloading arc.eqe or arc512.arc (or a later version) to unarchive any file. Type arc and the instructions for using the archive utility will be provided. Basically to unarchive you type the following:

ARC X fn

where fn is the name of the file to unarchive.

#### How can I become a CUSSnet node?

First, you need an MS-DOS machine that you can leave on day and night to receive user calls and send and receive mail. A auto answer hayes compatible 1200 or 2400 baud modem is necessary. A hard disk and good surge protector are recom-

#### Answers to some questions about CUSSnet and FIDONET, cont.

mended. Then ask yourself some basic questions. Do you want to increase your communications with peers locally and nationally? Can you devote a couple of days to get the system set up. Do you have several hours a week to keep the system running? If you decide you have the equipment, time, and energy to become a node, send a message to Steve Ice (see CUS-Snet nodes) requesting initial information. Steve will provide the remaining details.

Many CUSSnet nodes see themselves as a resource for local human service professionals and community agencies. If your agency has as its goal the providing of resources to the community, e.g., the Assn. for Retarded Citizens, CUSSnet offers a convenient mechanism.

## FIDO'S Users Manual by Tom Jennings

FidoBBS is a Bulletin Board system that takes full advantage of MSDOS version 2. Most of the features were modeled after the usual CBBS and RBBS software, since the command system is so popular and familiar.

The user interface is pretty similar to other Bulletin Board systems, to eliminate the pain of totally relearning a new command set. All are intrinsic commands; both for simplicity and security. (User uploaded files, such as a debugger, cannot be executed.)

There are three help levels; the default for new callers is NOVICE. This provides a small menu of commands, and usually gives further description as commands are executed.

REGULAR help is full prompts, but does not tell which command has just been executed, etc. Useful for after you understand the structure, but have not memorized all the command mnemonics.

EXPERT help is only the simple single letter prompts. Once you are very familiar with Fido, this will make using it very fast.

Regardless of help level, you can enter? at almost any point for a list of the options at that point.

From the Main Section, all of Fido's available commands can be accessed. The actual commands are described in detail below. Fido is arranged into three sections:

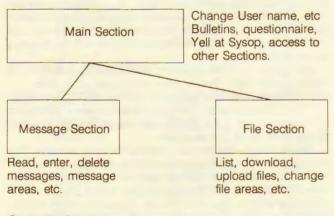

#### Commands

All commands in all areas are one letter, though some require further arguments or options. Most command allow entering the further arguments right after the command key; if not, or if not supplied, each necessary component is prompted for, usually with help available at each point.

For instance, to download a file you must enter the D command, the download method (one of six) then the filename. If you entered D, then Fido would ask for the download method. After that, it asks for the filename. Once you become familiar with it, you can enter it all as:

D X FILENAME.EXE

All on one line, skipping the prompts. This works for most commands.

All commands can be aborted with a Q or a blank line.

### All Sections

The following are commands that are available in all Sections.

#### G - GoodBye

Logoff the system, optionally leave a private message to the sysop. If a message is left, it goes into the special message area (in system area 0) that is accessible only by the sysop. The usual message editor is available for comments.

#### S — Statistics

This command lists the time on the system, time remaining, etc. Also, depending on the area, it will list further information.

### Files Area

Statistics also lists the free space left on the default drive. Message Area

Optionally lists messages to or from this caller.

#### **FidoNet Area**

As in Message areas, and also lists FidoNet statistics.

#### Main Menu

This is the default section after signon, right after the Bulletins and quotations. From here, the "system" type commands are accessed, such as Change user settings, etc. The commands accessible from here are described below.

- M Message Section
- F File Section
- Y Yell at the Sysop
- A Answer a questionnaire
- B Get the Bulletin again
- C Change User settings
- U Display the User List
- G Goodbye, logoff
- S Statistics

#### M - Message-Area

Enter the message section. From there, the message areas can be accessed.

#### F - Files-Area

Similar to Message-Area, but where the upload and download commands are.

#### A — Answer-Questionnaire

If there is a questionnaire in the system, the caller gets to fill one out with this command. A questionnaire is an text pseudo-language file, described in the Questionnaire section.

#### C - Change User

A small sub-menu of commands to change various user settings, such as signon name, password, screen dimensions, etc.

- U Users name
- C City and State
- P Password
- W Width of screen
- L Length of screen
- H Help level
- M "More?" On and Off
- T Tab expansion On and Off
- N Nulls, 0–20
- N Nulls, 0-20

Users can change their name, city and state, and password at any time. (You can prevent this by setting the privilege level of the C command high.)

NOTE: For security reasons, when the callers name is changed, the entire users list is searched to make sure the name is unique. This is to prevent a caller from changing their name to say, sysop, which would allow them to read private messages to sysop.

#### FIDO's User Manual, cont.

The screen dimensions are used by the page pauser ("More?") and the message system. Messages are listed to fit within the set screen boundaries, and message entry is done via a word wrap editor. If "More?" is ON, then Fido will pause after each screenful. All of the command prompts are made to fit within this.

Help level is either NOVICE, REGULAR or EXPERT. NOVICE is the default; it causes all prompts to be displayed fully, and each command to be described with a one liner. REGULAR is similar, but does not list the entire wordy prompt. EXPERT is almost no prompt at all.

"More?" on and off controls whether Fido asks "More?" every screenful.

Tab expansion converts all tabs sent into spaces, for those systems that cannot handle tabs.

Fido can be set to send nulls after each linefeed. It defaults to 0 nulls.

#### B - Bulletin

This just displays the signon bulletin, BULLETIN.BBS again.

#### Y - Yell at the Sysop (Not available on Fido10)

By yelling, the caller can attempt to contact the sysop. It beeps for 30 seconds, and if the sysop does not respond by then, supplies the message "Sysop not available" to the user. The sysop can chat with the user at any time.

#### U — Users List (Not available on Fido10)

Lists the names of all current callers to the system. Not very useful.

#### G - Goodbye

Terminates the call. It is not really necessary; however, callers seem to get upset when they cannot figure out how to log off, so there it is. It also allows entering a private message to the sysop. After (optionally) entering a message, it causes a disconnect, exactly what would have happened if the caller just hung up.

#### Message and Mail Section

The Message Section is accessed by the M command from the Main Menu. All message commands are available here. Return to the Main Menu is via the M command.

- M Return to Main Section
- G Goodbye
- A Area-Change
- R Read messages
- E Enter a Message
- K Kill (delete) a message
- L List Messages
- S Statistics

#### A - Area-Change

Change the current message area. If an area number is entered after the A, that area is selected if available. If not, a list of areas is displayed, from which you may choose one.

If a new area is selected, then the messages there are counted (why it says "Wait ...") and if it's the first time you've selected that area, asks if you want to list mail addressed to you. Nothing happens if you select the same area, or blank line or Q.

The mail search searches all messages, newest to oldest, and lists: New message to you (ones you haven't read yet) Old messages to you (ones you have read) and messages you have entered. Typing Control-C or Control-K aborts the search. If there are lots of messages in any of the above categories, it reminds you to Kill some. The message area numbers displayed may not be sequential. Each area has an associated privilege level and if the users privilege is not high enough, that area will not be displayed nor available.

#### L — List Messages

Only the message headers are listed. A starting number is requested; this can be:

An ordinary number

A number followed by + or — — itself.

If just a number is entered, messages are listed starting at that one, towards the highest message.

A number followed by + or—controls the direction messages are listed in. + is redundant.—means list backwards; 100- then means start listing at 100, list towards 1.

-means list from the highest message towards the lowest. This is the most useful, and for some reason the least used. If you have called before, this is the easiest way to see any new messages.

#### R - Read

Actually a small menu by itself. From here messages can be read, entered, killed, replied to, etc. See the descriptions of the Kill and Enter commands for details on those.

Entering a message number reads that message. N (Next) reads the next highest message, and P (Previous) reads the next lowest message. Hitting CR repeats the previous N or P; if neither was used, then it defaults to P.

\* is a special message number. It means the highest message number.

+ and—are little used keys, but one of the most powerful message features. Messages can have, and be, replies. (See R command below.) Messages created with R are linked to other messages. For example, a message about an item for sale may have a reply. If you come across the original for sale message, it will say "See also #nnn, use + key" if it has a reply. Entering a + at this point will take you directly to that message. This message will say "Reply to #xxx, use—key". Entering—will take you back to the original message.

There is no limit to the number of messages that can be linked this way. Further replies are added to the end, and if one in the middle (or either end) is Killed, the string of messages is "patched" to maintain continuity.

This is my favorite feature (dreamed up by John Madill) and I am slightly annoyed that no one uses it.

R Replies to the current message. It acts basically like Entering a message, but automatically fills in the "To:" field, and links it into the original message.

If you are replying to a message in the Mail area, it also fills in the destination system. The message will be mailed out that night.

Please read about Entering messages, further below. E enters a message in the normal fashion.

#### E - Enter a Message

You fill in the To:, From:, Subject: fields, etc, then the main body of the message. After terminating the message, commands can be used to save, abort, edit, etc.

If the area is a FidoNet Mail area, then in order to enter a message, you must select the system to send it to at the prompt. If you do not have enough credit, then Fido will not let you send a message to that system. If you do, then Fido will deduct the cost of the message from your credit. (Credit not presently needed on Fido10.)

Message text entry is done with a word wrap editor. If the screen width is set properly (C command in Main Menu) then this is about as close to a full screen editor as you can get through a modem (on current DOSs anyway.)

#### FIDO's Users Manual, cont.

Like WordStar, text is entered continuously without carriage returns. Words that would go past the left edge are wrapped to the next line. Carriage returns can be used to form paragraphs as in WordStar. When entered this way, later reading of a message will conform to the callers screen width.

At the Enter Message command prompt, the options are:

C for continue. Add more to the message, adding to the end. L lists the message so far.

T lets you change the To: field.

J lets you change the subject.

E edit a line. You enter the line number, then you are prompted of the Old string (what to change) then the New string (what to change it to). Both old string and new string can be anything that you can enter, except a carriage return.

NOTE: it is possible to edit a line such that it goes beyond the edge of the screen. It will list correctly after it is saved.

A aborts the message. You will be asked yes or no.

S saves the message. The message is written out to disk, and the highest message number, etc is updated.

#### K - Kill

Deletes the message. Will not let you delete messages that are not To: you or From: you, unless you are the sysop. If the message you killed was mail to a remote system and it was not sent yet, you get your credit back; you are not charged for that message.

#### I - Index

Terrible name, but too bad. Prompts you for a string. It then searches all messages, newest to oldest for the thing you enter. It looks in the "To:", "From:", or "Subject:" fields. If the string you enter is in any one of those parts of the message, the header of the message will be listed.

Typing Control-C aborts the search. An insensitive sliding match is done; ON matches TONY or PITON, etc. Each message header matching is listed, then a list of all matching message numbers.

? will match any character. For example, if there are the following messages in the system:

#100 From: Joe Bungpop

To: All

Subject: Musical Instruments

#102 From: No Body To: W.S. Burroughs

Subject: Guns

#200 From: All

To: Board

Subject: Music

If you enter MUS, it will list messages 100 and 200, as MUS is contained in the Subject: fields of both. If you had entered BU, then it would list messages 100 and 102, as it would match "Bungpop" and Burroughs". Entering B??R would cause #102 and #200 to be listed, as B??R matches BURRoughs and BOARd.

#### **File Section**

The file Section contain all the file oriented commands for downloading, uploading, etc. The M command returns to the Main Menu.

| M | Ma | ain | S | ect | ior |
|---|----|-----|---|-----|-----|
|   |    |     |   |     |     |

G Goodbye

- A Area-Change
- F List Files
- L Locate specific Files
- D Download U Upload
- U Upload R Raw-List
- K Kill a file
- T Type a file
- **CUSS Network Newsletter, Summer 86**

Similar in operation to the Message Area-Change. If a valid area number is entered, it is selected directly, otherwise a list is displayed.

Like the message areas, there may be numbers missing from the sequence. These are either blank paths or high privilege areas. If the caller is the sysop, then area 0 is available. Non-Sysop callers can never access area 0.

#### L - Locate

Given a file specifier (wildcards recommended) it searches through all file directories for the filename, and lists all occurrences of it.

This is not the general purpose list-files command.

F --- Files

Lists the files in the current directory. If no specifier is given, it lists all files, otherwise only matching ones. The size of the file and the description is displayed after the filename.

If "MISSING" is displayed instead of the file size, then the file is not in the directory.

#### T - Type

Very simple. Displays an ASCII file on the screen. It statistically checks the file to make sure it is a text file.

#### U - Upload

Upload a file or files to Fido. I will not even attempt to document all the upload methods. Suffice to say you select the upload method and do it.

The total uploads made is kept in the users record. These count towards further downloads, by effectively raising the download limit on a 1 for 1 basis. It will not give you credit however. There is no limit on uploads.

If a file is uploaded with XMODEM, then Fido asks for a description of that file, and adds this to the FILES.BBS file list in the proper area. This can be setup in a number of ways; please refer to Fido's Installation Manual.

#### D - Download

Again, pick the method and do it. Before the download starts, Fido checks time limits and K byte limits, and prevents too long downloads. Uploading will remove some of the download limit.

#### **Control Characters**

Control characters are used by Fido for editing command lines, pausing and aborting commands. Control-C and Control-K always are identical and have the same effect:

Control-C Aborts anything

Control-K Aborts anything

Control-S pauses the display. Any key except a second Control-S will let it continue.

When not using the word wrap message editor, Fido allows simple editing of command lines. It assumes the user's terminal can support at least backspace. It supports:

<sup>^</sup>C, <sup>^</sup>X, <sup>^</sup>U, <sup>^</sup>Y Delete the entire line.

^F

Restore the previous line, from last use or deletion. (Most useful.)

^S, ^G, ^H, DEL Delete one character to the left.

^D

Restore one character.

ESC, CR, LFO Enter the line.

## FIDO Brings Out the Crazies compiled by Dick Schoech

A system operator soon finds the group of BBS uses contain the same number of "crazies" as the population at large. My board has been down on and off for the last two weeks as someone had found out a way to lock up my computer through FIDO. They like to crash the system Friday night so that no one can use it over the weekend. Another reminder is the profanity which some users leave in the questionnaire and message areas. Others write long rambling incoherent messages. However, the worst are those who act normal, but have malicious intent. Let the following short articles serve as a reminder that we need all the self-help software we can get.

THE DIRTY DOZEN Issue #3: Oct 30th, 1985 An Uploaded Program Alert List Compiled by Tom Neff

Recently, many unlawfully copied or modified programs have appeared on various IBM PC bulletin boards across the country. THE DIRTY DOZEN is a list of known examples.

There are three major categories of "bogusware": commercial pirate jobs, unauthorized "hacks" of otherwise legitimate freeware programs, and malicious "TROJAN" programs which damage your system. A more detailed explanation of each category is given below.

Sysops: Please be careful with the files you post in your download libraries! Be suspicious when an uploaded game or disk utility appears to be of professional quality, yet doesn't include the author's name, address, and distribution policy. Such programs are probably NOT public domain!

The BBS community is already under legislative threat at the State and Federal level. We cannot fight this trend effectively while our directories sit stocked with "cracked" Sega games, 1-2-3 copiers and Wargames dialers! Let's demonstrate a little social responsibility by cleaning up our download libraries. If you have any of these files on your system, please delete them and post "blocking" dummy file entries like this one:

DELETED !! NOT PUBLIC DOMAIN!! ZAXXON.COM

THE DIRTY DOZEN's brief is simultaneously to bring this issue to the attention of more Sysops and users, and to act as an information clearing- house for the latest known examples of "bogusware." I need lots of help keeping up with the busy warren of pirates and careless uploaders out there; see the end of this article for information on how to reach me with new information.

A final word on TROJANS: I have been hearing more and more reports of these "worm" programs, from all directions. While I don't doubt their existence (and all that I have heard of are listed below), let's not get hysterical.

Remember, a Trojan rumor is a lot easier to START than it is to STOP. Some people have accused "legitimate" \*joke\* programs, like DRAIN (which pretends to be gurgling excess water out of your A drive) of being "killers." Even if a program locks up your system, it isn't necessarily Trojan; it might not like co-residing with Superkey, or your graphics card. Ask around a little before you announce something as Trojan. I would appreciate a bagged specimen of any real Trojan program you find.

NOTE: The file extensions below refer to the unpacked, executable file in most cases. Remember that these programs may arrive on your system as ARC or LBR archives, with or without SQueezing.

| 1DIR.COM           | PIRATED           | This is "The ONE Dir," a commercial shell sold with a                                                 |
|--------------------|-------------------|----------------------------------------------------------------------------------------------------|
| 21C.EXE<br>ARC.COM | PIRATED<br>HACKED | Hard Disk subsystem.<br>From the IBM Game Library<br>Someone keeps running<br>SPACEMAKER or a similar |

| AXX.EXE<br>BUSHIDO<br>COPYRITE<br>DEB88.EXE<br>DIGGER.COM<br>DOSKNOWS.EXE | PIRATED<br>PIRATED<br>PIRATED<br>PIRATED<br>PIRATED | EXE squeezer on SEA, Inc.'s<br>ARC archive program, then<br>uploading the resulting COM<br>file to BBS's without the<br>author's permission. Not<br>kosher, whoever you are.<br>SEA won't support the COM<br>version — this is an unautho-<br>rized modification.<br>really AUTODEX, a commer-<br>cial file manager<br>Really Quaid Software's<br>COPYWRITE<br>DeSmet "C" debugger<br>I'm still tracking this one<br>down — apparently someone<br>wrote a FAT killer and re-<br>named it DOSKNOWS.EXE,<br>so it would be confused with<br>the real, harmless<br>DOSKNOWS system-status<br>utility. All I know for sure is<br>that the REAL<br>DOSKNOWS.EXE is 5376 |
|---------------------------------------------------------------------------|-----------------------------------------------------|----------------------------------------------------------------------------------------------------|
| EGABTR                                                                    | *TROJAN*                                            | bytes long. If you see some-<br>thing called DOSKNOWS that<br>isn't close to that size, sound<br>the alarm. More info on this<br>one is welcomed — a<br>bagged specimen especially.                                                                                                    |
| F15<br>FILER.EXE                                                          | PIRATED<br>*TROJAN*                                 | -                                                                                                    |
| GREMLINS<br>HARDHAT<br>JOUST<br>KONG<br>LIST60                            | PIRATED<br>PIRATED<br>PIRATED<br>PIRATED<br>HACKED  | Vern Buerg's LIST 5.1,<br>patched to read 6.0.                                                                                                    |
| NOVATRON<br>PCBOSS<br>POOL.ARC                                            | PIRATED<br>PIRATED<br>PIRATED                       | Really PC-POOL, commercial game                                                                                                    |
| PSHIFT<br>PSRD.ARC<br>QMDM110.ARC                                         | PIRATED<br>PIRATED<br>HACKED                        | game<br>really MEMORY SHIFT<br>IBM utility (redirects PrtSc)<br>ONLY versions 1.10 and<br>1.10A! They are<br>QMDM110A.ARC copies of<br>1.09, hacked to read 1.10.<br>There have been rumors of a<br>worm in 1.10, but I haven't<br>seen any evidence of it.<br>Other versions are OK.                                                                                                    |
| ROBOTRON<br>ROGUE.EXE<br>SECRET.BAS                                       | PIRATED<br>PIRATED<br>*TROJAN                       |                                                                                                    |

disks.

#### FIDO Brings Out The Crazies, cont.

| ribe brings out i            | ne orazies,                              | John                                                                                                    |
|------------------------------|------------------------------------------|----------------------------------------------------------------------------------------------------|
| SEE<br>SFX<br>SM.COM<br>SMAP | PIRATED<br>PIRATED<br>PIRATED<br>PIRATED | DeSmet editor<br>really AUTODEX (again!)<br>Realia's SPACEMAKER utility<br>IBM Internal utility, with the<br>copyright notice blanked out                              |
| SPYHUNT<br>STARGATE.EXE      | PIRATED<br>PIRATED                       | and real author's name ()<br>replaced by "Dorn W.<br>Stickle".<br>Hacked to say "PUBLIC DO-<br>MAIN BY ATARI," but don't<br>you believe it! Don't confuse              |
| STRIPES.EXE                  | *TROJAN*                                 |                                                                                                    |
|                              |                                          | draws an American flag (nice<br>touch), but meanwhile it's<br>busy copying your RBBS-<br>PC.DEF to another file<br>(STRIPES.BQS) so Bozo can<br>log in later, download |
| TREED.COM                    | PIRATED                                  | STRIPES.BQS, and steal all<br>your passwords. Nice, huh!<br>Really DOS TREE DISPLAY                                                                                    |
| THEED.COM                    | TINALLD                                  | (IBM utility)                                                                                                    |
| VDIR.COM                     | *TROJAN*                                 |                                                                                                    |
| XDIR                         | PIRATED                                  | never seen it.<br>Pre-release version of DOS<br>FILE TRACKER, an IBM<br>"Personally Developed"                                                                         |
| ZAXXON                       | PIRATED                                  | program.<br>Hacked (sound familiar?) to<br>say "PUBLIC DOMAIN BY<br>SEGA." Sorry, Charlie!                                                                             |

## CATEGORIES:

PIRATED This is an illegal copy of a commercial program product. Examples, a "cracked" (de-protected) game, an accidentally or deliberately distributed compiler, editor or utility; sometimes a Beta test copy of a program under development, handed out by a disgruntled employee or dishonest beta tester. In the latter case, the program in question may never make it to market due to the pirating! (But it's still unlawful to distribute it.) In the case of games, there's a tendency for the pirate to patch a clumsy "PUB-LIC DOMAIN" notice over top of the original copyright: see my TROJANPD.ART article for a detailed example.

HACKED An unlawfully modified copy of an otherwise legitimate freeware or user-supported program. It is illegal to distribute a modified copy of someone else's work without their permission. If the modifying party has obtained that permission, it should be mentioned in the program's display or documentation.

\*TROJAN\* BEWARE!! These programs are written and uploaded by people with the LSD-in-the-reservoir mentality, and cause some form of DAMAGE to your system if you're unwary enough to run them. It is IMPERATIVE that you let me know about any new examples of these that you find. (Tom Neff) at any of the following places: \* CompuServe User ID [76556,2536] (via Easyplex electronic mail or the IBM Novice Forum, GO IBMNOV)

- \* Atlantic Palisades RBBS (718-238-7855)
- \* DEC-WARE Fido (Net 107/Node 1)

This message appeared on DFW Fido 130/0

#### WARNING

One of the nuts got out again! Beware the file U-HDISK.COM. It has hit some of the Dallas FIDOs. This is a Trojan Horse program, billed as a great hard disk utility, will destroy all files on the disk. Legal pursuit of the author is underway.....

## Whiz Kids and Communications by Richard P. Wilkes, From Fidonews, 19 May 1986.

During the past eight years, I have been heavily involved with "bulletin board" systems running on micros and mainframes. I'd like to give a few examples of the destructiveness of many of these "kids."

Most have probably heard of or called an RCP/M. Five years ago, I wrote a similar type system for a TRS-80. This software ran for 3.5 years without a problem. But now, as more and more potential crackers have access to communications equipment, this system has been crashed repeatedly.

When I was back in high school, the big thing was to find a bug in the OS. But, once we found it, instead of using it to keep the system flat on its back, we documented it and sometimes even fixed it. Doesn't seem like that is the case anymore...

On this system, some caller breaks in, deletes all the files, and then writes a program which keeps the drives selected; this burns out the motors on 5.25" drives, especially when they run all night. This was done so often, the system was brought down for a long time (until a trace could be put on the dial-up).

I run my own system and publish software that turns a TRS-80 into a mail and message system. I have sat and watched callers SYSTEMATICALLY attack the system. This takes several forms:

1) All commands, series of commands, and options are tried.

2) The system is assaulted with all manners of control sequences, trying to get some unexpected result.

3) I have even seem someone drop and then re-initiate carrier to see if they could get somewhere.

If that doesn't work, they begin to crack passwords. They know what they are doing... in one case, I watched as someone went through what looked like the beginning of the Webster's Dictionary trying to get superuser status. Since most people use words, not a bad idea, right? Less intelligent ones start with A and just try and try and try.

Oh, by the way, they are definitely using auto-dial modems and software to do this.

If all else fails, they simply tie up the system. They choose the most obviously disk intensive command, and execute it again and again. Since many systems only timeout after inactivity, this could tie up the system for many hours (not to mention the wear and tear on the equipment).

These little bastards certainly aren't doing anything constructive.

Seven years ago, I called up MIT-MC and got a tourist account which I kept for three years until I got an authorized one. It was a free account on an open system; the only strings were

#### FIDO Brings Out the Crazies, cont.

 that I use it after hours and not tie up too many resources. But things have changed. You can't have totally open systems anymore without many precautions and almost constant supervision. For example, I have had to add many security features to these small systems:

 Three attempts and you lose the connection. Nine illegal attempts at a user name without a correct login causes a suspension. Anyone trying to login under that name is immediately suspended (with some exceptions).

2) Connection limited use.

 Application process reviewed by sysop before someone can use all features, or even use the system.

 Isolate the user completely from all operating system functions, even to the point of modifying the DOS to hang or reset when necessary.

I do have one little "joke" up my sleeve. There is an account on these systems called SYSOP. Now, if I was going to break in, that is where I would start. I've put a little patch into my host. After 39 incorrect tries on that account, IT ALLOWS THE CALLER THROUGH. He gets a welcome message and Sysop command:. He can renumber messages, change the date and time, even delete from the directory, change user names and passwords. He can do all the things that a sysop can do. Of course, he isn't \*really\* doing anything (he he he!) After, oh say, 10 minutes, output stops. 24 linefeeds are issued and the following appears (slowly, as if from a TTY):

HELLO INTRUDER! Gee, I want to thank you for hanging around for the past ten minutes while we had a chance to trace your call. It is too bad that some people just can't live responsibly. But, I guess that is the reason we have the police and FBI, right? 2disconnect<sub>3</sub>

I don't know what the answer is, but I do know that treating this type of behavior casually must be stopped. There will always be people who will try to circumvent all security measures, sometimes out of curiosity, but recently more often with the intention of doing something destructive.

It's too bad that the days of the unsecured systems is coming to a close, but with hundreds of people scanning the exchanges with their auto-dial modems looking for carriers, armed with 10 pages of pirated MCI access codes, we don't have much choice.

From Fidonews 30 Jun 1986

#### \*\*\* WARNING \*\*\*

#### **TROJAN HORSE ALERT**

#### FIDOPROM.COM

Well, we have a new one. This program claims to be written by Tom Jennings:

Welcome to the Fido prompt writer Written by: Tom Jennings Intended for use with Fido Versions 11v—11w ONLY Copyright 1986, Tom Jennings

I just got off the phone with Tom, and HE DID NOT WRITE IT! The first clue was that it is written in TURBO PASCAL. Tom only writes in C or ASM. Next, the cute dialog in the file is atypical of what Tom does. From looking at the strings in the program (using CHK4BOMB), I guess that it will either delete your USER.BBS file, or copy it to another file (REPORTS.PAS), where it could be downloaded at some later date. Interestingly enough, another "new user" was on the next day, searching all the file areas for files of the type indicated in the program. It was uploaded to both 109/74 and 109/483 within 1 hour of each other. If you have received a copy of this "giff", I would appreciate getting any information you might have on the fool who uploaded it.

And, if you have run it, I would like to know what happened.

SYSOP 109/74—The Bear's Den 109/483—Wash-A-RUG

#### The following message is from FIDO 22 in St. Louis.

21 JUN 86

WARNING: DO NOT RUN A PROGRAM CALLED FIDOPROM.COM (FIDO PROMPT WRITER). IT IS A variant ON THE STRIPES TROJAN HORSE AND CLAIMS AUTHOR AS TOM JENNINGS AND IS WRITTEN IN TURBO.

Please look for and delete any copies of this program you may find. Please identify and persons uploading this program to us all.

## Selected Items from FIDONET News

Fidonet has a weekly newsletter which is useful for rapidly distributing information. The following are articles of interest out of Fidonews.

## .....

FIDONET News Editor in Chief: Thom Henderson Chief Procrastinator Emeritus: Tom Jennings

FidoNews is the official newsletter of the International FidoNet Association, and is published weekly by SEAdog Leader, node 1/1.

#### Duff Smith, 109/624

#### Deaf TTY service for the Fido network?

I hope to generate interest in accommodating the Deaf citizens owning a TTY (teletype device).

I believe there is a huge market of fairly isolated deaf people who could greatly benefit from Fido service—and the hardware is basically compatible, though it runs slower than the 300 Baud lower limit.

The only necessary modification to Fido is that it recognize the lower Baud rate.

Hardware modification to any Fido board that supports 300 Baud is unnecessary, as the bell 300 baud standard provides 0-300 Baud.

Page 15

#### Fidonews

24 Mar 1986

Announcing a new FIDO Fido 107/601 (215) 367-6558 SYSOPS Annette Sine-Weilnau Peter Weilnau

#### Selected items from FIDONET News, cont.

There is a new FIDO on the East Coast! It's free, public and already has a good assortment of PC and MacIntosh public domain software. So far it's only 20 meg and 1200 baud, but the 2400 will soon be here, and we promise to add more storage when it's needed.

What's the catch? There is none, but, we do have a special theme for "Stone Wall". We think that computer technology can be used to help fight some of mankind's basic problems. So, we chose to help with the hunger problem. Now, you might ask "How in the world can a BBS help fight the hunger problem?" We have some ideas that we're going to try, and with your help, we hope to find a lot more ideas in the future.

Initially, The Stone Wall BBS will carry information about individuals and small organizations that have come up with noteworthy ideas and methods to help fight hunger. But we we're sure there are many more things a BBS can do to help with these tough problems. So, if you have any ideas how computer technology can help, please share them with us, after all, that's what we're here for!

We think that by carrying extensive public domain libraries, we can attract more people—which in turn helps to spread ideas and increase our effectiveness. So any software contributions you can make, will make a big difference. See how easy it is to help!

We hope that our public service orientation will help bring credibility to the BBSing community. After all, we sure do need some good press. And your support will contribute to maintaining the freedom that Bulletin Boards enjoy today.

#### Fidonews

10 Feb 1986

Looking for Old Talkies

Page 3

It occurred to me that a LOT of radio stations are switching from commercial two way gear to cellular mobile phones. Makes sense, faster, better quality, easier to put on the air, less maintenance. And I know that right now, anyway, used two-way gear is a drag on the market. Well, if your station is making the switch and you'd like to get rid of the old walkie-talkies and get a nice tax deduction, consider giving them to the American Council of the Blind.

Every year we have to rent them for our annual convention at rip-off prices, but we just don't have the free cash right now to buy our own. Our annual convention has grown to the point where we have to have 'em just to keep functioning. Going to look for someone, or sticking a message up on a cork board just doesn't work when you are dealing with a meeting of 3,000 people, 95/ of them blind. Plus our next convention, in Knoxville, Tennessee, in July, will be spread out between two major hotels!

We are interested in most any kind of used commercial twoway gear, VHF or UHF. We also would be interested in chargers, batteries, cases, spare rubber duckies, etcetera. Just send Fidomail to Vernon Henley, Fido 147/1 and I will get right back to about your donation. Also, be watching down in this direction for a burst of interest in Fido from blind users. Our monthly magazine, the Braille Forum, will soon carry an article about Fido, and there are several other projects in the works. If you or someone you know would like a free subscription, just drop me a line at the same address. You need not be blind to receive the magazine. Please specify large print, cassette or Braille (the cassette requires a special type player that usually only a blind person would have.)

I would be pleased to answer any or all questions concerning ACB or blindness in general for you, your users or their friends, relatives or acquaintances. If I don't know the answer, I usually know someone who does, and I love sending and receiving letters, so please feel free to direct any inquiry this way, no matter how off the wall it might be. (No matter what it is, I've heard it before, probably.) Thanks for your consideration, and ask your boss about those talkies. It might be just the push he finally needs to make the jump to cellular.

> ---Vernon Henley, Fido 147/1 Chair, Board of Publications American Council of the Blind 800-424-8666 (voice)

Call after 5:30 pm Eastern time for a free, pre-recorded update on legislative, administrative and judicial action concerning the blind and handicapped.

Postscript: Vernon Henley, who was setting up a CUSSnet node died recently in a house fire. We will miss him.

### History of FIDOnet by Ken Kaplan, Tom Jennings, Ben Baker

This history was written in February 1985. Since then, FIDO has grown substantially from the 160 nodes to over 1000 nodes in about 10 continents. This edited version is included here to give you some idea of FIDO, its purpose, its founders, and its growth.

This is a long and convoluted document; it has been sorely needed for months now, and it finally got done. FidoNet is growing at a tremendous rate, and newer sysops don't have the information that us oldies (pre Sept 84 sysops) assume everyone knows; hence the history section here.

FidoNet is no longer just a piece of software; it has become complex organism. There are about 160 Fidos in FidoNet right now; this does not include Fidos being run as Bulletin Board only systems, just ones that you can converse with over the net. If the average number of users on each system is 300 people, you can start to guess at the scale of things today.

HISTORY: When FidoNet was first tested, there were two nodes: myself here at Fido #1 in San Francisco, and John Madill at Fido #2 in Baltimore. John and I did all of the testing and development for the first pass at FidoNet. Its purpose: to see if it could be done, merely for the fun of it, like ham radio. It quickly became useful; instead of trying to call each others' boards up to leave messages, or expensive voice phone calls, Fidonet messages became more or less routine.

This was version 7 of Fido sometime in June 84 or so; it did not have routing, file attach, retry control, error handling, cost accounting, log files, or any of the niceties since added. A packet was made, a call placed, the packet transferred, that was it. This was adequate for a month or two, when there were less than 20 nodes.

In August of 84, the number of nodes was approaching 30; the net was becoming clogged, believe it or not. FidoNet wasn't too smart about making calls then. With 30 systems, coordination became difficult; instead of a simple voice phone call to the (very few!) sysops to straighten out problems like modems not answering, wrong numbers, clock problems, etc, it took days to get the slightest problem repaired. There were by now six nodes in St. Louis, and Fido #1 was making separate phone calls for each, when obviously one could be made. Enter the beginnings of routing.

The "original" FidoNet was very simple and friendly; you told me at Fido #1 that you had a FidoNet node ready, I put you in the list, with your phone number, and people called up and downloaded the list; done!

Well ... at first, "everyone knew each other"; we were in more or less constant contact. However, when the node numbers got into the twenties, there were people bringing up FidoNodes who none of us knew. This was good, but it meant we were not in close contact anymore.

The Net started to deteriorate; every single week without fail there was at least one wrong number, usually two. To impress

#### History of FIDOnet, cont.

on you the seriousness of wrong numbers in the node list, imagine you are a poor old lady, who every single night is getting phone calls EVERY TWO MINUTES AT 4:00AM, no one says anything, then hangs up. This actually happened; I would sit up and watch when there was mail that didn't go out for a week or two, and I'd pick up the phòne after dialing, and was left in the embarrassing position of having to explain bulletin boards to an extremely tired, extremely annoyed person.

There were also cases where the new node really wasn't up yet, and the number given was a home phone to be used temporarily, but I'd forget that, and include it in the list anyway. Or the new node wasn't really up yet, and we'd all make calls to it and it would not answer, or worse, the modem would answer but the software wasn't running, and we'd get charged for the call.

This obviously could not go on. We had to have some way to make sure that at least the phone numbers were correct! I started a new policy; before giving out a node number and putting it in the list, I had to receive a FidoNet message from the new node, directly. This verified that at least the new Fido was half way running. At the time, Fido had a provision whereby Fido #1 could set the node number remotely; I'd send a message back, and presto! a new node was up.

Well, this didn't work properly either; at the same time, the Fido software was changing so rapidly, to accommodate all the changes (literally a version a day for a few weeks there) that I was losing new node requests, wrong numbers caused by illegible handwriting, all sorts of problems. Out of laziness I would still assign nodes "word of mouth", and got in the same trouble as before.

The people in St. Louis (Tony Clark, Ben Baker, Ken Kaplan, Jon Wichman, Mike Mellinger) had their local Fidos going strong, and understood what FidoNet did, how it worked, and what it was about. They volunteered to take over the node list, handle new node requests, and leave me with the software. They tightened up on the FidoNet message requirement, and in a few months, had the "error rate" (wrong numbers, etc) down to practically zero, where it is today.

Though I did the programming, Ken Kaplan, Ben Baker, and the crowd in St. Louis did much of the design and most of the testing of routing, forwarding, and local nets. They still remain the experts on the intricacies of routing, and help sysops set up local nets. They also maintain the nodelist, which is a text file containing all the names, phone numbers and other things on each node.

Please keep in mind the entire process, from two nodes to over 50, took only three months! Fifty nodes is more than it sounds; at that level it becomes a large scale project. FidoNet went from about 50 nodes in Sept 84 or so, to the current 160 + in Jan/Feb of 85.

FidoNet today is a network quickly approaching the levels of complexity of commercial networks, and has many more capabilities than many "mini" networks, such as USENET, which has no routing or hosts. Only ARPAnet has some of the features of FidoNet. The southern California local network is three levels deep, with hosts in Orange, LA, Ventura, San Berdino and San Diego counties.

FidoNet is just too large today to run as an informal club. The potential for error is just too high to include numbers at random within the node list. I imagine we are in a predicament today what the radio amateur operators had a number of years ago.

The requirements for new FidoNet nodes are pretty minimal, and they appear to be arbitrary and harsh if you aren't aware of what's going on. This is to spell them out in detail, so everyone will understand the process.

FidoNet'S PURPOSE: Very simple; it is a hobby, a noncommercial network of computer hobbyists ("hackers", in the older, original meaning) who want to play with, and find uses for, packet switch networking. It is not a commercial venture in any way; FidoNet is totally supported by it's users and sysops, and in many ways is similar to ham radio, in that other than a few "stiff" rules, each sysop runs their system in any way they please, for any reason they want.

I hope FidoNet is a bit clearer now; if you have any suggestions, or want to volunteer to help, please let us know. Our only interest is in keeping the node list correct and up to date; this simple list is what ties the entire net together.

## "Virtual Offices" For Management Of The Mental Retardation Program and Their Essential Functions by Gordon C. Krantz, Consultant in Human Services, 8706—134th St. West, Apple Valley, MN 55124 (612) 431-3756.

(Ed Note: I had this article from for about a year, but held off on publication because I felt it pertained to networking and should be a part of this issue. I thank for his patience).

This is a description of what will be needed in order to manage the information and the office functions of a field team deployed by the Minnesota Department of Human Services (was Department of Public Welfare) to manage the statewide mental retardation program, as needed to implement the legislation of 1983.

BACKGROUND CAPSULE: The legislation and the realities that impelled it have given the Department additional responsibilities and additional staff to carry them out. A number of field representatives (Regional Services Specialist, RSSs) will be deployed regionally throughout the state, each dealing with several counties. They will do their work in the field, rather than working in offices with secretaries, and each will be responsible for new state functions in relation to services funded under Title XIX of Social Security, for technical assistance in case management, and for facilitating case management standards and caseload accountability. They will have to have ready access to, and accountability for, information about all the service resources in their areas and (insofar as they will have to access them) statewide.

This is a basic statement about what they will have to have in order to operate in the field, and what central office backing they will need.

BASIC NEEDS: These regional representatives will be without secretarial service for their routine paperwork and correspondence. They will have to be mobile, "Carrying their offices with them." They will have to have records, perhaps spare in content but of many kinds of things (caseloads, agencies, counties, perhaps service vacancies) and they must be capable of accessing specific records and of relating sets of records to each other. They will have to generate reports. They will need to correspond with the home office on a regular basis, and must transfer information to and from the state center.

The state center, itself, will need the capability of transmitting and accessing information used and generated by the field people. Further, it will have to carry out the statewide integration of information, and do the higher-order information management that is not readily portable.

The state center will have additional functions that relate this work to other Department units and sometimes to organizations outside the Department. A salient example of this kind of function is transmittal and receipt of data with the Department's Systems and Data Flow Division.

Finally, it will be necessary to tie the state office and the mobile "virtual" offices into a single, though distributed, entity. This will require ready communication capability.

**MAJOR FUNCTIONS:** The regional field staff of the Department could operate "in the field, out of the office," a familiar mode. More effectively, they could operate "in the field, in a virtual office," a newly possible mode, with full office functions available to them wherever they may be. This requires a portable, automated office that has the functions of record keeping and retrieval, correspondence, telephone communication, information management, and production of reports and

#### "Virtual Offices", cont.

documents. These functions will be discussed here in the language of automated office function, classified into categories described as "software."

Several software capabilities will be needed, either as separate units or in a multi-function package.

WORD PROCESSING will be needed for correspondence, reports, and some notes. In general, most professional people no longer need secretaries for their routine work. They can dictate longer things to a word processing center, but they can personally keyboard correspondence and transmit either hard copy or its phoned electronic equivalent. All common word processor software will do what is needed for this function, when used in a microcomputer. (The professional person who will staff the virtual office must be willing and able to do elementary keyboard work. Since these are new positions, and since this skill is now common among professionals, they can be recruited with this as a requirement.)

A DATA BASE MANAGING SYSTEM will store the several kinds of information that the field people will use, an example being the resource inventory. A data base managing system (DBMS) will allow easy modification, relate data items to each other, and retrieve associated and computed data for inspection or for reports. For this purpose, the DBMS must have these characteristics.

1. Able to take a record with about 100 fields or variables (100 facts about each of the subjects of a file, such as a client). The requirement of 100 fields may be modified if the DBMS will EASILY allow relational or hierarchic data bases that can be merged in processing to achieve the necessary size.

2. Capable of being used by a person who isn't a programmer and will not learn a programming language. If a naive person can run the DBMS<sup>0</sup> + T<sup>0</sup> after a half day of instruction, this is easy enough.

3. (This is desired, but not essential) The DBMS should be able to access data matrixes that are not peculiar to itself. That is, it should be able to use data that were entered by a word processor or by a spreadsheet.

4. (Again not essential, but very much desired) The DBMS should output tabular summaries of the data, especially of raw data converted to interval. And it should be able to produce, in addition to the essential tallies and sums, simple descriptive and statistical summaries.

BULLETIN BOARD capability is essential. In this, instructions and other communication can be entered and stored at the convenience of the sender, and retrieved at the convenience of the receiver. This will facilitate supervision of the field staff as well as the access of field staff to information, and transmission of messages. It is needed to weld the statewide staff into a single entity.

SPREADSHEET software, unlike word processing and data management, is not essential. But is is highly useful, so that the field staff can try out (simulate) options and run situations over time.

SPECIAL PURPOSE capabilities are needed, such as programs to maintain checkbook-like accounts of not only money, but or non-monetary resources such as quotas. This may turn out to be one of the most necessary field functions in the management of statewide resources.

**OPERATING SYSTEMS** The operating system is the program that relates the central part of a computer to its peripherals, such as file storage discs, display screens, and printers for paper output. There are three common choices open here: CP/M, still the de facto standard of microcomputers; Apple DOS, used on the Apple; and the MS-DOS of the IBM personal computer. becoming common is the CP/M 86 operating system for 16-bit machines. Smaller and proprietary operating systems are too easily orphaned to be seriously considered.

The operating system dictates the specific software that can be used. The operating system is entailed in the choice of the hardware, though it is now becoming common for microcomputers to come equipped with more than one operating system. The hardware commits one to a single operating system (except for those microcomputers that offer both CP/M and MS-DOS, or that have upgrades that run CP/M, MS-DOS, and CP/M 86). It would be good if the mental retardation service system could use the same operating system as does the rest of the Department's micros, MSDOS. Most hardware, of course, will require the software to be configured for that particular hardware even if the operating system is one of the three general ones.

If one is transmitting information by phone, the sending and receiving machines need not be identical or even have the same operating system. The problem of incompatibility: is rapidly becoming a pseudo-problem. Because MRPD is a member of a network that can accept input from any common microcomputer and transmit it to any other common computer, all that is required is that text and data files be readable by the same family of software.

HARDWARE All of the foregoing implies that each of the field people will have a portable microcomputer with printer and integral telephone capability. That is precisely what is proposed here, because the system is one of the "information age" office. There are at least 25 portable microcomputers now on the market, most of which would serve the purposes as far as hardware itself is concerned. (There are many additional briefcasesized micros on the market, but none of them is complete with multiple storage, modem, and printer.) Twenty of the portable micros have 64K or more RAM and 204K or more disc storage, a few have built-in printers, just about all of them can drive printers, and most can be linked by phone line (usually, with add-on equipment). The prices range from under \$1,000 to \$9,370, with most between \$1,795 to \$2,500 without a printer or \$2,500 to \$3,500 with printer. They weigh from 10 to 34 pounds, plus peripherals if any.

Fully portable microcomputers have become common within the last year, so that desk-top models are being displaced for even in-office use. Increasingly, portable microcomputers are "IBM-compatible" meaning that they can use software designed for the IBM Personal Computer; at least 16 portables have that compatibility now, some of them incompletely.

The central office in this system needs one or more microcomputers, perhaps a minicomputer, and linkage to the Department's mainframe. This last capability can be foregone initially, until the mainframe is made more capable of remote access; mainframe systems take months or years to set up, while micros can be set up in weeks and a system of several micros can use "cookie-cutter" setup.

THE BOTTOM LINE Clearly, there is now available the technical capability necessary to mobilize virtual offices that are in organic contact with the state office. This would enable them to be truly state offices, and would enable them to function optimally in the modern world. They would, in other words, be at home in the information age.

It is also clear that it is possible to put together the package of hardware, software, and end-user utility that is needed. It may be necessary to compromise with the idealized system. However, the difficulties are not insurmountable or even very great; in the few months since this proposition was first drafted, some fundamentally enabling innovations have become available. In the next few months, perhaps a better set of compromises will be possible, but the essentials are available in time to meet the program schedule.

The cost of equipment to field each virtual office may be as low as \$3,500. But the bottom line is that fully functional, modern virtual offices are now available at reasonable fiscal and human cost.

(Since the foregoing was first drafted, specifications for the system have been drawn up and bids received. Fully adequate systems have been located. The idea of a "virtual office" is feasible of implementation.)

> rev 1/10/84 rev 6/12/84 gck

ADDENDUM 2/14/85: In the summer of 1984, the Department purchased nine Actrix machines with both Z80 and 8088 CPUs. DD/DS disk drives were also installed. They were delivered to field staff with minimal instruction (2 hours!).

We experienced perfectly terrible hardware failures that the vendor's service contractor did not fix with anything like reasonable competence. Several of the disk drives malfunctioned, several modems had to have their tone generators disconnected because they sounded continually, and one printer was disabled by the service of its modern. The paper furnished was too lightweight, resulting in bad print. We found, also, that tractors are really necessary. Then, due to bad State RFP, the wrong word processing software was furnished; six months later, that still hasn't been resolved.

In spite of all those problems, the machines do what they are supposed to do when they are functional. The communications software is very easy to use, though training has not yet been furnished to the field staff on this. The central data base that will be downloaded to the field staff is not yet operational. The main use given to the machines so far is word processing.

If this were done now, the current state of the art could be tapped with smoother results. The main problem remains an administrative one; the management of the system is more critical than its hardware or software, and the Department is unready.

Gordon C. Krantz (now in private practice)

#### SOME SPECIFICATIONS FOR AUTOMATING VIRTU-AL OFFICES

These are some specifications for equipping and structuring the mobile "virtual offices" needed to implement a statewide management system for mental retardation services. They are not in order of any priority.

These specifications are in consideration of the fact that the system must operate in what Giuliano (Scientific American, Sept. 1982) calls the "information age." Giuliano describes three stages in the development of office work: the preindustrial or craft stage; the industrial office (which is essentially a production line); and the information-age office, which "exploits new technology to preserve the values of the preindustrial office while handling a large volume of complex information." Using the illustration of an insurance claims-adjustment office, he says that "Each adjuster mans a work station which is linked to a computer that maintains and continuously updates all client records. Each adjuster can therefore operate as an account manager, handling all operations rather than one repetitive operation for a large number of clients. Necessary action can be taken immediately. Forms are updated and letters written at the same work station that gives access to stored data, and the forms and letters can be printed automatically. The same facilities are available to adjusters visiting a client's home or working in one of the company's field offices. The work is more interesting, service to clients is improved and costs are reduced."

Add to Giuliano's analysis the fact that the technology is changing rapidly, and that possibilities are expanding while physical size and capital costs per unit of equipment (especially per memory unit) are dropping. These, then, are desirable specifications.

FOCUS ON INFORMATION: The work of the division will be that of making information-based decisions, communicating the, negotiating about facts and actions, maintaining audit trails, planning, and monitoring. The focus is not upon "using a computer," because the computer is a tool. The focus is upon information and its management.

FACE TO FACE: The physical presence of the state will be embodied in the field staff. Each person, physically present in the county offices and elsewhere in the field, will have to deal with all aspects of whatever is being done. This precludes the use of the industrial office model. It is just too cumbersome to survive in that environment, on economic grounds alone but also on logistic grounds.

PORTABLE: The field worker can and should literally carry the office in one hand. See the statement elsewhere as to what functions must be carried out by that "Virtual office." Briefly, the functions include communications in paper documents and by electronic mail, the management of files and data, the entry of notes and records, and management of resources. At present, the smallest unit that will perform all the needed functions weighs 33 pounds, and this is marginal as to portability, but the alternatives are much more difficult to transport and set up or are unable to perform the functions alone. As to the portability of records as such, a portable electronic medium can compress 327 records, each of 83 fields, onto one singledensity 5.25 floppy disc. The point of this is that on-the-shelf technology now enables portable "virtual offices" with a reality that can pack a portable office into a 10" x 10" x 16" package, so that portability is no longer a formidable barrier to field mobility of real office functions.

CHEAP: The technology is changing so fast that it is not practical to invest in a system, however good, that is expected to last for a long time. The major capital items must be capable of write-off in no more than two years. That is, it should be practical to "garage sale" or abandon the equipment after using it for just two years or so, without feeling that the investment is so great that more use must be got out of it. In two years, something much better and probably cheaper will be available, and should replace what is acquired now. By "cheap" is meant the purchase of the equipment of a portable office for less than \$3000.

SIMPLE The whole system must be so simple that it can be used by professional people who, with inservice training, will have only those skills that will be common to professional people in the information age. The hardware and software cannot be user-vicious, and cannot require programming skill per se. Typing, at least hunt-and-peck, is reasonable to expect of professionals, and their self-interest will motivate them to be endusers of the now-common electronic media, but they are not generally going to be computer programmers. And even under the surface, the system must be simple. It must be simple enough so that everyone using it can understand it.

SMALL-SCALE Partly on the principle of damagecontainment and partly because large systems build from scratch don't work-for a long time, each functioning element that is free-standing must be a small one. The entire system must work as the result of many self-contained subsystems' working. It must be possible to run the system even if one or more subsystems fails. (Then, as a second step, the small subsystems can be aggregated for some purposes. But only after the small-scale elements work.) This system must work very soon.

DIRECTLY OPERATED: No data-entry staff are envisioned, and no secretaries, in most instances. Minimum duplication of paper and electronics; no drafting out letters and reports for someone else to type, no filling out of paper forms for someone else to use in data entry. This will minimize situations of "Work in progress," because the office will be immediately present and in use by the professional, with rapid call-up of formats and the ability to directly produce documents. The files must be backed up, of course, but by the end users.

LINKABLE: The offices must be capable of direct, interactive communication with the central office and with each other. In practical terms, this means capability to communicate on the telephone as well as by postal mail — data transmission, and electronic mail. The central office must be capable of similar communication with the Departmental mainframe, to the extent that that installation is capable to communicate.

morspecs rev 1/10/84

#### "Virtual Offices", cont.

ADDENDUM 2/15/85: The Actrix machines were purchased, with the following changes from the specs given above:

Software: in view of the fact that the second CPU gives MS-DOS operation, with its ability to share data and text files with the IBM-PC, additional software was ordered —

WordStar: this was ordered to enable use of joint text files with the IBM-PC. Unfortunately, the State RFP specified "WORD-PC," the catalog code for WordStar that is used by the primary vendor. The primary vendor (TeleTerminals) did not bid, and the bidding vendors quite reasonably thought we wanted Word<sup>0</sup> PC, a completely different word processor; so that's what we got. Six months later, the State has not been administratively able to rectify this problem, and the field people make do with a substitute that doesn't trade text with WordStar on the IBM-PC.

DataStar: this was ordered as the data base manager because of its own merits, its command compatibility with WordStar, and its ability to trade data file with the IBM-PC.

Staff training: the field staff got only 2 hours of instruction on the machine before going forth, and several of them also got a field visit from me. We plan a second session this month, focus upon use of the communication software.

Administrative backup: the Department hired a hardware/software specialist only last month, six months after the system was fielded; his duties do not include backup to the field staff, nor training in their use of the Actrix. The central office data files and bulletin board, with which the field offices were to interact, do not exist and do not have appreciable resources allocated to their development. The supervisor of the field staff has been assigned an overload of duties, including imminent transfer to another job in the Department, and does not interact with the field staff via electronic media for evidently those reasons. The duties of the field staff have been so structured as to impel only minimal use of the portable computers. Finally, the Systems Division has no evident interest in facilitating the success of the virtual office, and expresses mostly disapproval of it; their interests are against the use of free-standing information management.

My conclusion is that the concept of the virtual office was sound only if it had been fully accepted. It was a mistake to actually implement it under the circumstances that prevailed and that continue to prevail. Another unforeseen insoluble (beyond lack of administrative support and absence of Divisionlevel technical supervision) was the astonishingly bad dealer support, specifically the incompetent repair work that was done under warranty. In the private sector, the warranty would simply be run out and/or action taken against the vendor, and then some on-staff electronic handyman would be set to work fixing things. The State doesn't work that way. And no private sector organization would buy a system and then not support it, but this is the State, where obstructionism is tolerated and indifference has no penalty. So: I now think, with 20/20 hindsight, that I should have taken note of the administrative indifference and the well-placed hostilities, and recommended against the virtual office in this setting. Since the system is there, and since its utilities are still both needed and possible, at least minimal support should be given to it now. As was proposed from the first, it should be amortized by mid-1986 and replaced with a more up-to-date system.

#### Gordon Krantz

(now no longer a state employee, and speaking freely) 2/15/85

## FIDONET Nodelist as of 11 July 86

Consider the following list the FIDONET equivalent of your telephone directory. Since this list is updated weekly, some of the information below may be outdated. So, do not call a number below late at night until you know for sure that it is still a FIDONET number. This list is automatically produced by FIDO each week. This list is organized by Fidonet region, net and node. A listing by state/city is not available.

| Type   | No. Board's Name     | Phone Number     | Baud         |      | 26 Sleeping Dogs    | 1-209-454-8229   | 2400          |
|--------|----------------------|------------------|--------------|------|---------------------|------------------|---------------|
|        | SysOp                | City             | *Flags       |      | Bob Robesky         | Fresno CA        | WK:5p-8a,WE:  |
|        | clech                | c.r.y            | , lago       |      | 31 GENESIS BBs      | 1-209-732-7204   | 1200          |
| REGION | 1 Int'i FNet Assn    | 1-314-576-2743   | 2400         |      | Ray Means           | Visalia CA       | 1200          |
| nLaion | Ken Kaplan           | St Louis MO      | XP:          |      | 32 KRUG-Net         | 1-209-638-7865   | 1200          |
|        |                      |                  |              |      |                     |                  |               |
|        | 1 FidoNews           | 1-201-472-8065   | 2400         |      | Steve Deschenes     | Reedley CA       | WK:6p-10a,WE: |
|        | Thom Henderson       | Clifton NJ       | MO:,XP:      |      | 425 RSVP BBS        | 1-415-659-9169   | 1200          |
|        | 10 FIDO CONF COORD   | 1-303-596-6232   | 2400         |      | Jim Thomas          | Fremont CA       | 1.000         |
|        | George Wing          | Colorado Spgs CO | XP:          |      | 616 Surf Board      | 1-415-726-9659   | 1200          |
|        | 98 Fido BUG's WEST   | 1-602-235-9653   | 2400         |      | Trippy Wilson       | Half Moon Bay CA |               |
|        | David Dodell         | Phoenix AZ       | MO: XP:      |      | .,,,                |                  |               |
|        | 99 Fido BUG's EAST   | 1-201-284-2198   | 1200         | HOST | 102 SOCALNET        | 1-213-874-9484   | 2400          |
|        | Mary Shelton         | Clifton NJ       | WK:5p-7a,WE: |      | Richard Martz       | Los Angeles CA   | XP:           |
|        | 100 IBM HELP         | 1-201-249-1898   | 2400         |      | 101 Rainbow Data    | 1-213-204-2996   | 2400          |
|        | Gee Wong             | E Brunswick NJ   | XP:          |      | Don Brauns          | Culver City CA   | 2100          |
|        | 101 DEC RB HELP      | 1-312-759-5402   | 2400         |      | 106 Third World     | 1-213-733-7059   | 2400          |
|        | Rob Elliott          | Bolingbrook IL   | 2400         |      | Chuma Agbodike      | Los Angeles CA   | 2400          |
|        | 102 SANYO HELP       | 1-316-343-8028   | 2400         |      | 116 PrgrmrXchange   | 1-818-281-7586   | 2400          |
|        |                      |                  | 2400         |      |                     |                  | 2400          |
|        | EJ McKernan          | Emporia KS       | 1000         |      | Peter Chow          | Monterey Park CA | 0100          |
|        | 103 Netware HELP     | 1-405-947-7294   | 1200         |      | 112 W Hllywd GBBS   | 1-213-874-9484   | 2400          |
|        | Kurt Vanderwater     | Okla City OK     |              |      | Richard             | W Hollywood CA   | XP:           |
|        | 104 Multilink HELP   | 1-513-579-2587   | 2400         |      | 109 Rainbow Brite   | 1-213-644-1963   | 2400          |
|        | Allen Miller         | Cincinnati OH    |              |      | Bruce Headley       | Hawthorne CA     |               |
|        | 105 DoubleDOS HELP   | 1-516-246-3689   | 2400         |      | 451 The Meadows     | 1-213-337-0206   | 1200          |
|        | David Melnik         | Stoney Brook NY  |              |      | Robert Johnson      | Inglewood CA     |               |
|        | 106 PC Jr HELP       | 1-615-226-6628   |              |      | 110 Long IslandRB   | 1-213-370-4113   | 2400          |
|        | Bruce Fugua          | Nashville TN     |              |      | George Dahlco       | Los Angeles CA   |               |
|        | 107 Routing HELP     | 1-618-251-2169   | 2400         |      | 111 Beach City RB   | 1-213-376-9567   | 2400          |
|        | Ben Baker            | So Roxana IL     | XP:          |      | Dan Tanna           | Redondo Beach CA | 2.00          |
|        | 108 Modern HELP EAST | 1-203-878-6355   | 2400         |      | 104 King James II   | 1-213-618-8454   | 2400          |
|        | Jim Ryan             | Milford CT       | 2400         |      | Glenn Bowes         | Torrance CA      | DA:10p-4p     |
|        | 109 Tandy HELP       | 1-206-527-5618   | 1200         |      | 102 The 32nd Fido   | 1-213-402-6217   | 1200          |
|        | Neal Curtin          | Seattle WA       | 1200         |      |                     | Artesia CA       | 1200          |
|        |                      |                  | 0400         |      | George Gilbert      |                  | 2400          |
|        | 110 Modem HELP WEST  |                  | 2400         |      | 105 HP Users Club   | 1-213-498-1546   |               |
|        | Juan Jimenez         | Newport Beach CA | 0.400        |      | Dick Habegger       | Signal Hill CA   | MO:           |
|        | 111 SEAdog HELP      | 1-302-764-7522   | 2400         |      | 192 MicroBBS        | 1-213-598-8495   | 2400          |
|        | Bob Klahn            | Wilmington DE    | XP:          |      | Doug Coatney        | Alamitos CA      |               |
| REGION | 10 Calif Nevada      | 1-209-454-8229   | 2400         |      | 115 Machinedo       | 1-213-548-3546   | 2400          |
|        | Bob Robesky          | CANV             | WK:5p-8a,WE: |      | Barry Dobyns        | San Pedro CA     |               |
|        | 6 Turbo Fido         | 1-916-481-9557   | 2400         |      | 108 Sanyos Friend   | 1-213-207-3295   | 2400          |
|        | Rod Cole             | Carmichael CA    |              |      | Sean-Michael Connor | Los Angeles CA   |               |
|        | 7 Programmer's WB    | 1-916-487-3428   | 1200         |      | 107 CompuMart       | 1-213-829-3623   | 2400          |
|        | Tim Grogan           | Sacramento CA    | DA:2a-8p     |      | Andy Takahashi      | Santa Monica CA  | DA:8p-8a      |
|        | init Glogan          | odorumonto OA    | Dritte op    |      | ring fanandom       | ountermoniou on  | Drittop da    |

HOST

HOST

HOST

113 Rainbow West 1-213-305-8303 2400 Los Angeles CA 1-805-499-8378 Thousand Oaks CA Jay Rosenberg MO 601 1000Oaks Fido 2400 Garv Vedvik 602 Com-Trics 1-805-522-4211 2400 Gregg Cassity 701 OberonSystems Simi CA 1-805-643-0982 2400 Scott Johnson Ventura CA 1-818-782-6366 Van Nuys CA 1-818-893-8736 901 The DawgHouse 2400 Bill Bogartz 903 Sports Talk 1200 Mike Ben-Ari 904 The Interface N Hollywood CA 1-818-609-8954 MO 2400 Tim Brown Northridge CA 1-818-896-8602 Mission Hills CA 2400 905 Vanguard Dennis Sullivan 902 Light Artists 1-818-985-0541 2400 Gerald Lehtola N Hollywood CA 1-818-354-7659 XP: 801 Hovercraft 1200 Jeff Skaletsky 802 CAD n MOUSE Altadena CA 1-818-249-5120 2400 Steve Wilson LaCresenta CA 1301 Surf BBS 1-805-736-8714 2400 Lompoc CA Steve Jordan 1-714-537-7355 Garden Grove CA 103 Orange Co CA 2400 Mike Hamilton 201 Mikes C-Board 1-619-722-8724 2400 Mike Elkins Oceanside CA 1-619-940-0844 202 ByteLightning Dennis Yourchisin 1200 Vista CA 1-619-741-3412 203 Alpo Net Mark Petersen 2400 Escondido CA 204 EDI Hotline 1-619-471-0684 2400 Oceanside CA 1-619-438-5256 Jeff Smith 205 Goat Net West 2400 La Costa CA James Hayden 1-619-488-2116 2400 DA:7a-7p.RE: 301 SD RainbowLUG San Diego CA **Rick Eliopoulos** 401 HamRadioWest 1-714-681-0731 2400 Riverside CA 1-714-537-7355 Garden Grove CA 1-714-847-5025 John Warren 501 King James RB Mike Hamilton 2400 RE 2400 502 Take-A-Byte Robert Collins Anaheim CA 505 Music Term #1 1-714-545-5768 1200 Michael David 507 Horton Net Santa Ana CA 1-714-751-5948 1200 Larry Munson 508 Medic Santa Ana CA 1-714-964-0454 1200 Huntington Bch CA 1-714-645-7747 Phil St Erne MD 509 ConservEnergy 1200 Costa Mesa CA **Rick Ellis** 510 Toshiba T-Net 1-714-581-7600 2400 Bob Stillwell 511 DataFlex BBS Tustin CA 1-714-675-7106 2400 Newport Beach CA Juan Jimenez 1-714-524-9326 Orange CA 1-714-774-7860 512 Music Term #2 Marc Gohres 1200 514 AnaHUG Fido 2400 John Secor Anaheim CA 1-714-957-0142 515 SmorgasBoard 2400 Mike Rickey Costa Mesa CA 516 Computrends Richard Clark 1-714-856-1029 Irvine CA 1200 WK:6p-9a,WE: 517 Port A Fido -714-633-2481 2400 Orange CA 1-714-733-0288 Irvine CA 1-714-638-2298 **Bill Heaton** 520 Sunset Bar 2400 Kenny Posey 521 F.O.G. 2400 Jim Ward Garden Grove CA 522 Laguna Xroads 1-714-494-5272 1200 Jay Christy 523 PICO FIDO Laguna Beach CA 1-714-772-8295 1200 **Bob Stillwell** Tustin CA 1-714-773-8818 WE:8p-6a 524 Beckman Instrmnts Mike Kearney 1200 Fullerton CA 1-714-731-1039 Tustin CA 1200 525 AAPIS Kevin Klop 528 Irvine Software 1-714-551-0565 Irvine CA 1200 **Rick Ray** 1-714-647-0746 1200 529 Believers Hotline Santa Ana CA 1-714-550-0319 Allen Jensen 530 Trixxx 1200 Randy Snell 602 House Atreides Santa Ana CA 1-818-965-7220 1200 George Clayton **Rowland Heights CA** 119 ChicoNet 1-916-893-9019 1200 Doug Boone Chico CA 1-916-893-9019 1200 5 Lazarus Doug Boone Chico CA 125 SF Bay Net 1-415-776-7228 1200 San Francisco CA 1-415-661-7374 Bruce Ong 2400 2 MacQueue Leo LaPorte San Francisco CA 1-415-355-6047 Pacifica CA **3** Fantasy Factory 1200 Ev Cheney 7 Survival Communicati 1-707-545-0746 1200 Don Kulha Santa Rosa CA

|       | 8 Thrasher Magazine BB                                                                                                    | 1-415-822-5630                                                                                                    | 1200                                                                                                    |
|-------|----------------------------------------------------------------------------------------------------|----------------------------------------------------------------------------------------------------|----------------------------------------------------------------------------------------------------|
|       | Chauf Fer                                                                                                    | San Francisco                                                                                                    | WK:5p-9a,WE:                                                                                                    |
|       | 14 Cold Moon With Singl                                                                                                    | 1-415-668-6101                                                                                                    | 1200                                                                                                    |
|       | Joseph Puig                                                                                                    | San Francisco                                                                                                    |                                                                                                    |
|       | 21 MacQueue II                                                                                                    | 1-415-753-3002                                                                                                    | 2400                                                                                                    |
|       | Leo LaPorte<br>321 Well Tempered BBS                                                                                                    | San Francisco CA<br>1-415-239-4979                                                                                                    | 1200                                                                                                    |
|       | Mark Budig                                                                                                    | San Bruno CA                                                                                                    | 1200                                                                                                    |
|       | 371 ModiFido                                                                                                    | 1-415-282-2366                                                                                                    | 1200                                                                                                    |
|       | Ezra Shapiro                                                                                                    | San Francisco CA                                                                                                    |                                                                                                    |
|       | 406 KLOK-FM BBS                                                                                                    | 1-415-788-3907                                                                                                    | 1200                                                                                                    |
|       | Tim Pozar                                                                                                    | San Francisco CA                                                                                                    | WK:8p-8a,W-                                                                                                    |
|       |                                                                                                    | 1 115 770 7000                                                                                                    | E:RE:                                                                                                    |
|       | 433 Skateboard                                                                                                    | 1-415-776-7228<br>Son Franciana CA                                                                                                    | 1200                                                                                                    |
|       | Bruce Ong<br>448 Bernal Bears Board                                                                                                    | San Francisco CA<br>1-415-648-3014                                                                                                    | 1200                                                                                                    |
|       | Bernal Bear                                                                                                    | San Francisco CA                                                                                                    | 1200                                                                                                    |
|       | 612 *SuperResume*                                                                                                    | 1-415-546-0119                                                                                                    | 1200                                                                                                    |
|       | Lee Johnson                                                                                                    | San Francisco CA                                                                                                    |                                                                                                    |
|       | 625 BAVUG I                                                                                                    | 1-415-635-4747                                                                                                    | 1200                                                                                                    |
|       | Franz Hirner                                                                                                    | Oakland CA                                                                                                    | WK:6p-6a,WE:                                                                                                    |
|       | 666 The Bear's Den                                                                                                    | 1-415-550-2445                                                                                                    | 1200                                                                                                    |
|       | Bernal Bear                                                                                                    | San Francisco CA                                                                                                    |                                                                                                    |
| HOST  | 143 Silicon Valley                                                                                                    | 1-408-972-8164                                                                                                    | 1200                                                                                                    |
| 11001 | Robert E Spivack                                                                                                    | San Jose CA                                                                                                    | 1200                                                                                                    |
|       | 3 Spiv's Fido                                                                                                    | 1-408-972-8164                                                                                                    | 1200                                                                                                    |
|       | Robert E Spivack                                                                                                    | San Jose CA                                                                                                    |                                                                                                    |
|       | 4 CompuCruise                                                                                                    | 1-408-986-1285                                                                                                    | 1200                                                                                                    |
|       | Greg Harris                                                                                                    | San Jose CA                                                                                                    |                                                                                                    |
|       | 5 Collinwood                                                                                                    | 1-408-247-2080                                                                                                    | 2400                                                                                                    |
|       | Dan Lehtola                                                                                                    | San Jose CA                                                                                                    | DA:11p-7a,RE:                                                                                                    |
|       | 9 C Ware Tech                                                                                                    | 1-408-720-8197<br>Supply/20-8197                                                                                                    | 1200                                                                                                    |
|       | Ken Fuiks<br>10 KA6S BBS                                                                                                    | Sunnyvale CA<br>1-408-262-5174                                                                                                    | DA:2p-10a<br>1200                                                                                                    |
|       | Steve Wilson                                                                                                    | Milpitas CA                                                                                                    | 1200                                                                                                    |
|       | 13 Vern's Fido                                                                                                    | 1-408-274-1427                                                                                                    | 2400                                                                                                    |
|       | Vern Crawford                                                                                                    | San Jose CA                                                                                                    |                                                                                                    |
|       | 14 Potpourri                                                                                                    | 1-408-263-9497                                                                                                    | 1200                                                                                                    |
|       | Robert Field                                                                                                    | Milpitas CA                                                                                                    | 0.00                                                                                                    |
|       | 15 Information Retrieva                                                                                                    | 1-408-987-8870                                                                                                    | 1200                                                                                                    |
|       | John Reese                                                                                                    | San Jose CA                                                                                                    | WK:5p-8a,WE:                                                                                                    |
|       | 20 Mindset BBS                                                                                                    | 1-408-737-3362                                                                                                    | 1200                                                                                                    |
|       | Andrew Soderberg<br>22 P-CAD's Board                                                                                                    | Sunnyvale CA<br>1-408-279-4908                                                                                                    | 2400                                                                                                    |
|       | Bruce Fihe                                                                                                    | San Jose CA                                                                                                    | RE:                                                                                                    |
|       | 23 The Flying Fido                                                                                                    | 1-408-946-3183                                                                                                    | 1200                                                                                                    |
|       | Bill Dunn                                                                                                    | Milpitas CA                                                                                                    |                                                                                                    |
|       | 24 NUG Board                                                                                                    | 1-408-993-2209                                                                                                    | 1200                                                                                                    |
|       | Charlene Rose                                                                                                    | San Jose CA                                                                                                    |                                                                                                    |
|       | 25 PC Resources Inc                                                                                                    | 1-408-243-4169                                                                                                    | 1200                                                                                                    |
|       | Tom Hall                                                                                                    | Santa Clara CA                                                                                                    | DA:8p-7a,RE:                                                                                                    |
|       | 26 Commsoft BBS<br>Ken Whitaker                                                                                                    | 1-415-967-6730<br>Mountain View CA                                                                                                    | 2400                                                                                                    |
|       | 27 Looneybin                                                                                                    | 1-408-293-7894                                                                                                    | 1200                                                                                                    |
|       |                                                                                                    |                                                                                                    | 1200                                                                                                    |
|       | Todd Looney                                                                                                    | San Jose CA                                                                                                    |                                                                                                    |
|       | Todd Looney<br>28 No Name Yet BBS                                                                                                    | San Jose CA<br>1-408-734-8632                                                                                                    | 1200                                                                                                    |
|       | Todd Looney<br>28 No Name Yet BBS<br>Ron Hudson                                                                                                    |                                                                                                    | 1200                                                                                                    |
|       | Todd Looney<br>28 No Name Yet BBS<br>Ron Hudson                                                                                                    | 1-408-734-8632<br>San Jose CA                                                                                                    |                                                                                                    |
| HOST  | Todd Looney<br>28 No Name Yet BBS<br>Ron Hudson<br>156 Packet Radio                                                                                                    | 1-408-734-8632<br>San Jose CA<br>1-805-947-4357                                                                                                    | 2400                                                                                                    |
| HOST  | Todd Looney<br>28 No Name Yet BBS<br>Ron Hudson<br>156 Packet Radio<br>Dan Taylor                                                                                                    | 1-408-734-8632<br>San Jose CA<br>1-805-947-4357<br>Palmdale CA                                                                                                    | 2400<br>MO:,XP:                                                                                                    |
| HOST  | Todd Looney<br>28 No Name Yet BBS<br>Ron Hudson<br>156 Packet Radio<br>Dan Taylor<br>4 KA6S BBS                                                                                                    | 1-408-734-8632<br>San Jose CA<br>1-805-947-4357<br>Palmdale CA<br>1-408-262-5174                                                                                                    | 2400                                                                                                    |
| HOST  | Todd Looney<br>28 No Name Yet BBS<br>Ron Hudson<br>156 Packet Radio<br>Dan Taylor                                                                                                    | 1-408-734-8632<br>San Jose CA<br>1-805-947-4357<br>Palmdale CA                                                                                                    | 2400<br>MO:,XP:                                                                                                    |
|       | Todd Looney<br>28 No Name Yet BBS<br>Ron Hudson<br>156 Packet Radio<br>Dan Taylor<br>4 KA6S BBS<br>Steve Wilson                                                                                                    | 1-408-734-8632<br>San Jose CA<br>1-805-947-4357<br>Palmdale CA<br>1-408-262-5174<br>Milpitas CA                                                                                                    | 2400<br>MO:,XP:<br>1200                                                                                                    |
| HOST  | Todd Looney<br>28 No Name Yet BBS<br>Ron Hudson<br>156 Packet Radio<br>Dan Taylor<br>4 KA6S BBS<br>Steve Wilson<br>161 SF EAST BAY/VALLEY                                                                                                    | 1-408-734-8632<br>San Jose CA<br>1-805-947-4357<br>Palmdale CA<br>1-408-262-5174<br>Milpitas CA<br>1-415-672-2504                                                                                                    | 2400<br>MO:,XP:                                                                                                    |
|       | Todd Looney<br>28 No Name Yet BBS<br>Ron Hudson<br>156 Packet Radio<br>Dan Taylor<br>4 KA6S BBS<br>Steve Wilson<br>161 SF EAST BAY/VALLEY<br>Butch Walker<br>1 TBLUG1 FIDO                                                                                                    | 1-408-734-8632<br>San Jose CA<br>1-805-947-4357<br>Palmdale CA<br>1-408-262-5174<br>Milpitas CA                                                                                                    | 2400<br>MO:,XP:<br>1200                                                                                                    |
|       | Todd Looney<br>28 No Name Yet BBS<br>Ron Hudson<br>156 Packet Radio<br>Dan Taylor<br>4 KA6S BBS<br>Steve Wilson<br>161 SF EAST BAY/VALLEY<br>Butch Walker<br>1 TBLUG1 FIDO<br>Butch Walker                                                                                                    | 1-408-734-8632<br>San Jose CA<br>1-805-947-4357<br>Palmdale CA<br>1-408-262-5174<br>Milpitas CA<br>1-415-672-2504<br>Concord CA                                                                                                    | 2400<br>MO:,XP:<br>1200<br>2400<br>2400                                                                                                    |
|       | Todd Looney<br>28 No Name Yet BBS<br>Ron Hudson<br>156 Packet Radio<br>Dan Taylor<br>4 KA6S BBS<br>Steve Wilson<br>161 SF EAST BAY/VALLEY<br>Butch Walker<br>1 TBLUG1 FIDO<br>Butch Walker<br>2 TBLUG2 FIDO                                                                                                    | 1-408-734-8632<br>San Jose CA<br>1-805-947-4357<br>Palmdale CA<br>1-408-262-5174<br>Milpitas CA<br>1-415-672-2504<br>Concord CA<br>1-415-672-2504<br>Concord CA<br>1-415-672-2505                                                                                                    | 2400<br>MO:,XP:<br>1200<br>2400                                                                                                    |
|       | Todd Looney<br>28 No Name Yet BBS<br>Ron Hudson<br>156 Packet Radio<br>Dan Taylor<br>4 KA6S BBS<br>Steve Wilson<br>161 SF EAST BAY/VALLEY<br>Butch Walker<br>1 TBLUG1 FIDO<br>Butch Walker<br>2 TBLUG2 FIDO<br>Butch Walker                                                                                                    | 1-408-734-8632<br>San Jose CA<br>1-805-947-4357<br>Palmdale CA<br>1-408-262-5174<br>Milpitas CA<br>1-415-672-2504<br>Concord CA<br>1-415-672-2504<br>Concord CA<br>1-415-672-2505<br>Concord CA                                                                                                    | 2400<br>MO;,XP:<br>1200<br>2400<br>2400<br>2400                                                                                                    |
|       | Todd Looney<br>28 No Name Yet BBS<br>Ron Hudson<br>156 Packet Radio<br>Dan Taylor<br>4 KA6S BBS<br>Steve Wilson<br>161 SF EAST BAY/VALLEY<br>Butch Walker<br>1 TBLUG1 FIDO<br>Butch Walker<br>2 TBLUG2 FIDO<br>Butch Walker<br>8 River City Fido                                                                                                    | 1-408-734-8632<br>San Jose CA<br>1-805-947-4357<br>Paimdale CA<br>1-408-262-5174<br>Milpitas CA<br>1-415-672-2504<br>Concord CA<br>1-415-672-2504<br>Concord CA<br>1-415-672-2505<br>Concord CA<br>1-916-441-5654                                                                                                    | 2400<br>MO:,XP:<br>1200<br>2400<br>2400                                                                                                    |
|       | Todd Looney<br>28 No Name Yet BBS<br>Ron Hudson<br>156 Packet Radio<br>Dan Taylor<br>4 KA6S BBS<br>Steve Wilson<br>161 SF EAST BAY/VALLEY<br>Butch Walker<br>1 TBLUG1 FIDO<br>Butch Walker<br>2 TBLUG2 FIDO<br>Butch Walker<br>8 River City Fido<br>Jim Ewald                                                                                                    | 1-408-734-8632<br>San Jose CA<br>1-805-947-4357<br>Palmdale CA<br>1-408-262-5174<br>Milpitas CA<br>1-415-672-2504<br>Concord CA<br>1-415-672-2504<br>Concord CA<br>1-415-672-2505<br>Concord CA<br>1-916-441-5654<br>Sacramento CA                                                                                                    | 2400<br>MO:,XP:<br>1200<br>2400<br>2400<br>2400<br>2400                                                                                                    |
|       | Todd Looney<br>28 No Name Yet BBS<br>Ron Hudson<br>156 Packet Radio<br>Dan Taylor<br>4 KA6S BBS<br>Steve Wilson<br>161 SF EAST BAY/VALLEY<br>Butch Walker<br>1 TBLUG1 FIDO<br>Butch Walker<br>2 TBLUG2 FIDO<br>Butch Walker<br>8 River City Fido<br>Jim Ewald<br>9 Info Dispatcher                                                                                                    | 1-408-734-8632<br>San Jose CA<br>1-805-947-4357<br>Palmdale CA<br>1-408-262-5174<br>Milpitas CA<br>1-415-672-2504<br>Concord CA<br>1-415-672-2504<br>Concord CA<br>1-415-672-2505<br>Concord CA<br>1-916-441-5654<br>Sacramento CA<br>1-916-682-5970                                                                                                    | 2400<br>MO;,XP:<br>1200<br>2400<br>2400<br>2400                                                                                                    |
|       | Todd Looney<br>28 No Name Yet BBS<br>Ron Hudson<br>156 Packet Radio<br>Dan Taylor<br>4 KA6S BBS<br>Steve Wilson<br>161 SF EAST BAY/VALLEY<br>Butch Walker<br>1 TBLUG1 FIDO<br>Butch Walker<br>2 TBLUG2 FIDO<br>Butch Walker<br>8 River City Fido<br>Jim Ewald<br>9 Info Dispatcher<br>Kwok Lam                                                                                                    | 1-408-734-8632<br>San Jose CA<br>1-805-947-4357<br>Palmdale CA<br>1-408-262-5174<br>Milpitas CA<br>1-415-672-2504<br>Concord CA<br>1-415-672-2504<br>Concord CA<br>1-415-672-2505<br>Concord CA<br>1-916-441-5654<br>Sacramento CA                                                                                                    | 2400<br>MO:,XP:<br>1200<br>2400<br>2400<br>2400<br>2400                                                                                                    |
|       | Todd Looney<br>28 No Name Yet BBS<br>Ron Hudson<br>156 Packet Radio<br>Dan Taylor<br>4 KA6S BBS<br>Steve Wilson<br>161 SF EAST BAY/VALLEY<br>Butch Walker<br>1 TBLUG1 FIDO<br>Butch Walker<br>2 TBLUG2 FIDO<br>Butch Walker<br>8 River City Fido<br>Jim Ewald<br>9 Info Dispatcher                                                                                                    | 1-408-734-8632<br>San Jose CA<br>1-805-947-4357<br>Palmdale CA<br>1-408-262-5174<br>Milpitas CA<br>1-415-672-2504<br>Concord CA<br>1-415-672-2504<br>Concord CA<br>1-415-672-2505<br>Concord CA<br>1-916-441-5654<br>Sacramento CA<br>1-916-682-5970<br>Sacramento CA                                                                                                    | 2400<br>MO:,XP:<br>1200<br>2400<br>2400<br>2400<br>2400<br>1200                                                                                                    |
|       | Todd Looney<br>28 No Name Yet BBS<br>Ron Hudson<br>156 Packet Radio<br>Dan Taylor<br>4 KA6S BBS<br>Steve Wilson<br>161 SF EAST BAY/VALLEY<br>Butch Walker<br>1 TBLUG1 FIDO<br>Butch Walker<br>2 TBLUG2 FIDO<br>Butch Walker<br>8 River City Fido<br>Jim Ewald<br>9 Info Dispatcher<br>Kwok Lam<br>30 Hackers Connection<br>Jim Jenkins<br>33 Back Door BBS                                                                                                    | 1-408-734-8632<br>San Jose CA<br>1-805-947-4357<br>Palmdale CA<br>1-408-262-5174<br>Milpitas CA<br>1-415-672-2504<br>Concord CA<br>1-415-672-2504<br>Concord CA<br>1-415-672-2505<br>Concord CA<br>1-916-682-5970<br>Sacramento CA<br>1-916-682-5970<br>Sacramento CA<br>1-209-946-0833<br>Stockton CA                                                                                                    | 2400<br>MO:,XP:<br>1200<br>2400<br>2400<br>2400<br>2400<br>1200                                                                                                    |
|       | Todd Looney<br>28 No Name Yet BBS<br>Ron Hudson<br>156 Packet Radio<br>Dan Taylor<br>4 KA6S BBS<br>Steve Wilson<br>161 SF EAST BAY/VALLEY<br>Butch Walker<br>1 TBLUG1 FIDO<br>Butch Walker<br>2 TBLUG2 FIDO<br>Butch Walker<br>8 River City Fido<br>Jim Ewald<br>9 Info Dispatcher<br>Kwok Lam<br>30 Hackers Connection<br>Jim Jenkins<br>33 Back Door BBS<br>Randall Fox                                                                                                    | 1-408-734-8632<br>San Jose CA<br>1-805-947-4357<br>Palmdale CA<br>1-408-262-5174<br>Milpitas CA<br>1-415-672-2504<br>Concord CA<br>1-415-672-2504<br>Concord CA<br>1-415-672-2505<br>Concord CA<br>1-916-441-5654<br>Sacramento CA<br>1-916-682-5970<br>Sacramento CA<br>1-209-946-0833<br>Stockton CA                                                                                                    | 2400<br>MO;,XP:<br>1200<br>2400<br>2400<br>2400<br>1200<br>1200<br>2400                                                                                                    |
|       | Todd Looney<br>28 No Name Yet BBS<br>Ron Hudson<br>156 Packet Radio<br>Dan Taylor<br>4 KA6S BBS<br>Steve Wilson<br>161 SF EAST BAY/VALLEY<br>Butch Walker<br>1 TBLUG1 FIDO<br>Butch Walker<br>2 TBLUG2 FIDO<br>Butch Walker<br>8 River City Fido<br>Jim Ewald<br>9 Info Dispatcher<br>Kwok Lam<br>30 Hackers Connection<br>Jim Jenkins<br>33 Back Door BBS<br>Randall Fox<br>613 Rainbo Works                                                                                                    | 1-408-734-8632<br>San Jose CA<br>1-805-947-4357<br>Palmdale CA<br>1-408-262-5174<br>Milpitas CA<br>1-415-672-2504<br>Concord CA<br>1-415-672-2505<br>Concord CA<br>1-415-672-2505<br>Concord CA<br>1-916-441-5654<br>Sacramento CA<br>1-209-967-0349<br>Stockton CA<br>1-209-957-0949<br>Stockton CA<br>1-209-952-1002                                                                                                    | 2400<br>MO:,XP:<br>1200<br>2400<br>2400<br>2400<br>2400<br>1200<br>1200                                                                                                    |
|       | Todd Looney<br>28 No Name Yet BBS<br>Ron Hudson<br>156 Packet Radio<br>Dan Taylor<br>4 KA6S BBS<br>Steve Wilson<br>161 SF EAST BAY/VALLEY<br>Butch Walker<br>1 TBLUG1 FIDO<br>Butch Walker<br>2 TBLUG2 FIDO<br>Butch Walker<br>8 River City Fido<br>Jim Ewald<br>9 Info Dispatcher<br>Kwok Lam<br>30 Hackers Connection<br>Jim Jenkins<br>33 Back Door BBS<br>Randall Fox<br>613 Rainbo Works<br>Andre Coltrin                                                                                                    | 1-408-734-8632<br>San Jose CA<br>1-805-947-4357<br>Palmdale CA<br>1-408-262-5174<br>Milpitas CA<br>1-415-672-2504<br>Concord CA<br>1-415-672-2504<br>Concord CA<br>1-415-672-2505<br>Concord CA<br>1-916-441-5654<br>Sacramento CA<br>1-916-682-5970<br>Sacramento CA<br>1-209-946-0833<br>Stockton CA<br>1-209-957-0949<br>Stockton CA<br>1-209-832-1002<br>Manteca CA                                                                                                    | 2400<br>MO;,XP:<br>1200<br>2400<br>2400<br>2400<br>1200<br>1200<br>2400<br>2400                                                                                                    |
|       | Todd Looney<br>28 No Name Yet BBS<br>Ron Hudson<br>156 Packet Radio<br>Dan Taylor<br>4 KA6S BBS<br>Steve Wilson<br>161 SF EAST BAY/VALLEY<br>Butch Walker<br>1 TBLUG1 FIDO<br>Butch Walker<br>2 TBLUG2 FIDO<br>Butch Walker<br>8 River City Fido<br>Jim Ewald<br>9 Info Dispatcher<br>Kwok Lam<br>30 Hackers Connection<br>Jim Jenkins<br>33 Back Door BBS<br>Randall Fox<br>613 Rainbo Works<br>Andre Coltrin<br>521 Satore Center                                                                                                    | 1-408-734-8632<br>San Jose CA<br>1-805-947-4357<br>Palmdale CA<br>1-408-262-5174<br>Milpitas CA<br>1-415-672-2504<br>Concord CA<br>1-415-672-2504<br>Concord CA<br>1-415-672-2505<br>Concord CA<br>1-916-41-16554<br>Sacramento CA<br>1-916-682-5970<br>Sacramento CA<br>1-209-946-0833<br>Stockton CA<br>1-209-957-0949<br>Stockton CA<br>1-209-832-1002<br>Manteca CA<br>1-415-647-8528                                                                                                    | 2400<br>MO;,XP:<br>1200<br>2400<br>2400<br>2400<br>1200<br>1200<br>2400<br>2400                                                                                                    |
|       | Todd Looney<br>28 No Name Yet BBS<br>Ron Hudson<br>156 Packet Radio<br>Dan Taylor<br>4 KA6S BBS<br>Steve Wilson<br>161 SF EAST BAY/VALLEY<br>Butch Walker<br>1 TBLUG1 FIDO<br>Butch Walker<br>2 TBLUG2 FIDO<br>Butch Walker<br>8 River City Fido<br>Jim Ewald<br>9 Info Dispatcher<br>Kwok Lam<br>30 Hackers Connection<br>Jim Jenkins<br>33 Back Door BBS<br>Randall Fox<br>613 Rainbo Works<br>Andre Coltrin<br>521 Satore Center<br>Mike Kelleher                                                                                                    | 1-408-734-8632<br>San Jose CA<br>1-805-947-4357<br>Palmdale CA<br>1-408-262-5174<br>Milpitas CA<br>1-415-672-2504<br>Concord CA<br>1-415-672-2505<br>Concord CA<br>1-916-642-5970<br>Sacramento CA<br>1-916-682-5970<br>Sacramento CA<br>1-209-946-0833<br>Stockton CA<br>1-209-957-0949<br>Stockton CA<br>1-209-937-0949<br>Stockton CA<br>1-209-832-1002<br>Manteca CA<br>1-415-647-8528<br>San Francisco CA                                                                                                    | 2400<br>MC;,XP:<br>1200<br>2400<br>2400<br>2400<br>2400<br>1200<br>1200<br>2400<br>24                                                                                                    |
|       | Todd Looney<br>28 No Name Yet BBS<br>Ron Hudson<br>156 Packet Radio<br>Dan Taylor<br>4 KA6S BBS<br>Steve Wilson<br>161 SF EAST BAY/VALLEY<br>Butch Walker<br>1 TBLUG1 FIDO<br>Butch Walker<br>2 TBLUG2 FIDO<br>Butch Walker<br>8 River City Fido<br>Jim Ewald<br>9 Info Dispatcher<br>Kwok Lam<br>30 Hackers Connection<br>Jim Jenkins<br>33 Back Door BBS<br>Randall Fox<br>613 Rainbo Works<br>Andre Coltrin<br>521 Satore Center                                                                                                    | 1-408-734-8632<br>San Jose CA<br>1-805-947-4357<br>Palmdale CA<br>1-408-262-5174<br>Milpitas CA<br>1-415-672-2504<br>Concord CA<br>1-415-672-2504<br>Concord CA<br>1-415-672-2505<br>Concord CA<br>1-916-41-16554<br>Sacramento CA<br>1-916-682-5970<br>Sacramento CA<br>1-209-946-0833<br>Stockton CA<br>1-209-957-0949<br>Stockton CA<br>1-209-832-1002<br>Manteca CA<br>1-415-647-8528                                                                                                    | 2400<br>MO;,XP:<br>1200<br>2400<br>2400<br>2400<br>1200<br>1200<br>2400<br>2400                                                                                                    |
|       | Todd Looney<br>28 No Name Yet BBS<br>Ron Hudson<br>156 Packet Radio<br>Dan Taylor<br>4 KA6S BBS<br>Steve Wilson<br>161 SF EAST BAY/VALLEY<br>Butch Walker<br>1 TBLUG1 FIDO<br>Butch Walker<br>2 TBLUG2 FIDO<br>Butch Walker<br>8 River City Fido<br>Jim Ewald<br>9 Info Dispatcher<br>Kwok Lam<br>30 Hackers Connection<br>Jim Jenkins<br>33 Back Door BBS<br>Randall Fox<br>613 Rainbo Works<br>Andre Coltrin<br>521 Satore Center<br>Mike Kelleher<br>594 Dog Lab                                                                                                    | 1-408-734-8632<br>San Jose CA<br>1-805-947-4357<br>Palmdale CA<br>1-408-262-5174<br>Milpitas CA<br>1-415-672-2504<br>Concord CA<br>1-415-672-2504<br>Concord CA<br>1-415-672-2505<br>Concord CA<br>1-916-441-5654<br>Sacramento CA<br>1-916-682-5970<br>Sacramento CA<br>1-209-946-0833<br>Stockton CA<br>1-209-957-0949<br>Stockton CA<br>1-209-937-0949<br>Stockton CA<br>1-209-832-1002<br>Manteca CA<br>1-415-564-7851                                                                                                    | 2400<br>MO;,XP:<br>1200<br>2400<br>2400<br>2400<br>1200<br>1200<br>2400<br>2400                                                                                                    |
|       | Todd Looney<br>28 No Name Yet BBS<br>Ron Hudson<br>156 Packet Radio<br>Dan Taylor<br>4 KA6S BBS<br>Steve Wilson<br>161 SF EAST BAY/VALLEY<br>Butch Walker<br>1 TBLUG1 FIDO<br>Butch Walker<br>2 TBLUG2 FIDO<br>Butch Walker<br>8 River City Fido<br>Jim Ewald<br>9 Info Dispatcher<br>Kwok Lam<br>30 Hackers Connection<br>Jim Jenkins<br>33 Back Door BBS<br>Randall Fox<br>613 Rainbo Works<br>Andre Coltrin<br>521 Satore Center<br>Mike Kelleher<br>594 Dog Lab<br>Bruce Oblander<br>93 ThelemaNet<br>Josh Gordon                                                                                                    | 1-408-734-8632<br>San Jose CA<br>1-805-947-4357<br>Palmdale CA<br>1-408-262-5174<br>Milpitas CA<br>1-415-672-2504<br>Concord CA<br>1-415-672-2504<br>Concord CA<br>1-415-672-2505<br>Concord CA<br>1-916-441-5654<br>Sacramento CA<br>1-916-682-5970<br>Sacramento CA<br>1-209-946-0833<br>Stockton CA<br>1-209-957-0949<br>Stockton CA<br>1-209-937-0949<br>Stockton CA<br>1-209-832-1002<br>Manteca CA<br>1-415-547-8528<br>San Francisco CA<br>1-415-548-0163<br>Berkeley CA                                                                                                    | 2400<br>MO;,XP:<br>1200<br>2400<br>2400<br>2400<br>2400<br>1200<br>1200<br>2400<br>24                                                                                                    |
|       | Todd Looney<br>28 No Name Yet BBS<br>Ron Hudson<br>156 Packet Radio<br>Dan Taylor<br>4 KA6S BBS<br>Steve Wilson<br>161 SF EAST BAY/VALLEY<br>Butch Walker<br>1 TBLUG1 FIDO<br>Butch Walker<br>2 TBLUG2 FIDO<br>Butch Walker<br>8 River City Fido<br>Jim Ewald<br>9 Info Dispatcher<br>Kwok Lam<br>30 Hackers Connection<br>Jim Jenkins<br>33 Back Door BBS<br>Randall Fox<br>613 Rainbo Works<br>Andre Coltrin<br>521 Satore Center<br>Mike Kelleher<br>594 Dog Lab<br>Bruce Oblander<br>93 ThelemaNet<br>Josh Gordon<br>5 T-1000                                                                                                    | 1-408-734-8632<br>San Jose CA<br>1-805-947-4357<br>Palmdale CA<br>1-408-262-5174<br>Milpitas CA<br>1-415-672-2504<br>Concord CA<br>1-415-672-2504<br>Concord CA<br>1-415-672-2505<br>Concord CA<br>1-916-41-5654<br>Sacramento CA<br>1-916-682-5970<br>Sacramento CA<br>1-209-946-0833<br>Stockton CA<br>1-209-946-0833<br>Stockton CA<br>1-209-957-0949<br>Stockton CA<br>1-209-832-1002<br>Manteca CA<br>1-415-647-8528<br>San Francisco CA<br>1-415-594-0781<br>Belmont CA<br>1-415-548-0163<br>Berkeley CA                                                                                                    | 2400<br>MC;,XP:<br>1200<br>2400<br>2400<br>2400<br>2400<br>1200<br>1200<br>2400<br>24                                                                                                    |
|       | Todd Looney<br>28 No Name Yet BBS<br>Ron Hudson<br>156 Packet Radio<br>Dan Taylor<br>4 KA6S BBS<br>Steve Wilson<br>161 SF EAST BAY/VALLEY<br>Butch Walker<br>1 TBLUG1 FIDO<br>Butch Walker<br>2 TBLUG2 FIDO<br>Butch Walker<br>8 River City Fido<br>Jim Ewald<br>9 Info Dispatcher<br>Kwok Lam<br>30 Hackers Connection<br>Jim Jenkins<br>33 Back Door BBS<br>Randall Fox<br>613 Rainbo Works<br>Andre Coltrin<br>521 Satore Center<br>Mike Kelleher<br>594 Dog Lab<br>Bruce Oblander<br>93 ThelemaNet<br>Josh Gordon<br>5 T-1000<br>Ron Cunningham                                                                                                    | 1-408-734-8632<br>San Jose CA<br>1-805-947-4357<br>Paimdale CA<br>1-408-262-5174<br>Milpitas CA<br>1-415-672-2504<br>Concord CA<br>1-415-672-2504<br>Concord CA<br>1-415-672-2505<br>Concord CA<br>1-916-441-5654<br>Sacramento CA<br>1-916-682-5970<br>Sacramento CA<br>1-209-946-0833<br>Stockton CA<br>1-209-946-0833<br>Stockton CA<br>1-209-946-0833<br>Stockton CA<br>1-209-946-0833<br>Stockton CA<br>1-209-946-0833<br>Stockton CA<br>1-209-946-0833<br>Stockton CA<br>1-209-946-0833<br>Stockton CA<br>1-209-946-0833<br>Stockton CA<br>1-209-946-0833<br>Stockton CA<br>1-209-832-1002<br>Manteca CA<br>1-415-547-8528<br>San Francisco CA<br>1-415-548-0163<br>Berkeley CA<br>1-415-799-5719<br>Rodeo CA         | 2400<br>MC;,XP:<br>1200<br>2400<br>2400<br>2400<br>1200<br>1200<br>2400<br>2400                                                                                                    |
|       | Todd Looney<br>28 No Name Yet BBS<br>Ron Hudson<br>156 Packet Radio<br>Dan Taylor<br>4 KA6S BBS<br>Steve Wilson<br>161 SF EAST BAY/VALLEY<br>Butch Walker<br>1 TBLUG1 FIDO<br>Butch Walker<br>2 TBLUG2 FIDO<br>Butch Walker<br>8 River City Fido<br>Jim Zenkins<br>30 Hackers Connection<br>Jim Jenkins<br>33 Back Door BBS<br>Randall Fox<br>613 Rainbo Works<br>Andre Coltrin<br>521 Satore Center<br>Mike Kelleher<br>594 Dog Lab<br>Bruce Oblander<br>93 ThelemaNet<br>Josh Gordon<br>5 T-1000<br>Ron Cunningham<br>509 Enterprize                                                                                                    | 1-408-734-8632<br>San Jose CA<br>1-805-947-4357<br>Palmdale CA<br>1-408-262-5174<br>Milpitas CA<br>1-415-672-2504<br>Concord CA<br>1-415-672-2504<br>Concord CA<br>1-415-672-2505<br>Concord CA<br>1-916-682-5970<br>Sacramento CA<br>1-916-682-5970<br>Sacramento CA<br>1-209-957-0949<br>Stockton CA<br>1-209-957-0949<br>Stockton CA<br>1-209-957-0949<br>Stockton CA<br>1-209-957-0949<br>Stockton CA<br>1-209-952-1002<br>Manteca CA<br>1-415-647-8528<br>San Francisco CA<br>1-415-594-0781<br>Belmont CA<br>1-415-784-0163<br>Berkeley CA<br>1-415-798-5719<br>Rodeo CA                                                                                                    | 2400<br>MO;,XP:<br>1200<br>2400<br>2400<br>2400<br>2400<br>1200<br>1200<br>2400<br>24                                                                                                    |
|       | Todd Looney<br>28 No Name Yet BBS<br>Ron Hudson<br>156 Packet Radio<br>Dan Taylor<br>4 KA6S BBS<br>Steve Wilson<br>161 SF EAST BAY/VALLEY<br>Butch Walker<br>1 TBLUG1 FIDO<br>Butch Walker<br>2 TBLUG2 FIDO<br>Butch Walker<br>8 River City Fido<br>Jim Zenkins<br>30 Hackers Connection<br>Jim Jenkins<br>33 Back Door BBS<br>Randall Fox<br>613 Rainbo Works<br>Andre Coltrin<br>521 Satore Center<br>Mike Kelleher<br>594 Dog Lab<br>Bruce Oblander<br>93 ThelemaNet<br>Josh Gordon<br>5 T-1000<br>Ron Cunningham<br>509 Enterprize                                                                                                    | 1-408-734-8632<br>San Jose CA<br>1-805-947-4357<br>Palmdale CA<br>1-408-262-5174<br>Milpitas CA<br>1-415-672-2504<br>Concord CA<br>1-415-672-2504<br>Concord CA<br>1-415-672-2505<br>Concord CA<br>1-916-41-15654<br>Sacramento CA<br>1-916-682-5970<br>Sacramento CA<br>1-209-946-0833<br>Stockton CA<br>1-209-946-0833<br>Stockton CA<br>1-209-957-0949<br>Stockton CA<br>1-209-832-1002<br>Manteca CA<br>1-415-548-0163<br>Belmont CA<br>1-415-548-0163<br>Berkeley CA<br>1-415-758-1650<br>Pinole CA                                                                                                    | 2400<br>MO;,XP:<br>1200<br>2400<br>2400<br>2400<br>1200<br>1200<br>2400<br>2400                                                                                                    |
|       | Todd Looney<br>28 No Name Yet BBS<br>Ron Hudson<br>156 Packet Radio<br>Dan Taylor<br>4 KA6S BBS<br>Steve Wilson<br>161 SF EAST BAY/VALLEY<br>Butch Walker<br>1 TBLUG1 FIDO<br>Butch Walker<br>2 TBLUG2 FIDO<br>Butch Walker<br>8 River City Fido<br>Jim Ewald<br>9 Info Dispatcher<br>Kwok Lam<br>30 Hackers Connection<br>Jim Jenkins<br>33 Back Door BBS<br>Randall Fox<br>613 Rainbo Works<br>Andre Coltrin<br>521 Satore Center<br>Mike Kelleher<br>594 Dog Lab<br>Bruce Oblander<br>93 ThelemaNet<br>Josh Gordon<br>5 T-1000<br>Ron Cunningham<br>509 Enterprize<br>Garry Lapides<br>777 The bug's Net HP                                                                                                    | 1-408-734-8632<br>San Jose CA<br>1-805-947-4357<br>Paimdale CA<br>1-408-262-5174<br>Milpitas CA<br>1-415-672-2504<br>Concord CA<br>1-415-672-2505<br>Concord CA<br>1-415-672-2505<br>Concord CA<br>1-916-441-5654<br>Sacramento CA<br>1-916-682-5970<br>Sacramento CA<br>1-209-946-0833<br>Stockton CA<br>1-209-946-0833<br>Stockton CA<br>1-209-946-0833<br>Stockton CA<br>1-209-937-0949<br>Stockton CA<br>1-209-932-1002<br>Manteca CA<br>1-415-548-0163<br>Berkeley CA<br>1-415-789-6719<br>Rodeo CA<br>1-415-789-6719<br>Rodeo CA<br>1-415-788-1650<br>Pinole CA<br>1-415-788-1650<br>Pinole CA                                                                                                    | 2400<br>MC;,XP:<br>1200<br>2400<br>2400<br>2400<br>2400<br>1200<br>1200<br>2400<br>24                                                                                                    |
|       | Todd Looney<br>28 No Name Yet BBS<br>Ron Hudson<br>156 Packet Radio<br>Dan Taylor<br>4 KA6S BBS<br>Steve Wilson<br>161 SF EAST BAY/VALLEY<br>Butch Walker<br>1 TBLUG1 FIDO<br>Butch Walker<br>2 TBLUG2 FIDO<br>Butch Walker<br>8 River City Fido<br>Jim Zenkins<br>30 Hackers Connection<br>Jim Jenkins<br>33 Back Door BBS<br>Randall Fox<br>613 Rainbo Works<br>Andre Coltrin<br>521 Satore Center<br>Mike Kelleher<br>594 Dog Lab<br>Bruce Oblander<br>93 ThelemaNet<br>Josh Gordon<br>5 T-1000<br>Ron Cunningham<br>509 Enterprize                                                                                                    | 1-408-734-8632<br>San Jose CA<br>1-805-947-4357<br>Palmdale CA<br>1-408-262-5174<br>Milpitas CA<br>1-415-672-2504<br>Concord CA<br>1-415-672-2504<br>Concord CA<br>1-415-672-2505<br>Concord CA<br>1-916-41-15654<br>Sacramento CA<br>1-916-682-5970<br>Sacramento CA<br>1-209-946-0833<br>Stockton CA<br>1-209-946-0833<br>Stockton CA<br>1-209-957-0949<br>Stockton CA<br>1-209-832-1002<br>Manteca CA<br>1-415-548-0163<br>Belmont CA<br>1-415-548-0163<br>Berkeley CA<br>1-415-758-1650<br>Pinole CA                                                                                                    | 2400<br>MO;,XP:<br>1200<br>2400<br>2400<br>2400<br>1200<br>1200<br>2400<br>2400                                                                                                    |
| HOST  | Todd Looney<br>28 No Name Yet BBS<br>Ron Hudson<br>156 Packet Radio<br>Dan Taylor<br>4 KA6S BBS<br>Steve Wilson<br>161 SF EAST BAY/VALLEY<br>Butch Walker<br>1 TBLUG1 FIDO<br>Butch Walker<br>2 TBLUG2 FIDO<br>Butch Walker<br>8 River City Fido<br>Jim Ewald<br>9 Info Dispatcher<br>Kwok Lam<br>30 Hackers Connection<br>Jim Jenkins<br>33 Back Door BBS<br>Randall Fox<br>613 Rainbo Works<br>Andre Coltrin<br>521 Satore Center<br>Mike Kelleher<br>594 Dog Lab<br>Bruce Oblander<br>93 ThelemaNet<br>Josh Gordon<br>5 T-1000<br>Ron Cunningham<br>509 Enterprize<br>Garry Lapides<br>777 The bug's Net HP                                                                                                    | 1-408-734-8632<br>San Jose CA<br>1-805-947-4357<br>Paimdale CA<br>1-408-262-5174<br>Milpitas CA<br>1-415-672-2504<br>Concord CA<br>1-415-672-2505<br>Concord CA<br>1-415-672-2505<br>Concord CA<br>1-916-441-5654<br>Sacramento CA<br>1-916-682-5970<br>Sacramento CA<br>1-209-946-0833<br>Stockton CA<br>1-209-946-0833<br>Stockton CA<br>1-209-946-0833<br>Stockton CA<br>1-209-937-0949<br>Stockton CA<br>1-209-932-1002<br>Manteca CA<br>1-415-548-0163<br>Berkeley CA<br>1-415-789-6719<br>Rodeo CA<br>1-415-789-6719<br>Rodeo CA<br>1-415-788-1650<br>Pinole CA<br>1-415-788-1650<br>Pinole CA                                                                                                    | 2400<br>MC;,XP:<br>1200<br>2400<br>2400<br>2400<br>2400<br>1200<br>1200<br>2400<br>24                                                                                                    |
| HOST  | Todd Looney<br>28 No Name Yet BBS<br>Ron Hudson<br>156 Packet Radio<br>Dan Taylor<br>4 KA6S BBS<br>Steve Wilson<br>161 SF EAST BAY/VALLEY<br>Butch Walker<br>1 TBLUG1 FIDO<br>Butch Walker<br>2 TBLUG2 FIDO<br>Butch Walker<br>8 River City Fido<br>Jim Ewald<br>9 Info Dispatcher<br>Kwok Lam<br>30 Hackers Connection<br>Jim Jenkins<br>33 Back Door BBS<br>Randall Fox<br>613 Rainbo Works<br>Andre Coltrin<br>521 Satore Center<br>Mike Kelleher<br>594 Dog Lab<br>Bruce Oblander<br>93 ThelemaNet<br>Josh Gordon<br>5 T-1000<br>Ron Cunningham<br>509 Enterprize<br>Garry Lapides<br>777 The bug's Net HP<br>John Buginas<br>11 Central<br>Rob Elliott                                                                        | 1-408-734-8632<br>San Jose CA<br>1-805-947-4357<br>Palmdale CA<br>1-408-262-5174<br>Milpitas CA<br>1-415-672-2504<br>Concord CA<br>1-415-672-2504<br>Concord CA<br>1-415-672-2505<br>Concord CA<br>1-916-41-5654<br>Sacramento CA<br>1-916-682-5970<br>Sacramento CA<br>1-916-682-5970<br>Sacramento CA<br>1-919-946-0833<br>Stockton CA<br>1-209-937-0949<br>Stockton CA<br>1-209-937-0949<br>Stockton CA<br>1-209-937-0949<br>Stockton CA<br>1-209-937-0949<br>Stockton CA<br>1-209-937-0949<br>Stockton CA<br>1-209-937-0949<br>Stockton CA<br>1-209-832-1002<br>Manteca CA<br>1-415-548-0163<br>Berkeley CA<br>1-415-548-0163<br>Berkeley CA<br>1-415-758-1650<br>Pinole CA<br>1-415-236-1823<br>Richmond CA            | 2400<br>MC;,XP:<br>1200<br>2400<br>2400<br>2400<br>1200<br>1200<br>2400<br>2400                                                                                                    |
| HOST  | Todd Looney<br>28 No Name Yet BBS<br>Ron Hudson<br>156 Packet Radio<br>Dan Taylor<br>4 KA6S BBS<br>Steve Wilson<br>161 SF EAST BAY/VALLEY<br>Butch Walker<br>1 TBLUG1 FIDO<br>Butch Walker<br>2 TBLUG2 FIDO<br>Butch Walker<br>3 River City Fido<br>Jim Ewald<br>9 Info Dispatcher<br>Kwok Lam<br>30 Hackers Connection<br>Jim Jenkins<br>33 Back Door BBS<br>Randall Fox<br>613 Rainbo Works<br>Andre Coltrin<br>521 Satore Center<br>Mike Kelleher<br>594 Dog Lab<br>Bruce Oblander<br>93 ThelemaNet<br>Josh Gordon<br>5 T-1000<br>Ron Cunningham<br>509 Enterprize<br>Garry Lapides<br>777 The bug's Net HP<br>John Buginas<br>11 Central<br>Rob Elliott<br>102 LawBoard Fido                                                   | 1-408-734-8632<br>San Jose CA<br>1-805-947-4357<br>Palmdale CA<br>1-408-262-5174<br>Milpitas CA<br>1-415-672-2504<br>Concord CA<br>1-415-672-2504<br>Concord CA<br>1-415-672-2505<br>Concord CA<br>1-415-672-2505<br>Concord CA<br>1-916-41-5654<br>Sacramento CA<br>1-916-682-5970<br>Sacramento CA<br>1-916-682-5970<br>Sacramento CA<br>1-209-946-0833<br>Stockton CA<br>1-209-946-0833<br>Stockton CA<br>1-209-932-1002<br>Manteca CA<br>1-415-647-8528<br>San Francisco CA<br>1-415-549-0781<br>Belmont CA<br>1-415-549-0781<br>Berkeley CA<br>1-415-759-5719<br>Rodeo CA<br>1-415-236-1823<br>Richmond CA<br>1-312-759-5402<br>IL IN KY MI OH WI<br>1-217-352-6118                                                    | 2400<br>MO;,XP:<br>1200<br>2400<br>2400<br>2400<br>1200<br>1200<br>2400<br>2400                                                                                                    |
| HOST  | Todd Looney<br>28 No Name Yet BBS<br>Ron Hudson<br>156 Packet Radio<br>Dan Taylor<br>4 KA6S BBS<br>Steve Wilson<br>161 SF EAST BAY/VALLEY<br>Butch Walker<br>1 TBLUG1 FIDO<br>Butch Walker<br>2 TBLUG2 FIDO<br>Butch Walker<br>8 River City Fido<br>Jim Ewald<br>9 Info Dispatcher<br>Kwok Lam<br>30 Hackers Connection<br>Jim Jenkins<br>33 Back Door BBS<br>Randall Fox<br>613 Rainbo Works<br>Andre Coltrin<br>521 Satore Center<br>Mike Kelleher<br>594 Dog Lab<br>Bruce Oblander<br>93 ThelemaNet<br>Josh Gordon<br>5 T-1000<br>Ron Cunningham<br>509 Enterprize<br>Garry Lapides<br>777 The bug's Net HP<br>John Buginas<br>11 Central<br>Rob Elliott<br>102 LawBoard Fido<br>Fred Grosser                                   | 1-408-734-8632<br>San Jose CA<br>1-805-947-4357<br>Paimdale CA<br>1-408-262-5174<br>Milpitas CA<br>1-415-672-2504<br>Concord CA<br>1-415-672-2504<br>Concord CA<br>1-415-672-2505<br>Concord CA<br>1-916-441-5654<br>Sacramento CA<br>1-916-682-5970<br>Sacramento CA<br>1-209-946-0833<br>Stockton CA<br>1-209-946-0833<br>Stockton CA<br>1-209-946-0833<br>Stockton CA<br>1-209-946-0833<br>Stockton CA<br>1-209-937-0949<br>Stockton CA<br>1-209-932-1002<br>Manteca CA<br>1-415-547-8528<br>San Francisco CA<br>1-415-548-0163<br>Berkeley CA<br>1-415-758-1650<br>Pinole CA<br>1-415-758-1650<br>Pinole CA<br>1-415-236-1823<br>Richmond CA<br>1-312-759-5402<br>IL IN KY MI OH WI<br>1-217-352-6118<br>Champaign IL   | 2400<br>MC;,XP:<br>1200<br>2400<br>2400<br>2400<br>2400<br>1200<br>1200<br>2400<br>24                                                                                                    |
| HOST  | Todd Looney<br>28 No Name Yet BBS<br>Ron Hudson<br>156 Packet Radio<br>Dan Taylor<br>4 KA6S BBS<br>Steve Wilson<br>161 SF EAST BAY/VALLEY<br>Butch Walker<br>1 TBLUG1 FIDO<br>Butch Walker<br>2 TBLUG2 FIDO<br>Butch Walker<br>8 River City Fido<br>Jim Ewald<br>9 Info Dispatcher<br>Kwok Lam<br>30 Hackers Connection<br>Jim Jenkins<br>33 Back Door BBS<br>Randall Fox<br>613 Rainbo Works<br>Andre Coltrin<br>521 Satore Center<br>Mike Kelleher<br>594 Dog Lab<br>Bruce Oblander<br>93 ThelemaNet<br>Josh Gordon<br>5 T-1000<br>Ron Cunningham<br>509 Enterprize<br>Garry Lapides<br>777 The bug's Net HP<br>John Buginas<br>11 Central<br>Rob Elliott<br>102 LawBoard Fido<br>Fred Grosser<br>103 ConreseWare                | 1-408-734-8632<br>San Jose CA<br>1-805-947-4357<br>Palmdale CA<br>1-408-262-5174<br>Milpitas CA<br>1-415-672-2504<br>Concord CA<br>1-415-672-2505<br>Concord CA<br>1-415-672-2505<br>Concord CA<br>1-916-441-5654<br>Sacramento CA<br>1-916-682-5970<br>Sacramento CA<br>1-209-957-0949<br>Stockton CA<br>1-209-957-0949<br>Stockton CA<br>1-209-932-1002<br>Manteca CA<br>1-209-932-1002<br>Manteca CA<br>1-415-547-8528<br>San Francisco CA<br>1-415-548-0163<br>Belmont CA<br>1-415-758-1650<br>Pinole CA<br>1-415-758-1650<br>Pinole CA<br>1-415-759-5402<br>IL IN KY MI OH WI<br>1-217-352-6118<br>Champaign IL<br>1-217-352-6118                                                                                      | 2400<br>MO;,XP:<br>1200<br>2400<br>2400<br>2400<br>2400<br>1200<br>1200<br>2400<br>2400<br>2400<br>2400<br>XP<br>2400<br>XP<br>2400<br>2400<br>2 |
| HOST  | Todd Looney<br>28 No Name Yet BBS<br>Ron Hudson<br>156 Packet Radio<br>Dan Taylor<br>4 KA6S BBS<br>Steve Wilson<br>161 SF EAST BAY/VALLEY<br>Butch Walker<br>1 TBLUG1 FIDO<br>Butch Walker<br>2 TBLUG2 FIDO<br>Butch Walker<br>8 River City Fido<br>Jim Ewald<br>9 Info Dispatcher<br>Kwok Lam<br>30 Hackers Connection<br>Jim Jenkins<br>33 Back Door BBS<br>Randall Fox<br>613 Rainbo Works<br>Andre Coltrin<br>521 Satore Center<br>Mike Kelleher<br>594 Dog Lab<br>Bruce Oblander<br>93 ThelemaNet<br>Josh Gordon<br>5 T-1000<br>Ron Cunningham<br>509 Enterprize<br>Garry Lapides<br>777 The bug's Net HP<br>John Buginas<br>11 Central<br>Rob Elliott<br>102 LawBoard Fido<br>Fred Grosser<br>103 CourseWare<br>Tom Scaefges | 1-408-734-8632<br>San Jose CA<br>1-805-947-4357<br>Palmdale CA<br>1-408-262-5174<br>Milpitas CA<br>1-415-672-2504<br>Concord CA<br>1-415-672-2504<br>Concord CA<br>1-415-672-2505<br>Concord CA<br>1-415-672-2505<br>Concord CA<br>1-916-441-5654<br>Sacramento CA<br>1-916-682-5970<br>Sacramento CA<br>1-916-682-5970<br>Sacramento CA<br>1-209-946-0833<br>Stockton CA<br>1-209-946-0833<br>Stockton CA<br>1-209-946-0833<br>Stockton CA<br>1-209-932-1002<br>Manteca CA<br>1-415-647-8528<br>San Francisco CA<br>1-415-549-0781<br>Belmont CA<br>1-415-549-0781<br>Berkeley CA<br>1-415-758-1650<br>Pinole CA<br>1-415-236-1823<br>Richmond CA<br>1-312-759-5402<br>IL IN KY MI OH WI<br>1-217-352-6118<br>Champaign IL | 2400<br>MO;,XP:<br>1200<br>2400<br>2400<br>2400<br>2400<br>1200<br>1200<br>2400<br>2400<br>200<br>2                      |
| HOST  | Todd Looney<br>28 No Name Yet BBS<br>Ron Hudson<br>156 Packet Radio<br>Dan Taylor<br>4 KA6S BBS<br>Steve Wilson<br>161 SF EAST BAY/VALLEY<br>Butch Walker<br>1 TBLUG1 FIDO<br>Butch Walker<br>2 TBLUG2 FIDO<br>Butch Walker<br>8 River City Fido<br>Jim Ewald<br>9 Info Dispatcher<br>Kwok Lam<br>30 Hackers Connection<br>Jim Jenkins<br>33 Back Door BBS<br>Randall Fox<br>613 Rainbo Works<br>Andre Coltrin<br>521 Satore Center<br>Mike Kelleher<br>594 Dog Lab<br>Bruce Oblander<br>93 ThelemaNet<br>Josh Gordon<br>5 T-1000<br>Ron Cunningham<br>509 Enterprize<br>Garry Lapides<br>777 The bug's Net HP<br>John Buginas<br>11 Central<br>Rob Elliott<br>102 LawBoard Fido<br>Fred Grosser<br>103 ConreseWare                | 1-408-734-8632<br>San Jose CA<br>1-805-947-4357<br>Palmdale CA<br>1-408-262-5174<br>Milpitas CA<br>1-415-672-2504<br>Concord CA<br>1-415-672-2505<br>Concord CA<br>1-415-672-2505<br>Concord CA<br>1-916-441-5654<br>Sacramento CA<br>1-916-682-5970<br>Sacramento CA<br>1-209-967-0949<br>Stockton CA<br>1-209-937-0949<br>Stockton CA<br>1-209-932-1002<br>Manteca CA<br>1-209-932-1002<br>Manteca CA<br>1-415-547-8528<br>San Francisco CA<br>1-415-548-0163<br>Belmont CA<br>1-415-758-1650<br>Pinole CA<br>1-415-758-1650<br>Pinole CA<br>1-415-759-5402<br>IL IN KY MI OH WI<br>1-217-352-6118<br>Champaign IL<br>1-217-352-6118                                                                                      | 2400<br>MO;,XP:<br>1200<br>2400<br>2400<br>2400<br>2400<br>1200<br>1200<br>2400<br>2400<br>2400<br>2400<br>XP<br>2400<br>XP<br>2400<br>2400<br>2 |

20

|       | Li Houchst, cont.                      |                                   |                        |       |                                          |                                    |                     |
|-------|----------------------------------------|-----------------------------------|------------------------|-------|------------------------------------------|------------------------------------|---------------------|
|       | 301 Fido-Racer                         | 1-502-762-3140                    | 1200                   | -     | 13 Tony's Corner                         | 1-313-754-1131                     | 2400                |
|       | Bill Allbritten<br>601 Old Frog        | Murray KY<br>1-715-362-3895       | 2400                   |       | Tony-Bauman                              | Warren MI                          |                     |
|       | Ryugen Fisher                          | Rhinelander WI                    | 2400                   |       | 14 Genesis II<br>Robert Numerick         | 1-313-291-2520<br>Taylor MI        | 1200                |
|       |                                        |                                   |                        |       | 16 Milliways                             | 1-313-553-9274                     | 2400                |
| HOST  | 108 CINCINNATI Area<br>Allen Miller    | 1-513-579-2587                    | 2400                   |       | Matt Weisberg                            | FrmingtonHills MI                  | 0.100               |
|       | 10 Allen's Board                       | Cincinnati OH<br>1-513-579-2587   | 2400                   |       | 17 P-1 Fido<br>Mike Bader                | 1-313-545-1931<br>Ferndale MI      | 2400                |
|       | Allen Miller                           | Cincinnati OH                     |                        |       | 19 The Matrix                            | 1-313-884-4966                     | 1200                |
|       | 15 Lotus Land                          | 1-513-829-5811                    | 2400                   |       | John Franzem                             | Grosse Pointe MI                   | 0.100               |
|       | Dan Woods<br>20 MAC-Cincinnati         | Cincinnati OH<br>1-606-341-4747   | 2400                   |       | 20 Walksoft<br>Don Walker                | 1-313-435-9905<br>Troy MI          | 2400<br>RE:7PM-8A-  |
|       | Dave Schleper                          | Cincinnati OH                     | 2400                   |       | Bon Walker                               | noy wit                            | M,WE                |
|       | 25 EDS/CPC Norwood<br>John Marlowe     | 1-513-841-5029                    | 2400                   |       | 22 George's Fido                         | 1-313-227-1573                     | 1200                |
|       | 30 The Barn Board                      | Cincinnati OH<br>1-513-752-8248   | RE: 2400               |       | George Moses<br>24 Fido Detroit          | Brighton MI<br>1-313-567-4834      | 2400                |
|       | Robert Emerson                         | Cincinnati OH                     |                        |       | Jim Brooker                              | Detroit MI                         | 2400                |
|       | 40 RJ's Board                          | 1-606-356-6837                    | 1200                   |       | 25 NetMeg                                | 1-313-994-3865                     | 2400                |
|       | Robert Gauck<br>45 Fido's Doghouse     | Independence KY<br>1-513-931-0110 | 1200                   |       | Meg Geddes<br>26 PogoNet                 | Ann Arbor MI<br>1-313-484-3752     | 1200                |
|       | Doug Goens                             | Cincinnati OH                     | RE:                    |       | John Remmers                             | Ypsilanti MI                       | 12-6AM,WE           |
|       | 50 MIDDI-FIDO                          | 1-513-425-3001                    | 2400                   |       | 28 Little Blue                           | 1-616-243-2645                     | 1200                |
|       | Jerry Maupin<br>55 ODOT District7      | Lebanon OH                        | WK:5p-8a,WE:           |       | Dave Mcintyre                            | Grand Rapids MI                    | 1000                |
|       | John Desond                            | 1-513-492-0272<br>Sidney OH       | 1200<br>WK:5p-7a,WE:   |       | 29 Rich's Roost<br>Richard Harper        | 1-313-939-6584<br>Sterling Hgts MI | 1200                |
|       | 60 CHRF                                | 1-513-559-8098                    | 1200                   |       | 30 The Library                           | 1-313-681-6600                     | 1200                |
|       | Nat Hemasilpin                         | Cincinnati OH                     | WK:6p-9a,W-            |       | Steve Mosser                             | Keego Harbor MI                    | 8pm-9:30am          |
|       | 62 PC-Techniques                       | 1.513.801.1047                    | E:,RE:<br>2400         |       | 31 FD BBS                                | 1-313-761-5343                     | 2400                |
|       | Tim Sullivan                           | 1-513-891-1947<br>Cincinnati OH   | WK:6p-6a,WE:           |       | Jack Henry<br>33 The Wall                | ANN Arbor MI<br>1-313-525-1009     | 1200                |
|       | 64 FIDO Northwest                      | 1-513-662-5884                    | 2400                   | -     | Floyd Shinn                              | Livonia MI                         |                     |
|       | Jesse Armontrout                       | Cincinnati OH                     | 2400                   |       | 34 Intransigent                          | 1-616-846-3059                     | 1200                |
|       | 65 Night Owl<br>Jeffery Durham         | 1-513-931-4409<br>Cincinnati OH   | 2400<br>WK:10p-8a,     |       | Rob Kittredge<br>36 Black Hole           | Nuncia MI<br>1-313-879-7387        | RE:<br>2400         |
|       |                                        |                                   | WE:                    |       | Randy Goebel                             | Troy MI                            | 7pm-7am,W-          |
|       | 66 Beedie's Board                      | 1-513-771-3425                    | 1200                   |       | ,                                        |                                    | E,RE:               |
|       | Brian Beatty                           | Cincinnati OH                     | WK:7p-4p,W-<br>E:7p-4p | HOST  | 121 Madison Area                         | 1-608-258-9723                     | 1200                |
|       | 68 RESULTS Fido                        | 1-513-531-4654                    | 2400                   | 1031  | John Galvin                              | Madison WI                         | 1200                |
|       | Chris Irwin                            | Cincinnati OH                     |                        |       | 700 1st Circle                           | 1-608-258-9723                     | 1200                |
|       | 70 T.I.Y./CDB.R<br>Ballard Shackleford | 1-513-825-4478                    | 1200                   |       | John Galvin                              | Madison WI                         |                     |
|       | 75 Mikal's Hairnet                     | Cincinnati OH<br>1-513-231-3984   | RE:<br>2400            | HOST  | 126 Columbus Area                        | 1-614-761-1179                     | 2400                |
|       | Steve Sullivan                         | Cincinnati OH                     | WK:6p-9a,WE:           | 11001 | Scott Sharkey                            | Columbus OH                        | RE:                 |
|       | 82 MARS                                | 1-513-772-6215                    | 1200                   |       | 1 Guardian                               | 1-614-761-1179                     | 2400                |
|       | Dan Borntrager                         | Cincinnati OH                     |                        |       | Scott Sharkey<br>2 Colossus              | Dublin OH<br>1-614-263-0422        | RE:<br>1200         |
| HOST  | 111 CanadaRemote                       | 1-416-231-8078                    | 2400                   |       | Craig Wright                             | Columbus OH                        | RE:                 |
|       | Jud Newell                             | Toronto ONT                       |                        |       | 110 Ohio U                               | 1-614-593-1019                     | 1200                |
|       | 327 CanadaRemote4                      | 1-416-231-0538                    | 2400                   |       | Brian Shapiro                            | Athens OH                          | RE:,WE:,WK-         |
|       | Jud Newell<br>328 CanadaRemote6        | Toronto ONT<br>1-416-231-1262     | RE: 2400               |       |                                          |                                    | :5p-7a              |
|       | Jud Newell                             | Toronto ONT                       | RE:                    | HOST  | 127 BloomNet                             | 1-812-333-9476                     | 2400                |
|       | 381 CanadaRemote9                      | 1-416-231-8078                    | 2400                   |       | R.G. Stubbings                           | Bloomington IN                     |                     |
|       | Jud Newell<br>601 CanadaRemote10       | Toronto ONT<br>1-416-231-0406     | RE: 2400               |       | 10 Cogito<br>R.G. Stubbings              | 1-812-333-9476<br>Bloomington IN   | 2400                |
|       | Jud Newell                             | Toronto ONT                       | RE:                    |       | 30 The Workshop                          | 1-812-335-3155                     | 1200                |
|       | 613 CanadaRemote13                     | 1-416-231-1105                    | 2400                   |       | Patty Zielinski                          | Bloomington IN                     | RE:                 |
|       | Jud Newell                             | Toronto ONT                       | RE                     | -     | 40 Hal's Ranch<br>Harold Schneider       | 1-812-824-7887                     | 2400                |
| HOST  | 115 Chicagoland                        | 1-312-759-5402                    | 2400                   |       | 70 Amber's Fido                          | Smithville IN<br>1-501-846-3884    | WK:10pm-6am<br>2400 |
|       | Rob Elliott                            | Bolingbrook IL                    |                        | -     | Hilda Stubbings                          | PrairieGrove AR                    | MO:                 |
|       | 100 Illini Data RB                     | 1-312-759-5402                    | 2400                   |       | 80 REDI Fido                             | 1-812-335-1463                     | 2400                |
|       | Rob Elliott<br>108 Samson              | Bolingbrook IL<br>1-312-991-8304  | 2400                   |       | Alice Eads                               | Bloomington IN                     | WK:5pm-8a-<br>m,WE: |
|       | Larry Miglore                          | Rolling Meadows IL                | WK:5p-8a,WE:           |       | 90 Coordinator                           | 1-812-336-0600                     | 2400                |
|       | 123 Chicago DECUS                      | 1-312-490-9206                    | . 1200                 |       | Leith Anderson                           | Bloomington IN                     | MO:                 |
|       | Chuck Garrett<br>212 Beaker's Beacon   | Schaumburg IL<br>1-312-589-2827   | 1200                   | HOST  | 139 Eastern WI                           | 1-414-722-2000                     | 2400                |
|       | John Bekas                             | Chicago IL                        | 1200                   | HUST  | Bruce Casner                             | 1-414-722-3909<br>Neenah WI        | DA:11p-6a           |
|       | 222 ACOA Fido                          | 1-312-675-8881                    | 2400                   |       | 110 The Sky's The Limit                  | 1-414-334-1989                     | 2400                |
|       | Roger Strauss<br>386 DMI HotLine       | Chicago IL<br>1-312-932-8766      | 2400                   |       | Marc Hanlan                              | West Bend WI                       | 1200                |
|       | Jim Weisz                              | Lombard IL                        | 2400                   |       | 450 CUSSnet-waukee<br>Wallace Gingerich  | 1-414-963-4515<br>Milwaukee WI     | 1200                |
|       | 396 AIS/Chicago                        | 1-312-338-8827                    | 1200                   |       | 600 Omni Net 1                           | 1-414-722-3909                     | 2400                |
|       | Sidney Bratkovich                      | Chicago IL                        | WK:8p-8a,WE:           |       | Bruce Casner                             | Neenah WI                          | DA:11p-6a           |
|       | 419 Wildcat Fido<br>Bill Bliss         | 1-312-491-3892<br>Evanston IL     | 2400<br>WK:6p-9a,WE:   |       | 910 Soaring SIG<br>Brian Shoemaker       | 1-219-264-6429<br>Elkhart IN       | 1200                |
|       | 444 Spine Fido                         | 1-312-908-2583                    | 1200                   |       | 950 SECO                                 | 1-312-256-8119                     | 1200                |
|       | Vernon Keenan                          | Chicago IL                        | WK:9p-5a,WE:           |       | Jim Heider                               | Wilmette IL                        | DA:12p-6a           |
|       | 445 Consult-Net                        | 1-312-475-5442                    | 2400                   | HORT  | 149 Trans Canada Super N                 | 11 416 744 0050                    | 0400                |
|       | Vernon Keenan<br>500 Sit UBU Sit       | Evanston IL<br>1-312-960-5928     | 2400                   | HOST  | 148 Trans Canada Sysop N<br>Mark Windrim | Toronto ON                         | 2400                |
|       | Rob Elliott                            | Lombard IL                        |                        |       | 1 Eaton's Sherway                        | 1-416-622-3785                     | 2400                |
|       | 555 The Connection                     | 1-312-799-4434                    | 2400                   |       | Mark Windrim                             | Toronto ON                         |                     |
|       | Fred Berger<br>969 Great Lakes         | Tinley Park IL<br>1-312-689-8869  | RE:<br>1200            |       | 2 T E C<br>Dann Porter                   | 1-416-343-2325<br>Toronto ON       | 1200                |
|       | Lew Prather                            | Great Lakes IL                    | DA:11p-4p              |       | 3 Scarborough Town                       | 1-416-296-0074                     | 1200                |
| 11000 |                                        |                                   |                        |       | George Tung                              | Toronto ON                         |                     |
| HOST  | 120 Michigan Net<br>Kirk Revitzer      | 1-313-882-7104                    | 2400                   |       | 4 TORONTO NORTH                          | 1-416-744-2352                     | 2400<br>MAIL ONLY   |
|       | 4 InaNet                               | Detroit MI<br>1-313-665-4472      | 2400                   |       | Mark Windrim<br>5 TORONTO NORTH II       | Toronto ON<br>1-416-744-2463       | MAILONLY<br>1200    |
|       | David Simmons                          | Ann Arbor Mi                      |                        |       | Mark Windrim                             | Toronto ON                         | MAILONLY            |
|       | 5 UtiCom                               | 1-313-739-1193                    | 2400                   |       | 6 Ottawa Rideau                          | 1-613-234-5488                     | 1200                |
|       | James Held<br>10 Trading Post          | Utica MI<br>1-313-882-7104        | RE:<br>2400            |       | Andy Lamorre<br>7 Winningg Down          | Ottawa ON<br>1-204-956-2849        | 1200                |
|       | Kirk Revitzer                          | Detroit MI                        | 2400<br>RE:            |       | 7 Winnipeg Down<br>Rob Huyghe            | Winnipeg MAN                       | 1200                |
|       | 11 Support Board                       | 1-313-946-4821                    | 1200                   | -     | 8 Vancouver Pacific                      | 1-604-661-4448                     | 1200                |
|       | Peter Tavener                          | Taylor MI                         | 2400                   |       | Michael Omand                            | Vancouver BC                       | 1000                |
|       | 12 Peanut Gallery<br>Brian Mintz       | 1-313-585-3893<br>Troy MI         | 2400<br>RE:            |       | 9 London Wellington<br>James Cameron     | 1-519-439-9880<br>London ON        | 1200                |
|       | Sharring                               | noy with                          | 116.                   | 1     | Samos Gameron                            | London On                          |                     |

CUSS Network Newsletter, Summer 86

.....

|      | 10 Calgary Downtown                                                                                                    | 1-403-237-7457                                                                                                    | 1200                                                                                           |
|------|----------------------------------------------------------------------------------------------------|----------------------------------------------------------------------------------------------------|------------------------------------------------------------------------------------------------|
|      | Rob Kehler                                                                                                    | Calgary ALTA<br>1-416-744-2352                                                                                                    | 0.400                                                                                          |
|      | 13 S V C                                                                                                    |                                                                                                    | 2400                                                                                           |
|      | Mark Windrim<br>101 DiSC 1                                                                                                    | Toronto ON<br>1-416-896-1265                                                                                                    | 2400                                                                                           |
|      | Mark Windrim                                                                                                    | Mississauga ON                                                                                                    | 2400                                                                                           |
|      | 102 DISC 2                                                                                                    | 1-416-622-8254                                                                                                    | 2400                                                                                           |
|      | Rob Benner                                                                                                    | Toronto ON                                                                                                    | 2400                                                                                           |
|      | 103 DISC 3                                                                                                    | 1-416-487-2889                                                                                                    | 2400                                                                                           |
|      | Andrew Jones                                                                                                    | Toronto ON                                                                                                    | 2100                                                                                           |
|      | 105 Uptown                                                                                                    | 1-416-223-3067                                                                                                    | 1200                                                                                           |
|      | Jack Cox                                                                                                    | Toronto ON                                                                                                    |                                                                                                |
|      | 106 PN Junction                                                                                                    | 1-416-465-2331                                                                                                    | 2400                                                                                           |
|      | Jim Nikolich                                                                                                    | Toronto ON                                                                                                    |                                                                                                |
|      | 107 Adamnet                                                                                                    | 1-416-588-2841                                                                                                    | 2400                                                                                           |
|      | Bill Freads                                                                                                    | Toronto ON                                                                                                    |                                                                                                |
|      | 108 Info-Tek                                                                                                    | 1-416-454-3046                                                                                                    | 1200                                                                                           |
|      | Glen Grant                                                                                                    | Toronto ON                                                                                                    |                                                                                                |
|      | 109 AQ Board                                                                                                    | 1-416-372-2427                                                                                                    | 2400                                                                                           |
|      | Don Turnbull<br>110 Wit's End                                                                                                    | Cobourg ON<br>1-519-763-1143                                                                                                    |                                                                                                |
|      | 110 Wit's End                                                                                                    |                                                                                                    | 1200                                                                                           |
|      | Bruce McPherson                                                                                                    | Guelph ON                                                                                                    | 0.400                                                                                          |
|      | 111 WindsorDownld                                                                                                    | 1-519-258-8639                                                                                                    | 2400                                                                                           |
|      | Paul Halyung                                                                                                    | Windsor ON                                                                                                    | DA:5p-5a                                                                                       |
|      | 112 My Nightmare                                                                                                    | 1-519-825-4124                                                                                                    | 1200                                                                                           |
|      | Ray Moore<br>113 BarnYard Fido                                                                                                    | Wheatley ON<br>1-519-352-1703                                                                                                    | 1200                                                                                           |
|      | Geert Kiers                                                                                                    | Chatham ON                                                                                                    | DA:7p-8a                                                                                       |
|      | 114 Halton Fido                                                                                                    | 1-416-854-0148                                                                                                    | 1200                                                                                           |
|      | Trevor McPherson                                                                                                    | Campbellville ON                                                                                                    | 1200                                                                                           |
|      | 116 Boards Galore                                                                                                    | 1-416-598-1934                                                                                                    | 1200                                                                                           |
|      | Steve Webster                                                                                                    | Toronto ON                                                                                                    |                                                                                                |
|      | 117 Markham Test                                                                                                    | 1-416-471-5187                                                                                                    | 2400                                                                                           |
|      | Scott Magnan                                                                                                    | Markham ON                                                                                                    |                                                                                                |
|      | 118 DISC V HUB                                                                                                    | 1-416-844-1792                                                                                                    | 1200                                                                                           |
|      | Matt. Mackinnon                                                                                                    | Oakville ON                                                                                                    | MAIL-ONLY                                                                                      |
|      | 119 Dog Days                                                                                                    | 1-416-639-7209                                                                                                    | 1200                                                                                           |
|      | Myles Edmonds                                                                                                    | Burlington ON                                                                                                    | DA:12am-6pm,                                                                                   |
|      | 120 macPC Link                                                                                                    | 1-519-432-4856                                                                                                    | 1200                                                                                           |
|      | Aaron Liang                                                                                                    | London ON                                                                                                    |                                                                                                |
|      | 121 Messenger-Canada                                                                                                    | 1-416-824-2814                                                                                                    | 1200                                                                                           |
|      | Derek Chai                                                                                                    | Mississauga ON                                                                                                    |                                                                                                |
|      | 122 The Mining Connexion                                                                                                    | 1-416-884-5556                                                                                                    | 1200                                                                                           |
|      | Milton Lamb                                                                                                    | Toronto ON                                                                                                    |                                                                                                |
|      | 301 PCOMM System 1                                                                                                    | 1-514-989-9450                                                                                                    | 2400                                                                                           |
|      | Tom Kashuba                                                                                                    | Montreal PQ                                                                                                    | 1000                                                                                           |
|      | 310 Ozzie's Fido                                                                                                    | 1-514-684-4922                                                                                                    | 1200                                                                                           |
|      | Rene Champagne                                                                                                    | Montreal PQ                                                                                                    |                                                                                                |
| HOST | 140 Louisville Not                                                                                                    | 1-502-423-0930                                                                                                    | 2400                                                                                           |
| 1031 | 149 Louisville Net<br>James Thompson                                                                                                    | Louisville KY                                                                                                    | 2400                                                                                           |
|      | 10 ScratchingPost                                                                                                    | 1-502-423-0930                                                                                                    | 2400                                                                                           |
|      | James Thompson                                                                                                    | Louisville KY                                                                                                    | 2400                                                                                           |
|      | 20 On-Line Exchan                                                                                                    | 1-502-426-8381                                                                                                    | 2400                                                                                           |
|      | Mike Weixler                                                                                                    | Louisville KY                                                                                                    | 2100                                                                                           |
|      | 30 Free Pub Libra                                                                                                    | 1-502-584-4162                                                                                                    | 1200                                                                                           |
|      | Tim Hellner                                                                                                    | Louisville KY                                                                                                    | DA:430p-7a                                                                                     |
|      | 40 JABBS                                                                                                    | 1-502-583-0176                                                                                                    | 2400                                                                                           |
|      | Alan Bunch                                                                                                    | Louisville KY                                                                                                    | DA:430p-7a                                                                                     |
|      |                                                                                                    |                                                                                                    |                                                                                                |
| HOST | 154 Milwaukee Metro                                                                                                    | 1-414-282-4181                                                                                                    | 2400                                                                                           |
|      | Ted Polczynski                                                                                                    | Milwaukee WI                                                                                                    |                                                                                                |
|      | 5 GENERIC CrossRoads                                                                                                    | 1-414-282-4181                                                                                                    | 2400                                                                                           |
|      | Ted Polczynski                                                                                                    | Milwaukee WI                                                                                                    |                                                                                                |
|      | 7 The Last Resort                                                                                                    | 1-615-892-7773                                                                                                    | 1200                                                                                           |
|      | Bill Crawford                                                                                                    | Chatnooga TN                                                                                                    |                                                                                                |
|      | 600 Tele Post RB                                                                                                    | 1-414-964-4046                                                                                                    | 2400                                                                                           |
|      | John Spiegel                                                                                                    | Milwaukee WI                                                                                                    |                                                                                                |
| HOST | 157 Mathanat Ohia                                                                                                    | 1 016 001 4041                                                                                                    | 0400                                                                                           |
| HUSI | 157 Northeast Ohio<br>Phil Ardussi                                                                                                    | 1-216-331-4241<br>Rocky River OH                                                                                                    | 2400                                                                                           |
|      | 500 PMS—Akron                                                                                                    |                                                                                                    | 2400                                                                                           |
|      | Robert Nebiker                                                                                                    | 1-216-867-7463<br>Akron OH                                                                                                    | 2400                                                                                           |
|      | 501 Health Care                                                                                                    | 1-216-861-4805                                                                                                    | 1200                                                                                           |
|      | Richard Truex                                                                                                    | Cleveland OH                                                                                                    |                                                                                                |
|      | 502 NEOH PC Club                                                                                                    | 1-216-331-4241                                                                                                    | 2400                                                                                           |
|      | Phil Ardussi                                                                                                    | Rocky River OH                                                                                                    |                                                                                                |
| -    |                                                                                                    |                                                                                                    |                                                                                                |
| -    | 503 TTS Comp Clinc                                                                                                    | 1-216-582-3151                                                                                                    | 1200                                                                                           |
|      | 503 TTS Comp Clinc<br>John Holcepl                                                                                                    | 1-216-582-3151<br>Cleveland OH                                                                                                    | 1200                                                                                           |
|      | 503 TTS Comp Clinc<br>John Holcepl                                                                                                    | 1-216-582-3151                                                                                                    | 1200<br>1200                                                                                   |
|      | 503 TTS Comp Clinc                                                                                                    | 1-216-582-3151<br>Cleveland OH                                                                                                    |                                                                                                |
|      | 503 TTS Comp Clinc<br>John Holcepl                                                                                                    | 1-216-582-3151<br>Cleveland OH<br>1-216-929-8483                                                                                                    | 1200                                                                                           |
|      | 503 TTS Comp Clinc<br>John Holcepl<br>697 Chips<br>Paul Esterle                                                                                                    | 1-216-582-3151<br>Cleveland OH<br>1-216-929-8483<br>Akron OH                                                                                                    | 1200<br>WK:4:30p-9:<br>30p,WE:                                                                 |
| HOST | 503 TTS Comp Clinc<br>John Holcepl<br>697 Chips<br>Paul Esterle<br>159 Michigan Capital Net                                                                                                    | 1-216-582-3151<br>Cleveland OH<br>1-216-929-8483<br>Akron OH<br>1-517-339-3885                                                                                                    | 1200<br>WK:4:30p-9:                                                                            |
| HOST | 503 TTS Comp Clinc<br>John Holcepl<br>697 Chips<br>Paul Esterle<br>159 Michigan Capital Net<br>Rick Murray                                                                                                    | 1-216-582-3151<br>Cleveland OH<br>1-216-929-8483<br>Akron OH<br>1-517-339-3885<br>Haslett MI                                                                                                    | 1200<br>WK:4:30p-9:<br>30p,WE:<br>2400                                                         |
| HOST | 503 TTS Comp Clinc<br>John Holcepl<br>697 Chips<br>Paul Esterle<br>159 Michigan Capital Net<br>Rick Murray<br>100 RJs Bit Bucket                                                                                                    | 1-216-582-3151<br>Cleveland OH<br>1-216-929-8483<br>Akron OH<br>1-517-339-3885<br>Haslett MI<br>1-517-339-3885                                                                                                    | 1200<br>WK:4:30p-9:<br>30p,WE:                                                                 |
| HOST | 503 TTS Comp Clinc<br>John Holcepl<br>697 Chips<br>Paul Esterle<br>159 Michigan Capital Net<br>Rick Murray<br>100 RJs Bit Bucket<br>Rick Murray                                                                                                    | 1-216-582-3151<br>Cleveland OH<br>1-216-929-8483<br>Akron OH<br>1-517-339-3885<br>Haslett MI<br>1-517-339-3885<br>Haslett MI                                                                                                    | 1200<br>WK:4:30p-9:<br>30p,WE:<br>2400<br>2400                                                 |
| HOST | 503 TTS Comp Clinc<br>John Holcepl<br>697 Chips<br>Paul Esterle<br>159 Michigan Capital Net<br>Rick Murray<br>100 RJs Bit Bucket<br>Rick Murray<br>200 SSSINet                                                                                                    | 1-216-582-3151<br>Cleveland OH<br>1-216-929-8483<br>Akron OH<br>1-517-339-3885<br>Haslett MI<br>1-517-339-3885<br>Haslett MI<br>1-517-393-1982                                                                                                    | 1200<br>WK:4:30p-9:<br>30p,WE:<br>2400                                                         |
| HOST | 503 TTS Comp Clinc<br>John Holcepl<br>697 Chips<br>Paul Esterle<br>159 Michigan Capital Net<br>Rick Murray<br>100 RJS Bit Bucket<br>Rick Murray<br>200 SSSINet<br>Don Damon                                                                                                    | 1-216-582-3151<br>Cleveland OH<br>1-216-929-8483<br>Akron OH<br>1-517-339-3885<br>Haslett MI<br>1-517-339-3885<br>Haslett MI<br>1-517-339-1982<br>Lansing MI                                                                                                    | 1200<br>WK:4:30p-9:<br>30p,WE:<br>2400<br>2400<br>1200                                         |
| HOST | 503 TTS Comp Clinc<br>John Holcepl<br>697 Chips<br>Paul Esterle<br>159 Michigan Capital Net<br>Rick Murray<br>100 RJS Bit Bucket<br>Rick Murray<br>200 SSSINet<br>Don Damon<br>777 (G)ents                                                                                                    | 1-216-582-3151<br>Cleveland OH<br>1-216-929-8483<br>Akron OH<br>1-517-339-3885<br>Haslett MI<br>1-517-339-3885<br>Haslett MI<br>1-517-393-1982<br>Lansing MI<br>1-517-482-4765                                                                                               | 1200<br>WK:4:30p-9:<br>30p,WE:<br>2400<br>2400<br>1200<br>1200                                 |
| HOST | 503 TTS Comp Clinc<br>John Holcepl<br>697 Chips<br>Paul Esterle<br>159 Michigan Capital Net<br>Rick Murray<br>100 RJS Bit Bucket<br>Rick Murray<br>200 SSSINet<br>Don Damon                                                                                                    | 1-216-582-3151<br>Cleveland OH<br>1-216-929-8483<br>Akron OH<br>1-517-339-3885<br>Haslett MI<br>1-517-339-3885<br>Haslett MI<br>1-517-339-1982<br>Lansing MI                                                                                                    | 1200<br>WK:4:30p-9:<br>30p,WE:<br>2400<br>2400<br>1200                                         |
|      | 503 TTS Comp Clinc<br>John Holcepl<br>697 Chips<br>Paul Esterle<br>159 Michigan Capital Net<br>Rick Murray<br>100 RJs Bit Bucket<br>Rick Murray<br>200 SSSINet<br>Don Damon<br>777 (G)ents<br>Graham Newlove                                                                                                    | 1-216-582-3151<br>Cleveland OH<br>1-216-929-8483<br>Akron OH<br>1-517-339-3885<br>Haslett MI<br>1-517-339-3885<br>Haslett MI<br>1-517-393-1982<br>Lansing MI<br>1-517-482-4765<br>Lansing MI                                                                                 | 1200<br>WK:4:30p-9:<br>30p,WE:<br>2400<br>2400<br>1200<br>1200<br>WK:6p-8a;WE:                 |
| HOST | 503 TTS Comp Clinc<br>John Holcepl<br>697 Chips<br>Paul Esterle<br>159 Michigan Capital Net<br>Rick Murray<br>100 RJS Bit Bucket<br>Rick Murray<br>200 SSSINet<br>Don Damon<br>777 (G)ents<br>Graham Newlove<br>163 Ottawa Net                                                                                                  | 1-216-582-3151<br>Cleveland OH<br>1-216-929-8483<br>Akron OH<br>1-517-339-3885<br>Haslett MI<br>1-517-339-3885<br>Haslett MI<br>1-517-393-1982<br>Lansing MI<br>1-517-482-4765<br>Lansing MI<br>1-613-726-9427                                                               | 1200<br>WK:4:30p-9:<br>30p,WE:<br>2400<br>2400<br>1200<br>1200                                 |
|      | 503 TTS Comp Clinc<br>John Holcepl<br>697 Chips<br>Paul Esterle<br>159 Michigan Capital Net<br>Rick Murray<br>100 RJs Bit Bucket<br>Rick Murray<br>200 SSSINet<br>Don Damon<br>777 (G)ents<br>Graham Newlove<br>163 Ottawa Net<br>Ron Werthman                                                                                  | 1-216-582-3151<br>Cleveland OH<br>1-216-929-8483<br>Akron OH<br>1-517-339-3885<br>Haslett MI<br>1-517-339-3885<br>Haslett MI<br>1-517-393-1982<br>Lansing MI<br>1-517-482-4765<br>Lansing MI<br>1-613-726-9427<br>Ottawa ON                                                  | 1200<br>WK:4:30p-9:<br>30p,WE:<br>2400<br>2400<br>1200<br>1200<br>WK:6p-8a;WE:<br>2400         |
|      | 503 TTS Comp Clinc<br>John Holcepl<br>697 Chips<br>Paul Esterle<br>159 Michigan Capital Net<br>Rick Murray<br>100 RJS Bit Bucket<br>Rick Murray<br>200 SSSINet<br>Don Damon<br>777 (G)ents<br>Graham Newlove<br>163 Ottawa Net<br>Ron Werthman<br>1 SPERRY BBS                                                                  | 1-216-582-3151<br>Cleveland OH<br>1-216-929-8483<br>Akron OH<br>1-517-339-3885<br>Haslett MI<br>1-517-339-3885<br>Haslett MI<br>1-517-393-1982<br>Lansing MI<br>1-517-482-4765<br>Lansing MI<br>1-613-726-9427<br>Ottawa ON<br>1-613-726-9427                                | 1200<br>WK:4:30p-9:<br>30p,WE:<br>2400<br>2400<br>1200<br>1200<br>WK:6p-8a;WE:                 |
|      | 503 TTS Comp Clinc<br>John Holcepl<br>697 Chips<br>Paul Esterle<br>159 Michigan Capital Net<br>Rick Murray<br>100 RJS Bit Bucket<br>Rick Murray<br>200 SSSINet<br>Don Damon<br>777 (G)ents<br>Graham Newlove<br>163 Ottawa Net<br>Ron Werthman<br>1 SPERRY BBS<br>Ron Werthman                                                  | 1-216-582-3151<br>Cleveland OH<br>1-216-929-8483<br>Akron OH<br>1-517-339-3885<br>Haslett MI<br>1-517-393-9885<br>Haslett MI<br>1-517-393-1982<br>Lansing MI<br>1-517-482-4765<br>Lansing MI<br>1-613-726-9427<br>Ottawa ON<br>1-613-726-9427<br>Ottawa ON                   | 1200<br>WK:4:30p-9:<br>30p,WE:<br>2400<br>2400<br>1200<br>WK:6p-8a;WE:<br>2400<br>2400         |
|      | 503 TTS Comp Clinc<br>John Holcepl<br>697 Chips<br>Paul Esterle<br>159 Michigan Capital Net<br>Rick Murray<br>100 RJs Bit Bucket<br>Rick Murray<br>200 SSSINet<br>Don Damon<br>777 (G)ents<br>Graham Newlove<br>163 Ottawa Net<br>Ron Werthman<br>1 SPERRY BBS<br>Ron Werthman<br>2 Twilight Zone                               | 1-216-582-3151<br>Cleveland OH<br>1-216-929-8483<br>Akron OH<br>1-517-339-3885<br>Haslett MI<br>1-517-393-3885<br>Haslett MI<br>1-517-393-1982<br>Lansing MI<br>1-517-482-4765<br>Lansing MI<br>1-613-726-9427<br>Ottawa ON<br>1-613-726-9427<br>Ottawa ON<br>1-613-225-9074 | 1200<br>WK:4:30p-9:<br>30p,WE:<br>2400<br>2400<br>1200<br>1200<br>WK:6p-8a;WE:<br>2400         |
|      | 503 TTS Comp Clinc<br>John Holcepl<br>697 Chips<br>Paul Esterle<br>159 Michigan Capital Net<br>Rick Murray<br>100 RJS Bit Bucket<br>Rick Murray<br>200 SSSINet<br>Don Damon<br>777 (G)ents<br>Graham Newlove<br>163 Ottawa Net<br>Ron Werthman<br>1 SPERRY BBS<br>Ron Werthman<br>2 Twilight Zone<br>Al Hacker                  | 1-216-582-3151<br>Cleveland OH<br>1-216-929-8483<br>Akron OH<br>1-517-339-3885<br>Haslett MI<br>1-517-339-3885<br>Haslett MI<br>1-517-339-1982<br>Lansing MI<br>1-517-482-4765<br>Lansing MI<br>1-613-726-9427<br>Ottawa ON<br>1-613-225-9074<br>Ottawa ON                   | 1200<br>WK:4:30p-9:<br>30p,WE:<br>2400<br>2400<br>1200<br>WK:6p-8a;WE:<br>2400<br>2400         |
|      | 503 TTS Comp Clinc<br>John Holcepl<br>697 Chips<br>Paul Esterle<br>159 Michigan Capital Net<br>Rick Murray<br>100 RJs Bit Bucket<br>Rick Murray<br>200 SSSINet<br>Don Damon<br>777 (G)ents<br>Graham Newlove<br>163 Ottawa Net<br>Ron Werthman<br>1 SPERRY BBS<br>Ron Werthman<br>2 Twilight Zone                               | 1-216-582-3151<br>Cleveland OH<br>1-216-929-8483<br>Akron OH<br>1-517-339-3885<br>Haslett MI<br>1-517-393-3885<br>Haslett MI<br>1-517-393-1982<br>Lansing MI<br>1-517-482-4765<br>Lansing MI<br>1-613-726-9427<br>Ottawa ON<br>1-613-726-9427<br>Ottawa ON<br>1-613-225-9074 | 1200<br>WK:4:30p-9:<br>30p,WE:<br>2400<br>2400<br>1200<br>WK:6p-8a;WE:<br>2400<br>2400<br>1200 |
|      | 503 TTS Comp Clinc<br>John Holcepl<br>697 Chips<br>Paul Esterle<br>159 Michigan Capital Net<br>Rick Murray<br>100 RJS Bit Bucket<br>Rick Murray<br>200 SSSINet<br>Don Damon<br>777 (G)ents<br>Graham Newlove<br>163 Ottawa Net<br>Ron Werthman<br>1 SPERRY BBS<br>Ron Werthman<br>2 Twilight Zone<br>Al Hacker<br>3 Compucentre | 1-216-582-3151<br>Cleveland OH<br>1-216-929-8483<br>Akron OH<br>1-517-339-3885<br>Haslett MI<br>1-517-393-1982<br>Lansing MI<br>1-517-482-4765<br>Lansing MI<br>1-613-726-9427<br>Ottawa ON<br>1-613-726-9427<br>Ottawa ON<br>1-613-225-9074<br>Ottawa ON<br>1-613-225-9074  | 1200<br>WK:4:30p-9:<br>30p,WE:<br>2400<br>2400<br>1200<br>WK:6p-8a;WE:<br>2400<br>2400<br>1200 |

|          | Damir Bersinic                          | Ottawa ON                            |                                                                                                    |
|----------|-----------------------------------------|--------------------------------------|----------------------------------------------------------------------------------------------------|
|          | 5 DATA/SFnet                            | 1-613-726-1100                       | 1200                                                                                                    |
|          | Farrell McGovern                        | Ottawa ON                            | TU-FRI:8p-8a,<br>SA-TU:5p-8a,                                                                                                    |
|          | 6 BoscoNet                              | 1-613-232-4650                       | 1200                                                                                                    |
|          | Andy Lusher<br>7 Electric Blue          | Nepean ON<br>1-613-737-7994          | 1200                                                                                                    |
|          | Harry & Kathy                           | Ottawa ON                            | 1000                                                                                                    |
|          | 8 The Missing Link<br>Brian Campbell    | 1-613-225-4523<br>Ottawa ON          | 1200                                                                                                    |
|          | 9 BARF                                  | 1-613-825-0786                       | 1200                                                                                                    |
|          | Russ Pastuch<br>10 Night Flight         | Ottawa ON<br>1-613-836-7667          | 1200                                                                                                    |
|          | Glen McReady                            | Ottawa ON                            | 1000                                                                                                    |
|          | 11 Exceltronixs<br>Doug Morency         | 1-613-230-4594<br>Ottawa ON          | 1200                                                                                                    |
|          | 12 Ottawa Rideau                        | 1-613-234-5488                       | 1200                                                                                                    |
|          | Andy Lamorre                            | Ottawa ON                            |                                                                                                    |
| REGION   | 12 Pacific                              | 1-808-942-2508                       | 2400                                                                                                    |
|          | Ron Skates<br>1 Bob Overlock            | Honolulu HI<br>1-808-941-5827        | 2400                                                                                                    |
|          | Bob Overlock                            | Honolulu HI                          |                                                                                                    |
|          | 4 Mega Kauai<br>Gene Clayton            | 1-808-245-2080<br>Kauai HI           | 1200                                                                                                    |
|          | 6 Uncle Sams FIDO                       | 1-808-546-3719                       | 2400                                                                                                    |
|          | Paul Fukuhara<br>7 HPCUA                | Honolulu HI<br>1-808-422-8406        | 2400                                                                                                    |
|          | Bill Arrington                          | Honolulu HI                          | 0400                                                                                                    |
|          | 8 Computer-Stn<br>Ron Skates            | 1-808-942-2508<br>Honolulu HI        | 2400                                                                                                    |
|          | 10 Polynesian CC                        | 1-808-293-3165                       | 2400                                                                                                    |
|          | Steve Rogers<br>14 Mega Kauai2          | Honolulu HI<br>1-808-337-9280        | RE: 2400                                                                                                    |
|          | Gene Clayton                            | Kauai HI                             | DA:6p-7a                                                                                                    |
|          | 15 Mid Pacific Air<br>Paul Lawler       | 1-808-834-8280<br>Honolulu HI        | 1200<br>DA:8p-8a                                                                                                    |
| LICOT    |                                         |                                      |                                                                                                    |
| HOST     | 131 Indonesia Net<br>Jim Filgo          | 62-21-793286<br>Jakarta INDONESIA    | 2400<br>24hr,CCITT/                                                                                                    |
|          |                                         |                                      | BELL                                                                                                    |
|          | 133 Bambangs Fido<br>Bambang Soegiharto | 62-21-737462<br>Jakarta Indonesia    | 1200<br>night,CCITT/                                                                                                    |
|          |                                         |                                      | BELL                                                                                                    |
|          | 391 Computeria<br>Yan ICC               | 62-21-71-7406<br>Jakarta DKI JAYA    | 2400<br>night,CCITT/                                                                                                    |
|          |                                         |                                      | BELL                                                                                                    |
|          | 393 Ratu Computeria<br>Elisabeth        | 62-21-73-7132<br>JakSel Sel DKI JAYA | 1200<br>24hrs,CCITT-                                                                                                    |
|          |                                         |                                      | /BELL                                                                                                    |
|          | 423 Intrada BBS<br>Rivaldo Rustam       | 62-21-73-1431<br>JakSel DKI JAYA     | 2400<br>24hrs,CCITT-                                                                                                    |
|          |                                         |                                      | /BELL                                                                                                    |
|          | 445 Jakarta Computer<br>Soc             | 62-21-79-3286                        | 2400                                                                                                    |
|          | Jim Filgo                               | Jakarta DKI JAYA                     | 24hrs,CCITT-                                                                                                    |
|          | 446 AG NET                              | 62-0251-22-465                       | /BELL<br>2400                                                                                                    |
|          | Bill Collier                            | Bogor DKI JAYA                       | night,CCITT/                                                                                                    |
|          | 123 Ayus's BBS                          | 62-21-35-6527                        | 1200                                                                                                    |
|          | Maku Maramis                            | Balikpapan Kalimantan                | night,CCITT/                                                                                                    |
|          | 146 Henny's BBS                         | 62-0542-21526                        | 1200                                                                                                    |
|          | Ronny Thomas                            | Balikpapan Kalimantan                | night,CCITT/                                                                                                    |
|          | 174 Aldi's BBS                          | 62-0542-21052-1670                   | BELL<br>1200                                                                                                    |
|          | Iman Soegiono                           | Balikpapan Kalimantan                | night,CCITT/<br>BELL                                                                                                    |
|          | 369 Aditya BBS                          | 62-0542-22711-37                     | 1200                                                                                                    |
|          | Ron Prayitno                            | Balikpapan Kalimantan                | night,CCITT/<br>BELL                                                                                                    |
|          |                                         |                                      |                                                                                                    |
| HOST     | 155 Ausnet<br>Brian Gatenby             | 61-2-959-3712<br>Sydney NSW          | 2400                                                                                                    |
|          | 201 Fido Australia                      | 61-2-959-3712                        | 2400                                                                                                    |
|          | Richard Morgan                          | Sydney NSW                           |                                                                                                    |
| HOST     | 162 Singapore Net                       | 65-285-4136                          | 1200                                                                                                    |
|          | Lam Siew Hong<br>1 Singapore Link       | SINGAPORE<br>65-285-4136             | 1200                                                                                                    |
|          | Lam Siew Hong                           | SINGAPORE                            | 1200                                                                                                    |
| REGION   | 13 Mid Atlantic                         | 1-201-472-8065                       | 2400                                                                                                    |
| TIL GION | Thom Henderson                          | DE DC MD NJ NY PA VA WV              | MO:, XP:4a-5a                                                                                                    |
|          | 403 Complenovation<br>Howard Dean       | 1-201-542-5059<br>Tinton Falls NJ    | 2400                                                                                                    |
|          | 128 Unlisted node                       | 1-518-371-1297                       | 1200                                                                                                    |
|          | Marden Marshall<br>15 The Med Tech Fido | Albany NY<br>1-716-897-0504          | 2400                                                                                                    |
|          | Bill Hliwa                              | Buffalo NY                           | WK:4p-10a,WE:                                                                                                    |
|          | 16 Finger Lakes Fido<br>Bob Nims        | 1-716-624-4034<br>Honeoye Falls NY   | 2400                                                                                                    |
|          | 14 Salt City Fido                       | 1-315-451-7790                       | 2400                                                                                                    |
|          | Mark Manning                            | Liverpool NY                         |                                                                                                    |
| HOST     | 107 NY MetroNet                         | 1-516-682-8525                       | 2400                                                                                                    |
|          | Don Daniels<br>18 NYU Med Center        | Woodbury NY<br>1-212-889-7022        | WK:5p-8a,WE: 2400                                                                                                    |
|          | Jim Mihalcik MD                         | New York NY                          | 2400                                                                                                    |
|          | 31 Rainbow Corner<br>Ted Needleman      | 1-914-425-2613<br>Spring Valley NY   | 2400                                                                                                    |
|          |                                         |                                      | and an other states of the states of the sta |

CUSS Network Newsletter, Summer 86

35 PHALSE Fido 1-914-472-6522 Dave OShea Scasdale NY 37 HumanTech CUSSNET 1-212-532-2278 Gerry Hoffman New York NY 101 MainFrame Connect 1-212-627-2673 Don Sanderson New York NY 102 BillBoard 1-212-333-3285 Bill Bertholf New York NY 103 APL PI 1-212-753-0888 New York NY 1-718-343-2185 Chris Lincoln 104 Eastern Queens Rich Mazzara Queens NY 110 Emergency Medic 1-212-269-3023 New York NY Glenn Carlson 132 NoVaSys 1-212-304-8553 John Cottrell 134 AMuse New York NY 1-212-269-4879 Thomas Holaday New York NY 207 Grummans-Fido Tom Pantazi 1-516-575-5838 Bethpage NY 210 D2-FIDO 1-516-682-8525 Don Daniels Woodbury NY 211 Daniels-FIDO 1-516-367-9626 Don Daniels 222 Gateway NRA Melville NY 1-718-338-3501 Richard Clark Brooklyn NY 1-516-246-3689 Stony Brook NY 1-516-265-6333 233 MicroLab BBS David Melnik 234 Future Watch Webb Neil Hancock 240 AU Soc Svc Ctr Gunther Geiss 269 Utopian Quest LI Mitch Kessler Smithtown NY 1-516-228-7498 Garden City NY 1-516-842-1712 Bellmore NY 293 BaphoNet 1-718-499-9277 Tony lannotti 23 Hitch Hikers Guide Brooklyn NY 1-315-589-7361 Fritz Howard 36 GEOMAKER BBS Williamson NY 1-203-762-7211 Mark Grand Wilton CT 701 The IBM Temple Jin Tan 1-716-838-2664 Buffalo NY 702 CUHUG BBS 1-716-265-2237 Adam Fritz 703 I-Tech1 Potsdam NY 1-716-874-6509 Stewart Alpert 726 SPECTRA-II Buffalo NY 1-716-248-2743 Doug Toombs 7 SEAboard Rochester NY 1-201-472-8065 Thom Henderson Clifton N.I 1-201-472-8065 8 SEAdog Leader Thom Henderson 16 Wizards Tower Clifton NJ 1-201-288-9076 Karl Schinke Teterboro NJ 27 The Wizard's BBS 1-201-379-2185 Rick Siegel 29 Spider's Web Springfield NJ 1-201-782-7640 Flemington NJ 1-201-292-1365 Morris Plains NJ Rich Karas 310 Cloudbase Bill Aubin 311 The Xtra BBS Marv Shelton 1-201-284-3916 Clifton NJ 312 Dance Studio 1-201-249-1898 Gee Wong 313 Cork Board Steven Linhart E Brunswick NJ 1-201-943-2226 Ridgefield NJ 1-201-286-2567 Toms River NJ 316 Metatek Fido Thomas Kenny 317 Dumps R Us 1-201-885-7404 Gee Wong 318 Ginger Bread N.J 1-201-780-3249 Alex Naddaff 17 DEC-House Brian Sietz Freehold NJ 1-609-429-6630 CherryHill NJ 1-609-398-2959 Ocean City NJ 1-609-266-0517 25 SoftShop Brad Karp 404 Blackbeards Atlantic City NJ 1-609-354-9259 Cherry Hill NJ 1-215-743-1799 Philadelphia PA Dan McGahn 414 Pinelands BBS Bob Pritchett 24 QUG BBS Mort Lightman 601 Stone Wall 1-215-367-6558 Peter Weilnau Boyertown PA 1-215-884-6122 602 Rydal Board Rydal PA 1-215-721-0363 Hatfield PA Randy Mananka 603 The Foxes Den Warren Fox 604 Enterprise 1-215-631-9777 Mark W Billig Jr 606 Pats All American Norristown PA 1-215-544-5882 Patrick Byrne Springfield PA

HOST 109 Wash DC Metro

Kurt Reisler 2 CLP Fido John Madill

**CUSS Network Newsletter, Summer 86** 

1-703-698-8230

Falls Church VA 1-301-484-2831

Baltimore MD

2400

1200

22 WK:9p-8a.WE: MF:8p-8a WK:6p-5a,WE: WK:5p-8a,W-E:.XP: WK:6p-8a,WE: DA:24hrs,XP: DA:24hrs,XP: DA:24hrs,XP: DA:24hrs 1200 WK:5p-7a,W-E:24hrs,XP:3 DA:10p-1pm-HOST DA:12m-530p DA:24hrs DA:24hrs HOST

| 28 World Control                           | 1-301-653-2074                                                     | 1       |
|--------------------------------------------|--------------------------------------------------------------------|---------|
| Rob White                                  | Baltimore MD                                                       | R       |
| 74 The Bears Den<br>Kurt Reisler           | 1-703-671-0598<br>Falls Church VA                                  | 2       |
| 115 Arguimedes                             | 1-703-698-8230                                                     | 2       |
| Sam Hargadine<br>122 MDS                   | Falls Church VA<br>1-703-893-4715                                  | 2       |
| Sam Hargadine                              | Falls Church VA                                                    | N       |
| 449 The Game Room                          | 1-703-569-0645                                                     | 2       |
| Mike Wyrick/David Ro Spr<br>483 Wash-A-RUG | 1-703-359-6549                                                     | 1       |
| Kurt Reisler                               | Fairfax VA                                                         |         |
| 601 Beauty Board                           | 1-301-725-7510                                                     | 2       |
| John S Raum<br>603 NET-EXCHANGE            | Laurel MD<br>1-703-689-3561                                        | 2       |
| D Purks/C Cummings                         | Reston VA                                                          | N       |
| 604 ShanErin                               | 1-703-941-8291                                                     | m<br>1  |
| David Page                                 | Alexandria VA                                                      | X       |
| 605 PARAGON                                | 1-301-574-7913                                                     | 2       |
| J Liebsch/A Griffin<br>606 The BlowTorch   | Middle River MD<br>1-202-686-9398                                  | 1       |
| Alexander Wall                             | Washington DC                                                      |         |
| 610 YAFIP<br>Michael Klein                 | 1-301-279-6774<br>Potomac MD                                       | 1:      |
| 611 The Main Frame                         | 1-301-654-3157                                                     | 2       |
| Andrew Bilski                              | Chevy Chase MD                                                     | -       |
| 612 The Flying PC AT<br>Jim Kay            | 1-703-556-0253<br>Vienna VA                                        | 2       |
| 613 G&R BBS                                | 1-301-825-0422                                                     | 1       |
| Steve Fox<br>614 A&A Microtech             | Baltimore MD                                                       | 0       |
| Tas Papadopoulos                           | 1-301-825-0536<br>Baltimore MD                                     | 2       |
| 615 IBM WasteLand                          | 1-301-428-3418                                                     | 1       |
| Chris Magyar<br>616 The Cave               | Germantown MD<br>1-703-620-9244                                    | 1       |
| Mike Cave                                  | Reston VA                                                          |         |
| 618 PRESBY FIDO                            | 1-301-433-2014                                                     | 1       |
| Jack Sharp                                 | Baltimore MD                                                       | N<br>3  |
| 619 Battleship PA                          | 1-301-428-3145                                                     | 1       |
| Cliff Kendall                              | Germantown MD                                                      |         |
| 621 TheLoadingDock<br>Steven Ranger        | 1-301-921-9650<br>Gaithersburg MD                                  | 2       |
| 622 The Tomb                               | 1-703-938-5876                                                     | 1:      |
| Peter Thomas                               | Vienna VA                                                          | 2       |
| 623 The Corner Stone                       | 1-301-384-2587                                                     | 2       |
| Joseph Collins                             | Silver Spring MD<br>1-301-531-3917                                 | Х       |
| 624 Heart of Gold                          | 1-301-531-3917<br>Columbia MD                                      | 30      |
| Doug Lindsey<br>625 DEC-CATT-HOUSE         | 1-717-794-5268                                                     | 2       |
| Bob Catt                                   | Blue Ridge Summit Pa                                               | -       |
| 626 NOVA WEG<br>William/Eunhee Hunte Bur   | 1-703-425-0695<br>ke VA                                            | 1:      |
| 627 Double Nut Board                       | 1-301-997-7204                                                     | 2       |
| David Elliott Jr.<br>628 Reindeer Shed     | Simpsonville MD<br>1-301-833-8933                                  | 1       |
| Robert Rudolph                             | Reisterstown MD                                                    | 0       |
|                                            | 1 001 050 0000                                                     | 2       |
| 630 The Eagles Aerie<br>Bud Garrison       | 1-301-652-6832<br>Chevy Chase MD                                   | 1:      |
| 631 The Random Factor                      | Chevy Chase MD<br>1-301-340-0246                                   | 1       |
| Chris Rowley                               | Potomac MD                                                         | -       |
| 632 Beauty Board II<br>John Raum           | 1-301-776-2300<br>Laurel MD                                        | 1:      |
| 634 INSIGHT                                | 1-202-543-2146                                                     | 1       |
| Brian Hughes<br>635 Rick's Fido            | Washington DC<br>1-202-833-1889                                    | 1:      |
| Rick Ward                                  | Washington DC                                                      | W       |
|                                            |                                                                    | 0       |
| 129 Pitt-Net                               | 1-412-257-2375                                                     | 2       |
| Jim Lynn<br>11 TACO Sanyo Fido             | Pittsburgh PA<br>1-412-856-1428                                    |         |
| 11 TACO Sanyo Fido                         |                                                                    | 2.      |
| Paul Kelly<br>13 MYCROFTXXX                | Trafford PA<br>1-412-271-2764                                      | 2       |
| Jim McHale                                 | Pittsburgh PA                                                      |         |
| 14 KA3LPS Rainbow<br>Tom Wardle            | 1-412-247-4488<br>Penn Hills PA                                    | 1)<br>R |
| 15 DEC-USER                                | 1-412-469-2468                                                     | 1       |
| John Vukovic                               | Pleasant Hills PA                                                  |         |
| 16 KCA PC-Guru<br>Ray Kennelly             | 1-412-561-7145<br>Pittsburgh PA                                    | 2.<br>W |
| hay romining                               | T Roboligit TV                                                     | E       |
| 17 NEVER BOARD                             | 1-412-733-4842<br>Dittaburgh DA                                    | 2       |
| Larry DiGioia<br>21 Hard Hat Board         | Pittsburgh PA<br>1-412-856-1428                                    | 2       |
| Paul Kelly                                 | Monessen PA                                                        | M       |
| 23 Zaphod's Computers<br>Jon Marshall      | 1-412-349-0557<br>Indiana PA                                       | 1       |
| 26 SoundingBoard                           | 1-412-681-9464                                                     | 2       |
| Stu Turk                                   | Pittsburgh PA                                                      | ~       |
| 384 PITT-BULL<br>Jim Lynn                  | 1-412-257-2375<br>Pittsburgh PA                                    | 2       |
|                                            |                                                                    |         |
| 150 First State                            | 1-302-764-7522                                                     | 2       |
| Bob Klahn                                  | Wilmington DE                                                      |         |
| 1 MicroSolutions                           | Wilmington DE<br>1-302-764-7522                                    | X<br>2  |
|                                            | Wilmington DE<br>1-302-764-7522<br>Wilmington DE<br>1-302-655-6342 |         |

Wilmington DE

Van Olmstead

WK:8p-8a,WE;

110 dWolf Lee Wolf 1-302-478-8703 1200 Wilmington DE 1-302-731-7842 111 Beagles Nest 2400 WK:10p-5p, Joel Garrett Newark DE WF 112 GoldenRetriever -302-737-2294 2400 Newark DE Jim Goldschneider 113 Basset Board 1-302-656-8003 2400 Wilmington DE 1-302-239-3969 Hockessin DE Garry Cantwell 120 Hubbin's Board 2400 Van Olmstead 190 Chemist's Companion -302-479-0302 1200 DA:11p-6p Larry McGee 200 Scholar's Workbench Wilmington DE 1-302-451-8045 1200 Ed Ferrara Newark DE 1-302-475-2201 900 K-9 & Company 1200 Mike Jacobs Newark DE 2400 **REGION 14 Mid West** 1-507-289-8452 John Pritchard 341 Terraboard IA KS MN MO NB ND SD 1-612-721-8967 2400 Minneapolis MN David Dver-Bennet 386 Bit Bucket -316-343-8028 2400 E J McKernan Emporia KS 1-507-289-8452 61 RAMS 2400 Rochester MN 1-612-822-1968 John Pritchard 415 TheGameBoard 2400 Minneapolis MN David Messer 603 MCE Ltd KCMO 1-816-452-0005 1200 Phil King 606 QA Forum Kansas City MO 1-612-542-5322 1200 Wayne Stenson 607 C Station Minneapolis MN 1-612-332-1857 WK:6p-6a,WE: 2400 Minneapolis MN 1-316-522-4850 Steve Ripley 608 Wichita Biz Bd Ken Rucker 2400 Wichita KS 609 Night Flight -316-721-0581 2400 Wichita KS 1-402-348-7603 Mark Stappenbeck 610 Omaha Fido 1200 Omaha NE WK:6p-6a Jim Singer 614 Wind Dragon Inn Henry Neufeld 619 PIL Software 1-402-291-8053 Bellevue NE 1200 1-314-449-9401 2400 Tom Smith 620 Fantasy Gamers Columbia MO 1-913-232-6504 1200 Chris Winterscheid **Topeka KS** 621 The Castle David Stalsworth 1-316-788-6462 2400 Derby KS 999 FIDO Lawcat 1-612-872-2352 2400 Paula Giese Minneapolis MN HOST 100 St Louis Area 1-314-576-4067 2400 Ken Kaplan 507 Sky King St Louis MO 1-618-462-4891 1200 Tom King WK:M-Th,5p Alton IL 10a WE 2400 76 Baker's Acre 1-618-251-2169 Ben Baker 482 Dirty Ole Man Ervin Cole So Roxana IL 1-618-254-2763 XP 2400 Wood River IL 504 Crystal Palace 1-314-335-4902 1200 Mike Bryeans 506 Executive Computer Cape Girardeau MO 1-314-343-2013 2400 Fenton MO 1-314-772-0488 St Louis MO Conway Christensen 4 SLUG-IBM 1200 Curtis Spires 10 MDC RCC 1-314-232-6881 St Louis MO 2400 Terry Mueller 16 Mikes Board 1-314-726-3448 2400 St Louis MO 1-314-962-2751 Mike Mellinger 2400 John Yunker 22 PCLUG Ken Kaplan St Louis MO 1-314-576-2743 St Louis MO 2400 XP: 51 DECUS Central -314-576-4067 2400 Ken Kaplan 64 CBM Experimental St Louis MO -314-867-1092 2400 St Louis MO 1-314-867-7013 MO: 1200 Tony Ott 240 Dead Letter Queue **Bill Beers** St Louis MO MO 255 AMCross Central 1-314-658-5866 2400 WK:5p-8a, Tim Rand St Louis MO WE:24hr 1-314-771-9099 St Louis MO 500 Alex' Fido 1200 XP Alex Hartley 505 C64 Software Only 1-314-233-7379 1200 Keith Hall St Louis MO RE:,WK:6p-6 a.WE 1-314-997-1605 St Louis MO 1-314-426-7144 509 Top of the Hill 1200 Brian Kessel 510 Rits Board 2400 St Louis MO Mark Peters 1-314-389-9973 523 WeirdBase 1200 Brad Hicks St Louis MO 999 WUFN BBS 1-314-889-4696 2400 Bill Butterfield St Louis MO 1-801-752-2757 AZ CO NM UT WY **REGION 15 Mountain** 2400

Tony Loosle 1000 ElectroMail

Adam Hudson

1-505-898-2116

Albuquerque NM

1200

Joe Rock

1001 Sanyo BUGS Jami Morgan 1002 UofA CAG 1-505-822-8268 1200 Albuquerque NM 1-602-621-2097 Tucson AZ 1-602-621-2955 DA:10p-10a 1200 WK:10a8a,WE: Robert MacArthur 1003 Bug Board 1200 Tucson AZ 1-602-743-0875 DA:10a-8a 1200 Bob Smith 1004 Tuscon Mts 1-602-743-0875 Tuscon AZ 1-801-752-2757 Logan UT 1-505-646-5194 Bob Smith DA:8p-7a 1005 LOGAN Logon 2400 Tony Loosle 1006 Teachers Pet Bo Barry 1008 At Your Service Las Cruces NM 1-801-227-4371 Harry Mahoney 1009 Casper Fido Keith Flint Orem UT 1-307-235-1726 Casper WY 1011 West Valley Computer Jeff Case 1-801-595-0689 West Valley UT 1012 EtCetera 1-801-374-8445 Sam Mecham 464 Prog Tech Provo UT 1-801-264-8290 Bob Briggs Salt Lake City UT HOST 104 Denver Area 1-303-973-9338 Denver CO 1-303-973-9338 Littleton CO Oscar Barlow 56 Denver's Fido Oscar Barlow 1-303-497-6968 Boulder CO 77 Boulder Fido Kent Leonard 372 CPM SIG-INC -303-465-1313 Al Lundquist 607 FIDO ERL Broomfield CO 1-303-497-5868 **Rich Kisse** Boulder CO 108 MICROLINK B Girard Westerberg 1-303-972-4181 Littleton CO 610 DIVE-LINK -303-252-9235 Rod Lamping 611 George Net Northglen CO 1-303-322-4779 Denver CO Phillip Heir 1-303-363-6409 612 ESCO Serv Inc Aurora CO Jim Sparks 444 Ads Up 1-303-444-6129 Boulder CO 1-303-871-2912 Ron Kuseski 614 Mile Hi CUSS Denver CO 1-303-377-6725 Walter LaMendola 615 King's Bench Ralph Allison 904 PCjr NET Denver CO 1-303-789-4610 Phil Kaiser Englewood CO 17 Musicians Den 1-303-321-6857 Denver CO Andy Velasquez 18 Eusebiea Fido 1-303-430-8376 Federal Heights CO 1-303-795-1215 Jim Quiesner 19 MY FIDO Steve Raymond 20 Day's End Littleton CO 1-303-650-5636 Chris Day Denver CO HOST 114 Phoenix Area 1-602-242-5230 Peoria AZ 1-602-242-5230 John Kerr 1 Phoenix Net John Kerr Peoria AZ 2 HOG TROUGH Jeffrey Bingham 3 Rainbow BBS 1-602-899-2699 Chandler A7 -602-952-8520 Phoenix AZ 1-602-979-6352 Jim Kashner 446 Xtra #1 Joe Kennedy 8 C & PLAY Edmond Hisamoto Glendale AZ 1-602-245-9475 Glendale AZ 9 C & PLAY 2 -602-846-1406 Edmond Hisamoto 14 EYE NET Glendale AZ 1-602-941-3747 DR Leo Bores Scottsdale AZ 15 ST JOES HOSPITAL David Dodell 17 Answering Mach 1-602-235-9653 Phoenix AZ 1-602-242-3158 Bob Donaldsor Phoenix AZ 1-602-483-9408 18 Astronomer BBS Don Epand aradise Valley AZ 20 Construction NET 1 1-602-258-8347 Mary Carson Phoenix AZ 21 CONSTRUCTION NET 1-602-965-4513 Mary Carson Tempe AZ 1-303-632-9494 Colorado Spgs CO HOST 128 Southern Colorado Richard Evers 11 CS BBS Service 1-303-632-9494 Colorado Spgs CO 1-303-635-5468 Richard Evers 13 COSUG Jim Cannell Colorado Spgs CO 1-303-598-7667 Colorado Spgs CO 1-303-591-4273 14 RamNet Q McHenry 15 Solid S/W

23

2400 2400 1200 DA:9p-7a,WE: 1200 1200 1200 2400 2400 RF 2400 1200 2400 24hrs 1200 2400 RE 1200 24hrs 2400 3PM-6AMW-K24WE 1200 24hrs 1200 24hrs 1200 RE 2400 24hrs 1200 RE7PM-9AM-SUN-24hrs 1200 24hrs,RE 1200 24hrs 2400 24hrs 2400 2400 24hrs,RE:,XP 1200 24hrs 1200 24hrs,RE: 2400 24hrs 2400 24hrs 1200 24hrs 1200 RE:, wk:6PM-8AM, WE:24 Hrs 2400 24Hrs,XP 1200 24Hrs 1200 6pm-6am 2400 24Hrs,XP 2400 5pm-5am 2400 2400 2400 1200 2400

Colorado Spgs CO

24

H

Н

Н

|        | 16 Nochange Gateway                      |                                             | 1200                  |
|--------|------------------------------------------|---------------------------------------------|-----------------------|
|        | Randy Edwards                            | Colorado Spgs CO<br>1-303-633-4711          | 2400                  |
|        | 17 Last Chance Fido<br>Jim MacGregor     | Colorado Spgs CO                            | 2400                  |
|        | 18 Hip Shack                             | 1-303-593-9959                              | 1200                  |
|        | Bdale Garbee                             | Colorado Spgs CO                            |                       |
| HOST   | 144 Fort Collins Net                     | 1-303-491-5946                              | 1200                  |
|        |                                          | Fort Collins CO                             |                       |
|        |                                          | 1-303-491-5946<br>Fort Collins CO           | 1200                  |
|        |                                          | 1-303-586-8197                              | 1200                  |
|        | Lee Lasson                               | Estes Park CO                               |                       |
| DECION | 10 New England                           | 1 617 401 7147                              | 2400                  |
| REGION | 16 New England<br>Kevin Porter           | 1-617-481-7147<br>CT ME MA NH RI VT         | 2400                  |
|        | 42 MetChem                               | 1-203-281-7287                              | 2400                  |
|        | Robert Lederman                          | New Haven CT                                | 1000                  |
|        | 207 NorthernReachs<br>Geoff Hickey       | 1-203-865-1794<br>New Haven CT              | 1200                  |
|        | 209 Fernwood                             | 1-203-234-9567                              | 2400                  |
|        | Bill Becker                              | North Haven CT                              | MO:                   |
|        |                                          | 1-203-456-1933<br>Willimantic CT            | 2400                  |
|        |                                          | 1-207-725-8456                              | 1200                  |
|        | Henry Trujillo                           | Topsham ME                                  |                       |
|        |                                          | 1-203-248-7324                              | 1200                  |
|        |                                          | Hamden CT<br>1-802-658-2494                 | 1200                  |
|        | James Pallack                            | Burlington VT                               | 1200                  |
|        | 640 Info Jr                              | 1-617-893-5772                              | 2400                  |
|        |                                          | Waltham MA<br>1-203-224-7231                | 1200                  |
|        |                                          | New Britain CT                              | 1200                  |
|        |                                          |                                             |                       |
| HOST   |                                          | 1-617-632-1861                              | 2400                  |
|        |                                          | Gardner MA<br>1-617-481-7147                | XP<br>2400            |
|        |                                          | Mariboro MA                                 | 2400                  |
|        | 21 Phoenix Sfwr                          | 1-617-769-0850                              | 2400                  |
|        |                                          | Norwood MA                                  | RE:                   |
|        |                                          | 1-617-632-1861<br>Gardner MA                | 2400<br>XP            |
|        |                                          | 1-617-646-3610                              | 1200                  |
|        | David Mitton                             | Arlington MA                                |                       |
|        | 45 Midnite DEC                           | 1-617-787-3033                              | 2400                  |
|        | David Strickler<br>73 Eagle-1            | Brighton MA<br>1-617-881-6495<br>Ashland MA | 1200                  |
|        | Dave Hornbaker                           | Ashland MA                                  |                       |
|        |                                          | 1-617-491-6010                              | 2400                  |
|        | David Mann<br>104 BYTEnetListing         | Cambridge MA<br>1-617-861-9774              | 1200                  |
|        | George Bond                              | Peterborough NH                             |                       |
|        | 105 CAPECOD Fido                         | 1-617-255-9465                              | 2400                  |
|        | Rives Mc Ginley<br>106 NewWorld Magic1   | Orleans Ma<br>1-617-595-5626                | 2400                  |
|        | Hal Duprie                               | Swampscott MA                               |                       |
|        | 107 NewWorld Magic2                      |                                             | 2400                  |
|        |                                          | Swampscott MA<br>1-617-244-1903             | 1200                  |
|        | Dan Mahoney                              | Newton MA                                   | 1200                  |
|        | 109 PVPCUG 1                             | 1-413-549-1501                              | 1200                  |
|        |                                          | Amherst MA                                  | 1000                  |
|        | 110 Physics Forum<br>Mort Sternheim      | 1-413-545-1959<br>Amherst MA                | 1200                  |
|        | Mort Sternheim<br>111 TRUK BBS           | 1-617-631-3304                              | 2400                  |
|        | Mark Bornstein                           | Marblehead MA                               | 2400                  |
|        | 114 PC2 Tech Support<br>Rich Howley      | 1-617-769-3779<br>Norwood MA                | 2400                  |
|        | 115 Fred's Fido                          | 1-617-331-8624                              | 1200                  |
|        | Fred Donahue                             | Weymouth MA                                 | WK:6p-2m,             |
|        | 116 STARSHIP Fido                        | 1-617-445-8309                              | WE:<br>1200           |
|        | Eugene Prevo                             | Roxbury MA                                  | 1200                  |
|        | 117 Andover cnode                        | 1-617-470-2548                              | 2400                  |
| +      | Layne DuBose                             | Andover MA                                  | 1200                  |
|        | 118 AL'S Fido<br>Alan Williams           | 1-617-772-2036<br>FortDevens MA             |                       |
|        |                                          |                                             | WK:7p-7m,<br>WE:24HRS |
|        | 119 Project Crossbow                     | 1-617-623-3244                              | 2400                  |
|        | David Kaufman<br>120 Cullinet Software   | Somerville MA<br>1-617-769-6761             | 1200                  |
|        | Nat Poe                                  | Westwood MA                                 | 1200                  |
|        | 121 Info Jr                              | 1-617-893-5772                              | 2400                  |
|        | John Debay<br>122 BCSnet Host            | Waltham MA<br>1-617-237-3750                | 2400                  |
|        | Doug Chamberlin                          | Boston MA                                   | 2400                  |
|        | Doug Chamberlin<br>123 Fido Country Club | 1-617-479-2462                              | 1200                  |
|        | Nevia Markwart                           | N Quincy MA<br>1-617-897-5610               | 1200                  |
|        | 124 The Boston L5<br>William Caefer      | Maynard MA                                  | 1200                  |
|        | 125 DAVY JUNES LOCKEH                    | 1-617-865-3290                              | 2400                  |
|        | Richard Kenadek                          | West Millbury MA                            | 1000                  |
|        | 126 Solution Systems BBS<br>David Nanian | 1-617-659-1479<br>Boston MA                 | 1200                  |
|        | 129 Twilight Datalink                    | 1-617-746-4463                              | 2400                  |
|        | Peter Flynn                              | Plymouth MA                                 | 1000                  |
|        | 130 Wizards Tower<br>Tony Rousmaniere    | 1-617-738-1968<br>Brookline MA              | 1200                  |
|        | 131 Mountain Top Fido                    | 1-413-684-2886                              | 2400                  |
|        | Don Hall                                 | Windsor MA                                  |                       |
|        |                                          |                                             |                       |

|      | 202 DEC-Line                                                                                                    | 1-617-721-1688                                                                                                    | 1200                                                                                                    |
|------|----------------------------------------------------------------------------------------------------|----------------------------------------------------------------------------------------------------|----------------------------------------------------------------------------------------------------|
|      | Bill MacNeill                                                                                                    | Winchester MA                                                                                                    | 1000                                                                                                    |
|      | 301 BeyondWar/IPPNW BBS<br>Andrew Kanter                                                                                                    | Cambridge MA                                                                                                    | 1200                                                                                                    |
|      | 302 IPPNW Connection                                                                                                    | 1-617-566-0847                                                                                                    | 1200                                                                                                    |
|      | Andrew Kanter                                                                                                    | Cambridge MA                                                                                                    |                                                                                                    |
|      | 310 Daves Annex<br>Dave Rene                                                                                                    | 1-617-874-4325                                                                                                    | 1200                                                                                                    |
|      | 315 DD Network                                                                                                    | Westminister MA<br>1-617-731-2662                                                                                                    | WK:2p-7m,WE<br>1200                                                                                                    |
|      | Dana Long                                                                                                    | Boston MA                                                                                                    | DA:12m-5p                                                                                                    |
|      | 318 PC Week                                                                                                    | 1-617-536-1917                                                                                                    | 2400                                                                                                    |
|      | Garry Ray<br>367 RBG-ENG HOOTNE                                                                                                    | L 617-486-2285                                                                                                    | 1200                                                                                                    |
|      | Bruce Gibson                                                                                                    | Littleton MA                                                                                                    | 1200                                                                                                    |
|      | 477 A Little Puppy                                                                                                    | 1-617-326-2615                                                                                                    | 2400                                                                                                    |
|      | Stephen Harper                                                                                                    | Dedham MA                                                                                                    | WK:12m-6p,                                                                                                    |
|      | 625 The Doctor                                                                                                    | 1-617-879-3714                                                                                                    | WE:<br>1200                                                                                                    |
|      | Herbie Cohen                                                                                                    | Framingham MA                                                                                                    | WK:10p-6a,                                                                                                    |
|      |                                                                                                    |                                                                                                    | WE:10p-12 p                                                                                                    |
| IOOT |                                                                                                    | 4 000 000 0170                                                                                                    |                                                                                                    |
| HOST | 132 NH-Net<br>Bob Hartman                                                                                                    | 1-603-888-8179<br>Nashua NH                                                                                                    | 2400<br>XP:                                                                                                    |
|      | 101 UN*X GateWay                                                                                                    | 1-603-888-8179                                                                                                    | 2400                                                                                                    |
|      | Bob Hartman                                                                                                    | Nashua NH                                                                                                    | XP:                                                                                                    |
|      | 103 SAI Board                                                                                                    | 1-603-883-9891                                                                                                    | 1200                                                                                                    |
|      | Robert Dumont                                                                                                    | Nashua NH                                                                                                    | WK:6p-8a,W-<br>E:24hr                                                                                                    |
|      | 104 Downeast Roots Fido                                                                                                    | 1-603-964-7912                                                                                                    | 1200                                                                                                    |
|      | David James                                                                                                    | Rye Beach NH                                                                                                    |                                                                                                    |
|      | 107 M'Cycle Bytes                                                                                                    | 1-603-889-3366                                                                                                    | 2400                                                                                                    |
|      | Robert Nilsen<br>108 FasFax Fido                                                                                                    | Amherst NH<br>1-603-889-0946                                                                                                    | 1200                                                                                                    |
|      | David Gale                                                                                                    | Nashua NH                                                                                                    | DA:9p-8a                                                                                                    |
|      | 109 Electronic Orphanage                                                                                                    | 1-603-882-9312                                                                                                    | 1200                                                                                                    |
|      | David Levine                                                                                                    | Nashua NH<br>1-603-924-7724                                                                                                    | 1200                                                                                                    |
|      | 110 Peterborough Connect<br>Tom Westheimer                                                                                                    | Peterborough NH                                                                                                    | 1200                                                                                                    |
|      | 111 On Line New Hampshir                                                                                                    | 1-603-798-4028                                                                                                    | 1200                                                                                                    |
|      | Douglas Hall                                                                                                    | Chichester NH                                                                                                    |                                                                                                    |
|      | 225 SeaCoast Fido<br>Bill Thomas                                                                                                    | 1-207-439-9367<br>Kittony ME                                                                                                    | 1200<br>WK:24,WE:1                                                                                                    |
|      | Biii momas                                                                                                    | Kittery ME                                                                                                    | 2a-10a                                                                                                    |
|      | 388 Revap Data                                                                                                    | 1-603-357-2090                                                                                                    | 2400                                                                                                    |
|      | Chris Von Schilling                                                                                                    | Keene NH                                                                                                    | 2 10 2                                                                                                    |
|      | 615 Wizards Castle<br>Paul Gilberti                                                                                                    | 1-603-883-1596<br>Windham NH                                                                                                    | 2400                                                                                                    |
|      |                                                                                                    | 1-603-635-7771                                                                                                    | 2400                                                                                                    |
|      | Victor Coppola                                                                                                    | Pelham NH                                                                                                    | DA:10p-7a                                                                                                    |
| IOOT |                                                                                                    | 1 000 071 1000                                                                                                    | 0400                                                                                                    |
| HOST | 141 ConnCentral<br>Chuck Venter                                                                                                    | 1-203-271-1002<br>Cheshire CT                                                                                                    | 2400<br>RE:                                                                                                    |
|      | 42 MetChem                                                                                                    | 1-203-281-7287                                                                                                    | 2400                                                                                                    |
|      | Jon Bauer                                                                                                    | New Haven Ct                                                                                                    |                                                                                                    |
|      | 320 Surprise Pak                                                                                                    | 1-203-795-0339                                                                                                    | 1200                                                                                                    |
|      | David Hecht<br>328 Megabyte Gen Hosp                                                                                                    | Orange CT<br>1-203-795-3182                                                                                                    | RE:<br>1200                                                                                                    |
|      | Maynard Marquis                                                                                                    |                                                                                                    | WE:10pm-                                                                                                    |
|      |                                                                                                    |                                                                                                    | 10am                                                                                                    |
|      | 350 B.O.M.C.                                                                                                    | 1-203-795-6837                                                                                                    | 1200                                                                                                    |
|      | Ellen Snyder<br>491 Naugy Net                                                                                                    | Orange CT<br>1-203-729-7569                                                                                                    | 2400                                                                                                    |
|      | Vince Perriello                                                                                                    | Naugatuck CT                                                                                                    | 2100                                                                                                    |
|      | 550 Southington Fido                                                                                                    | 1-203-621-6232                                                                                                    | 1200                                                                                                    |
|      | Ed Robertson                                                                                                    | Southington CT                                                                                                    | 1200                                                                                                    |
|      | 560 Boot Camp Fido<br>Ralph Solli                                                                                                    | 1-203-628-6091<br>Southington CT                                                                                                    | 1200<br>RE;                                                                                                    |
|      | 600 Cheshire Fido                                                                                                    | 1-203-271-1002                                                                                                    | 2400                                                                                                    |
|      | Chuck Venter                                                                                                    | Obserbing OT                                                                                                    |                                                                                                    |
|      |                                                                                                    | Cheshire CT                                                                                                    | RE:                                                                                                    |
|      | 710 Data Cove<br>Jim Warren                                                                                                    | 1-203-754-9290<br>Waterbury CT                                                                                                    |                                                                                                    |
|      | 710 Data Cove<br>Jim Warren<br>730 Ganymede                                                                                                    | 1-203-754-9290<br>Waterbury CT<br>1-203-274-1395                                                                                                    | RE:                                                                                                    |
|      | Jim Warren<br>730 Ganymede<br>Joel Robb                                                                                                    | 1-203-754-9290<br>Waterbury CT<br>1-203-274-1395<br>Waterbury CT                                                                                                    | RE:<br>2400<br>1200                                                                                                    |
|      | Jim Warren<br>730 Ganymede<br>Joel Robb<br>810 Compusoft I                                                                                                    | 1-203-754-9290<br>Waterbury CT<br>1-203-274-1395<br>Waterbury CT<br>1-203-284-8070                                                                                                    | RE: 2400                                                                                                    |
|      | Jim Warren<br>730 Ganymede<br>Joel Robb<br>810 Compusoft I<br>Bill Lyman                                                                                                    | 1-203-754-9290<br>Waterbury CT<br>1-203-274-1395<br>Waterbury CT<br>1-203-284-8070<br>Wallingford CT                                                                                                    | RE:<br>2400<br>1200<br>1200                                                                                                    |
|      | Jim Warren<br>730 Ganymede<br>Joel Robb<br>810 Compusoft I                                                                                                    | 1-203-754-9290<br>Waterbury CT<br>1-203-274-1395<br>Waterbury CT<br>1-203-284-8070                                                                                                    | RE:<br>2400<br>1200                                                                                                    |
|      | Jim Warren<br>730 Ganymede<br>Joel Robb<br>810 Compusoft I<br>Bill Lyman<br>820 Compusoft II<br>Mike Matell<br>212 Mission Ctl II                                                                                                    | 1-203-754-9290<br>Waterbury CT<br>1-203-274-1395<br>Waterbury CT<br>1-203-284-8070<br>Wallingford CT<br>1-203-238-0462<br>Meriden CT<br>1-203-878-6355                                                                                                    | RE:<br>2400<br>1200<br>1200                                                                                                    |
|      | Jim Warren<br>730 Ganymede<br>Joel Robb<br>810 Compusoft I<br>Bill Lyman<br>820 Compusoft II<br>Mike Matell<br>212 Mission Ctl II<br>Sal Guido                                                                                                    | 1-203-754-9290<br>Waterbury CT<br>1-203-274-1395<br>Waterbury CT<br>1-203-284-8070<br>Wallingford CT<br>1-203-238-0462<br>Meriden CT<br>1-203-878-6355<br>Milford CT                                                                                                    | RE:<br>2400<br>1200<br>1200<br>1200<br>2400                                                                                                    |
|      | Jim Warren<br>730 Ganymede<br>Joel Robb<br>810 Compusoft I<br>Bill Lyman<br>820 Compusoft II<br>Mike Matell<br>212 Mission Ctl II<br>Sal Guido<br>215 BCP Technologi                                                                                                    | 1-203-754-9290<br>Waterbury CT<br>1-203-274-1395<br>Waterbury CT<br>1-203-284-8070<br>Wallingford CT<br>1-203-288-0462<br>Meriden CT<br>1-203-878-6355<br>Milford CT<br>1-203-782-9787                                                                                                    | RE:<br>2400<br>1200<br>1200<br>2400<br>2400                                                                                                    |
|      | Jim Warren<br>730 Ganymede<br>Joel Robb<br>810 Compusoft I<br>Bill Lyman<br>820 Compusoft II<br>Mike Matell<br>212 Mission Ctl II<br>Sal Guido<br>215 BCP Technologi<br>Ed Rauh<br>269 RisQue BBS                                                                                                    | 1-203-754-9290<br>Waterbury CT<br>1-203-274-1395<br>Waterbury CT<br>1-203-284-8070<br>Wallingford CT<br>1-203-238-0462<br>Meriden CT<br>1-203-782-9787<br>New Haven CT<br>1-203-782-9787<br>New Haven CT<br>1-203-333-0493                                                                                                    | RE:<br>2400<br>1200<br>1200<br>1200<br>2400                                                                                                    |
|      | Jim Warren<br>730 Ganymede<br>Joel Robb<br>810 Compusoft I<br>Bill Lyman<br>820 Compusoft II<br>Mike Matell<br>212 Mission Ctl II<br>Sal Guido<br>215 BCP Technologi<br>Ed Rauh<br>269 RisQue BBS<br>Rick S.                                                                                                    | 1-203-754-9290<br>Waterbury CT<br>1-203-274-1395<br>Waterbury CT<br>1-203-284-8070<br>Wallingford CT<br>1-203-280-0462<br>Meriden CT<br>1-203-878-6355<br>Milford CT<br>1-203-782-9787<br>New Haven CT<br>1-203-333-0493<br>Bridgeport CT                                                                                                    | RE:<br>2400<br>1200<br>1200<br>2400<br>2400<br>RE:<br>1200                                                                                                    |
|      | Jim Warren<br>730 Ganymede<br>Joel Robb<br>810 Compusoft I<br>Bill Lyman<br>820 Compusoft II<br>Mike Mateil<br>212 Mission Ctl II<br>Sal Guido<br>215 BCP Technologi<br>Ed Rauh<br>269 RisQue BBS<br>Rick S.<br>333 ASCII Neighborhood                                                                                                    | 1-203-754-9290<br>Waterbury CT<br>1-203-274-1395<br>Waterbury CT<br>1-203-284-8070<br>Wallingford CT<br>1-203-238-0462<br>Meriden CT<br>1-203-782-9787<br>Milford CT<br>1-203-782-9787<br>New Haven CT<br>1-203-333-0493<br>Bridgeport CT<br>1-203-934-9852                                                                                                    | RE:<br>2400<br>1200<br>1200<br>2400<br>2400<br>RE:                                                                                                    |
|      | Jim Warren<br>730 Ganymede<br>Joel Robb<br>810 Compusoft I<br>Bill Lyman<br>820 Compusoft II<br>Mike Matell<br>212 Mission Ctl II<br>Sal Guido<br>215 BCP Technologi<br>Ed Rauh<br>269 RisQue BBS<br>Rick S.<br>333 ASCII Neighborhood<br>Bob Morris                                                                                                    | 1-203-754-9290<br>Waterbury CT<br>1-203-274-1395<br>Waterbury CT<br>1-203-284-8070<br>Wallingford CT<br>1-203-238-0462<br>Meriden CT<br>1-203-782-9787<br>New Haven CT<br>1-203-782-9787<br>New Haven CT<br>1-203-333-0493<br>Bridgepot CT<br>1-203-934-9852<br>Hamden CT                                                                                                    | RE:<br>2400<br>1200<br>1200<br>2400<br>2400<br>RE:<br>1200                                                                                                    |
|      | Jim Warren<br>730 Ganymede<br>Joel Robb<br>810 Compusoft I<br>Bill Lyman<br>820 Compusoft II<br>Mike Mateil<br>212 Mission Ctl II<br>Sal Guido<br>215 BCP Technologi<br>Ed Rauh<br>269 RisQue BBS<br>Rick S.<br>333 ASCII Neighborhood                                                                                                    | 1-203-754-9290<br>Waterbury CT<br>1-203-274-1395<br>Waterbury CT<br>1-203-284-8070<br>Wallingford CT<br>1-203-238-0462<br>Meriden CT<br>1-203-782-9787<br>Milford CT<br>1-203-782-9787<br>New Haven CT<br>1-203-333-0493<br>Bridgeport CT<br>1-203-934-9852                                                                                                    | RE:<br>2400<br>1200<br>1200<br>2400<br>2400<br>RE:<br>1200<br>2400<br>2400<br>2400<br>2400<br>2400<br>2400<br>2400                                                     |
|      | Jim Warren<br>730 Ganymede<br>Joel Robb<br>810 Compusoft I<br>Bill Lyman<br>820 Compusoft II<br>Mike Matell<br>212 Mission Ctl II<br>Sal Guido<br>215 BCP Technologi<br>Ed Rauh<br>269 RisQue BBS<br>Rick S.<br>333 ASCII Neighborhood<br>Bob Morris<br>335 After 6<br>Phil Palumbo                                                                                                    | 1-203-754-9290<br>Waterbury CT<br>1-203-274-1395<br>Waterbury CT<br>1-203-284-8070<br>Wallingford CT<br>1-203-238-0462<br>Meriden CT<br>1-203-782-8355<br>Milford CT<br>1-203-782-9787<br>New Haven CT<br>1-203-333-0493<br>Bridgeport CT<br>1-203-934-9852<br>Hamden CT<br>1-203-926-6352<br>Shelton CT                                                                                                    | RE:<br>2400<br>1200<br>1200<br>2400<br>2400<br>2400<br>RE:<br>1200<br>2400<br>2400<br>1200<br>RE:, wk:6pm-<br>7am                                                      |
|      | Jim Warren<br>730 Ganymede<br>Joel Robb<br>810 Compusoft I<br>Bill Lyman<br>820 Compusoft II<br>Mike Matell<br>212 Mission Ctl II<br>Sal Guido<br>215 BCP Technologi<br>Ed Rauh<br>269 RisQue BBS<br>Rick S.<br>333 ASCII Neighborhood<br>Bob Morris<br>335 After 6<br>Phil Palumbo<br>375 LIL FROG                                                                                                    | 1-203-754-9290<br>Waterbury CT<br>1-203-274-1395<br>Waterbury CT<br>1-203-284-8070<br>Wallingford CT<br>1-203-288-0462<br>Meriden CT<br>1-203-782-9787<br>New Haven CT<br>1-203-782-9787<br>New Haven CT<br>1-203-934-9852<br>Hamden CT<br>1-203-926-6352<br>Shelton CT<br>1-203-268-3111                                                                                                    | RE:<br>2400<br>1200<br>1200<br>2400<br>2400<br>RE:<br>1200<br>2400<br>2400<br>2400<br>2400<br>2400<br>2400<br>2400                                                     |
|      | Jim Warren<br>730 Ganymede<br>Joel Robb<br>810 Compusoft I<br>Bill Lyman<br>820 Compusoft II<br>Mike Matell<br>212 Mission Ctl II<br>Sal Guido<br>215 BCP Technologi<br>Ed Rauh<br>269 RisQue BBS<br>Rick S.<br>333 ASCII Neighborhood<br>Bob Morris<br>335 After 6<br>Phil Palumbo                                                                                                    | 1-203-754-9290<br>Waterbury CT<br>1-203-274-1395<br>Waterbury CT<br>1-203-284-8070<br>Wallingford CT<br>1-203-238-0462<br>Meriden CT<br>1-203-782-8355<br>Milford CT<br>1-203-782-9787<br>New Haven CT<br>1-203-333-0493<br>Bridgeport CT<br>1-203-934-9852<br>Hamden CT<br>1-203-926-6352<br>Shelton CT                                                                                                    | RE:<br>2400<br>1200<br>1200<br>2400<br>2400<br>2400<br>RE:<br>1200<br>2400<br>2400<br>1200<br>RE:, wk:6pm-<br>7am                                                      |
| HOST | Jim Warren<br>730 Ganymede<br>Joel Robb<br>810 Compusoft I<br>Bill Lyman<br>820 Compusoft II<br>Mike Matell<br>212 Mission Ctl II<br>Sal Guido<br>215 BCP Technologi<br>Ed Rauh<br>269 RisQue BBS<br>Rick S.<br>333 ASCII Neighborhood<br>Bob Morris<br>335 After 6<br>Phil Palumbo<br>375 LIL FROG<br>Terry Wodek<br>142 Hartford Area                                                                                                    | 1-203-754-9290<br>Waterbury CT<br>1-203-274-1395<br>Waterbury CT<br>1-203-284-8070<br>Wallingford CT<br>1-203-238-0462<br>Meriden CT<br>1-203-782-9787<br>New Haven CT<br>1-203-782-9787<br>New Haven CT<br>1-203-334-9852<br>Hamden CT<br>1-203-926-6352<br>Shelton CT<br>1-203-268-3111<br>Trumbull CT<br>1-203-683-5466                                                                                                    | RE:<br>2400<br>1200<br>1200<br>2400<br>2400<br>2400<br>2400<br>2400                                                                                                    |
| HOST | Jim Warren<br>730 Ganymede<br>Joel Robb<br>810 Compusoft I<br>Bill Lyman<br>820 Compusoft II<br>Mike Matell<br>212 Mission Ctl II<br>Sal Guido<br>215 BCP Technologi<br>Ed Rauh<br>269 RisQue BBS<br>Rick S.<br>333 ASCII Neighborhood<br>Bob Morris<br>335 After 6<br>Phil Palumbo<br>375 LIL FROG<br>Terry Wodek<br>142 Hartford Area<br>David Kaplan                                                                                                    | 1-203-754-9290<br>Waterbury CT<br>1-203-274-1395<br>Waterbury CT<br>1-203-284-8070<br>Wallingford CT<br>1-203-238-0462<br>Meriden CT<br>1-203-782-9787<br>New Haven CT<br>1-203-333-0493<br>Bridgeport CT<br>1-203-926-6352<br>Shelton CT<br>1-203-268-3111<br>Trumbull CT<br>1-203-683-5466<br>Windsor CT                                                                                                    | RE:<br>2400<br>1200<br>1200<br>2400<br>2400<br>RE:<br>1200<br>2400<br>1200<br>RE:,wk:6pm-<br>7am<br>2400<br>1200<br>RE:                                                |
| HOST | Jim Warren<br>730 Ganymede<br>Joel Robb<br>810 Compusoft I<br>Bill Lyman<br>820 Compusoft II<br>Mike Matell<br>212 Mission Ctl II<br>Sal Guido<br>215 BCP Technologi<br>Ed Rauh<br>269 RisQue BBS<br>Rick S.<br>333 ASCII Neighborhood<br>Bob Morris<br>335 After 6<br>Phil Palumbo<br>375 LIL FROG<br>Terry Wodek<br>142 Hartford Area<br>David Kaplan<br>208 Bruce's Fido                                                                                         | 1-203-754-9290<br>Waterbury CT<br>1-203-274-1395<br>Waterbury CT<br>1-203-284-8070<br>Wallingford CT<br>1-203-238-0462<br>Meriden CT<br>1-203-782-9787<br>New Haven CT<br>1-203-333-0493<br>Bridgeport CT<br>1-203-926-6352<br>Shelton CT<br>1-203-268-3111<br>Trumbull CT<br>1-203-683-5466<br>Windsor CT                                                                                                    | RE:<br>2400<br>1200<br>1200<br>2400<br>2400<br>2400<br>2400<br>2400                                                                                                    |
| HOST | Jim Warren<br>730 Ganymede<br>Joel Robb<br>810 Compusoft I<br>Bill Lyman<br>820 Compusoft II<br>Mike Matell<br>212 Mission Ctl II<br>Sal Guido<br>215 BCP Technologi<br>Ed Rauh<br>269 RisQue BBS<br>Rick S.<br>333 ASCII Neighborhood<br>Bob Morris<br>335 After 6<br>Phil Palumbo<br>375 LIL FROG<br>Terry Wodek<br>142 Hartford Area<br>David Kaplan<br>208 Bruce's Fido<br>Bruce Lomasky                                                                        | 1-203-754-9290<br>Waterbury CT<br>1-203-274-1395<br>Waterbury CT<br>1-203-284-8070<br>Wallingford CT<br>1-203-238-0462<br>Meriden CT<br>1-203-782-9787<br>New Haven CT<br>1-203-333-0493<br>Bridgeport CT<br>1-203-926-6352<br>Shelton CT<br>1-203-268-3111<br>Trumbull CT<br>1-203-268-35466<br>Windsor CT<br>1-203-236-3761<br>W Hartford CT<br>1-203-267-0076                                                              | RE:<br>2400<br>1200<br>1200<br>2400<br>2400<br>RE:<br>1200<br>2400<br>1200<br>RE:,wk:6pm-<br>7am<br>2400<br>1200<br>RE:                                                |
| HOST | Jim Warren<br>730 Ganymede<br>Joel Robb<br>810 Compusoft I<br>Bill Lyman<br>820 Compusoft II<br>Mike Matell<br>212 Mission Ctl II<br>Sal Guido<br>215 BCP Technologi<br>Ed Rauh<br>269 RisQue BBS<br>Rick S.<br>333 ASCII Neighborhood<br>Bob Morris<br>335 After 6<br>Phil Palumbo<br>375 LIL FROG<br>Terry Wodek<br>142 Hartford Area<br>David Kaplan<br>208 Bruce's Fido<br>Bruce Lomasky<br>214 Bill's Fido<br>Bill Unghire                                     | 1-203-754-9290<br>Waterbury CT<br>1-203-274-1395<br>Waterbury CT<br>1-203-284-8070<br>Wallingford CT<br>1-203-238-0462<br>Meriden CT<br>1-203-782-9787<br>New Haven CT<br>1-203-333-0493<br>Bridgeport CT<br>1-203-926-6352<br>Shelton CT<br>1-203-268-3111<br>Trumbull CT<br>1-203-268-35466<br>Windsor CT<br>1-203-236-3761<br>W Hartford CT<br>1-203-267-0076                                                              | RE:<br>2400<br>1200<br>1200<br>2400<br>2400<br>RE:<br>1200<br>2400<br>1200<br>RE:,wk:6pm-<br>7am<br>2400<br>1200<br>RE:<br>2400<br>2400                                |
| HOST | Jim Warren<br>730 Ganymede<br>Joel Robb<br>810 Compusoft I<br>Bill Lyman<br>820 Compusoft II<br>Mike Matell<br>212 Mission Ctl II<br>Sal Guido<br>215 BCP Technologi<br>Ed Rauh<br>269 RisQue BBS<br>Rick S.<br>333 ASCII Neighborhood<br>Bob Morris<br>335 After 6<br>Phil Palumbo<br>375 LIL FROG<br>Terry Wodek<br>142 Hartford Area<br>David Kaplan<br>208 Bruce's Fido<br>Bruce Lomasky<br>214 Bill's Fido<br>Bill Unghire<br>222 SPACER'S NODE!               | 1-203-754-9290<br>Waterbury CT<br>1-203-274-1395<br>Waterbury CT<br>1-203-284-8070<br>Wallingford CT<br>1-203-238-0462<br>Meriden CT<br>1-203-782-9787<br>New Haven CT<br>1-203-782-9787<br>New Haven CT<br>1-203-333-0493<br>Bridgepot CT<br>1-203-926-6352<br>Shelton CT<br>1-203-268-3111<br>Trumbull CT<br>1-203-683-5466<br>Windsor CT<br>1-203-683-5466<br>Windsor CT<br>1-203-687-0076<br>Newington CT<br>1-203-68-562 | RE:<br>2400<br>1200<br>1200<br>2400<br>2400<br>2400<br>2400<br>2400                                                                                                    |
| HOST | Jim Warren<br>730 Ganymede<br>Joel Robb<br>810 Compusoft I<br>Bill Lyman<br>820 Compusoft II<br>Mike Matell<br>212 Mission Ctl II<br>Sal Guido<br>215 BCP Technologi<br>Ed Rauh<br>269 RisQue BBS<br>Rick S.<br>333 ASCII Neighborhood<br>Bob Morris<br>335 After 6<br>Phil Palumbo<br>375 LIL FROG<br>Terry Wodek<br>142 Hartford Area<br>David Kaplan<br>208 Bruce's Fido<br>Bruce Lomasky<br>214 Bill's Fido<br>Bill Unghire<br>222 SPACER'S NODE!<br>Tim Carter | 1-203-754-9290<br>Waterbury CT<br>1-203-274-1395<br>Waterbury CT<br>1-203-284-8070<br>Wallingford CT<br>1-203-238-0462<br>Meriden CT<br>1-203-782-9787<br>New Haven CT<br>1-203-333-0493<br>Bridgeport CT<br>1-203-926-6352<br>Shelton CT<br>1-203-268-3111<br>Trumbull CT<br>1-203-268-35466<br>Windsor CT<br>1-203-236-3761<br>W Hartford CT<br>1-203-267-0076                                                              | RE:<br>2400<br>1200<br>1200<br>2400<br>2400<br>RE:<br>1200<br>2400<br>1200<br>RE:,wk:6pm-<br>7am<br>2400<br>1200<br>RE:<br>2400<br>2400                                |
| HOST | Jim Warren<br>730 Ganymede<br>Joel Robb<br>810 Compusoft I<br>Bill Lyman<br>820 Compusoft II<br>Mike Matell<br>212 Mission Ctl II<br>Sal Guido<br>215 BCP Technologi<br>Ed Rauh<br>269 RisQue BBS<br>Rick S.<br>333 ASCII Neighborhood<br>Bob Morris<br>335 After 6<br>Phil Palumbo<br>375 LIL FROG<br>Terry Wodek<br>142 Hartford Area<br>David Kaplan<br>208 Bruce's Fido<br>Bruce Lomasky<br>214 Bill's Fido<br>Bill Unghire<br>222 SPACER'S NODE!               | 1-203-754-9290<br>Waterbury CT<br>1-203-274-1395<br>Waterbury CT<br>1-203-284-8070<br>Wallingford CT<br>1-203-238-0462<br>Meriden CT<br>1-203-782-9787<br>New Haven CT<br>1-203-333-0493<br>Bridgeport CT<br>1-203-934-9852<br>Hamden CT<br>1-203-926-6352<br>Shelton CT<br>1-203-268-3111<br>Trumbull CT<br>1-203-268-35466<br>Windsor CT<br>1-203-236-3761<br>W Hartford CT<br>1-203-278-8562<br>Hartford CT                | RE:<br>2400<br>1200<br>1200<br>2400<br>2400<br>RE:<br>1200<br>2400<br>1200<br>RE:,wk:6pm-<br>7am<br>2400<br>1200<br>RE:<br>2400<br>2400<br>1200<br>RE:<br>2400<br>2400 |

CUSS Network Newsletter, Summer 86

| -      |                                                                                                    |                                                                                               |                                           |
|--------|----------------------------------------------------------------------------------------------------|-----------------------------------------------------------------------------------------------|-------------------------------------------|
| -      | 387 AEtna Fido                                                                                                    | 1-203-683-5466                                                                                | 1200                                      |
|        | David Kaplan                                                                                                    | Windsor CT                                                                                    | RE:                                       |
|        | 388 IDMS Users Assoc                                                                                                    | 1-203-273-1655                                                                                | 1200                                      |
|        | Mike Berstene                                                                                                    | Hartford CT                                                                                   | RE:,WK:430                                |
|        |                                                                                                    |                                                                                               | p-6a,WE:                                  |
|        | 610 SoftwarExpress                                                                                                    | 1-203-875-9342                                                                                | 2400                                      |
|        | Frank Kotch                                                                                                    | Vernon CT                                                                                     | WK:7p-7a,WE:                              |
|        |                                                                                                    |                                                                                               |                                           |
| REGION | 17 North West                                                                                                    | 1-206-581-7003                                                                                | 2400                                      |
|        | Rob Barker                                                                                                    | AK ID MT OR WA BC                                                                             |                                           |
|        | Hoo Barnor                                                                                                    | ALB SSK                                                                                       |                                           |
|        | 1 The Castle                                                                                                    | 1-503-758-4701                                                                                | 2400                                      |
|        | Lee Damon                                                                                                    | Corvallis OR                                                                                  | DA:9p-9a,SU:                              |
|        | 28 NotQuiteFulDec                                                                                                    | 1-403-791-1486                                                                                | 2400                                      |
|        |                                                                                                    | Ft McMurray AB                                                                                | 2400                                      |
|        | Don Thompson                                                                                                    | 1-604-478-2234                                                                                | 1200                                      |
|        | 36 Datawest                                                                                                    |                                                                                               | 1200                                      |
|        | Ken Yerex                                                                                                    | Victoria BC                                                                                   | 0400                                      |
|        | 37 CareerInfoSys                                                                                                    | 1-503-686-3826                                                                                | 2400                                      |
|        | Kent Loobey                                                                                                    | Eugene OR                                                                                     | DA:5:15p-7:                               |
|        |                                                                                                    |                                                                                               | 45a,WE:                                   |
|        |                                                                                                    |                                                                                               |                                           |
| HOST   | 105 Portland Area                                                                                                    | 1-503-233-6583                                                                                | 2400                                      |
|        | Doug Forman                                                                                                    | Portland OR                                                                                   |                                           |
|        | 1 PDX PC Club                                                                                                    | 1-503-281-8322                                                                                | 2400                                      |
|        | James Deibele                                                                                                    | Portland OR                                                                                   | RE:                                       |
|        | 2 Northwest Super Fido                                                                                                    | 1-503-692-6243                                                                                | 2400                                      |
|        | Justin Norman                                                                                                    | Sherwood OR                                                                                   |                                           |
|        | 3 Dim Sum                                                                                                    | 1-503-644-6129                                                                                | 1200                                      |
|        | Jim Sells                                                                                                    | Beaverton OR                                                                                  | 11P-6P WK:                                |
|        | 7 ComputerLand                                                                                                    | 1-503-620-0225                                                                                | 1200                                      |
|        | Jim Willing                                                                                                    | Portland OR                                                                                   | 1200                                      |
|        | 9 MacSustans (MIM                                                                                                    | 1-503-233-6583                                                                                | 2400                                      |
|        | 8 MacSystem/NW                                                                                                    | Partland OD                                                                                   | 2400                                      |
|        | Doug Forman                                                                                                    | Portland OR                                                                                   | 0400                                      |
|        | 10 Oswego Fido<br>Bill Jones                                                                                                    | 1-503-636-1212                                                                                | 2400                                      |
|        | Bill Jones                                                                                                    | Portland OR                                                                                   | 0.000                                     |
|        | 11 Crosstar II                                                                                                    | 1-206-574-4773                                                                                | 2400                                      |
|        | Dan Gallagher                                                                                                    | Vancouver WA                                                                                  |                                           |
|        | 12 MicroLine Fido                                                                                                    | 1-503-761-7941                                                                                | 2400                                      |
|        | Mike Meyers                                                                                                    | Portland OR                                                                                   | RE:DA:5PM-                                |
|        |                                                                                                    |                                                                                               | 9AM,WK:                                   |
|        | 13 BECA Fido                                                                                                    | 1-503-760-6411                                                                                | 1200                                      |
|        |                                                                                                    | Portland OR                                                                                   | WK:11PM-5                                 |
|        | Doug Lewis                                                                                                    | Furtiand On                                                                                   | PM.WK:                                    |
|        | 15 DC Constanting                                                                                                    | 1 500 650 7000                                                                                |                                           |
|        | 15 PC Connection                                                                                                    | 1-503-659-7362                                                                                | 2400                                      |
|        | Troy Meyers                                                                                                    | Portland OR                                                                                   |                                           |
|        | 16 Shotgun Fido                                                                                                    | 1-503-760-452                                                                                 |                                           |
|        | Jim Montgomery                                                                                                    | Portiand OR                                                                                   |                                           |
|        | 17 Magnum Fido                                                                                                    | 1-503-692-1993                                                                                | 1200                                      |
|        | Dane McNeill                                                                                                    | Portland OR                                                                                   |                                           |
|        | 18 Mag Fido                                                                                                    | 1-503-246-1731                                                                                | 1200                                      |
|        | John Boren                                                                                                    | Portland OR                                                                                   | WK:11PM-5                                 |
|        | Boron Boron                                                                                                    | I DITIGITO OTT                                                                                | PM,WK:10P-                                |
|        |                                                                                                    |                                                                                               | M-10AM                                    |
|        | 20 ABBS                                                                                                    | 1-503-229-3081                                                                                | 1200                                      |
|        |                                                                                                    |                                                                                               | DALEDNADA                                 |
|        | Marc Feldesman                                                                                                    | Portland OR                                                                                   | DA:5PM-8A-                                |
|        |                                                                                                    |                                                                                               | M.WK                                      |
|        | 361 WSO's Roost                                                                                                    | 1-503-281-0952                                                                                | 2400                                      |
|        | Don Flinn                                                                                                    | Portland OR                                                                                   | DA:7AM-11                                 |
|        |                                                                                                    |                                                                                               | PM,RE:                                    |
|        |                                                                                                    |                                                                                               |                                           |
| HOST   | 122 SW Oregon Area                                                                                                    | 1-503-269-5202                                                                                | 2400                                      |
|        | Randy Bush                                                                                                    | Coos Bay OR                                                                                   | XP:                                       |
|        | 4 PSG Vancouver                                                                                                    | 1-604-228-9706                                                                                | 1200                                      |
|        | Ted Powell                                                                                                    | Vancouver BC                                                                                  |                                           |
|        |                                                                                                    |                                                                                               | 2400                                      |
|        | 6 PSG Coos Bay                                                                                                    | 1-503-269-5202                                                                                | XP:                                       |
|        | Randy Bush                                                                                                    | Coos Bay OR                                                                                   | A1 ,                                      |
| LICOT  | 124 Colema Mat                                                                                                    | 1 402 202 4 702                                                                               | 2400                                      |
| HOST   | 134 Calgary Net                                                                                                    | 1-403-282-1703                                                                                | 2400                                      |
|        | Lloyd Miller                                                                                                    | Calgary Alberta                                                                               | 0.100                                     |
|        | 1 Calgary Fido                                                                                                    | 1-403-282-1703                                                                                | 2400                                      |
|        | Lloyd Miller                                                                                                    | Calgary Alberta                                                                               | 0.100                                     |
|        | 3 HUSKY's Board                                                                                                    | 1-403-743-4900                                                                                | 2400                                      |
|        | Don Thompson                                                                                                    | Fort McMurray Alberta                                                                         |                                           |
|        | 6 Calgary Online                                                                                                    | 1-403-237-7886                                                                                | 1200                                      |
|        | Grant Fengstad                                                                                                    | Caldary Alberta                                                                               |                                           |
|        | 7 TC-Link                                                                                                    | 1-403-295-2541                                                                                | 2400                                      |
|        | Terry Cioni                                                                                                    | Calgary Alberta                                                                               |                                           |
|        | 101 Nemesis Fido RB                                                                                                    | 1-403-355-3881                                                                                | 2400                                      |
|        | Benoit Guay                                                                                                    | Faust Alberta                                                                                 |                                           |
|        | 102 Lethbridge Online                                                                                                    | 1-403-328-8024                                                                                | 1200                                      |
|        | Bill Ripley                                                                                                    | Lethbridge Alberta                                                                            | -                                         |
|        | Dim Tupicy                                                                                                    | Lothonage Alberta                                                                             |                                           |
| LOCT   | 138 PAC NORWEST                                                                                                    | 1-206-527-5618                                                                                | 2400                                      |
| HOST   |                                                                                                    |                                                                                               | 2400                                      |
|        | Neal Curtin                                                                                                    | Washington                                                                                    | 2400                                      |
|        | 3 PROBUS INTRNTL                                                                                                    | 1-206-848-9232                                                                                | 2400                                      |
|        | Steve Butler                                                                                                    | Puyallup WA                                                                                   | WK:11p-6p.                                |
|        |                                                                                                    |                                                                                               | WE:                                       |
|        | 4 PTC Net                                                                                                    | 1-206-757-5233                                                                                | 2400                                      |
|        | Arlen Fletcher                                                                                                    | Mt Vernon WA                                                                                  | WK:5p-7a,WE:                              |
|        | 14 BECS TandyFido                                                                                                    | 1-206-527-5618                                                                                | 2400                                      |
|        | Manl Curtin                                                                                                    | Seattle WA                                                                                    | RE                                        |
|        | Nea Cullin                                                                                                    |                                                                                               | 2400                                      |
|        | Neal Curtin<br>17 NCRL Library                                                                                                    | 1-009-003-0737                                                                                |                                           |
|        | 17 NCRL Library                                                                                                    | 1-509-663-5232<br>Wenatchee WA                                                                |                                           |
|        | 17 NCRL Library<br>Howard Purcet                                                                                                    | Wenatchee WA                                                                                  | 1200                                      |
|        | 17 NCRL Library<br>Howard Purcet<br>24 Fox's Den                                                                                     | Wenatchee WA<br>1-206-525-1357                                                                | 1200<br>DA:80-8a:XP                       |
|        | 17 NCRL Library<br>Howard Purcet<br>24 Fox's Den<br>Karen Andrews                                                                    | Wenatchee WA<br>1-206-525-1357<br>Seattle WA                                                  | DA:8p-8a:XP                               |
|        | 17 NCRL Library<br>Howard Purceti<br>24 Fox's Den<br>Karen Andrews<br>29 Trouble Shooter                                             | Wenatchee WA<br>1-206-525-1357<br>Seattle WA<br>1-206-922-0106                                |                                           |
|        | 17 NCRL Library<br>Howard Purceth<br>24 Fox's Den<br>Karen Andrews<br>29 Trouble Shooter<br>John Johansen                            | Wenatchee WA<br>1-206-525-1357<br>Seattle WA<br>1-206-922-0106<br>Tacoma WA                   | DA:8p-8a:XP<br>2400                       |
|        | 17 NCRL Library<br>Howard Purcetl<br>24 Fox's Den<br>Karen Andrews<br>29 Trouble Shooter<br>John Johansen<br>32 Glacier Peak Rainbow | Wenatchee WA<br>1-206-525-1357<br>Seattle WA<br>1-206-922-0106<br>Tacoma WA<br>1-206-644-8431 | DA:8p-8a:XP<br>2400<br>2400               |
|        | 17 NCRL Library<br>Howard Purceth<br>24 Fox's Den<br>Karen Andrews<br>29 Trouble Shooter<br>John Johansen                            | Wenatchee WA<br>1-206-525-1357<br>Seattle WA<br>1-206-922-0106<br>Tacoma WA                   | DA:8p-8a:XP<br>2400<br>2400<br>WK:12m-5p, |
|        | 17 NCRL Library<br>Howard Purcetl<br>24 Fox's Den<br>Karen Andrews<br>29 Trouble Shooter<br>John Johansen<br>32 Glacier Peak Rainbow | Wenatchee WA<br>1-206-525-1357<br>Seattle WA<br>1-206-922-0106<br>Tacoma WA<br>1-206-644-8431 | DA:8p-8a:XP<br>2400<br>2400               |

|        | Rob Barker                                                                                                    | Steilacoom WA                                                                                                    | 2400                                                                        |
|--------|----------------------------------------------------------------------------------------------------|----------------------------------------------------------------------------------------------------|-----------------------------------------------------------------------------|
|        | 35 US HDS Human Service<br>Steve Ice                                                                                                    | Seattle WA                                                                                                    | 2400<br>12p-6a,WE:                                                          |
|        | 37 Mac's Revenge                                                                                                    | 1-206-752-8481                                                                                                    | 1200                                                                        |
|        | Mark Gregory                                                                                                    | Tacoma WA                                                                                                    | WK:6p-7a,WE:                                                                |
|        | 38 Silver Fido<br>Bob Renfro                                                                                                    | 1-206-692-3905<br>Silverdale WA                                                                                                    | 1200<br>WK:5p-8a,WE:                                                        |
|        | 39 Computer Coach                                                                                                    | 1-206-565-1476                                                                                                    | 2400                                                                        |
|        | Tracy Graves                                                                                                    | Tacoma WA                                                                                                    | MailOnly                                                                    |
|        | 40 Datawest                                                                                                    | 1-604-478-2234                                                                                                    | 1200                                                                        |
|        | Ken Yerex<br>241 Fox's Den Remote                                                                                                    | Victoria B C<br>1-206-344-5365                                                                                                    | 1200                                                                        |
|        | Karl Andrews                                                                                                    | Seattle WA                                                                                                    | 6p-7a,WE:XP:                                                                |
|        |                                                                                                    |                                                                                                    |                                                                             |
| HOST   | 140 Sask Net<br>Ken Ganshirt                                                                                                    | 1-306-347-4493<br>Regina Sask                                                                                                    | 2400<br>DA:6P-7A,WE:                                                        |
|        | 18 SaskTel-1                                                                                                    | 1-306-543-1949                                                                                                    | 2400                                                                        |
|        | Ken Ganshirt                                                                                                    | Regina Sask                                                                                                    | RE:Mail-Only                                                                |
|        | 19 SaskTel-2                                                                                                    | 1-306-347-4420                                                                                                    | 2400                                                                        |
|        | Ken Ganshirt<br>20 REGINA FIDO                                                                                                    | Regina Sask<br>1-306-347-4493                                                                                                    | RE:Mail-Only<br>2400                                                        |
|        | Ken Ganshirt                                                                                                    | Regina Sask                                                                                                    | DA:6P-7A,WE:                                                                |
|        | 22 Benden Weyr                                                                                                    | 1-306-384-2844                                                                                                    | 1200                                                                        |
|        | Ken Read<br>24 ESTEVAN FIDO                                                                                                    | Saskatoon Sask<br>1-306-634-9935                                                                                                    | RE: 2400                                                                    |
|        | Bob Swift                                                                                                    | Estevan Sask                                                                                                    | 2400                                                                        |
|        |                                                                                                    |                                                                                                    |                                                                             |
| HOST   | 152 Eugene Net<br>Mike Harrington                                                                                                    | 1-503-683-4350<br>Eugene Or                                                                                                    | 2400                                                                        |
|        | 1 Blue Telegraph                                                                                                    | 1-503-683-4350                                                                                                    | 2400                                                                        |
|        | Mike Harrington                                                                                                    | Eugene OR                                                                                                    |                                                                             |
|        | 2 Buffer Board                                                                                                    | 1-503-747-7636                                                                                                    | 2400                                                                        |
|        | George Butts<br>3 ORTLAND                                                                                                    | Springfield OR<br>1-503-726-1815                                                                                                    | 2400                                                                        |
|        | Paul Ortman                                                                                                    | Springfield OR                                                                                                    |                                                                             |
|        | 7 Palantir BBS                                                                                                    | 1-503-461-0239                                                                                                    | 1200                                                                        |
|        | Keith Ullman                                                                                                    | Eugene OR                                                                                                    |                                                                             |
| HOST   | 153 BCNet                                                                                                    | 1-604-589-5441                                                                                                    | 2400                                                                        |
|        | Andy Harper                                                                                                    | Vancouver BC                                                                                                    |                                                                             |
|        | 101 Datanet                                                                                                    | 1-604-589-5441<br>Delta BC                                                                                                    | 2400                                                                        |
|        | Andy Harper<br>102 Dial a File                                                                                                    | 1-604-736-5311                                                                                                    | 2400                                                                        |
|        | Steve Fairbairn                                                                                                    | Vancouver BC                                                                                                    |                                                                             |
|        | 104 Sunlight Zone                                                                                                    | 1-604-581-1778                                                                                                    | 1200                                                                        |
|        | Chris Goodman<br>106 KEA Board                                                                                                    | Delta BC<br>1-604-732-1019                                                                                                    | 2,80                                                                        |
|        | Doug McFadyen                                                                                                    | Vancouver BC                                                                                                    | WK:6p-10a.                                                                  |
|        |                                                                                                    |                                                                                                    | WE:                                                                         |
| REGION | 18 South East                                                                                                    | 1-601-545-1225                                                                                                    | 2400                                                                        |
| -      | Jerry Nuckols                                                                                                    | AL FL GA MS NC SC TN                                                                                                    |                                                                             |
|        | 3 Crystal Coast FIDO                                                                                                    | 1-919-326-3740<br>Swansboro NC                                                                                                    | 2400                                                                        |
|        | Michael Hill<br>4 The Exchange                                                                                                    | 1-919-346-5755                                                                                                    | 1200                                                                        |
|        | David Ellison                                                                                                    | Jacksonville NC                                                                                                    |                                                                             |
|        | 5 The Dog Pound                                                                                                    | 1-904-581-0045                                                                                                    | 1200                                                                        |
|        | David Payne<br>6 Sanyo Club                                                                                                    | Fort Walton Beach FL<br>1-305-831-1679                                                                                                    | DA:7a-5p,7p-3a<br>1200                                                      |
|        | Joe Lewis                                                                                                    | Altamonte Spgs FL                                                                                                    |                                                                             |
|        | 8 Fido                                                                                                    | 1-601-895-5112                                                                                                    | 1200                                                                        |
|        | Rick Maddox<br>9 QX Connect                                                                                                    | Gulfport MS<br>1-919-455-1933                                                                                                    | 1200                                                                        |
|        | Phil Ferraro                                                                                                    | Jacksonville NC                                                                                                    | DA:6p-6a,SA:                                                                |
|        | 11 Southern Fido                                                                                                    | 1-601-545-1225                                                                                                    | 2400                                                                        |
|        | Jerry Nuckols<br>12 The Rat's Nest                                                                                                    | Hattiesburg MS<br>1-803-788-6797                                                                                                    | 1200                                                                        |
|        | Paul Beverly                                                                                                    | Columbia SC                                                                                                    |                                                                             |
|        | 13 TABS FIDO                                                                                                    | 1-601-634-2365                                                                                                    | 2400                                                                        |
|        | Don Bach                                                                                                    | Vicksburg MS                                                                                                    | DA:11a-12p.<br>2p-7a,WE:                                                    |
|        | 14 RSBBS                                                                                                    | 1-904-682-3232                                                                                                    | 1200                                                                        |
|        | Roger Smith                                                                                                    | Crestview FL                                                                                                    |                                                                             |
|        |                                                                                                    |                                                                                                    |                                                                             |
|        | 15 Dr. Fido                                                                                                    | 1-305-744-7862                                                                                                    | 2400                                                                        |
|        |                                                                                                    |                                                                                                    | 1200                                                                        |
|        | 15 Dr. Fido<br>Ron Innerfield                                                                                                    | 1-305-744-7862<br>Tequesta FL                                                                                                    |                                                                             |
| HOST   | 15 Dr. Fido<br>Ron Innerfield<br>16 The Last Resort<br>Bill Crawford                                                                                                    | 1-305-744-7862<br>Tequesta FL<br>1-615-892-7773<br>Chattanooga TN                                                                                                    | 1200                                                                        |
| HOST   | 15 Dr. Fido<br>Ron Innerfield<br>16 The Last Resort<br>Bill Crawford<br>112 Florida's 1st Coast                                                                                                    | 1-305-744-7862<br>Tequesta FL<br>1-615-892-7773<br>Chattanooga TN<br>1-904-721-3804                                                                                                    |                                                                             |
| HOST   | 15 Dr. Fido<br>Ron Innerfield<br>16 The Last Resort<br>Bill Crawford                                                                                                    | 1-305-744-7862<br>Tequesta FL<br>1-615-892-7773<br>Chattanooga TN<br>1-904-721-3804<br>Jacksonville FL<br>1-904-733-4515                                                                                                    | 1200                                                                        |
| HOST   | 15 Dr. Fido<br>Ron Innerfield<br>16 The Last Resort<br>Bill Crawford<br>112 Florida's 1st Coast<br>Pete Cascio<br>1 Casa Mi Amiga<br>Mitch Kelly                                                                                                    | 1-305-744-7862<br>Tequesta FL<br>1-615-892-7773<br>Chattanooga TN<br>1-904-721-3804<br>Jacksonville FL<br>1-904-733-4515<br>Jacksonville FL                                                                                                    | 1200<br>2400<br>1200                                                        |
| HOST   | 15 Dr. Fido<br>Ron Innerfield<br>16 The Last Resort<br>Bill Crawford<br>112 Florida's 1st Coast<br>Pete Cascio<br>1 Casa Mi Amiga<br>Mitch Kelly<br>2 JUG FIDO                                                                                                    | 1-305-744-7862<br>Tequesta FL<br>1-615-892-7773<br>Chattanooga TN<br>1-904-721-3804<br>Jacksonville FL<br>1-904-733-4515<br>Jacksonville FL<br>1-904-783-4777                                                                                                    | 1200<br>2400<br>1200<br>1200                                                |
| HOST   | 15 Dr. Fido<br>Ron Innerfield<br>16 The Last Resort<br>Bill Crawford<br>112 Florida's 1st Coast<br>Pete Cascio<br>1 Casa Mi Amiga<br>Mitch Kelly<br>2 JUG FIDO<br>Ervin Miller<br>3 The Twilight Zone                                                                                                    | 1-305-744-7862<br>Tequesta FL<br>1-615-892-7773<br>Chattanooga TN<br>1-904-721-3804<br>Jacksonville FL<br>1-904-733-4515<br>Jacksonville FL<br>1-904-783-4777<br>Jacksonville FL<br>1-904-241-7872                                                                                                    | 1200<br>2400<br>1200                                                        |
| HOST   | 15 Dr. Fido<br>Ron Innerfield<br>16 The Last Resort<br>Bill Crawford<br>112 Florida's 1st Coast<br>Pete Cascio<br>1 Casa Mi Amiga<br>Mitch Kelly<br>2 JUG FIDO<br>Ervin Miller<br>3 The Twilight Zone<br>Brian Bream                                                                                                    | 1-305-744-7862<br>Tequesta FL<br>1-615-892-7773<br>Chattanooga TN<br>1-904-721-3804<br>Jacksonville FL<br>1-904-733-4515<br>Jacksonville FL<br>1-904-783-4777<br>Jacksonville FL<br>1-904-241-7872<br>Neptune Beach FL                                                                                                    | 1200<br>2400<br>1200<br>RE:<br>1200                                         |
| HOST   | 15 Dr. Fido<br>Ron Innerfield<br>16 The Last Resort<br>Bill Crawford<br>112 Florida's 1st Coast<br>Pete Cascio<br>1 Casa Mi Amiga<br>Mitch Kelly<br>2 JUG FIDO<br>Ervin Miller<br>3 The Twilight Zone<br>Brian Bream<br>4 The Bus Depot                                                                                                    | 1-305-744-7862<br>Tequesta FL<br>1-615-892-7773<br>Chattanooga TN<br>1-904-721-3804<br>Jacksonville FL<br>1-904-733-4515<br>Jacksonville FL<br>1-904-783-4777<br>Jacksonville FL<br>1-904-241-7872                                                                                                    | 1200<br>2400<br>1200<br>RE:                                                 |
| HOST   | 15 Dr. Fido<br>Ron Innerfield<br>16 The Last Resort<br>Bill Crawford<br>112 Florida's 1st Coast<br>Pete Cascio<br>1 Casa Mi Amiga<br>Mitch Kelly<br>2 JUG FIDO<br>Ervin Miller<br>3 The Twilight Zone<br>Brian Bream<br>4 The Bus Depot<br>Felix Pendas<br>5 Mac's Madness                                                                                                    | 1-305-744-7862<br>Tequesta FL<br>1-615-892-7773<br>Chattanooga TN<br>1-904-721-3804<br>Jacksonville FL<br>1-904-733-4515<br>Jacksonville FL<br>1-904-783-4777<br>Jacksonville FL<br>1-904-7872<br>Neptune Beach FL<br>1-904-262-6761<br>Mandarin FL<br>1-904-768-3854                                                                                                    | 1200<br>2400<br>1200<br>RE:<br>1200                                         |
| HOST   | 15 Dr. Fido<br>Ron Innerfield<br>16 The Last Resort<br>Bill Crawford<br>112 Florida's 1st Coast<br>Pete Cascio<br>1 Casa Mi Amiga<br>Mitch Kelly<br>2 JUG FIDO<br>Ervin Miller<br>3 The Twilight Zone<br>Brian Bream<br>4 The Bus Depot<br>Felix Pendas<br>5 Mac's Madness<br>Stan McLeod                                                                                                    | 1-305-744-7862<br>Tequesta FL<br>1-615-892-7773<br>Chattanooga TN<br>1-904-721-3804<br>Jacksonville FL<br>1-904-733-4515<br>Jacksonville FL<br>1-904-241-7872<br>Neptune Beach FL<br>1-904-262-6761<br>Mandarin FL<br>1-904-768-3854<br>Jacksonville FL                                                                                                    | 1200<br>2400<br>1200<br>1200<br>RE:<br>1200<br>1200<br>1200                 |
| HOST   | 15 Dr. Fido<br>Ron Innerfield<br>16 The Last Resort<br>Bill Crawford<br>112 Florida's 1st Coast<br>Pete Cascio<br>1 Casa Mi Amiga<br>Mitch Kelly<br>2 JUG FIDO<br>Ervin Miller<br>3 The Twilight Zone<br>Brian Bream<br>4 The Bus Depot<br>Felix Pendas<br>5 Mac's Madness<br>Stan McLeod<br>6 The Audit Trail                                                                                                    | 1-305-744-7862<br>Tequesta FL<br>1-615-892-7773<br>Chattanooga TN<br>1-904-721-3804<br>Jacksonville FL<br>1-904-733-4515<br>Jacksonville FL<br>1-904-783-4777<br>Jacksonville FL<br>1-904-241-7872<br>Neptune Beach FL<br>1-904-262-6761<br>Mandarin FL<br>1-904-768-3854<br>Jacksonville FL<br>1-904-262-1646                                                                               | 1200<br>2400<br>1200<br>1200<br>RE:<br>1200<br>1200                         |
| HOST   | 15 Dr. Fido<br>Ron Innerfield<br>16 The Last Resort<br>Bill Crawford<br>112 Florida's 1st Coast<br>Pete Cascio<br>1 Casa Mi Amiga<br>Mitch Kelly<br>2 JUG FIDO<br>Ervin Miller<br>3 The Twilight Zone<br>Brian Bream<br>4 The Bus Depot<br>Felix Pendas<br>5 Mac's Madness<br>Stan McLeod<br>6 The Audit Trail<br>Bill Denham<br>344 The Dog House                                                                                  | 1-305-744-7862<br>Tequesta FL<br>1-615-892-7773<br>Chattanooga TN<br>1-904-721-3804<br>Jacksonville FL<br>1-904-733-4515<br>Jacksonville FL<br>1-904-783-4777<br>Jacksonville FL<br>1-904-281-7872<br>Neptune Beach FL<br>1-904-262-6761<br>Mandarin FL<br>1-904-262-1646<br>Mandarin FL<br>1-904-262-1646<br>Mandarin FL<br>1-904-262-16804                                                 | 1200<br>2400<br>1200<br>1200<br>RE:<br>1200<br>1200<br>1200                 |
| HOST   | 15 Dr. Fido<br>Ron Innerfield<br>16 The Last Resort<br>Bill Crawford<br>112 Florida's 1st Coast<br>Pete Cascio<br>1 Casa Mi Arniga<br>Mitch Kelly<br>2 JUG FIDO<br>Ervin Miller<br>3 The Twilight Zone<br>Brian Bream<br>4 The Bus Depot<br>Felix Pendas<br>5 Mac's Madness<br>Stan McLeod<br>6 The Audit Trail<br>Bill Denham                                                                                                    | 1-305-744-7862<br>Tequesta FL<br>1-615-892-7773<br>Chattanooga TN<br>1-904-721-3804<br>Jacksonville FL<br>1-904-733-4515<br>Jacksonville FL<br>1-904-783-4777<br>Jacksonville FL<br>1-904-7872<br>Neptune Beach FL<br>1-904-262-6761<br>Mandarin FL<br>1-904-262-1646<br>Mandarin FL                                                                                                    | 1200<br>2400<br>1200<br>RE:<br>1200<br>1200<br>1200<br>1200<br>1200         |
| HOST   | 15 Dr. Fido<br>Ron Innerfield<br>16 The Last Resort<br>Bill Crawford<br>112 Florida's 1st Coast<br>Pete Cascio<br>1 Casa Mi Amiga<br>Mitch Kelly<br>2 JUG FIDO<br>Ervin Miller<br>3 The Twilight Zone<br>Brian Bream<br>4 The Bus Depot<br>Felix Pendas<br>5 Mac's Madness<br>Stan McLeod<br>6 The Audit Trail<br>Bill Denham<br>344 The Dog House                                                                                  | 1-305-744-7862<br>Tequesta FL<br>1-615-892-7773<br>Chattanooga TN<br>1-904-721-3804<br>Jacksonville FL<br>1-904-733-4515<br>Jacksonville FL<br>1-904-783-4777<br>Jacksonville FL<br>1-904-281-7872<br>Neptune Beach FL<br>1-904-262-6761<br>Mandarin FL<br>1-904-262-1646<br>Mandarin FL<br>1-904-262-1646<br>Mandarin FL<br>1-904-262-16804                                                 | 1200<br>2400<br>1200<br>RE:<br>1200<br>1200<br>1200<br>1200<br>1200         |
|        | 15 Dr. Fido<br>Ron Innerfield<br>16 The Last Resort<br>Bill Crawford<br>112 Florida's 1st Coast<br>Pete Cascio<br>1 Casa Mi Amiga<br>Mitch Kelly<br>2 JUG FIDO<br>Ervin Miller<br>3 The Twilight Zone<br>Brian Bream<br>4 The Bus Depot<br>Felix Pendas<br>5 Mac's Madness<br>Stan McLeod<br>6 The Audit Trail<br>Bill Denham<br>344 The Dog House<br>Pete Cascio<br>116 NashvilleArea<br>Rick Steele                               | 1-305-744-7862<br>Tequesta FL<br>1-615-892-7773<br>Chattanooga TN<br>1-904-721-3804<br>Jacksonville FL<br>1-904-733-4515<br>Jacksonville FL<br>1-904-241-7872<br>Neptune Beach FL<br>1-904-262-6761<br>Mandarin FL<br>1-904-262-1646<br>Mandarin FL<br>1-904-262-1646<br>Mandarin FL<br>1-904-271-3804<br>Jacksonville FL<br>1-615-885-2198<br>Nashville TN                                  | 1200<br>2400<br>1200<br>RE:<br>1200<br>1200<br>1200<br>1200<br>2400         |
|        | 15 Dr. Fido<br>Ron Innerfield<br>16 The Last Resort<br>Bill Crawford<br>112 Florida's 1st Coast<br>Pete Cascio<br>1 Casa Mi Amiga<br>Mitch Kelly<br>2 JUG FIDO<br>Ervin Miller<br>3 The Twilight Zone<br>Brian Bream<br>4 The Bus Depot<br>Felix Pendas<br>5 Mac's Madness<br>Stan McLeod<br>6 The Audit Trail<br>Bill Denham<br>344 The Dog House<br>Pete Cascio<br>116 NashvilleArea<br>Rick Steele<br>400 Sys/Net                | 1-305-744-7862<br>Tequesta FL<br>1-615-892-7773<br>Chattanooga TN<br>1-904-721-3804<br>Jacksonville FL<br>1-904-733-4515<br>Jacksonville FL<br>1-904-783-4777<br>Jacksonville FL<br>1-904-7872<br>Neptune Beach FL<br>1-904-262-6761<br>Mandarin FL<br>1-904-768-3854<br>Jacksonville FL<br>1-904-721-3804<br>Jacksonville FL<br>1-904-721-3804<br>Jacksonville FL<br>1-615-885-2198         | 1200<br>2400<br>1200<br>1200<br>RE:<br>1200<br>1200<br>1200<br>1200<br>2400 |
|        | 15 Dr. Fido<br>Ron Innerfield<br>16 The Last Resort<br>Bill Crawford<br>112 Florida's 1st Coast<br>Pete Cascio<br>1 Casa Mi Amiga<br>Mitch Kelly<br>2 JUG FIDO<br>Ervin Miller<br>3 The Twilight Zone<br>Brian Bream<br>4 The Bus Depot<br>Felix Pendas<br>5 Mac's Madness<br>Stan McLeod<br>6 The Audit Trail<br>Bill Denham<br>344 The Dog House<br>Pete Cascio<br>116 NashvilleArea<br>Rick Steele                               | 1-305-744-7862<br>Tequesta FL<br>1-615-892-7773<br>Chattanooga TN<br>1-904-721-3804<br>Jacksonville FL<br>1-904-733-4515<br>Jacksonville FL<br>1-904-241-7872<br>Neptune Beach FL<br>1-904-262-6761<br>Mandarin FL<br>1-904-262-1646<br>Mandarin FL<br>1-904-262-1646<br>Mandarin FL<br>1-904-271-3804<br>Jacksonville FL<br>1-615-885-2198<br>Nashville TN                                  | 1200<br>2400<br>1200<br>RE:<br>1200<br>1200<br>1200<br>1200<br>2400         |
|        | 15 Dr. Fido<br>Ron Innerfield<br>16 The Last Resort<br>Bill Crawford<br>112 Florida's 1st Coast<br>Pete Cascio<br>1 Casa Mi Amiga<br>Mitch Kelly<br>2 JUG FIDO<br>Ervin Miller<br>3 The Twilight Zone<br>Brian Bream<br>4 The Bus Depot<br>Felix Pendas<br>5 Mac's Madness<br>Stan McLeod<br>6 The Audit Trail<br>Bill Denham<br>344 The Dog House<br>Pete Cascio<br>116 NashvilleArea<br>Rick Steele<br>400 Sys/Net<br>Rick Steele | 1-305-744-7862<br>Tequesta FL<br>1-615-892-7773<br>Chattanooga TN<br>1-904-721-3804<br>Jacksonville FL<br>1-904-733-4515<br>Jacksonville FL<br>1-904-783-4777<br>Jacksonville FL<br>1-904-262-6761<br>Mandarin FL<br>1-904-262-7661<br>Mandarin FL<br>1-904-262-1646<br>Mandarin FL<br>1-904-721-3804<br>Jacksonville FL<br>1-615-885-2198<br>Nashville TN<br>1-615-885-2198<br>Nashville TN | 1200<br>2400<br>1200<br>RE:<br>1200<br>1200<br>1200<br>1200<br>2400<br>2400 |

|      |                                         |                                    |                     | ,        |                                    |                                   |                              |
|------|-----------------------------------------|------------------------------------|---------------------|----------|------------------------------------|-----------------------------------|------------------------------|
|      | 3 Springfield Fido                      | 1-615-384-1260                     | 1200                |          | 100 TTIBBS                         | 1-919-851-8460                    | 2400                         |
|      | Tony Howell                             | Springfield TN                     |                     | 1        | Amnon Nissan                       | Raleigh NC                        |                              |
|      |                                         |                                    |                     | 1        | 101 EQUAL BBS                      | 1-919-851-6806                    | 1200                         |
| HOST | 118 Alabama Area                        | 1-205-883-8367                     | 2400                |          | Mike Bowen                         | Raleigh NC                        |                              |
|      | Mike Williams                           | Huntsville AL                      |                     |          | 103 Wolf Comm                      | 1-919-876-0134                    | 1200                         |
|      | 442 TCS                                 | 1-205-830-2334                     | 1200                |          | John Mensing                       | Raleigh NC                        |                              |
|      | Tim Meyers                              | Huntsville AL                      | 0.400               |          | 104 Nibble & Byte                  | 1-919-942-9267                    | 1200                         |
|      | 603 Telcomm Bbs                         | 1-205-883-8367                     | 2400                |          | Ron Bernis                         | Chapel Hill NC                    |                              |
|      | Mike Perdue<br>604 CompuNet             | Huntsville AL                      | 1200                | RECION   | 10 Tewarkana                       | 1 405 709 0462                    | 0400                         |
|      | Jon Allen                               | 1-205-534-8246<br>Huntsville Al    | 1200                | I REGION | 19 Texarkana<br>Mark Grennan       | 1-405-728-2463<br>AR LA OK TX     | 2400                         |
|      | oon valen                               | Hundavine Al                       |                     |          | 329 Computer Aide                  | 1-918-493-2137                    | 2400                         |
| HOST | 123 MemphisNET                          | 1-901-353-4563                     | 2400                |          | Mike Johnson                       | Tulsa OK                          | 2400                         |
|      | Jerry Hindle                            | Memphis TN                         |                     |          | 198 Quik-Net                       | 1-409-544-2257                    | 1200                         |
|      | 1 Stewart Software BBS                  | 1-901-761-5018                     | 1200                |          | Mike Brimberry                     | Crockett TX                       | RE:                          |
|      | Bill Stewart                            | Memphis TN                         |                     |          | 199 Electro-Net                    | 1-409-544-2120                    | 2400                         |
|      | 2 FidoPlex                              | 1-901-377-8180                     | 2400                |          | Dustin Brimberry                   | Crockett TX                       | DA:10p-4pm                   |
|      | Richard Kalata                          |                                    | Memphis TN          |          | 200 The Bull's Eye                 | 1-806-742-6832                    | 2400                         |
|      | 6 Spacestation Earth                    | 1-901-353-4563                     | 2400                |          | Bob Martin                         | Lubbock TX                        | DA:9p-6am                    |
|      | Jerry Hindle<br>367 GEMS-BBS            | Memphis TN<br>1-901-278-4367       | 1200                |          | 201 Fido's Domain                  | 1-318-869-1258                    | 1200                         |
|      | Bradford ARP                            | Memphis TN                         | 1200                |          | Nevin Nobles                       | Shreveport LA                     | DA:7pm-7a-<br>m,SA:3pm-7     |
|      | Biadiora Ani                            |                                    |                     |          |                                    |                                   | amMon                        |
| HOST | 133 ATLGATE                             | 1-404-928-1876                     | 2400                |          | 203 Centex Fido                    | 1-817-778-6305                    | 2400                         |
|      | Ken Shackelford                         | Atlanta GA                         |                     |          | V Subramanian                      | Temple TX                         | 2100                         |
|      | 1 ATL/FIDO1                             | 1-404-928-1876                     | 2400                |          | 205 BroadsidePCir                  | 1-918-496-2055                    | 2400                         |
|      | Ken Shackelford                         | Woodstock GA                       | XP:                 |          | David Wollman                      | Tulsa OK                          |                              |
|      | 2 Fido South                            | 1-404-995-0182                     | 1200                |          | 206 Cal-Trek                       | 1-409-948-2732                    | 2400                         |
|      | Lane Fowler                             | Atlanta GA                         |                     |          | Calvin Jennings                    | Texas City TX                     |                              |
|      | 6 AutoCAD BBS                           | 1-404-872-8421                     | 1200                |          | 208 SARCO LTD                      | 1-918-663-5535                    | 2400                         |
|      | Steve Fox                               | Atlanta GA                         |                     |          | Jack Coursey                       | Tulsa OK                          | DA:10pm-8am                  |
| HOST | 135 S-FLorida Net                       | 1-305-596-8611                     | 1200                |          | 437 C NET<br>Mike Ferguson         | 1-806-293-4925<br>Plainview TX    | 2400<br>MO:                  |
| 1001 | Christopher Baker                       | Miami FL                           | RE: XP:             |          | 210 XroadsMedNet                   | 1-512-572-3377                    | 1200                         |
|      | 2 Miami Dade Fido                       | 1-305-347-2790                     | 2400                |          | Bill Brendel                       | Victoria TX                       | DA:1900-06                   |
|      | Richard White                           | Miami FL                           | WK:6p-7a,W-         |          |                                    |                                   | 00,WK:24hrs                  |
|      |                                         |                                    | E:,RE:              |          | 211 Comtech FIDO                   | 1-918-749-4610                    | 1200                         |
|      | 3 Genesis BBS                           | 1-305-895-2998                     | 1200                |          | Allen Alfrey                       | Tulsa OK                          | MO:RE:                       |
|      | Blake Eiseman                           | N Miami FL                         | RE:                 |          | 212 ENTRE Fido                     | 1-918-493-2309                    | 1200                         |
|      | 4 Ram Soft Fido                         | 1-305-226-3310                     | 1200                |          | Jack Coursey                       | Tulsa OK                          |                              |
|      | David Gilbert                           | Miami FL                           | RE: XP:             |          | 213 MicroApplicati                 | 1-915-592-9409                    | 1200                         |
|      | 5 Miami PC Network<br>Michael Shalom    | 1-305-935-4964<br>N Miami Beach FL | 2400                |          | Richard Gladden<br>214 DIG El Paso | El Paso TX                        | DA:2100-0800                 |
|      | 6 DOS Center Fido                       | 1-305-391-8504                     | 1200                |          | Sam Thomas                         | 1-915-592-5424<br>El Paso TX      | 2400                         |
|      | Michael Krasnove                        | Boca Raton FL                      | WK:630p-93          |          | 215 PC Designs                     | 1-918-254-0354                    | 1200                         |
|      |                                         |                                    | Oa,WE:RE:           |          | Allen Alfrey                       | Tulsa OK                          |                              |
|      | 7 Miami's First Fido                    | 1-305-554-4602                     | 2400                |          | 216 Soft Fido                      | 1-318-636-4402                    | 1200                         |
|      | Al de la Torre                          | Miami FL                           | RE:,XP:             |          | Daniel Tobias                      | Shreveport LA                     | 0.100                        |
|      | 8 CompuSci Fido<br>C Moore/M Ache       | 1-305-758-4821<br>Miami Shores FL  | 1200<br>RE:         |          | 217 SEAdog Fido<br>Charles Calwell | 1-501-374-3533<br>Litttle Rock AR | 2400                         |
|      | 14 Metro-Fire Fido                      | 1-305-596-8611                     | 1200                |          | 218 PSO Tech Board                 | 1-918-599-3001                    | 2400                         |
|      | Christopher Baker                       | Miami FL                           | RE: XP:             |          | Bert Hunsicker                     | Tulsa OK                          | RE:5pm-8am                   |
|      |                                         |                                    |                     |          | 219 Command Post                   | 1-915-821-8835                    | 1200                         |
| HOST | 137 Fla Suncoast Net                    | 1-813-497-1684                     | 2400                |          | Donald Shults                      | El Paso TX                        |                              |
|      | Jim French                              | Venice FL                          | RE:                 |          | 220 Wash 'n Ware                   | 1-504-291-7353                    | 2400                         |
|      | 10 Sarasota High Online                 | 1-813-953-3033                     | 1200                |          | Joey Robichaux                     | Baton Rouge LA                    |                              |
|      | Jim Johari<br>11 ABC Electronics        | Sarasota FL<br>1-813-924-4590      | RE:<br>1200         | HOST     | 106 Houston Area                   | 1-713-978-3554                    | 2400                         |
|      | Jeff Rigby/Scott Qua Sara               |                                    | RE:                 | riost    | Justin Marquez                     | Houston TX                        | 2400                         |
|      | 19 Ark Tangent                          | 1-813-977-5347                     | 2400                |          | 2 I.T.C BBS                        | 1-713-523-7255                    | 2400                         |
|      | Wes Cowley                              | Tampa FL                           | DA:6pm-10am         |          | Richard Polunsky                   | Houston TX                        |                              |
|      | 20 TSB Fido                             | 1-813-497-1684                     | 2400                |          | 60 Artichoke                       | 1-713-978-3554                    | 2400                         |
|      | Jim French                              | Venice FL                          | RE:                 |          | Justin Marquez                     | Houston TX                        |                              |
|      | 30 Suncoast On-line Sys                 | 1-813-497-1827                     | 2400                |          | 64 Graf Spee                       | 1-713-530-8596                    | 1200                         |
|      | Dave Bebermeyer                         | Venice FL                          | RE:                 |          | Jay Maynard                        | Houston TX<br>1-713-831-3868      | RE:,MO:<br>1200              |
| HOST | 145 Space Coast                         | 1-305-268-0216                     | 1200                |          | 332 American Conn<br>David Reinsel | Houston TX                        | WK:5p-7a,W-                  |
| 1001 | Steve LaPha                             | Titusville FL                      | DA:9p-9a            |          | David Heinsei                      | HOUSION IN                        | E:,RE:                       |
|      | 4 CompuTrac Fido                        | 1-305-268-0216                     | 1200                |          | 343 PC Interconn                   | 1-713-955-8120                    | 1200                         |
|      | Steve LaPha                             | Titusville FI                      | DA:9p-9a            |          | David Reinsel                      | Houston TX                        |                              |
|      | 5 The Lair                              | 1-305-830-8494                     | 1200                |          | 352 DG Haus                        | 1-713-681-9629                    | 1200                         |
|      | Robert Hupf                             | Altamonte Spgs FL                  | WK:430p-8a-         |          | Lynn Lively                        | Houston TX                        | WK:6p-7a,WE:                 |
|      |                                         |                                    | ,WE:                |          | 357 TMBBS                          | 1-713-497-5433                    | 1200<br>RE-0-30 22-30        |
| HOST | 151 Triad NC Net                        | 1-919-274-5760                     | 2400                |          | Scott Royall                       | Houston TX                        | RE:9:30-23:30<br>p,Su-Th,WE: |
| 1001 | Ben Mann                                | Greensboro NC                      | 2400                |          | 487 Zaisan-Net                     | 1-713-337-1415                    | 2400                         |
|      | 2 Alert Data                            | 1-919-274-5760                     | 2400                |          | Jack Cochran                       | Houston TX                        |                              |
|      | Ben Mann                                | Greensboro NC                      |                     |          | 501 West Oaks                      | 1-713-485-7204                    | 1200                         |
|      | 3 Wizard Line                           | 1-919-854-0261                     | 1200                |          | Charles Cummings                   | Houston TX                        | WK:7p-7a,WE:                 |
|      | David Bodman                            | Greensboro NC                      | RE:1AM-6AM          |          | 502 Kool Kat                       | 1-713-488-0707                    | 1200                         |
|      | 10 Star Chamber<br>Marshall Presnell    | 1-919-299-4668<br>Greensboro NC    | 1200<br>MO:         |          | David Patterson<br>777 TBL-COMM    | Houston TX<br>1-713-661-9040      | 2400                         |
|      | Marshall Freshell                       | Creensboro NC                      | DA:12AM-7           | 1        | Jim Baker                          | Houston TX                        | RE:                          |
|      |                                         |                                    | AM                  |          | 101 Fidos Partner                  | 1-713-458-7410                    | 2400                         |
|      | 101 EQUAL                               | 1-919-851-6806                     | 1200                |          | Gary Sanborn                       | Houston TX                        |                              |
|      | Mike Bowen                              | Raleigh NC                         |                     |          | 105 North Ho HUG                   | 1-713-583-1287                    | 2400                         |
|      | 102 TTIBBS                              | 1-919-851-8460                     | 1200                |          | Donald Fletcher                    | Houston TX                        | 1000                         |
|      | Amnon Nissan                            | Raleigh NC                         | 2400                | -        | 106 Black Star                     | 1-713-458-5406                    | 1200                         |
|      | 301 The BNC Connector<br>Bill Schreiber | 1-704-262-1861<br>Boone NC         | 2400                |          | Jim Black<br>107 The Right Place   | Houston TX<br>1-713-933-1457      | 1200                         |
|      | 401 Fido's One Dish                     | 1-919-222-0801                     | 2400                |          | Dave Graessle                      | Houston TX                        | 1200                         |
|      | Dave Neathery                           | Graham NC                          |                     |          | 108 Stormy Weather                 | 1-713-644-4345                    | 1200                         |
|      | 501 Crystal Coast Fido                  | 1-919-326-3740                     | 1200                |          | David Monteiro                     | Houston TX                        |                              |
|      | Michael Hill                            | Swansboro NC                       | 1000                | -        | 1901 Cal Trek                      | 1-409-948-2732                    | 2400                         |
|      | 502 QX Connect                          | 1-919-455-1933                     | 1200                |          | Calvin Jennings                    | Galveston TX                      |                              |
|      | Phil Ferraro                            | Jacksonville NC                    | DA:6PM-6A-<br>M,SA: | HOST     | 117 Bryan Area                     | 1-409-845-0510                    | 2400                         |
|      |                                         |                                    | M, OA.              | 11001    | Paul Sittler                       | Bryan TX                          | DA:12m-8a                    |
| HOST | 158 N C CENTRAL                         | 1-919-851-8460                     | 2400                |          | 1 My Word 2                        | 1-409-764-0056                    | 2400                         |
|      | Amnon Nissan                            | Raleigh NC                         |                     |          | Paul Sittler                       | College Stn TX                    |                              |
|      |                                         |                                    |                     | 1        |                                    |                                   |                              |

| 95    |                                         |                              |                |
|-------|-----------------------------------------|------------------------------|----------------|
|       | 100 The PC Connection                   | 1-409-774-7227               | 2400           |
|       | Chris Cox                               | Bryan TX                     |                |
|       | 101 Sherwood Forest                     | 1-409-775-2155               | 1200           |
|       | Sid Sherwood                            | Bryan TX                     | DA:12m-5p      |
|       | 102 CS/B Z100-Fido                      | 1-409-693-2235               | 2400           |
|       | Chris Lang                              | College Stn TX               | Su-Th:11p-6p,  |
|       | enne Lang                               |                              | Fr-Sa:11p-9a   |
|       | 469 My Word                             | 1-409-845-0510               | 2400           |
|       | Paul Sittler                            | College Stn TX               | DA:12m-8a      |
|       | 1261 Vet Tch Hos                        | 3 400 945 0100               | 2400           |
|       |                                         | 1-409-845-9199               | DALER RA       |
|       | Ron Robertson                           | College Stn TX               | DA:5p-8a       |
|       | 1262 Elite Sft Dev                      | 1-409-846-4367               | 1200           |
|       | Mike Ringer                             | Bryan TX                     |                |
|       | 1265 TAMU Micro Center                  |                              | 2400           |
|       | John Kane                               | College Stn TX               |                |
|       | 1267 TAMU Micro Supt<br>Tony Overfield  | 1-409-845-2690               | 2400           |
|       | Tony Overfield                          | College Stn TX               |                |
|       | 1302 Texas Green                        |                              |                |
|       | Machine                                 | 1-409-845-7346               | 1200           |
|       | Don Wilkerson                           | College Stn TX               |                |
|       |                                         | oonogo on hi                 |                |
| HOST  | 124 Dallas MetroplexNet                 | 1-214-422-4772               | 2400           |
| 1031  |                                         | Dallas TX                    | 2400           |
|       | Chuck Lawson                            | 1 014 570 1000               | 2400           |
|       | 101 Schnee's Friendly Fl                | 1-214-370-1300<br>Blace TV   | 2400           |
|       | John Summers                            | Plano TX                     | 0400           |
|       | 102 Inside Track Edition                | 1-214-422-4772               | 2400           |
|       | Chuck Lawson                            | Plano TX                     | XP:6:30a-3:30a |
|       | 103 Micro Fido                          | 1-214-271-8899               | 2400           |
|       | Jon Hutto                               | 1-214-271-8899<br>Garland TX | WK:7A-7P       |
|       | 104 WARBLE2                             | 1-214-521-8689               | 2400           |
|       | Wayne Ross                              | Dallas TX                    | WK:6p-3a,W-    |
|       | ,                                       |                              | E,RE:          |
|       | 106 Star's End                          | 1-214-238-8745               | 2400           |
|       | Dan Thompson                            | Richardson TX                |                |
|       | 109 The Diplomat                        | 1-214-242-9399               | 2400           |
|       | 109 The Diplomat                        |                              | 2400           |
|       | Robert Eskridge                         | Carroliton TX                | 1000           |
|       | 110 Flying Dutchman #1                  | 1-214-642-3436               | 1200           |
|       | Randy Van de Loo<br>111 Pink World Fido | Grand Prairie TX             |                |
|       | 111 Pink World Fido                     | 1-214-991-3381               | 2400           |
|       | David Finster                           | Dallas TX                    |                |
|       | 201 DaiTex FIDOnet                      | 1-214-991-7934               | 1200           |
|       | Chris Bradley                           | Dallas TX                    |                |
|       | 3 Dodge City                            | 1-214-494-1940               | 1200           |
|       | Bernie Lawrence                         | Garland TX                   | 1200           |
|       |                                         | 1-214-392-1121               | 2400           |
|       | 10 Big D Fido                           |                              | 2400           |
|       | Dennis Forcier                          | Dallas TX                    | 0400           |
|       | 205 Video Bar BBS                       | 1-214-939-9114               | 2400           |
|       | Wendell Price                           | Dallas TX                    |                |
|       | 206 Rising Star                         | 1-214-231-1372               | 2400           |
|       | Jeff Rush                               | Richardson TX                |                |
|       | 207 ComputerCraft Suppor                | 1-817-263-5809               | 2400           |
|       | David Lovrien                           | Dallas TX                    |                |
|       | 208 Arlington FIDO                      | 1-817-265-4859               | 1200           |
|       | John W Richter                          | Arlington TX                 |                |
|       | 209 Buck\$Board                         | 1-214-331-8813               | 2400           |
|       |                                         |                              | 2400           |
|       | Hank Burden                             | Dallas TX                    | 2400           |
|       | 210 SCA Consulting Inc                  | 1-214-380-9063               | 2400           |
|       | Jon Sabol                               | Dallas TX                    | 1000           |
|       | 211 Flying Dutchman #2                  | 1-214-494-3417               | 1200           |
|       | Harold Rosee                            | Garland TX                   |                |
|       |                                         |                              |                |
| HOST  | 130 DFW Gateway                         | 1-817-429-7300               | 2400           |
|       | Bill Cleaver                            | Fort Worth TX                |                |
|       | 1 The Puddle                            | 1-817-429-7300               | 2400           |
|       | Bill Cleaver                            | Fort Worth TX                |                |
|       | 2 Nomads Nook                           | 1-817-926-8922               | 2400           |
|       | Jack R Smith                            | Fort Worth TX                |                |
|       | 3 The AmERICan B                        | 1-817-457-4737               | 2400           |
|       |                                         | Fort Worth TX                | 2400           |
|       | Eric Ewanco                             |                              | 1200           |
|       | 4 The BBN                               | 1-817-735-8006               | 1200           |
|       | George Braswell                         | Fort Worth TX                | 2400           |
|       | 5 CUSSNET UTA                           | 1-817-273-3966               | 2400           |
|       | Dick Schoech                            | Arlington TX                 | 2400           |
|       | 6 TRACK J[ DBS                          | 1-817-244-4151               | 2400           |
|       | Richard Bilyea                          | Fort Worth TX                | 1000           |
|       | 7 ACROPOLIS                             | 1-817-294-7588               | 1200           |
|       | Mitch Hill                              | Fort Worth TX                | 100            |
|       | 8 The Key                               | 1-817-246-1279               | 1200           |
|       | Jeffrey Locke                           | Fort Worth TX                |                |
|       |                                         |                              |                |
| HOST  | 136 CenTex ProComm                      | 1-512-836-8588               | 2400           |
| 11001 | George Lehtola                          | Austin TX                    | XP:            |
|       | 91 The DEAD END                         | 1-512-255-1282               | 1200           |
|       | Stove Sparks                            | Pound Pock TV                | 12.00          |
|       | Steve Sparks                            | Round Rock TX                | 2400           |
|       | 200 Chai Way                            | 1-512-388-3464               | 2400           |
|       | Thomas Gentry                           | Austin TX                    | 0400           |
|       | 201 Thunderbird                         | 1-512-448-3701               | 2400           |
|       | James Johnston                          | Austin TX                    | 1000           |
|       | 206 Commercial Energy                   |                              | 1200           |
|       | Gene Chesser                            | Austin TX                    | WK:6PM-7A-     |
|       |                                         |                              | M,WE:24Hr      |
|       | 300 Recording Studio                    | 1-512-452-2040               | 2400           |
|       | Larry Seyer                             | Austin TX                    |                |
|       |                                         | 1-512-836-8588               | 2400           |
|       | 601 Dog's Breath                        | Austin TX                    | XP:            |
|       | George Lehtola                          |                              |                |
|       | 999 Nightmare BBS                       | 1-512-846-6151               | 1200           |
|       | Kevin Stolle                            | Hutto TX                     |                |
| 11000 |                                         | 1 105 0 10 5000              | 1000           |
| HOST  | 147 Okla City Area                      | 1-405-843-5002               | 1200           |
|       | John Knox                               | Okla City OK                 | 0.400          |
|       | 1 The SOURCEry System                   | 1-405-728-2463               | 2400           |
|       |                                         |                              |                |
|       |                                         |                              |                |

|        | David Drexler                                                                                                    | Okla City OK                                                                                                    |                                                                                                    |
|--------|----------------------------------------------------------------------------------------------------|----------------------------------------------------------------------------------------------------|----------------------------------------------------------------------------------------------------|
|        | 3 Fido of Moore                                                                                                    | 1-405-794-9244                                                                                                    | 1200                                                                                                    |
|        | Clarence Wormley                                                                                                    | Moore OK                                                                                                    |                                                                                                    |
|        | 5 Land Ho                                                                                                    | 1-405-947-7294                                                                                                    | 1200                                                                                                    |
|        | Kurt Vanderwater                                                                                                    | Okla City OK                                                                                                    | WK:6p-8a,WE:                                                                                                    |
|        | 7 American BBS                                                                                                    | 1-405-843-5002                                                                                                    | 1200                                                                                                    |
|        | John Knox                                                                                                    | Okla City OK                                                                                                    |                                                                                                    |
| HOST   | 160 CC Net                                                                                                    | 1-512-992-6441                                                                                                    | 2400                                                                                                    |
| HUSI   | Mark Boler                                                                                                    | Corpus Christi TX                                                                                                    | 2400                                                                                                    |
|        | 101 DataBank BBS                                                                                                    | 1-512-992-6441                                                                                                    | 2400                                                                                                    |
|        | Mark Boler                                                                                                    | Corpus Christi TX                                                                                                    |                                                                                                    |
|        | 102 DataBank II                                                                                                    | 1-512-643-2251                                                                                                    | 1200                                                                                                    |
|        | Charles Murphy                                                                                                    | PortLand TX                                                                                                    |                                                                                                    |
|        | 103 Data Log                                                                                                    | 1-512-853-5835                                                                                                    | 1200                                                                                                    |
|        | Phil Hawkins                                                                                                    | Corpus Christi TX                                                                                                    |                                                                                                    |
| REGION | 2 European Fnet Admin                                                                                                    | 31-8380-37156                                                                                                    | 2400                                                                                                    |
| nearon | Henk Wevers                                                                                                    | Ede Holland Europe                                                                                                    | 1*                                                                                                    |
|        |                                                                                                    | 200 110.0.0 20.000                                                                                                    |                                                                                                    |
| REGION | 20 Sweden                                                                                                    | 46-40-54-9189                                                                                                    | 300                                                                                                    |
|        | Mats Knuts                                                                                                    | S                                                                                                    | !CT1/2/3                                                                                                    |
|        |                                                                                                    | 10 10 51 0100                                                                                                    | 000                                                                                                    |
| HOST   | 501 Sweden                                                                                                    | 46-40-54-9189                                                                                                    | 300                                                                                                    |
|        | Mats Knuts                                                                                                    | Maimoe Sweden<br>46-54-16-6988                                                                                                    | ICT1/2/3<br>300                                                                                                    |
|        | 4602 Sun City Fido<br>Lennart Svensson                                                                                                    | Karlstad Sweden                                                                                                    | *CT1/2                                                                                                    |
|        | 4603 ATL                                                                                                    | 46-510-2-0409                                                                                                    | 300                                                                                                    |
|        | Carl Nordin                                                                                                    | Lidkoeping Sweden                                                                                                    | ICT1/2                                                                                                    |
|        | 4604 Yellow PC                                                                                                    | 46-8-760-3312                                                                                                    | 300                                                                                                    |
|        | Lennart Eliasson                                                                                                    | Stockholm Sweden                                                                                                    | CT1                                                                                                    |
|        | 4606 PathFinder                                                                                                    | 46-36-13-0575                                                                                                    | 300                                                                                                    |
|        | Haakan Bohman                                                                                                    | Huskvarna Sweden                                                                                                    | *CT1                                                                                                    |
|        | 4607 South Swedish Fido                                                                                                    |                                                                                                    | 300                                                                                                    |
|        | Mats Knuts                                                                                                    | Malmoe Sweden                                                                                                    | ICT1/2/3                                                                                                    |
|        | 4608 Fido Candator                                                                                                    | 46-54-15-0529<br>Karlated Swedon                                                                                                    | 300                                                                                                    |
|        | Morgan Holt<br>4609 Future Hacker Centra                                                                                                    | Karlstad Sweden                                                                                                    | *CT1<br>300                                                                                                    |
|        | Joaquim Homrighausen Si                                                                                                    |                                                                                                    | *CT1                                                                                                    |
|        | Joaquint normignausen of                                                                                                    | COCKIDINI SWEDEN                                                                                                    | 011                                                                                                    |
| REGION | 21 Norway                                                                                                    | 47-7-520310                                                                                                    | 1200                                                                                                    |
|        | Arne Asplem                                                                                                    | NO                                                                                                    | 1#CT1/2/3                                                                                                    |
|        |                                                                                                    |                                                                                                    |                                                                                                    |
| HOST   | 502 Norway                                                                                                    | 47-7-515780                                                                                                    | 300                                                                                                    |
|        | Trond Solem                                                                                                    | Trondheim Norway                                                                                                    | *CT1/2                                                                                                    |
|        | 11 Future Fido                                                                                                    | 47-7-515780                                                                                                    | 300                                                                                                    |
|        | Trond Solem                                                                                                    | Trondheim Norway                                                                                                    | *CT1/2                                                                                                    |
|        | 12 Costa del vindenes                                                                                                    | 47-5-234129<br>Bassan Namuer                                                                                                    | 300<br>*CT1/2                                                                                                    |
|        | Helge Vindenes<br>13 C NET Fido                                                                                                    | Bergen Norway<br>47-7-520310                                                                                                    | 1200                                                                                                    |
|        | Arne Asplem                                                                                                    | Trondheim Norway                                                                                                    | !#CT1/2/3                                                                                                    |
|        |                                                                                                    | I Chunchin Monway                                                                                                    |                                                                                                    |
|        |                                                                                                    |                                                                                                    | 300                                                                                                    |
|        | 16 SOTRainbow                                                                                                    | 47-5-186806                                                                                                    | 300<br>*CT1                                                                                                    |
|        |                                                                                                    |                                                                                                    | *CT1<br>300                                                                                                    |
|        | 16 SOTRainbow<br>Gene Scharman                                                                                                    | 47-5-186806<br>Bergen Norway                                                                                                    | *CT1<br>300<br>*CT1:WK:20:                                                                                                    |
|        | 16 SOTRainbow<br>Gene Scharman<br>18 Polar Fido                                                                                                    | 47-5-186806<br>Bergen Norway<br>47-83-81364                                                                                                    | *CT1<br>300<br>*CT1:WK:20:<br>00-14:30:WE:                                                                                                    |
|        | 16 SOTRainbow<br>Gene Scharman<br>18 Polar Fido<br>Thorsten Lockert                                                                                                    | 47-5-186806<br>Bergen Norway<br>47-83-81364<br>Tromsoe Norway                                                                                                    | *CT1<br>300<br>*CT1:WK:20:<br>00-14:30:WE:<br>20:00-10:30                                                                                                    |
|        | 16 SOTRainbow<br>Gene Scharman<br>18 Polar Fido<br>Thorsten Lockert<br>19 Flateby Dataklubb                                                                                                    | 47-5-186806<br>Bergen Norway<br>47-83-81364<br>Tromsoe Norway<br>47-2-928952                                                                                                    | *CT1<br>300<br>*CT1:WK:20:<br>00-14:30:WE:<br>20:00-10:30<br>2400                                                                                                    |
|        | 16 SOTRainbow<br>Gene Scharman<br>18 Polar Fido<br>Thorsten Lockert                                                                                                    | 47-5-186806<br>Bergen Norway<br>47-83-81364<br>Tromsoe Norway                                                                                                    | *CT1<br>300<br>*CT1:WK:20:<br>00-14:30:WE:<br>20:00-10:30                                                                                                    |
| BEGION | 16 SOTRainbow<br>Gene Scharman<br>18 Polar Fido<br>Thorsten Lockert<br>19 Flateby Dataklubb<br>Michael Jezard                                                                                                    | 47-5-186806<br>Bergen Norway<br>47-83-81364<br>Tromsoe Norway<br>47-2-928952<br>Oslo Norway                                                                                                    | *CT1<br>300<br>*CT1:WK:20:<br>00-14:30:WE:<br>20:00-10:30<br>2400<br>*CT1                                                                                                    |
| REGION | 16 SOTRainbow<br>Gene Scharman<br>18 Polar Fido<br>Thorsten Lockert<br>19 Flateby Dataklubb<br>Michael Jezard<br>22 Finland                                                                                                    | 47-5-186806<br>Bergen Norway<br>47-83-81364<br>Tromsoe Norway<br>47-2-928952                                                                                                    | *CT1<br>300<br>*CT1:WK:20:<br>00-14:30:WE:<br>20:00-10:30<br>2400                                                                                                    |
| REGION | 16 SOTRainbow<br>Gene Scharman<br>18 Polar Fido<br>Thorsten Lockert<br>19 Flateby Dataklubb<br>Michael Jezard                                                                                                    | 47-5-186806<br>Bergen Norway<br>47-83-81364<br>Tromsoe Norway<br>47-2-928952<br>Oslo Norway<br>358-0-4202223                                                                                                    | *CT1<br>300<br>*CT1:WK:20:<br>00.14:30:WE:<br>20:00-10:30<br>2400<br>*CT1<br>1200                                                                                                    |
| REGION | 16 SOTRainbow<br>Gene Scharman<br>18 Polar Fido<br>Thorsten Lockert<br>19 Flateby Dataklubb<br>Michael Jezard<br>22 Finland                                                                                                    | 47-5-186806<br>Bergen Norway<br>47-83-81364<br>Tromsoe Norway<br>47-2-928952<br>Oslo Norway<br>358-0-4202223<br>SF<br>358-0-4202223                                                                                                    | *CT1<br>300<br>*CT1:WK:20:<br>00-14:30:WE:<br>20:00-10:30<br>2400<br>*CT1<br>1200<br>ICT3<br>2400                                                                                                    |
|        | 16 SOTRainbow<br>Gene Scharman<br>18 Polar Fido<br>Thorsten Lockert<br>19 Flateby Dataklubb<br>Michael Jezard<br>22 Finland<br>Heikki Suonsivu<br>504 FFUA Net<br>Heikki Suonsivu                                                                                                    | 47-5-186806<br>Bergen Norway<br>47-83-81364<br>Tromsoe Norway<br>47-2-928952<br>Oslo Norway<br>358-0-4202223<br>SF<br>358-0-4202223<br>Espoo Finland                                                                                                    | *CT1<br>300<br>*CT1:WK:20:<br>00-14:30:WE:<br>20:00-16:30<br>2400<br>*CT1<br>1200<br>ICT3<br>2400<br>!#CT3/4                                                                                                    |
|        | 16 SOTRainbow<br>Gene Scharman<br>18 Polar Fido<br>Thorsten Lockert<br>19 Flateby Dataklubb<br>Michael Jezard<br>22 Finland<br>Heikki Suonsivu<br>504 FFUA Net<br>Heikki Suonsivu<br>1 DOSbox Fido                                                                                                    | 47-5-186806<br>Bergen Norway<br>47-83-81364<br>Tromsoe Norway<br>47-2-928952<br>Oslo Norway<br>358-0-4202223<br>SF<br>358-0-4202223<br>Espoo Finland<br>358-0-4202223                                                                                                    | *CT1<br>300<br>*CT1:WK:20:<br>00-14:30:WE:<br>20:00-10:30<br>24:00<br>*CT1<br>1200<br>ICT3<br>24:00<br>!#CT3/4<br>24:00                                                                                                    |
|        | 16 SOTRainbow<br>Gene Scharman<br>18 Polar Fido<br>Thorsten Lockert<br>19 Flateby Dataklubb<br>Michael Jezard<br>22 Finland<br>Heikki Suonsivu<br>504 FFUA Net<br>Heikki Suonsivu<br>1 DOSbox Fido<br>H.Suonsivu/J.Blomqvi Esp                                                                                                    | 47-5-186806<br>Bergen Norway<br>47-83-81364<br>Tromsoe Norway<br>47-2-928952<br>Oslo Norway<br>358-0-4202223<br>SF<br>358-0-4202223<br>Espoo Finland<br>358-0-4202223<br>oo Finland                                                                                                    | *CT1<br>300<br>*CT1:WK:20:<br>00-14:30:WE:<br>20:00-10:30<br>24:00<br>*CT1<br>12:00<br>!CT3<br>24:00<br>!#CT3/4<br>24:00<br>!#CT3/4                                                                                                    |
|        | 16 SOTRainbow<br>Gene Scharman<br>18 Polar Fido<br>Thorsten Lockert<br>19 Flateby Dataklubb<br>Michael Jezard<br>22 Finland<br>Heikki Suonsivu<br>504 FFUA Net<br>Heikki Suonsivu<br>1 DOSbox Fido<br>H.Suonsivu/J.Blomqvi Esp<br>2 Pub Fido                                                                                                    | 47-5-186806<br>Bergen Norway<br>47-83-81364<br>Tromsoe Norway<br>47-2-928952<br>Oslo Norway<br>358-0-4202223<br>SF<br>358-0-4202223<br>Espoo Finland<br>358-0-4202223<br>oo Finland<br>358-0-4202385                                                                                                    | *CT1<br>300<br>*CT1:WK:20:<br>00-14:30:WE:<br>20:00-10:30<br>2400<br>*CT1<br>1200<br>ICT3<br>2400<br>I#CT3/4<br>2400<br>I#CT3/4<br>1200                                                                                                    |
|        | 16 SOTRainbow<br>Gene Scharman<br>18 Polar Fido<br>Thorsten Lockert<br>19 Flateby Dataklubb<br>Michael Jezard<br>22 Finland<br>Heikki Suonsivu<br>504 FFUA Net<br>Heikki Suonsivu<br>1 DOSbox Fido<br>H.Suonsivu/J.Blomqvi Esp<br>2 Pub Fido<br>J.Blomqvist/H.Suonsi Espo                                                                                                    | 47-5-186806<br>Bergen Norway<br>47-83-81364<br>Tromsoe Norway<br>47-2-928952<br>Oslo Norway<br>358-0-4202223<br>SF<br>358-0-4202223<br>Espoo Finland<br>358-0-4202223<br>oo Finland<br>358-0-4202285<br>oo Finland                                                                                                    | *CT1<br>300<br>*CT1:WK:20:<br>00-14:30:WE:<br>20:00-10:30<br>24:00<br>*CT1<br>1200<br>ICT3<br>2400<br>I#CT3/4<br>2400<br>I#CT3/4<br>1200<br>I#CT3/4<br>1200                                                                                                    |
|        | 16 SOTRainbow<br>Gene Scharman<br>18 Polar Fido<br>Thorsten Lockert<br>19 Flateby Dataklubb<br>Michael Jezard<br>22 Finland<br>Heikki Suonsivu<br>504 FFUA Net<br>Heikki Suonsivu<br>1 DOSbox Fido<br>H.Suonsivu/J.Blomqvi Esp<br>2 Pub Fido<br>J.Blomqvist/H.Suonsi Espo<br>3 ITT DATA Helsinki                                                                                                    | 47-5-186806<br>Bergen Norway<br>47-83-81364<br>Tromsoe Norway<br>47-2-928952<br>Oslo Norway<br>358-0-4202223<br>SF<br>358-0-4202223<br>SF-<br>358-0-4202223<br>oo Finland<br>358-0-4202233<br>oo Finland<br>358-0-4202385<br>oo Finland<br>358-0-550970                                                                                                    | *CT1<br>300<br>*CT1:WK:20:<br>00-14:30:WE:<br>20:00-10:30<br>24:00<br>*CT1<br>12:00<br>ICT3<br>24:00<br>I#CT3/4<br>24:00<br>I#CT3/4<br>12:00<br>I#CT3/4<br>12:00<br>I#CT3<br>24:00                                                                                                    |
|        | 16 SOTRainbow<br>Gene Scharman<br>18 Polar Fido<br>Thorsten Lockert<br>19 Flateby Dataklubb<br>Michael Jezard<br>22 Finland<br>Heikki Suonsivu<br>504 FFUA Net<br>Heikki Suonsivu<br>1 DOSbox Fido<br>H.Suonsivu/J.Blomqvi Esp<br>2 Pub Fido<br>J.Blomqvist/H.Suonsi Espo                                                                                                    | 47-5-186806<br>Bergen Norway<br>47-83-81364<br>Tromsoe Norway<br>47-2-928952<br>Oslo Norway<br>358-0-4202223<br>SF<br>358-0-4202223<br>Espoo Finland<br>358-0-4202223<br>oo Finland<br>358-0-4202285<br>oo Finland                                                                                                    | *CT1<br>300<br>*CT1:WK:20:<br>00-14:30:WE:<br>20:00-10:30<br>24:00<br>*CT1<br>1200<br>ICT3<br>2400<br>I#CT3/4<br>2400<br>I#CT3/4<br>1200<br>I#CT3/4<br>1200                                                                                                    |
|        | 16 SOTRainbow<br>Gene Scharman<br>18 Polar Fido<br>Thorsten Lockert<br>19 Flateby Dataklubb<br>Michael Jezard<br>22 Finland<br>Heikki Suonsivu<br>504 FFUA Net<br>Heikki Suonsivu<br>1 DOSbox Fido<br>H.Suonsivu/J.Blomqvi Esp<br>2 Pub Fido<br>J.Blomqvist/H.Suonsi Espo<br>3 ITT DATA Helsinki                                                                                                    | 47-5-186806<br>Bergen Norway<br>47-83-81364<br>Tromsoe Norway<br>47-2-928952<br>Oslo Norway<br>358-0-4202223<br>SF<br>358-0-4202223<br>SF<br>358-0-4202223<br>300 Finland<br>358-0-4202233<br>000 Finland<br>358-0-4202385<br>000 Finland<br>358-0-4202385<br>000 Finland<br>358-0-550970<br>Helsinki Finland<br>358-0-7016596                                                                                                    | *CT1<br>300<br>*CT1:WK:20:<br>00-14:30:WE:<br>20:00-10:30<br>24:00<br>*CT1<br>12:00<br>ICT3<br>24:00<br>I#CT3:/4<br>12:00<br>I#CT3:/4<br>12:00<br>I#CT3:/4:<br>17:00:07:00<br>I#B1:CT3:/4:<br>17:00:07:00<br>12:20                                                                                                    |
|        | 16 SOTRainbow<br>Gene Scharman<br>18 Polar Fido<br>Thorsten Lockert<br>19 Flateby Dataklubb<br>Michael Jezard<br>22 Finland<br>Heikki Suonsivu<br>504 FFUA Net<br>Heikki Suonsivu<br>1 DOSbox Fido<br>H.Suonsivu/J.Blomqvi Esp<br>2 Pub Fido<br>J.Blomqvist/H.Suonsi Espo<br>3 ITT DATA Helsinki<br>Durk Ellison                                                                                                    | 47-5-186806<br>Bergen Norway<br>47-83-81364<br>Tromsoe Norway<br>47-2-928952<br>Oslo Norway<br>358-0-4202223<br>SF<br>358-0-4202223<br>Espoo Finland<br>358-0-4202223<br>oo Finland<br>358-0-4202385<br>po Finland<br>358-0-550970<br>Helsinki Finland                                                                                                    | *CT1<br>300<br>*CT1:WK:20:<br>00-14:30:WE:<br>20:00-10:30<br>2400<br>*CT1<br>1200<br>ICT3<br>2400<br>I#CT3/4<br>2400<br>I#CT3/4<br>1200<br>I#CT3/4<br>1200<br>I#CT3/4<br>1200<br>I#CT3/4<br>1200<br>I#B1:CT3/4:<br>1700-0700<br>1200<br>#B1:CT3:17                                                                                                    |
|        | 16 SOTRainbow<br>Gene Scharman<br>18 Polar Fido<br>Thorsten Lockert<br>19 Flateby Dataklubb<br>Michael Jezard<br>22 Finland<br>Heikki Suonsivu<br>504 FFUA Net<br>Heikki Suonsivu<br>1 DOSbox Fido<br>H.Suonsivu/J.Blomqvi Esp<br>2 Pub Fido<br>J.Blomqvist/H.Suonsi Espo<br>3 ITT DATA Helsinki<br>Durk Ellison<br>5 The Strontium Dog<br>Yka Rankka                                                                                                    | 47-5-186806<br>Bergen Norway<br>47-83-81364<br>Tromsoe Norway<br>47-2-928952<br>Oslo Norway<br>358-0-4202223<br>SF<br>358-0-4202223<br>Espoo Finland<br>358-0-4202223<br>oo Finland<br>358-0-4202285<br>oo Finland<br>358-0-4202385<br>oo Finland<br>358-0-4202385<br>oo Finland<br>358-0-50970<br>Helsinki Finland                                                                                                    | *CT1<br>300<br>*CT1:WK:20:<br>00-14:30:WE:<br>20:00-10:30<br>2400<br>*CT1<br>1200<br>IICT3<br>2400<br>I#CT3/4<br>2400<br>I#CT3/4<br>1200<br>I#CT3/4<br>1200<br>I#CT3/4<br>1700-0700<br>1200<br>#B1:CT3:17<br>00-0700                                                                                                    |
|        | <ul> <li>16 SOTRainbow</li> <li>Gene Scharman</li> <li>18 Polar Fido</li> <li>Thorsten Lockert</li> <li>19 Flateby Dataklubb</li> <li>Michael Jezard</li> <li>22 Finland</li> <li>Heikki Suonsivu</li> <li>504 FFUA Net</li> <li>Heikki Suonsivu</li> <li>504 FFUA Net</li> <li>Heikki Suonsivu</li> <li>504 FFUA Net</li> <li>Heikki Suonsivu</li> <li>504 FFUA Net</li> <li>Heikki Suonsivu</li> <li>504 FFUA Net</li> <li>Heikki Suonsivu</li> <li>504 FFUA Net</li> <li>Heikki Suonsivu</li> <li>504 FFUA Net</li> <li>Heikki Suonsivu</li> <li>504 FFUA Net</li> <li>Heikki Suonsivu</li> <li>504 FFUA Net</li> <li>Heikki Suonsivu</li> <li>504 FFUA Net</li> <li>Heikki Suonsivu</li> <li>504 FFUA Net</li> <li>504 FFUA Net</li> <li>6 Midnight Express</li> </ul>                                                                                                    | 47-5-186806<br>Bergen Norway<br>47-83-81364<br>Tromsoe Norway<br>47-2-928952<br>Oslo Norway<br>358-0-4202223<br>SF<br>358-0-4202223<br>SF<br>358-0-4202223<br>300 Finland<br>358-0-4202233<br>000 Finland<br>358-0-4202235<br>000 Finland<br>358-0-4202385<br>000 Finland<br>358-0-550970<br>Helsinki Finland<br>358-0-7016596<br>Helsinki Finland<br>358-0-314478                                                                                                    | *CT1<br>300<br>00-14:30:WE:<br>20:00-10:30<br>24:00<br>1CT3<br>1200<br>ICT3<br>2400<br>I#CT3:/4<br>1200<br>I#CT3:/4<br>1200<br>I#CT3:/4<br>1200<br>I#CT3:<br>24:00<br>I#B1:CT3:/4:<br>17:00-07:00<br>12:00<br>#B1:CT3:17<br>00-07:00<br>24:00                                                                                                    |
|        | 16 SOTRainbow<br>Gene Scharman<br>18 Polar Fido<br>Thorsten Lockert<br>19 Flateby Dataklubb<br>Michael Jezard<br>22 Finland<br>Heikki Suonsivu<br>504 FFUA Net<br>Heikki Suonsivu<br>1 DOSbox Fido<br>H.Suonsivu/J.Blomqvi Esp<br>2 Pub Fido<br>J.Blomqvist/H.Suonsi Espo<br>3 ITT DATA Helsinki<br>Durk Ellison<br>5 The Strontium Dog<br>Yka Rankka                                                                                                    | 47-5-186806<br>Bergen Norway<br>47-83-81364<br>Tromsoe Norway<br>47-2-928952<br>Oslo Norway<br>358-0-4202223<br>SF<br>358-0-4202223<br>Espoo Finland<br>358-0-4202223<br>oo Finland<br>358-0-4202285<br>oo Finland<br>358-0-4202385<br>oo Finland<br>358-0-4202385<br>oo Finland<br>358-0-50970<br>Helsinki Finland                                                                                                    | *CT1<br>300<br>*CT1:WK:20:<br>00-14:30:WE:<br>20:00-10:30<br>2400<br>*CT1<br>1200<br>ICT3<br>2400<br>I#CT3/4<br>2400<br>I#CT3/4<br>1200<br>I#CT3/4<br>1200<br>I#CT3/4<br>1200<br>I#CT3/4<br>1200<br>I#B1:CT3/4:<br>1700-0700<br>1200<br>#B1:CT3:17<br>00-0700<br>2400<br>I#CT3/4:0200-                                                                                                    |
|        | <ul> <li>16 SOTRainbow<br/>Gene Scharman</li> <li>18 Polar Fido</li> <li>Thorsten Lockert</li> <li>19 Flateby Dataklubb<br/>Michael Jezard</li> <li>22 Finland</li> <li>Heikki Suonsivu</li> <li>504 FFUA Net</li> <li>Heikki Suonsivu</li> <li>504 FFUA Net</li> <li>Heikki Suonsivu/J.Blomqvi Esp</li> <li>2 Pub Fido</li> <li>J.Blomqvist/H.Suonsi Espo</li> <li>3 ITT DATA Helsinki</li> <li>Durk Ellison</li> <li>5 The Strontium Dog<br/>Yka Rankka</li> <li>6 Midnight Express<br/>Ilkka Hulkko</li> </ul>                                                                                                    | 47-5-186806<br>Bergen Norway<br>47-83-81364<br>Tromsoe Norway<br>47-2-928952<br>Oslo Norway<br>358-0-4202223<br>SF<br>358-0-4202223<br>espoo Finland<br>358-0-4202223<br>oo Finland<br>358-0-4202285<br>oo Finland<br>358-0-4202385<br>oo Finland<br>358-0-4202385<br>oo Finland<br>358-0-4202385<br>oo Finland<br>358-0-4202385<br>oo Finland<br>358-0-4202385<br>oo Finland<br>358-0-4202385<br>oo Finland<br>358-0-1016596<br>Helsinki Finland<br>358-0-314478<br>Helsinki Finland                                                                                                    | *CT1<br>300<br>*CT1:WK:20:<br>00-14:30:WE:<br>20:00-10:30<br>2400<br>*CT1<br>1200<br>ICT3<br>2400<br>I#CT3/4<br>2400<br>I#CT3/4<br>2400<br>I#CT3/4<br>2400<br>I#CT3/4<br>2400<br>I#CT3/4<br>2400<br>I#CT3/4<br>2400<br>I#CT3/4<br>2400<br>I#CT3/4<br>200<br>I#CT3/4<br>200<br>I#CT3/4:0200-<br>1200(1600V21)                                                                                                    |
|        | <ul> <li>16 SOTRainbow</li> <li>Gene Scharman</li> <li>18 Polar Fido</li> <li>Thorsten Lockert</li> <li>19 Flateby Dataklubb</li> <li>Michael Jezard</li> <li>22 Finland</li> <li>Heikki Suonsivu</li> <li>504 FFUA Net</li> <li>Heikki Suonsivu</li> <li>504 FFUA Net</li> <li>Heikki Suonsi Espe</li> <li>504 FFUA Net</li> <li>Heikki Suonsi Espe</li> <li>504 FFUA Net</li> <li>Heikki Suonsi Espe</li> <li>504 FFUA Net</li> <li>504 FFUA Net</li> <li< td=""><td>47-5-186806<br/>Bergen Norway<br/>47-83-81364<br/>Tromsoe Norway<br/>47-2-928952<br/>Oslo Norway<br/>358-0-4202223<br/>SF<br/>358-0-4202223<br/>S6-0-4202223<br/>358-0-4202223<br/>00 Finland<br/>358-0-420223<br/>00 Finland<br/>358-0-4202385<br/>00 Finland<br/>358-0-550970<br/>Helsinki Finland<br/>358-0-7016596<br/>Helsinki Finland<br/>358-0-314478<br/>Helsinki Finland<br/>358-0-8031121</td><td>*CT1<br/>300<br/>00-14:30:WE:<br/>20:00-10:30<br/>24:00<br/>*CT1<br/>1200<br/>ICT3<br/>2400<br/>I#CT3/4<br/>2400<br/>I#CT3/4<br/>1200<br/>I#CT3/4<br/>1200<br/>I#CT3/4<br/>1200<br/>I#CT3/4<br/>1200<br/>I#CT3/4<br/>1200<br/>I#B1:CT3/4:<br/>1700-0700<br/>1200<br/>#B1:CT3/4:<br/>1700-0700<br/>1200<br/>I#CT3/4:0200-<br/>1200(1600V21)<br/>2400</td></li<></ul> | 47-5-186806<br>Bergen Norway<br>47-83-81364<br>Tromsoe Norway<br>47-2-928952<br>Oslo Norway<br>358-0-4202223<br>SF<br>358-0-4202223<br>S6-0-4202223<br>358-0-4202223<br>00 Finland<br>358-0-420223<br>00 Finland<br>358-0-4202385<br>00 Finland<br>358-0-550970<br>Helsinki Finland<br>358-0-7016596<br>Helsinki Finland<br>358-0-314478<br>Helsinki Finland<br>358-0-8031121                                                                                                    | *CT1<br>300<br>00-14:30:WE:<br>20:00-10:30<br>24:00<br>*CT1<br>1200<br>ICT3<br>2400<br>I#CT3/4<br>2400<br>I#CT3/4<br>1200<br>I#CT3/4<br>1200<br>I#CT3/4<br>1200<br>I#CT3/4<br>1200<br>I#CT3/4<br>1200<br>I#B1:CT3/4:<br>1700-0700<br>1200<br>#B1:CT3/4:<br>1700-0700<br>1200<br>I#CT3/4:0200-<br>1200(1600V21)<br>2400                                                                                                    |
|        | 16 SOTRainbow<br>Gene Scharman<br>18 Polar Fido<br>Thorsten Lockert<br>19 Flateby Dataklubb<br>Michael Jezard<br>22 Finland<br>Heikki Suonsivu<br>504 FFUA Net<br>Heikki Suonsivu<br>1 DOSbox Fido<br>H.Suonsivu/J.Blomqvi Esp<br>2 Pub Fido<br>J.Blomqvist/H.Suonsi Espo<br>3 ITT DATA Helsinki<br>Durk Ellison<br>5 The Strontium Dog<br>Yka Rankka<br>6 Midnight Express<br>Ilkka Hulkko<br>7 Missing Link<br>Heikki Suonsivu                                                                                                    | 47-5-186806<br>Bergen Norway<br>47-83-81364<br>Tromsoe Norway<br>47-2-928952<br>Oslo Norway<br>358-0-4202223<br>SF<br>358-0-4202223<br>cop Finland<br>358-0-4202223<br>cop Finland<br>358-0-4202223<br>cop Finland<br>358-0-420223<br>cop Finland<br>358-0-50970<br>Helsinki Finland<br>358-0-7016596<br>Helsinki Finland<br>358-0-314478<br>Helsinki Finland                                                                                                    | *CT1<br>300<br>*CT1:WK:20:<br>00-14:30:WE:<br>20:00-10:30<br>2400<br>*CT1<br>1200<br>ICT3<br>2400<br>I#CT3/4<br>2400<br>I#CT3/4<br>2400<br>I#CT3/4<br>2400<br>I#CT3/4<br>2400<br>I#CT3/4<br>2400<br>I#CT3/4<br>2400<br>I#CT3/4<br>2400<br>I#CT3/4<br>200<br>I#CT3/4<br>200<br>I#CT3/4:0200-<br>1200(1600V21)                                                                                                    |
|        | 16 SOTRainbow<br>Gene Scharman<br>18 Polar Fido<br>Thorsten Lockert<br>19 Flateby Dataklubb<br>Michael Jezard<br>22 Finland<br>Heikki Suonsivu<br>504 FFUA Net<br>Heikki Suonsivu<br>1 DOSbox Fido<br>1 J.Blomqvist/H.Suonsi Espo<br>3 ITT DATA Helsinki<br>Durk Ellison<br>5 The Strontium Dog<br>Yka Rankka<br>6 Midnight Express<br>Ilkka Hulkko<br>7 Missing Link<br>Heikki Suonsivu<br>8 Radio City Fido                                                                                                    | 47-5-186806<br>Bergen Norway<br>47-83-81364<br>Tromsoe Norway<br>47-2-928952<br>Oslo Norway<br>358-0-4202223<br>SF<br>358-0-4202223<br>S6-0-4202223<br>300 Finland<br>358-0-4202233<br>00 Finland<br>358-0-4202233<br>00 Finland<br>358-0-4202385<br>00 Finland<br>358-0-550970<br>Helsinki Finland<br>358-0-7016596<br>Helsinki Finland<br>358-0-314478<br>Helsinki Finland<br>358-0-8031121                                                                                                    | *CT1<br>300<br>*CT1:WK:20:<br>00-14:30:WE:<br>20:00-10:30<br>2400<br>*CT1<br>1200<br>ICT3<br>2400<br>I#CT3/4<br>2400<br>I#CT3/4<br>2400<br>I#CT3/4<br>1200<br>I#CT3/4<br>1200<br>I#CT3/4<br>1200<br>I#CT3/4<br>1200<br>I#B1:CT3/4<br>1200<br>2400<br>I#CT3/4:0200-<br>1200(1600V21)<br>2400<br>I#CT3/4                                                                                                    |
|        | 16 SOTRainbow<br>Gene Scharman<br>18 Polar Fido<br>Thorsten Lockert<br>19 Flateby Dataklubb<br>Michael Jezard<br>22 Finland<br>Heikki Suonsivu<br>504 FFUA Net<br>Heikki Suonsivu<br>1 DOSbox Fido<br>H.Suonsivu/J.Blomqvi Esp<br>2 Pub Fido<br>J.Blomqvist/H.Suonsi Espo<br>3 ITT DATA Helsinki<br>Durk Ellison<br>5 The Strontium Dog<br>Yka Rankka<br>6 Midnight Express<br>Ilkka Hulkko<br>7 Missing Link<br>Heikki Suonsivu<br>8 Radio City Fido<br>Teemu Torma<br>9 Compis Fido                                                                                                    | 47-5-186806<br>Bergen Norway<br>47-83-81364<br>Tromsoe Norway<br>47-2-928952<br>Oslo Norway<br>358-0-4202223<br>SF<br>358-0-4202223<br>oo Finland<br>358-0-4202223<br>oo Finland<br>358-0-4202223<br>oo Finland<br>358-0-420223<br>58-0-420223<br>59-0<br>59-0<br>Helsinki Finland<br>358-0-6941123<br>Helsinki Finland<br>358-0-570815                                                                                                    | *CT1<br>300<br>*CT1:WK:20:<br>00-14:30:WE:<br>20:00-10:30<br>2400<br>*CT1<br>1200<br>ICT3<br>2400<br>I#CT3/4<br>2400<br>I#CT3/4<br>2400<br>I#CT3/4<br>1200<br>I#CT3/4<br>1200<br>I#CT3/4<br>1200<br>I#B1:CT3/4<br>1200<br>I#B1:CT3/4:<br>1200<br>I#CT3/4:0200-<br>1200(1600V21)<br>2400<br>I#CT3/4<br>2400<br>I#CT3/4<br>2400<br>I#CT3/4<br>1200                                                                                                    |
|        | 16 SOTRainbow<br>Gene Scharman<br>18 Polar Fido<br>Thorsten Lockert<br>19 Flateby Dataklubb<br>Michael Jezard<br>22 Finland<br>Heikki Suonsivu<br>504 FFUA Net<br>Heikki Suonsivu<br>1 DOSbox Fido<br>H.Suonsivu/J.Blomqvi Esp<br>2 Pub Fido<br>J.Blomqvist/H.Suonsi Espo<br>3 ITT DATA Helsinki<br>Durk Ellison<br>5 The Strontium Dog<br>Yka Rankka<br>6 Midnight Express<br>Ilkka Hulkko<br>7 Missing Link<br>Heikki Suonsivu<br>8 Radio City Fido<br>Teemu Torma<br>9 Compis Fido<br>Petri Ojala                                                                                                    | 47-5-186806<br>Bergen Norway<br>47-83-81364<br>Tromsoe Norway<br>47-2-928952<br>Oslo Norway<br>358-0-4202223<br>SF<br>358-0-4202223<br>Espoo Finland<br>358-0-4202223<br>oo Finland<br>358-0-4202223<br>oo Finland<br>358-0-4202223<br>oo Finland<br>358-0-4202223<br>oo Finland<br>358-0-420223<br>SF<br>358-0-50970<br>Helsinki Finland<br>358-0-7016596<br>Helsinki Finland<br>358-0-314478<br>Helsinki Finland<br>358-0-6941123<br>Helsinki Finland<br>358-0-570815<br>Helsinki Finland                                                                                                    | *CT1<br>300<br>*CT1:WK:20:<br>00-14:30:WE:<br>20:00-10:30<br>2400<br>*CT1<br>1200<br>ICT3<br>2400<br>I#CT3/4<br>2400<br>I#CT3/4<br>2400<br>I#CT3/4<br>1200<br>I#CT3/4<br>1200<br>I#B1:CT3/4:<br>1700-0700<br>1200<br>I#CT3/4:<br>00-0700<br>2400<br>I#CT3/4:<br>2400<br>I#CT3/4<br>2400<br>I#CT3/4<br>I<br>I#CT3/4<br>I<br>I#CT3/4<br>I<br>I#CT3/4<br>I<br>I#CT3/4<br>I<br>I#CT3/4<br>I<br>I#CT3/4<br>I<br>I#CT3/4<br>I<br>I#CT3/4<br>I<br>I#CT3/4<br>I<br>I<br>I<br>I<br>I<br>I<br>I<br>I<br>I<br>I<br>I<br>I<br>I<br>I<br>I<br>I<br>I<br>I<br>I                                                                                                    |
|        | 16 SOTRainbow<br>Gene Scharman<br>18 Polar Fido<br>Thorsten Lockert<br>19 Flateby Dataklubb<br>Michael Jezard<br>22 Finland<br>Heikki Suonsivu<br>504 FFUA Net<br>Heikki Suonsivu<br>1 DOSbox Fido<br>H.Suonsivu/J.Blomqvi Esp<br>2 Pub Fido<br>J.Blomqvist/H.Suonsi Esp<br>3 ITT DATA Helsinki<br>Durk Ellison<br>5 The Strontium Dog<br>Yka Rankka<br>6 Midnight Express<br>Ilkka Hulkko<br>7 Missing Link<br>Heikki Suonsivu<br>8 Radio City Fido<br>Teemu Torma<br>9 Compis Fido<br>Petri Ojala<br>12 Vuobox                                                                                                    | 47-5-186806<br>Bergen Norway<br>47-83-81364<br>Tromsoe Norway<br>47-2-928952<br>Oslo Norway<br>358-0-4202223<br>SF<br>358-0-4202223<br>SF<br>358-0-4202223<br>oo Finland<br>358-0-4202385<br>oo Finland<br>358-0-4202385<br>oo Finland<br>358-0-50970<br>Helsinki Finland<br>358-0-7016596<br>Helsinki Finland<br>358-0-314478<br>Helsinki Finland<br>358-0-6941123<br>Helsinki Finland<br>358-0-570815<br>Helsinki Finland<br>358-0-318716                                                                                                    | *CT1<br>300<br>*CT1:WK:20:<br>00-14:30:WE:<br>20:00-10:30<br>2400<br>*CT1<br>1200<br>ICT3<br>2400<br>I#CT3/4<br>2400<br>I#CT3/4<br>2400<br>I#CT3/4<br>2400<br>I#CT3/4<br>1200<br>I#CT3/4<br>1700-0700<br>1200<br>I#B1:CT3/4:<br>1200<br>I#B1:CT3/4:0200-<br>1200(1600V21)<br>2400<br>I#CT3/4:0200-<br>I#CT3/4<br>2400<br>I#CT3/4<br>1200<br>I#CT3/4<br>2400                                                                                                    |
|        | 16 SOTRainbow<br>Gene Scharman<br>18 Polar Fido<br>Thorsten Lockert<br>19 Flateby Dataklubb<br>Michael Jezard<br>22 Finland<br>Heikki Suonsivu<br>504 FFUA Net<br>Heikki Suonsivu<br>1 DOSbox Fido<br>H.Suonsivu/J.Blomqvi Esp<br>2 Pub Fido<br>J.Blomqvist/H.Suonsi Espo<br>3 ITT DATA Helsinki<br>Durk Ellison<br>5 The Strontium Dog<br>Yka Rankka<br>6 Midnight Express<br>Ilkka Hulkko<br>7 Missing Link<br>Heikki Suonsivu<br>8 Radio City Fido<br>Teemu Torma<br>9 Compis Fido<br>Petri Ojala<br>12 Vuobox<br>Mikko Masalin                                                                                                    | 47-5-186806<br>Bergen Norway<br>47-83-81364<br>Tromsoe Norway<br>47-2-928952<br>Oslo Norway<br>358-0-4202223<br>SF<br>358-0-4202223<br>oo Finland<br>358-0-4202223<br>oo Finland<br>358-0-420223<br>oo Finland<br>358-0-420223<br>oo Finland<br>358-0-50970<br>Helsinki Finland<br>358-0-7016596<br>Helsinki Finland<br>358-0-6941123<br>Helsinki Finland<br>358-0-6941123<br>Helsinki Finland<br>358-0-318716<br>Helsinki Finland                                                                                                    | *CT1<br>300<br>*CT1:WK:20:<br>00-14:30:WE:<br>20:00-10:30<br>2400<br>*CT1<br>1200<br>ICT3<br>2400<br>I#CT3/4<br>2400<br>I#CT3/4<br>2400<br>I#CT3/4<br>2400<br>I#CT3/4<br>1200<br>I#CT3/4<br>1200<br>I#CT3/4<br>1200<br>I#B1:CT3/4<br>1200<br>I#B1:CT3/4<br>1200<br>I#CT3/4<br>2400<br>I#CT3/4<br>2400<br>I#CT3/4<br>I<br>2400<br>I#CT3/4<br>I<br>2400<br>I#CT3/4<br>I<br>2400<br>I#CT3/4<br>I<br>2400<br>I#CT3/4<br>I<br>2400<br>I#CT3/4<br>I<br>2400<br>I#CT3/4<br>I<br>2400<br>I<br>2400<br>I<br>240<br>I<br>240<br>I<br>240<br>I<br>240<br>I<br>240<br>I<br>240<br>I<br>240<br>I<br>240<br>I<br>240<br>I<br>240<br>I<br>240<br>I<br>240<br>240<br>I<br>240<br>I<br>240<br>I<br>240<br>I<br>240<br>I<br>240<br>I<br>240<br>I<br>240<br>I<br>240<br>I<br>240<br>2 |
|        | <ul> <li>16 SOTRainbow</li> <li>Gene Scharman</li> <li>18 Polar Fido</li> <li>Thorsten Lockert</li> <li>19 Flateby Dataklubb</li> <li>Michael Jezard</li> <li>22 Finland</li> <li>Heikki Suonsivu</li> <li>504 FFUA Net</li> <li>Heikki Suonsivu</li> <li>1 DOSbox Fido</li> <li>H.Suonsivu/J.Blomqvi Esp</li> <li>2 Pub Fido</li> <li>J.Blomqvist/H.Suonsi Espot</li> <li>3 ITT DATA Helsinki</li> <li>Durk Ellison</li> <li>5 The Strontium Dog</li> <li>Yka Rankka</li> <li>6 Midnight Express</li> <li>Ilkka Hulkko</li> <li>7 Missing Link</li> <li>Heikki Suonsivu</li> <li>8 Radio City Fido</li> <li>Teemu Torma</li> <li>9 Compis Fido</li> <li>Petri Ojala</li> <li>12 Vuobox</li> <li>Mikko Masalin</li> <li>14 DataBox Fido</li> </ul>                                                                                                    | 47-5-186806<br>Bergen Norway<br>47-83-81364<br>Tromsoe Norway<br>47-2-928952<br>Oslo Norway<br>358-0-4202223<br>SF<br>358-0-4202223<br>Espoo Finland<br>358-0-4202223<br>oo Finland<br>358-0-4202223<br>oo Finland<br>358-0-4202285<br>oo Finland<br>358-0-4202385<br>oo Finland<br>358-0-4202385<br>oo Finland<br>358-0-4202385<br>oo Finland<br>358-0-6201121<br>Espoo Finland<br>358-0-031121<br>Espoo Finland<br>358-0-6941123<br>Helsinki Finland<br>358-0-6941123<br>Helsinki Finland<br>358-0-6941123<br>Helsinki Finland<br>358-0-318716<br>Helsinki Finland<br>358-0-318716<br>Helsinki Finland<br>358-0-318716<br>Helsinki Finland                                                                                                    | *CT1<br>300<br>*CT1:WK:20:<br>00-14:30:WE:<br>20:00-10:30<br>2400<br>*CT1<br>1200<br>ICT3<br>2400<br>I#CT3/4<br>2400<br>I#CT3/4<br>2400<br>I#CT3/4<br>1200<br>I#CT3/4<br>1200<br>I#CT3/4<br>1200<br>I#CT3/4<br>1200<br>1200(1600V21)<br>2400<br>2400<br>I#CT3/4<br>2400<br>I#CT3/4<br>2400<br>I#CT3/4<br>2400<br>I#CT3/4<br>2400<br>I#CT3/4<br>2400<br>I#CT3/4<br>2400<br>I#CT3/4<br>2400<br>I#CT3/4<br>2400                                                                                                    |
|        | 16 SOTRainbow<br>Gene Scharman<br>18 Polar Fido<br>Thorsten Lockert<br>19 Flateby Dataklubb<br>Michael Jezard<br>22 Finland<br>Heikki Suonsivu<br>504 FFUA Net<br>Heikki Suonsivu<br>1 DOSbox Fido<br>H.Suonsivu/J.Blomqvi Esp<br>2 Pub Fido<br>J.Blomqvist/H.Suonsi Espo<br>3 ITT DATA Helsinki<br>Durk Ellison<br>5 The Strontium Dog<br>Yka Rankka<br>6 Midnight Express<br>Ilkka Hulkko<br>7 Missing Link<br>Heikki Suonsivu<br>8 Radio City Fido<br>Teemu Torma<br>9 Compis Fido<br>Petri Ojala<br>12 Vuobox<br>Mikko Masalin                                                                                                    | 47-5-186806<br>Bergen Norway<br>47-83-81364<br>Tromsoe Norway<br>47-2-928952<br>Oslo Norway<br>358-0-4202223<br>SF<br>358-0-4202223<br>oo Finland<br>358-0-4202223<br>oo Finland<br>358-0-420223<br>oo Finland<br>358-0-420223<br>oo Finland<br>358-0-50970<br>Helsinki Finland<br>358-0-7016596<br>Helsinki Finland<br>358-0-6941123<br>Helsinki Finland<br>358-0-6941123<br>Helsinki Finland<br>358-0-318716<br>Helsinki Finland                                                                                                    | *CT1<br>300<br>*CT1:WK:20:<br>00-14:30:WE:<br>20:00-10:30<br>2400<br>*CT1<br>1200<br>ICT3<br>2400<br>I#CT3/4<br>2400<br>I#CT3/4<br>2400<br>I#CT3/4<br>2400<br>I#CT3/4<br>1200<br>I#CT3/4<br>1700-0700<br>1200<br>I#B1:CT3/4:0200-<br>1200(1600V21)<br>2400<br>I#CT3/4:0200-<br>I200(1600V21)<br>2400<br>I#CT3/4<br>2400<br>I#CT3/4<br>2400<br>I#CT3/4<br>2400<br>I#CT3/4<br>2400<br>I#CT3/4<br>2400<br>I#CT1/3<br>2400<br>I#CT1/3<br>2400                                                                                                    |
|        | <ul> <li>16 SOTRainbow</li> <li>Gene Scharman</li> <li>18 Polar Fido</li> <li>Thorsten Lockert</li> <li>19 Flateby Dataklubb</li> <li>Michael Jezard</li> <li>22 Finland</li> <li>Heikki Suonsivu</li> <li>504 FFUA Net</li> <li>Heikki Suonsivu</li> <li>504 FFUA Net</li> <li>Heikki Suonsivu/J.Blomqvi Esp</li> <li>2 Pub Fido</li> <li>J.Blomqvist/H.Suonsi Espo</li> <li>3 ITT DATA Helsinki</li> <li>Durk Ellison</li> <li>5 The Strontium Dog</li> <li>Yka Rankka</li> <li>6 Midnight Express</li> <li>Ilkka Hulkko</li> <li>7 Missing Link</li> <li>Heikki Suonsivu</li> <li>8 Radio City Fido</li> <li>Teemu Torma</li> <li>9 Compis Fido</li> <li>Petri Ojala</li> <li>12 Vuobox</li> <li>Mikko Masalin</li> <li>14 DataBox Fido</li> </ul>                                                                                                    | 47-5-186806<br>Bergen Norway<br>47-83-81364<br>Tromsoe Norway<br>47-2-928952<br>Oslo Norway<br>358-0-4202223<br>SF<br>358-0-4202223<br>58-0-4202223<br>oo Finland<br>358-0-4202230<br>oo Finland<br>358-0-4202230<br>oo Finland<br>358-0-4202230<br>oo Finland<br>358-0-50970<br>Helsinki Finland<br>358-0-7016596<br>Helsinki Finland<br>358-0-314478<br>Helsinki Finland<br>358-0-6941123<br>Helsinki Finland<br>358-0-315<br>Helsinki Finland<br>358-0-315<br>Helsinki Finland<br>358-0-318716<br>Helsinki Finland<br>358-0-497900<br>Helsinki Finland                                                                                                    | *CT1<br>300<br>*CT1:WK:20:<br>00-14:30:WE:<br>20:00-10:30<br>2400<br>*CT1<br>1200<br>ICT3<br>2400<br>I#CT3/4<br>2400<br>I#CT3/4<br>2400<br>I#CT3/4<br>2400<br>I#CT3/4<br>1200<br>I#CT3/4<br>1200<br>I#B1:CT3/4<br>1200<br>I#B1:CT3/4<br>1200<br>I#B1:CT3/4<br>1200<br>I#CT3/4<br>2400<br>I#CT3/4<br>2400<br>I#CT3/4<br>2400<br>I#CT3/4<br>2400<br>I#CT3/4<br>2400<br>I#CT3/4<br>2400<br>I#CT1/34<br>2400<br>I#CT1/3/4<br>1200<br>I#CT1/3/4<br>2400<br>I#CT1/3/4<br>2400<br>I#CT3/4<br>2400<br>I#CT3/4<br>2400<br>I#CT1/3<br>2400<br>I#CT1/3<br>2400<br>I#CT1/3<br>I#CT1/3<br>I#CT1/3<br>I#CT1/3<br>I#CT1/3<br>I#CT1/3<br>I#CT1/3<br>I#CT1/3<br>I#CT1/3<br>I#CT1/3<br>I#CT1/3<br>I#CT1/3<br>I#CT1/3<br>I#CT1/3<br>I#CT1/3<br>I#CT1/3<br>I#CT1/3<br>I#CT1/3<br>I#CT1/3<br>I#CT1/3<br>I#CT1/3<br>I#CT1/3<br>I#CT1/3<br>I#CT1/3<br>I#CT1/3<br>I#CT1                                                                                                    |
|        | 16 SOTRainbow<br>Gene Scharman<br>18 Polar Fido<br>Thorsten Lockert<br>19 Flateby Dataklubb<br>Michael Jezard<br>22 Finland<br>Heikki Suonsivu<br>504 FFUA Net<br>Heikki Suonsivu<br>1 DOSbox Fido<br>H.Suonsivu/J.Blomqvi Esp<br>2 Pub Fido<br>J.Blomqvist/H.Suonsi Espo<br>3 ITT DATA Helsinki<br>Durk Ellison<br>5 The Strontium Dog<br>Yka Rankka<br>6 Midnight Express<br>Ilkka Hulkko<br>7 Missing Link<br>Heikki Suonsivu<br>8 Radio City Fido<br>Teemu Torma<br>9 Compis Fido<br>Petri Ojala<br>12 Vuobox<br>Mikko Masalin<br>14 DataBox Fido<br>Heikki Hanhimaki                                                                                                    | 47-5-186806<br>Bergen Norway<br>47-83-81364<br>Tromsoe Norway<br>47-2-928952<br>Oslo Norway<br>358-0-4202223<br>SF<br>358-0-4202223<br>cop Finland<br>358-0-4202223<br>cop Finland<br>358-0-4202223<br>cop Finland<br>358-0-420223<br>cop Finland<br>358-0-420223<br>cop Finland<br>358-0-420223<br>cop Finland<br>358-0-420223<br>cop Finland<br>358-0-420223<br>cop Finland<br>358-0-420223<br>cop Finland<br>358-0-420223<br>cop Finland<br>358-0-420223<br>cop Finland<br>358-0-420223<br>cop Finland<br>358-0-420223<br>cop Finland<br>358-0-420223<br>cop Finland<br>358-0-420223<br>cop Finland<br>358-0-7016596<br>Helsinki Finland<br>358-0-318716<br>Helsinki Finland<br>358-0-497900<br>Helsinki Finland<br>358-0-467673                                                                                                    | *CT1<br>300<br>*CT1:WK:20:<br>00-14:30:WE:<br>20:00-10:30<br>2400<br>*CT1<br>1200<br>ICT3<br>2400<br>I#CT3/4<br>2400<br>I#CT3/4<br>2400<br>I#CT3/4<br>2400<br>I#CT3/4<br>1200<br>I#CT3/4<br>1700-0700<br>1200<br>I#B1:CT3/4:0200-<br>1200(1600V21)<br>2400<br>I#CT3/4:0200-<br>I200(1600V21)<br>2400<br>I#CT3/4<br>2400<br>I#CT3/4<br>2400<br>I#CT3/4<br>2400<br>I#CT3/4<br>2400<br>I#CT3/4<br>2400<br>I#CT1/3<br>2400<br>I#CT1/3<br>2400                                                                                                    |
|        | <ul> <li>16 SOTRainbow</li> <li>Gene Scharman</li> <li>18 Polar Fido</li> <li>Thorsten Lockert</li> <li>19 Flateby Dataklubb</li> <li>Michael Jezard</li> <li>22 Finland</li> <li>Heikki Suonsivu</li> <li>504 FFUA Net</li> <li>Heikki Suonsivu</li> <li>504 FFUA Net</li> <li>Heikki Suonsivu</li> <li>504 FFUA Net</li> <li>Heikki Suonsivu</li> <li>504 FFUA Net</li> <li>Heikki Suonsivu</li> <li>504 FFUA Net</li> <li>Heikki Suonsivu</li> <li>504 FFUA Net</li> <li>Heikki Suonsivu</li> <li>504 FFUA Net</li> <li>Heikki Suonsivu</li> <li>3 ITT DATA Helsinki</li> <li>Durk Ellison</li> <li>5 The Strontium Dog</li> <li>Yka Rankka</li> <li>6 Midnight Express</li> <li>Ilkka Hulkko</li> <li>7 Missing Link</li> <li>Heikki Suonsivu</li> <li>8 Radio City Fido</li> <li>Teemu Torma</li> <li>9 Compis Fido</li> <li>Petri Ojala</li> <li>12 Vuobox</li> <li>Mikko Masalin</li> <li>14 DataBox Fido</li> <li>Heikki Hanhimaki</li> <li>17 Micro Maniacs III</li> <li>Ron Dwight</li> <li>31 ITT DATA Helsinki</li> </ul>                                                                                                    | 47-5-186806<br>Bergen Norway<br>47-83-81364<br>Tromsoe Norway<br>47-83-81364<br>Tromsoe Norway<br>358-0-4202223<br>SF<br>358-0-4202223<br>SF<br>358-0-4202223<br>oo Finland<br>358-0-4202230<br>oo Finland<br>358-0-4202230<br>oo Finland<br>358-0-4202230<br>oo Finland<br>358-0-4202385<br>oo Finland<br>358-0-4202385<br>oo Finland<br>358-0-4202385<br>oo Finland<br>358-0-7016596<br>Helsinki Finland<br>358-0-314478<br>Helsinki Finland<br>358-0-6941123<br>Helsinki Finland<br>358-0-318716<br>Helsinki Finland<br>358-0-318716<br>Helsinki Finland<br>358-0-318716<br>Helsinki Finland<br>358-0-497900<br>Helsinki Finland<br>358-0-467673<br>Espoo Finland<br>358-0-6553168                                                                                                    | *CT1<br>300<br>*CT1:WK:20:<br>00-14:30:WE:<br>20:00-10:30<br>2400<br>*CT1<br>1200<br>ICT3<br>2400<br>I#CT3/4<br>2400<br>I#CT3/4<br>2400<br>I#CT3/4<br>2400<br>I#CT3/4<br>1200<br>I#CT3/4<br>1200<br>I#CT3/4<br>1200<br>I#CT3/4<br>1200<br>I#CT3/4<br>1200<br>I#CT3/4<br>2400<br>I#CT3/4<br>2400<br>I#CT3/4<br>2400<br>I#CT3/4<br>2400<br>I#CT1/34<br>2400<br>I#CT1/34<br>2400<br>I#CT1/34<br>2400<br>I#CT1/34<br>2400<br>I#CT3/4<br>300                                                                                                    |
|        | <ul> <li>16 SOTRainbow</li> <li>Gene Scharman</li> <li>18 Polar Fido</li> <li>Thorsten Lockert</li> <li>19 Flateby Dataklubb</li> <li>Michael Jezard</li> <li>22 Finland</li> <li>Heikki Suonsivu</li> <li>504 FFUA Net</li> <li>Heikki Suonsivu</li> <li>504 FFUA Net</li> <li>Heikki Suonsivu</li> <li>504 FFUA Net</li> <li>Heikki Suonsivu</li> <li>504 FFUA Net</li> <li>Heikki Suonsivu</li> <li>504 FFUA Net</li> <li>Heikki Suonsivu</li> <li>504 FFUA Net</li> <li>Heikki Suonsivu</li> <li>504 FFUA Net</li> <li>Heikki Suonsivu</li> <li>51 The Strontium Dog</li> <li>Yka Rankka</li> <li>6 Midnight Express</li> <li>Ilkka Hulkko</li> <li>7 Missing Link</li> <li>Heikki Suonsivu</li> <li>8 Radio City Fido</li> <li>Teemu Torma</li> <li>9 Compis Fido</li> <li>Petri Ojala</li> <li>12 Vuobox</li> <li>Mikko Masalin</li> <li>14 DataBox Fido</li> <li>Heikki Hanhimaki</li> <li>17 Micro Maniacs III</li> <li>Ron Dwight</li> </ul>                                                                                                    | 47-5-186806<br>Bergen Norway<br>47-83-81364<br>Tromsoe Norway<br>47-83-81364<br>Tromsoe Norway<br>358-0-4202223<br>SF<br>358-0-4202223<br>SF<br>358-0-4202223<br>300 Finland<br>358-0-4202385<br>300 Finland<br>358-0-4202385<br>300 Finland<br>358-0-4202385<br>300 Finland<br>358-0-4202385<br>300 Finland<br>358-0-7016596<br>Helsinki Finland<br>358-0-7016596<br>Helsinki Finland<br>358-0-314478<br>Helsinki Finland<br>358-0-50815<br>Helsinki Finland<br>358-0-570815<br>Helsinki Finland<br>358-0-318716<br>Helsinki Finland<br>358-0-497900<br>Helsinki Finland<br>358-0-467673<br>Espoo Finland                                                                                                    | *CT1<br>300<br>*CT1:WK:20:<br>00-14:30:WE:<br>20:00-10:30<br>2400<br>!CT3<br>2400<br>!CT3<br>2400<br>!#CT3/4<br>2400<br>!#CT3/4<br>2400<br>!#CT3/4<br>1200<br>!#CT3/4<br>1200<br>!#CT3/4<br>1200<br>!#B1:CT3/4<br>1200<br>!#B1:CT3/4<br>1200<br>!#CT3/4<br>2400<br>!#CT3/4<br>2400<br>!#CT3/4<br>!#CT3/4<br>!<br>2400<br>!#CT3/4<br>!<br>2400<br>!#CT3/4<br>!#CT3/4<br>!<br>2400<br>!#CT3/4<br>!<br>2400<br>!#CT1/3<br>!<br>2400<br>!#CT1/3<br>!<br>2400<br>!#CT1/3<br>!<br>2400<br>!#CT1/3<br>!<br>2400<br>!#CT1/3<br>!<br>2400<br>!#CT1/3<br>!<br>2400<br>!#CT1/3<br>!<br>2400<br>!#CT1/3<br>!<br>2400<br>!#CT1/3<br>!<br>2400<br>!#CT1/3<br>!<br>2400<br>!#CT1/3<br>!<br>2400<br>!#CT1/3<br>!<br>2400<br>!#CT1/3<br>!<br>2400<br>!<br>!*CT1/3<br>!<br>!<br>!<br>!<br>!<br>!<br>!<br>!<br>!<br>!<br>!<br>!<br>!<br>!<br>!<br>!<br>!<br>!<br>!                                                                                                    |
|        | <ul> <li>16 SOTRainbow</li> <li>Gene Scharman</li> <li>18 Polar Fido</li> <li>Thorsten Lockert</li> <li>19 Flateby Dataklubb</li> <li>Michael Jezard</li> <li>22 Finland</li> <li>Heikki Suonsivu</li> <li>504 FFUA Net</li> <li>Heikki Suonsivu</li> <li>504 FFUA Net</li> <li>Heikki Suonsivu</li> <li>504 FFUA Net</li> <li>Heikki Suonsivu</li> <li>504 FFUA Net</li> <li>Heikki Suonsivu</li> <li>504 FFUA Net</li> <li>Heikki Suonsivu</li> <li>504 FFUA Net</li> <li>Heikki Suonsivu</li> <li>504 FFUA Net</li> <li>Heikki Suonsivu</li> <li>504 FFUA Net</li> <li>Heikki Suonsivu</li> <li>504 FFUA Net</li> <li>Heikki Suonsivu</li> <li>504 FFUA Net</li> <li>Heikki Suonsivu</li> <li>504 FFUA Net</li> <li>Heikki Suonsivu</li> <li>6 Midnight Express</li> <li>Ilkka Hulkko</li> <li>7 Missing Link</li> <li>Heikki Suonsivu</li> <li>8 Radio City Fido</li> <li>Teemu Torma</li> <li>9 Compis Fido</li> <li>Petri Ojala</li> <li>12 Vuobox</li> <li>Mikko Masalin</li> <li>14 DataBox Fido</li> <li>Heikki Hanhimaki</li> <li>17 Micro Maniacs III</li> <li>Ron Dwight</li> <li>31 ITT DATA Helsinki</li> <li>Durk Ellison</li> </ul>                                                                                                    | 47-5-186806<br>Bergen Norway<br>47-83-81364<br>Tromsoe Norway<br>47-83-81364<br>Tromsoe Norway<br>358-0-4202223<br>SF<br>358-0-4202223<br>Soo Finland<br>358-0-4202223<br>oo Finland<br>358-0-4202223<br>oo Finland<br>358-0-4202223<br>oo Finland<br>358-0-42022385<br>oo Finland<br>358-0-4202385<br>oo Finland<br>358-0-7016596<br>Helsinki Finland<br>358-0-7016596<br>Helsinki Finland<br>358-0-314478<br>Helsinki Finland<br>358-0-6941123<br>Helsinki Finland<br>358-0-570815<br>Helsinki Finland<br>358-0-318716<br>Helsinki Finland<br>358-0-497900<br>Helsinki Finland<br>358-0-467673<br>Espoo Finland<br>358-0-5653168<br>Helsinki Finland                                                                                                    | *CT1<br>300<br>*CT1:WK:20:<br>00-14:30:WE:<br>20:00-10:30<br>2400<br>*CT1<br>1200<br>ICT3<br>2400<br>I#CT3/4<br>2400<br>I#CT3/4<br>2400<br>I#CT3/4<br>1200<br>I#CT3/4<br>1200<br>I#CT3/4<br>2400<br>I#CT3/4<br>2400<br>2400<br>I#CT3/4:0200-<br>1200(f600V21)<br>2400<br>I#CT3/4<br>2400<br>I#CT3/4<br>1200<br>I#CT3/4<br>1200<br>I#CT3/4<br>2400<br>I#CT1/3<br>2400<br>I#CT1/3<br>2400<br>I#CT1/3<br>2400<br>I#CT3/4<br>1200<br>I#CT3/4<br>1200<br>I#CT3/4<br>1200<br>I#CT3/4<br>2400<br>I#CT3/4<br>1200<br>I#CT3/4<br>2400<br>I#CT3/4<br>1200<br>I#CT3/4<br>2400<br>I#CT3/4<br>2400<br>I#CT1/3<br>2400<br>I#CT1/3<br>2400<br>I#CT1/3<br>2400<br>I#CT1/3<br>2400<br>I#CT1/3<br>2400<br>I#CT1/3<br>2400<br>I#CT1/3<br>2400<br>I#CT1/3<br>2400<br>I#CT1/3<br>2400<br>I#CT1/3<br>2400<br>I#CT1/3<br>2400<br>I#CT1/3<br>2400<br>I#CT1/3<br>2400<br>I#CT1/3<br>2400<br>I#CT3/4<br>2400<br>I#CT3/4<br>2400                                                                                                    |
|        | <ul> <li>16 SOTRainbow</li> <li>Gene Scharman</li> <li>18 Polar Fido</li> <li>Thorsten Lockert</li> <li>19 Flateby Dataklubb</li> <li>Michael Jezard</li> <li>22 Finland</li> <li>Heikki Suonsivu</li> <li>504 FFUA Net</li> <li>Heikki Suonsivu</li> <li>504 FFUA Net</li> <li>Heikki Suonsivu</li> <li>504 FFUA Net</li> <li>Heikki Suonsivu</li> <li>504 FFUA Net</li> <li>Heikki Suonsivu</li> <li>504 FFUA Net</li> <li>Heikki Suonsivu</li> <li>504 FFUA Net</li> <li>Heikki Suonsivu</li> <li>504 FFUA Net</li> <li>Heikki Suonsivu</li> <li>504 FFUA Net</li> <li>Heikki Suonsivu</li> <li>3 ITT DATA Helsinki</li> <li>Durk Ellison</li> <li>5 The Strontium Dog</li> <li>Yka Rankka</li> <li>6 Midnight Express</li> <li>Ilkka Hulkko</li> <li>7 Missing Link</li> <li>Heikki Suonsivu</li> <li>8 Radio City Fido</li> <li>Teemu Torma</li> <li>9 Compis Fido</li> <li>Petri Ojala</li> <li>12 Vuobox</li> <li>Mikko Masalin</li> <li>14 DataBox Fido</li> <li>Heikki Hanhimaki</li> <li>17 Micro Maniacs III</li> <li>Ron Dwight</li> <li>31 ITT DATA Helsinki</li> <li>Durk Ellison</li> <li>32 ITT DATA Tampere</li> </ul>                                                                                                    | 47-5-186806<br>Bergen Norway<br>47-83-81364<br>Tromsoe Norway<br>47-83-81364<br>Tromsoe Norway<br>358-0-4202223<br>SF<br>358-0-4202223<br>SF<br>358-0-4202223<br>oo Finland<br>358-0-420223<br>oo Finland<br>358-0-4202230<br>oo Finland<br>358-0-4202230<br>oo Finland<br>358-0-4202230<br>oo Finland<br>358-0-4202385<br>oo Finland<br>358-0-47016596<br>Helsinki Finland<br>358-0-314478<br>Helsinki Finland<br>358-0-6941123<br>Helsinki Finland<br>358-0-570815<br>Helsinki Finland<br>358-0-497900<br>Helsinki Finland<br>358-0-497900<br>Helsinki Finland<br>358-0-467673<br>Espoo Finland<br>358-0-5653168<br>Helsinki Finland<br>358-0-467673<br>Espoo Finland<br>358-0-35168<br>Helsinki Finland                                                                                                    | *CT1<br>300<br>*CT1:WK:20:<br>00-14:30:WE:<br>20:00-10:30<br>2400<br>*CT1<br>1200<br>ICT3<br>2400<br>I#CT3/4<br>2400<br>I#CT3/4<br>2400<br>I#CT3/4<br>2400<br>I#CT3/4<br>1200<br>I#CT3/4<br>1200<br>I#CT3/4<br>1200<br>I#CT3/4<br>1200<br>I#CT3/4<br>1200<br>I#CT3/4<br>2400<br>I#CT3/4<br>2400<br>I#CT3/4<br>2400<br>I#CT3/4<br>2400<br>I#CT3/4<br>2400<br>I#CT3/4<br>2400<br>I#CT1/34<br>1200<br>I#CT1/34<br>2400<br>I#CT3/4<br>2400<br>I#CT1/34<br>2400<br>I#CT3/4<br>2400<br>I#CT3/4<br>2400<br>I#CT1/34<br>2400<br>I#CT1/34<br>300<br>I#CT1/34<br>2400<br>I#CT1/34<br>2400<br>I#CT1/34<br>2400<br>I#CT1/34<br>2400<br>I#CT1                                                                                                    |
|        | <ul> <li>16 SOTRainbow<br/>Gene Scharman</li> <li>18 Polar Fido<br/>Thorsten Lockert</li> <li>19 Flateby Dataklubb<br/>Michael Jezard</li> <li>22 Finland<br/>Heikki Suonsivu</li> <li>504 FFUA Net<br/>Heikki Suonsivu</li> <li>504 FFUA Net<br/>Heikki Suonsivu</li> <li>10 OSbox Fido<br/>H.Suonsivu/J.Blomqvi Esp<br/>2 Pub Fido</li> <li>21 Pub Fido<br/>J.Blomqvist/H.Suonsi Espot<br/>3 ITT DATA Helsinki</li> <li>Durk Ellison</li> <li>5 The Strontium Dog<br/>Yka Rankka</li> <li>6 Midnight Express<br/>Ilkka Hulkko</li> <li>7 Missing Link<br/>Heikki Suonsivu</li> <li>8 Radio City Fido<br/>Teemu Torma</li> <li>9 Compis Fido<br/>Petri Ojala</li> <li>12 Vuobox<br/>Mikko Masalin</li> <li>14 DataBox Fido<br/>Heikki Hanhimaki</li> <li>17 Micro Maniacs III<br/>Ron Dwight<br/>31 ITT DATA Helsinki<br/>Durk Ellison</li> <li>32 ITT DATA Tampere<br/>Durk Ellison</li> </ul>                                                                                                    | 47-5-186806<br>Bergen Norway<br>47-83-81364<br>Tromsoe Norway<br>47-83-81364<br>Tromsoe Norway<br>358-0-4202223<br>SF<br>358-0-4202223<br>SF<br>358-0-4202223<br>soo Finland<br>358-0-4202223<br>soo Finland<br>358-0-4202285<br>soo Finland<br>358-0-4202385<br>soo Finland<br>358-0-4202385<br>soo Finland<br>358-0-4202385<br>soo Finland<br>358-0-4202385<br>soo Finland<br>358-0-31478<br>Helsinki Finland<br>358-0-314478<br>Helsinki Finland<br>358-0-314716<br>Helsinki Finland<br>358-0-318716<br>Helsinki Finland<br>358-0-318716<br>Helsinki Finland<br>358-0-397900<br>Helsinki Finland<br>358-0-467673<br>Espoo Finland<br>358-0-5653168<br>Helsinki Finland<br>358-0-5653168<br>Helsinki Finland                                                                                                    | *CT1<br>300<br>*CT1:WK:20:<br>00-14:30:WE:<br>20:00-10:30<br>2400<br>ICT3<br>2400<br>I#CT3/4<br>2400<br>I#CT3/4<br>2400<br>I#CT3/4<br>1200<br>I#CT3/4<br>1200<br>I#CT3/4<br>1200<br>I#CT3/4<br>1200<br>I#CT3/4<br>1200<br>I#CT3/4<br>1200<br>I#CT3/4<br>1200<br>I#CT3/4<br>1200<br>I#CT3/4<br>1200<br>I#CT3/4<br>2400<br>I#CT3/4<br>1200<br>I#CT3/4<br>2400<br>I#CT3/4<br>1200<br>I#CT3/4<br>2400<br>I#CT3/4<br>2400<br>2400<br>240                                                                                                    |
|        | <ul> <li>16 SOTRainbow</li> <li>Gene Scharman</li> <li>18 Polar Fido</li> <li>Thorsten Lockert</li> <li>19 Flateby Dataklubb</li> <li>Michael Jezard</li> <li>22 Finland</li> <li>Heikki Suonsivu</li> <li>504 FFUA Net</li> <li>Heikki Suonsivu</li> <li>504 FFUA Net</li> <li>Heikki Suonsivu</li> <li>504 FFUA Net</li> <li>Heikki Suonsivu</li> <li>504 FFUA Net</li> <li>Heikki Suonsivu</li> <li>504 FFUA Net</li> <li>Heikki Suonsivu</li> <li>504 FFUA Net</li> <li>Heikki Suonsivu</li> <li>504 FFUA Net</li> <li>Heikki Suonsivu</li> <li>504 FFUA Net</li> <li>Heikki Suonsivu</li> <li>504 FFUA Net</li> <li>Heikki Suonsivu</li> <li>504 FFUA Net</li> <li>Heikki Suonsivu</li> <li>504 FFUA Net</li> <li>Heikki Suonsivu</li> <li>60 Midnight Express</li> <li>Ilikka Hulkko</li> <li>7 Missing Link</li> <li>Heikki Suonsivu</li> <li>8 Radio City Fido</li> <li>Teemu Torma</li> <li>9 Compis Fido</li> <li>Petri Ojala</li> <li>12 Vuobox</li> <li>Mikko Masalin</li> <li>14 DataBox Fido</li> <li>Heikki Hanhimaki</li> <li>17 Micro Maniacs III</li> <li>Ron Dwight</li> <li>31 ITT DATA Helsinki</li> <li>Durk Ellison</li> <li>32 ITT DATA Tampere</li> <li>Durk Ellison</li> <li>69 Action Track</li> </ul>                                                                                                    | 47-5-186806<br>Bergen Norway<br>47-83-81364<br>Tromsoe Norway<br>47-83-81364<br>Tromsoe Norway<br>358-0-4202223<br>SF<br>358-0-4202223<br>SF<br>358-0-4202223<br>300 Finland<br>358-0-420223<br>300 Finland<br>358-0-4202385<br>300 Finland<br>358-0-550970<br>Helsinki Finland<br>358-0-550970<br>Helsinki Finland<br>358-0-7016596<br>Helsinki Finland<br>358-0-314478<br>Helsinki Finland<br>358-0-8031121<br>Espoo Finland<br>358-0-6941123<br>Helsinki Finland<br>358-0-570815<br>Helsinki Finland<br>358-0-497900<br>Helsinki Finland<br>358-0-467673<br>Espoo Finland<br>358-0-467673<br>Espoo Finland | *CT1<br>300<br>*CT1:WK:20:<br>00-14:30:WE:<br>20:00-10:30<br>2400<br>*CT1<br>1200<br>ICT3<br>2400<br>I#CT3/4<br>2400<br>I#CT3/4<br>2400<br>I#CT3/4<br>1200<br>I#CT3/4<br>1200<br>I#CT3/4<br>1200<br>I#B1:CT3:17<br>00-0700<br>2400<br>I#CT3/4<br>00<br>1200(1600V21)<br>2400<br>I#CT3/4<br>2400<br>I#CT3/4<br>1200<br>I#CT3/4<br>2400<br>I#CT1/3<br>2400<br>I#CT3/4<br>2400<br>I#CT1/3<br>2400<br>I#CT3/4<br>2400<br>I#CT3/4<br>1200<br>I#CT3/4<br>2400<br>I#CT3/4<br>2400<br>I#CT1/3<br>2400<br>I#CT3/4<br>2400<br>I#CT3/4<br>2400<br>I#CT1/3<br>2400<br>I#CT3/4<br>2400<br>I#CT3/4<br>I                                                                                                    |
|        | <ul> <li>16 SOTRainbow<br/>Gene Scharman</li> <li>18 Polar Fido<br/>Thorsten Lockert</li> <li>19 Flateby Dataklubb<br/>Michael Jezard</li> <li>22 Finland<br/>Heikki Suonsivu</li> <li>504 FFUA Net<br/>Heikki Suonsivu</li> <li>504 FFUA Net<br/>Heikki Suonsivu</li> <li>10 OSbox Fido<br/>H.Suonsivu/J.Blomqvi Esp<br/>2 Pub Fido</li> <li>21 Pub Fido<br/>J.Blomqvist/H.Suonsi Espot<br/>3 ITT DATA Helsinki</li> <li>Durk Ellison</li> <li>5 The Strontium Dog<br/>Yka Rankka</li> <li>6 Midnight Express<br/>Ilkka Hulkko</li> <li>7 Missing Link<br/>Heikki Suonsivu</li> <li>8 Radio City Fido<br/>Teemu Torma</li> <li>9 Compis Fido<br/>Petri Ojala</li> <li>12 Vuobox<br/>Mikko Masalin</li> <li>14 DataBox Fido<br/>Heikki Hanhimaki</li> <li>17 Micro Maniacs III<br/>Ron Dwight<br/>31 ITT DATA Helsinki<br/>Durk Ellison</li> <li>32 ITT DATA Tampere<br/>Durk Ellison</li> </ul>                                                                                                    | 47-5-186806<br>Bergen Norway<br>47-83-81364<br>Tromsoe Norway<br>47-83-81364<br>Tromsoe Norway<br>358-0-4202223<br>SF<br>358-0-4202223<br>SF<br>358-0-4202223<br>soo Finland<br>358-0-4202223<br>soo Finland<br>358-0-4202285<br>soo Finland<br>358-0-4202385<br>soo Finland<br>358-0-4202385<br>soo Finland<br>358-0-4202385<br>soo Finland<br>358-0-4202385<br>soo Finland<br>358-0-31478<br>Helsinki Finland<br>358-0-314478<br>Helsinki Finland<br>358-0-314716<br>Helsinki Finland<br>358-0-318716<br>Helsinki Finland<br>358-0-318716<br>Helsinki Finland<br>358-0-397900<br>Helsinki Finland<br>358-0-467673<br>Espoo Finland<br>358-0-5653168<br>Helsinki Finland<br>358-0-5653168<br>Helsinki Finland                                                                                                    | *CT1<br>300<br>*CT1:WK:20:<br>00-14:30:WE:<br>20:00-10:30<br>2400<br>ICT3<br>2400<br>I#CT3/4<br>2400<br>I#CT3/4<br>2400<br>I#CT3/4<br>1200<br>I#CT3/4<br>1200<br>I#CT3/4<br>1200<br>I#CT3/4<br>1200<br>I#CT3/4<br>1200<br>I#CT3/4<br>1200<br>I#CT3/4<br>1200<br>I#CT3/4<br>1200<br>I#CT3/4<br>1200<br>I#CT3/4<br>2400<br>I#CT3/4<br>1200<br>I#CT3/4<br>2400<br>I#CT3/4<br>1200<br>I#CT3/4<br>2400<br>I#CT3/4<br>2400<br>2400<br>240                                                                                                    |
| HOST   | <ul> <li>16 SOTRainbow<br/>Gene Scharman</li> <li>18 Polar Fido</li> <li>Thorsten Lockert</li> <li>19 Flateby Dataklubb<br/>Michael Jezard</li> <li>22 Finland<br/>Heikki Suonsivu</li> <li>504 FFUA Net<br/>Heikki Suonsivu</li> <li>504 FFUA Net<br/>Heikki Suonsivu/J. Blomqvi Esp<br/>2 Pub Fido</li> <li>J.Blomqvist/H.Suonsi Espo<br/>3 ITT DATA Helsinki<br/>Durk Ellison</li> <li>5 The Strontium Dog<br/>Yka Rankka</li> <li>6 Midnight Express<br/>Ilkka Hulkko</li> <li>7 Missing Link<br/>Heikki Suonsivu</li> <li>8 Radio City Fido<br/>Teemu Torma</li> <li>9 Compis Fido<br/>Petri Ojala</li> <li>12 Vuobox<br/>Mikko Masalin</li> <li>14 DataBox Fido<br/>Heikki Hanhimaki</li> <li>17 Micro Maniacs III<br/>Ron Dwight<br/>31 ITT DATA Helsinki</li> <li>17 Micro Maniacs III<br/>Ron Dwight<br/>31 ITT DATA Helsinki</li> <li>32 ITT DATA Tampere<br/>Durk Ellison</li> <li>69 Action Track<br/>Raimo Tulonen</li> </ul>                                                                                                    | 47-5-186806<br>Bergen Norway<br>47-83-81364<br>Tromsoe Norway<br>47-83-81364<br>Tromsoe Norway<br>358-0-4202223<br>SF<br>358-0-4202223<br>SF<br>358-0-4202223<br>300 Finland<br>358-0-420223<br>300 Finland<br>358-0-4202385<br>300 Finland<br>358-0-550970<br>Helsinki Finland<br>358-0-550970<br>Helsinki Finland<br>358-0-7016596<br>Helsinki Finland<br>358-0-314478<br>Helsinki Finland<br>358-0-8031121<br>Espoo Finland<br>358-0-6941123<br>Helsinki Finland<br>358-0-570815<br>Helsinki Finland<br>358-0-497900<br>Helsinki Finland<br>358-0-467673<br>Espoo Finland<br>358-0-467673<br>Espoo Finland | *CT1<br>300<br>*CT1:WK:20:<br>00-14:30:WE:<br>20:00-10:30<br>2400<br>!CT3<br>2400<br>!#CT3/4<br>2400<br>!#CT3/4<br>2400<br>!#CT3/4<br>2400<br>!#CT3/4<br>2400<br>!#CT3/4<br>1200<br>!#CT3/4<br>2400<br>!#CT3/4<br>2400                                                                                                    |
| HOST   | <ul> <li>16 SOTRainbow</li> <li>Gene Scharman</li> <li>18 Polar Fido</li> <li>Thorsten Lockert</li> <li>19 Flateby Dataklubb</li> <li>Michael Jezard</li> <li>22 Finland</li> <li>Heikki Suonsivu</li> <li>504 FFUA Net</li> <li>Heikki Suonsivu</li> <li>504 FFUA Net</li> <li>Heikki Suonsivu</li> <li>504 FFUA Net</li> <li>Heikki Suonsivu</li> <li>504 FFUA Net</li> <li>Heikki Suonsivu</li> <li>504 FFUA Net</li> <li>Heikki Suonsivu</li> <li>504 FFUA Net</li> <li>Heikki Suonsivu</li> <li>504 FFUA Net</li> <li>Heikki Suonsivu</li> <li>504 FFUA Net</li> <li>Heikki Suonsivu</li> <li>504 FFUA Net</li> <li>Heikki Suonsivu</li> <li>504 FFUA Net</li> <li>Heikki Suonsivu</li> <li>504 FFUA Net</li> <li>Heikki Suonsivu</li> <li>60 Midnight Express</li> <li>Ilikka Hulkko</li> <li>7 Missing Link</li> <li>Heikki Suonsivu</li> <li>8 Radio City Fido</li> <li>Teemu Torma</li> <li>9 Compis Fido</li> <li>Petri Ojala</li> <li>12 Vuobox</li> <li>Mikko Masalin</li> <li>14 DataBox Fido</li> <li>Heikki Hanhimaki</li> <li>17 Micro Maniacs III</li> <li>Ron Dwight</li> <li>31 ITT DATA Helsinki</li> <li>Durk Ellison</li> <li>32 ITT DATA Tampere</li> <li>Durk Ellison</li> <li>69 Action Track</li> </ul>                                                                                                    | 47-5-186806<br>Bergen Norway<br>47-83-81364<br>Tromsoe Norway<br>47-83-81364<br>Tromsoe Norway<br>358-0-4202223<br>SF<br>358-0-4202223<br>coo Finland<br>358-0-4202223<br>coo Finland<br>358-0-420223<br>coo Finland<br>358-0-420223<br>coo Finland<br>358-0-420223<br>coo Finland<br>358-0-420223<br>coo Finland<br>358-0-420223<br>coo Finland<br>358-0-420223<br>coo Finland<br>358-0-420223<br>coo Finland<br>358-0-420223<br>coo Finland<br>358-0-420223<br>coo Finland<br>358-0-420223<br>coo Finland<br>358-0-420223<br>coo Finland<br>358-0-420223<br>coo Finland<br>358-0-420223<br>coo Finland<br>358-0-420223<br>coo Finland<br>358-0-407123<br>Tampere Finland<br>358-0-141569<br>Helsinki Finland                                                                                                    | *CT1<br>300<br>*CT1:WK:20:<br>00-14:30:WE:<br>20:00-10:30<br>2400<br>!CT3<br>2400<br>!CT3<br>2400<br>!#CT3/4<br>2400<br>!#CT3/4<br>1200<br>!#CT3/4<br>1200<br>!#CT3/4<br>1200<br>!#CT3/4<br>1200<br>!#CT3/4<br>1200<br>!#CT3/4<br>1200<br>!#B1:CT3/4<br>1200<br>2400<br>!#B1:CT3/4<br>1200<br>1200<br>2400<br>!#CT3/4<br>2400<br>!#CT3/4<br>2400<br>!#CT3/4<br>2400<br>!#CT3/4<br>2400<br>!#CT3/4<br>2400<br>!#CT3/4<br>2400<br>!#CT3/4<br>2400<br>!#CT1/3<br>2400<br>!#CT1/3<br>2400<br>!#CT3/4<br>1200<br>!#CT1/3<br>2400<br>!#CT1/3<br>2400<br>!#CT3/4<br>1200<br>!#CT3/4<br>2400<br>!#CT3/4<br>2400<br>!#CT3/4<br>2400<br>!#CT3/4<br>2400<br>!#CT3/4<br>2400<br>!#CT3/4<br>2400<br>!#CT3/4<br>2400<br>!#CT3/4<br>2400<br>!#CT3/4<br>2400<br>!#CT3/4<br>2400<br>!#CT3/4<br>2400<br>!#CT3/4<br>2400<br>!#CT3/4<br>2400<br>!#CT3/4<br>!#CT3/4<br>!#CT3/4<br>!#CT3/4<br>!#CT3/4<br>!<br>2400<br>!#CT3/4<br>!#CT3/4<br>!<br>2400<br>!#CT3/4<br>!#CT3/4<br>!<br>2400<br>!#CT3/4<br>!#CT3/4<br>!#CT3/4<br>!<br>2400<br>!#CT3/4<br>!<br>2400<br>!#CT3/4<br>!<br>2400<br>!#CT3/4<br>!<br>2400<br>!#CT3/4<br>!<br>2400<br>!#CT3/4<br>!<br>2400<br>!#CT3/4<br>!<br>2400<br>!#CT3/4<br>!<br>2400<br>!#CT3/4<br>!<br>2400<br>!#CT3/4<br>!<br>2400<br>!#CT3/4<br>!<br>2400<br>!#CT1/3<br>!<br>2400<br>!#CT1/3<br>!<br>2400<br>!#CT1/3<br>!<br>2400<br>!#CT1/3<br>!<br>2400<br>!#CT1/3<br>!<br>2400<br>!#CT1/3<br>!<br>2400<br>!#CT1/3<br>!<br>2400<br>!#CT1/3<br>!<br>2400<br>!#CT1/3<br>!<br>2400<br>!#CT1/3<br>!<br>2400<br>!#CT1/3<br>!<br>2400<br>!#CT1/3<br>!<br>2400<br>!#CT3/4<br>!<br>2400<br>!#CT3/4<br>!<br>2400<br>!#CT3/4<br>!<br>2400<br>!<br>!/<br>CT3/4<br>!<br>2400<br>!<br>!/<br>CT3/4<br>!<br>2400<br>!<br>!/<br>CT3/4<br>!<br>2400<br>!<br>!/<br>CT3/4<br>!<br>!<br>2400<br>!<br>!/<br>CT3/4<br>!<br>!<br>!<br>!<br>!<br>!<br>!<br>!<br>!<br>!<br>!<br>!<br>!<br>!<br>!<br>!<br>!<br>!<br>!                                                                                                    |

!CT1/2/3/4

CUSS Network Newsletter, Summer 86

28

| HOST         | 503 Britnet           | 44-483-573-338     | 2400           |        | 20 HCC Hoorn 1                     | 31-2290-34046       | 300          |
|--------------|-----------------------|--------------------|----------------|--------|------------------------------------|---------------------|--------------|
|              | Frank Thornley        | Guildford GB       | !CT1/2/3/4     |        | Frank Bieri                        | Hoorn Holland       | *CT1/2       |
|              | 1 Compulink-1         | 44-483-573-337     | 2400           |        | 21 HCC Almelo 1                    | 31-5490-62542       | 300          |
|              | Frank Thornley        | Guildford GB       | ICT1/2/3/4     |        | Jan Verscharen                     | Almelo Holland      | *CT1/2       |
|              | 2 Compulink-2         | 44-483-573-338     | 1200           |        | 22 HCC Middelburg 1                |                     |              |
|              | Frank Thornley        | Guildford GB       | *CT1/2         | -      |                                    | 31-1180-34336       | 300          |
|              | 3 Jersey Fido         |                    |                |        | Jaap Delvoye                       | Middelburg Holland  | *CT1/2       |
|              |                       | 44-534-39389       | 1200           | -      | 23 HCC Venio 1                     | 31-77-822522        | 300          |
|              | Hugh Ashborne         | St Helier GB       | *CT1/2         | -      | Norbert Teeuwen                    | Venio Holland       | *CT1         |
|              | 5 TeePee Link         | 44-61-494-6938     | 1200           |        | 100 HCC CP/Mgg                     | 31-74-423860        | 300          |
|              | Terry Thmpson         | Manchester GB      | *CT1/2         |        | Bert Koopman                       | Hengelo Holland     | *CT1/2       |
|              | 6 Colchester Fido     | 44-206-865737      | 300            |        | 101 HCC IBM-PCgg                   | 31-2286-1421        | 300          |
|              | Phil Willis           | Colchester GB      |                | -      | Han Halewiin                       | Hoogkarspel Holland | *CT1/2       |
|              | 7 Dragon Fido         | 44-766-4154        | 1200           |        | Han Halewijn<br>102 HCC MSXgg      | 31-20-982502        | 300          |
|              | Faris Raouf           | Gwynedd GB         | *CT1/2         |        | Maciek Kollo                       | Diemen Holland      | *CT1         |
|              | 8 Advance Fido        | 44-482-28367       | 1200           |        | 200 Fido Ben                       |                     |              |
|              | Eric Sparrow          | Hull GB            |                |        |                                    | 31-3480-21407       | 300          |
|              |                       |                    | *CT1/2         |        | Ben Eliazer                        | Woerden Holland     | *CT1/2       |
|              | 9 Dataflex            | 44-1-543-7020      | 1200           |        | 201 Fido Peter                     | 31-72-126783        | 300          |
|              | Bob Manekshaw         | London GB          | *CT1/2         |        | Peter van Diepen                   | Alkmaar Holland     | *CT1         |
|              | 11 Poly Fido          | 44-1-580-1690      | 1200           |        | 202 NOS Hobbyscoop                 | 31-35-45395         | 300          |
|              | Graham Hobson         | London GB          | *CT1/2/3       |        | Luc Bijleveld                      | Hilversum Holland   | *CT1/2       |
|              | 12 PD LIbrary         | 44-342-315636      | 300            | 101    | 203 Fido Gerard                    | 31-4784-2301        | 300          |
|              | Rod Smith             | East Grinstead GB  | *CT1           |        | Gerard Snoek                       | Wanssum Holland     | *CT1/2       |
|              | 13 Diggertel          | 44-204-43082       | 300            |        | Gorard Briden                      | •• anosani nonana   | 0.1172       |
|              | John Balshaw          | Bolton GB          | *CT1           | REGION | 22 Itolu                           | 39-971-35447        | 200          |
|              | 14 Mektronic          | 44-61-773-7739     | 1200           | REGION | Olarada Dutializza                 | 39-9/1-3044/        | 300          |
|              | Brian Benster         |                    | 1200<br>*OT1/0 |        | Giorgio Rutigliano                 |                     |              |
|              |                       | Manchester GB      | *CT1/2         | -      | 1 FIDO PZ                          | 39-971-35447        | 300          |
|              | 15 London Underground |                    | 1200           |        | Giorgio Rutigliano<br>3 FIDO AL    | Potenza Italy       | CT1          |
|              | Brian Robinson        | London GB          | !B1,*CT1/2     |        | 3 FIDO AL                          | 39-131-355506       | 300          |
|              | 17 Log On The Tyne    | 44-91-477-3339     | 300            |        | Flavio Bernardotti                 | Alessandria Italy   | CT1          |
|              | John Bone             | Newcastle GB       | *CT1           |        | 4 FIDO PN                          | 39-434-32020        | 300          |
|              |                       |                    |                |        | Adolfo Melilli                     | Pordenone Italy     | CT1          |
| REGION       | 28 Holland            | 31-8380-37156      | 2400           |        | 5 SOFT SERVICE                     | 2-228467            | 300          |
| in control i | Henk Wevers           | NL                 | 1*             |        | Franco Vandelli                    |                     |              |
|              | 3 ACS Zoelen          | 31-3448-1234       | 2400           |        | Franco vandelli                    | Milano Italy        | CT1          |
|              |                       |                    |                | DEOLON |                                    |                     |              |
|              | Hans Kuyt             | Zoelen Holland     | !CT3/4:22:00-  | REGION | 900 IBM-PCJR-NET                   | 1-615-226-6628      | 2400         |
|              | 1 51 51100            |                    | 09-00          |        | Bruce Fuqua                        | Nashville TN        |              |
|              | 4 Fido PHCC           | 31-55-421284       | 300            |        | 1 Bits-&-Bytes                     | 1-615-226-6628      | 2400         |
|              | Ignaat Simons         | Apeldoorn Holland  | *CT1           |        | Bruce Fuqua                        | Nashville TN        |              |
|              | 5 MAC GG              | 31-2159-31261      | 300            |        | 4 PCir-NET                         | 1-303-789-4610      | 2400         |
|              | Bob Vetter            | Bussum Holland     | *CT1:22:00-    |        | Phil Kaiser                        | Englewood CO        | 2.00         |
|              |                       |                    | 10:00          |        | 6 Traveler's                       | 1-203-277-6938      | 1200         |
|              |                       |                    | 10.00          |        | Tom Lake                           | Hartford CT         | WK:6p-7a,WE: |
| HOST         | 500 HCC net           | 31-8380-37156      | 2400           |        | 10 Little Blue                     | 1-616-243-2645      |              |
| 11001        | Henk Wevers           | Ede Holland        | 2400           |        |                                    |                     | 1200         |
|              | 1 Fido NI1            |                    | 2400           |        | Dave McIntyre                      | Grand Rapids MI     | 1000         |
|              |                       | 31-8380-37156      | 2400           |        | 11 BattleShip PA                   | 1-301-428-3145      | 1200         |
|              | Henk Wevers           | Ede Holland        | 000            |        | Clifford Kendall                   | Germantown MD       |              |
|              | 10 HCC DB             | 31-30-935137       | 300            |        | 12 JR-HIGHTECH                     | 1-201-233-0010      | 1200         |
|              | Jan.A. van Garderen   | Utrecht Holland    | *CT1/2:RE      |        | Ken Voorhees                       | Westfield NJ        |              |
|              | 11 HCC Amsterdam 1    | 31-20-154154       | 300            |        | 14 K-9 & Company                   | 1-302-475-2201      | 1200         |
|              | Olf van Reijen        | Amsterdam Holland  | *CT1/2         |        | Mike Jacobs                        | Newark DE           |              |
|              | 12 HCC Rozenburg 1    | 31-1819-18168      | 300            |        | 15 PCirUserGroup                   | 1-918-496-2055      | 2400         |
|              | Loek Janssen          | Rozenburg Holland  | *CT1/2         |        | 15 PCjrUserGroup<br>David Wollmann | Tulsa OK            | 2100         |
|              | 13 HCC Amersfoort 1   | 31-33-755444       | 300            |        | 21 Raiders BBS                     | 1-702-641-6649      | 2400         |
|              | John Glazer           | Amersfoort Holland | *CT1/2         |        | Bob Kleins                         |                     | 2400         |
|              | 14 HCC Eindhoven 1    |                    |                | -      |                                    | Las Vegas NV        | 1000         |
|              |                       | 31-40-481792       | 300            |        | 23 NoVaSys                         | 1-212-304-8553      | 1200         |
|              | Hans van Melis        | Eindhoven Holland  | *CT1/2         |        | John Cottrell                      | New York NY         |              |
|              | 15 HCC Leiden 1       | 31-71-125125       | 300            |        | 24 WestPenn                        | 1-412-367-2505      | 2400         |
|              | Gerard Versteeg       | Leiden Holland     | *CT1/2         |        | Steve Mills                        | Pittsburgh PA       |              |
|              | 16 HCC Sittard 1      | 31-4755-2041       | 300            |        | 25 BLASE                           | 1-616-784-4179      | 2400         |
|              | Leo Reijnen           | Sittard Holland    | *CT1/2         |        | Bill DeBlase                       | Grand Rapids MI     |              |
|              | 17 HCC Arnhem 1       | 31-85-512492       | 300            |        | 33 Micro Age                       | 1-615-360-2190      | 2400         |
|              | Jeanette Kooij        | Arnhem Holland     | *CT1/2         |        | Roger Dahlman                      | Nashville TN        | 2100         |
|              | 18 HCC Kampen 1       | 31-5202-24380      | 300            |        | 35 Jr Forum                        | 1-214-669-9272      | 1200         |
|              | Robert v.d. Broek     |                    |                |        |                                    |                     |              |
|              |                       | Kampen Holland     | *CT1/2         |        | Mike Bowles                        | Richardson TX       | WK:4p-8a,WE: |
|              | 19 HCC Groningen 1    | 31-50-145145       | 300            |        |                                    |                     |              |
|              | Frans Hartijzer       | Groningen Holland  | *CT1/2         | 1      |                                    |                     |              |
|              |                       |                    |                |        |                                    |                     |              |

The following nodes have been excommunicated!

102/103 109/468 Point = Stone Compuvision

FidoNode Special Operational Codes

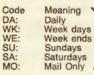

Hours of operation

RE: Node exercises some access restrictions.

XP: Node that supports the extended protocol which means it supports file request and update request.

If you would like to make a donation to support the efforts of the National FidoNet Administrators please send whatever you can to: International FidoNet Associa-tion, d/b/a FidoNet Administrators, PO Box 41143, St. Louis, Missouri 63141, USA

EUROPEAN PART OF THE NODELIST

Due to the extreme difficult situation with european modem standards please study the comment field of the nodelist before calling any Fidonode in europe. The comment field has the following meaning:

Positions 1-2 indication for mail

\* Node runs European mailslot uSA mailslot
 \* Node runs European mailslot in CCITT 300 baud only
 # Node runs European mailslot baudrate reflects max

Positions 3- indicate modem standards during non-mail hours and opening times. meaning: CT1 : 300 baud CCITT (V21) CT2 : 1200/75 split baudrate viewdata mode (V23) CT3 : 1200 baud full duplex bell compatible (V22) CT4 : 020 baud full duplex bell compatible (V22)

CT4 : 2400 baud full duplex

| (V22)    |  |
|----------|--|
| (V22bis) |  |

## Human Services Systems Survey

The purpose of this survey is to ascertain the future systems/computer needs of CUSS Network members and human service agencies in general. The information obtained from this survey will be used for the following purposes:

- Help focus the direction and content of the CUSS Newsletter and the CUSS Telecommunications Network to optimally meet user needs,
- (2) Provide information to systems software and computers vendors so that they may be better able to target their products to the human service community,
- (3) Provide information to federal, state and local governments and philanthropic organizations to better enable these organizations to fund projects that meet the information needs of human service providers.

I strongly urge you to take the time to complete this survey because the CUSS Network continually needs to stay in close contact with it's members to better address your particular systems and computer information needs. The results of the survey will be presented in a future CUSS Newsletter. I would appreciate it, if the completed survey questions could be mailed to the following address as soon as possible.

Dick Schoech, CUSS Network Coordinator, The University of Texas at Arlington P.O. Box 19129, Arlington, Texas 76019-0129

- 1. Are you responding to the following questions as a:
  - \_\_\_\_\_a. Public human service agency employee/manager
  - \_\_\_\_\_ b. Private human service agency employee/manager
  - \_\_\_\_ c. Academic
  - \_\_\_\_ d. Student
  - \_\_\_\_\_e. Consultant/vendor

2. Estimate the number of employees in your agency \_\_\_\_\_

- 3. How many years of experience do you have in the human services? \_\_\_\_\_ years
- 4. Do you consider yourself "computer literate?" \_\_\_\_\_ yes \_\_\_\_\_ no
- 5. How much systems experience do you have? (Check one)
  - \_\_\_\_ a. No experience
  - \_\_\_\_ b. Some experience
  - \_\_\_\_ c. Moderate experience
  - \_\_\_\_ d. Expert
- 6. Rank the top 5 areas where in your opinion you need more information or would like to see more research or development activity. (Number 1 is your top priority...Number 5 is your last priority)
  - \_\_\_\_a. Micro-to-Mainframe linkages
  - \_\_\_\_ b. Local Area Networks
  - \_\_\_\_ c. Multi-User micro's
  - \_\_\_\_\_ d. Use/Presentation of information for decision making
  - \_\_\_\_e. Videotext e.g.
  - \_\_\_\_\_ f. Systems/Computer Training Curricula for Human Service Managers & Users
  - \_\_\_\_\_ g. Micro software development for specific human services programs
  - \_\_\_\_h. User support groups
  - \_\_\_\_\_i. Hardware acquisition and vendor support
  - j. End user software applications [adaptions of expert system shells, spreedsheets, DBMS's for specific human service applications (case tracking, accounting, forecasting)]
  - \_\_\_\_\_ k. Use of computer-generated graphics
  - I. Telecommunications
  - m. System development strategies and guides, e.g. RFP writing, systems analysis, prototyping, knowledge engeinering.
  - \_\_\_\_ n. Other
- 7. Do program analysts or professionals use computers extensively in your organization? (Check the description(s) that best fits your organization)
  - \_\_\_\_\_a. Computers are not used
  - \_\_\_\_\_b. Analysts are not intersted in using computers
  - \_\_\_\_\_ c. We only input data, others may use the results
  - \_\_\_\_\_ d. Only the programmers use the computers
  - \_\_\_\_\_e. There are no software applications designed for our needs
  - \_\_\_\_\_ f. We have few user friendly software programs to use
  - \_\_\_\_\_ g. We have no budget for trainning in the use of computers

- \_\_\_\_\_h. We are adequately trained in the use of computers
- \_\_\_\_\_ i. The computers are primarily used by secretaries for wordprocessing
- \_\_\_\_\_ j. Most staff use computers in some aspects of their work
- \_\_\_\_\_k. We have too few computers and someone is always using them and I can't "get on"
- \_\_\_\_\_I. Computer are highly used by professional staff
- \_\_\_\_ m. Other \_
- 8. What is the best method to distribute information to you regarding advances in the human services systems/computer area? (Put in rank order with number 1 as your first choice)
  - \_\_\_\_\_a. Newsletters
  - \_\_\_\_ b. National Conferences
  - \_\_\_\_ c. Regional Workshops
  - \_\_\_\_\_ d. Telecommunications Network/Bulletin Boards
  - \_\_\_\_ e. Video Tapes
- 9. Which of the following would you like the CUSS Network to help you with? (Check those that apply) A. Software
  - \_\_\_\_\_a. Accounting (G/L. PR, A/P, A/R)
  - \_\_\_\_ b. Budgeting
  - \_\_\_\_ c. Other\_\_
  - 2. Programmatic Software
  - \_\_\_\_a. Client Tracking
  - \_\_\_\_ b. Case Load
  - \_\_\_\_ c. Diagnostic
  - \_\_\_\_ d. Other \_\_\_\_
  - 3. General Software
  - \_\_\_\_\_a. Statistics
  - \_\_\_\_ b. Graphics
  - \_\_\_\_ c. Spreedsheets
  - \_\_\_\_ d. Communications
  - \_\_\_\_\_e. Word Processing
  - \_\_\_\_\_ f. Data Base Management
  - \_\_\_\_ g. Other \_\_\_\_\_

10. Would you be able to attend a National Conference on Human Service Computing? Yes No

| oompaning  |             | 100 |
|------------|-------------|-----|
| A Regional | Conference? | Yes |

11. Would you be interested in purchasing (\$20/copy) Video cassettes on human service systems topics (i.e. use of spreadsheets, a DBMS based client tracking system, etc.)? Yes \_\_\_\_\_ No \_\_\_\_

No \_\_\_\_

12. What is your biggest computer related problem at present?

13. Please add any other recommendations or areas where the CUSS Network can be of assistance.

# **Computers in Psychiatry/Psychology**

## The essential quarterly for clinicians using computers

Featuring articles and software reviews on diagnosis, testing, research, office management, and therapy. Bibliography, calendar, reader activities. Volumes 6 and 7 (1984, 1985) \$80 All seven volumes: \$195 Volume 7 (quarterly commencing January 1985): \$45

|                      | Computers in Psychiatry/Psychology<br>26 Trumbull Street<br>New Haven, CT 06511 |       |              |
|----------------------|---------------------------------------------------------------------------------|-------|--------------|
| Please send me Vols. | (add \$10 for outside USA & Canada)                                             |       | of CP/P      |
| My check for \$      |                                                                                 |       | is enclosed. |
| Name                 |                                                                                 |       |              |
| Address              |                                                                                 |       |              |
| City                 | State                                                                           | _ Zip |              |

I wish to join/renew membership in the CUSS Network. Send to:

Dick Schoech, UTA, POB 19129, Arlington, TX 76019.

- In Australia, send to Floyd Bolitho, La Trobe U, Social Work, Bundoora, Victoria, Australia 3083.
- In England, send to Lawrence Mosley, Computer Science Dept., University College, Singleton Park, Swansea, United Kingdom SA2 8pp. In France, send to Alain Mazet, 10, Boulevard Gambetta, 87000 Limoges, France.
- In Israel, send to Menachem Monnickendam, Deputy Director, Dept. of Development of Local Social Services, Ministry of Labor and Social Affairs, POB 1260, Jerusalem, Israel 9100.

In the Netherlands, send to Albert Visser c/a Lekbandijk 23, NL-4119 RA Ravenswaay Netherlands.

In West Germany, send to Ursula Koch, Fachhochschule Ostfriesland, Constantiaplatz 4 D-2970 Emden, Germany, Europe.

| Name         | Title/Occupation |     | • |
|--------------|------------------|-----|---|
| Organization |                  |     |   |
| Address      |                  |     |   |
| City         | State            | Zip |   |
|              |                  |     |   |

 Dues: I enclose
 for
 new
 renewal
 (Pay in U.S. Funds if possible)
 Make checks payable to CUSS Network.

 Dues are \$5 for students and the poor, \$10 for individuals and \$15 for organizations. UTA's Federal Taxpayor's ID# is 75-6000121W.
 \*Please indicate if you do not want your name provided to those interested in using the CUSSN mailing list.
 6/2

#### Note: The date of your last paid issue is on your mailing label. Check it to make sure your membership is current. Other codes are as follows:

**Due** means you requested to be billed, your bill has been sent and CUSSN is waiting for your payment.

Ex means you receive the CUSSN Newsletter because of your position or in exchange for services/publications. However, dues are still welcome.

Dick Schoech CUSS Network Coordinator The University of Texas at Arlington P.O. Box 19129 Arlington, Texas 76019-0129

Non-Profit Org. U.S. Postage PAID Arlington, Texas Permit No. 81

Address correction requested 56-184